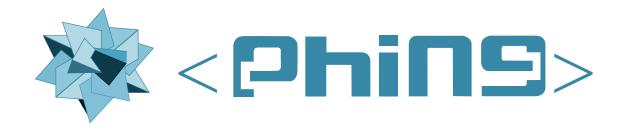

Michiel Rook <mrook@php.net>
Ken Guest <ken@linux.ie>
Siad Ardroumli <siad.ardroumli@gmail.com>

**Phing User Guide**by Michiel Rook, Ken Guest, and Siad Ardroumli Phing 3.x

Publication date 2025-07-07 10:55:45 Copyright © 2002-2022 The Phing Project

| 1. |         | this book                                                       |     |
|----|---------|-----------------------------------------------------------------|-----|
|    |         | Contributors (present and past)                                 |     |
|    | 1.2.    | Copyright                                                       | . 1 |
|    | 1.3.    | License                                                         | 1   |
|    | 1.4.    | DocBook                                                         | 1   |
|    |         | 1.4.1. Building the documentation                               | . 2 |
|    |         | 1.4.2. Template for new tasks                                   |     |
|    |         | 1.4.3. Customization of the look & feel of the rendered outputs |     |
|    |         | 1.4.4. DocBook v5 elements used in the manual and their meaning |     |
| 2. | Introdu | iction                                                          |     |
|    |         | What Phing Is                                                   |     |
|    |         | Phing & Binarycloud: History                                    |     |
|    |         | How Phing Works                                                 |     |
|    |         | Cool, so how can I help?                                        |     |
|    | ۷.٦.    | 2.4.1. Participating in the development                         |     |
| 2  | Cottino | g-up Phing                                                      |     |
| ა. |         |                                                                 |     |
|    | 3.1.    | System Requirements                                             |     |
|    |         | 3.1.1. Operating Systems                                        |     |
|    | 0.0     | 3.1.2. Software Dependencies                                    |     |
|    | 3.2.    | Obtaining Phing                                                 |     |
|    |         | 3.2.1. Distribution Files                                       |     |
|    |         | 3.2.2. Composer Install                                         |     |
|    |         | 3.2.3. Phar package                                             |     |
|    |         | 3.2.4. Getting the latest source from Phing's Github repository |     |
|    | 3.3.    | Running Phing                                                   |     |
|    |         | 3.3.1. Command Line                                             |     |
|    |         | 3.3.2. Supported command line arguments                         | 16  |
| 4. | Getting | g started                                                       | 19  |
|    | 4.1.    | XML And Phing                                                   | 19  |
|    |         | Writing A Simple Buildfile                                      |     |
|    |         | 4.2.1. Project Element                                          | 20  |
|    |         | 4.2.2. Target Element                                           |     |
|    |         | 4.2.3. Task Elements                                            |     |
|    |         | 4.2.4. Property Element                                         |     |
|    | 43      | More Complex Buildfile                                          |     |
|    | 4.0.    | 4.3.1. Handling source dependencies                             |     |
|    | 11      | Relax NG Grammar                                                |     |
| 5  |         | t components                                                    |     |
| J. |         | Projects                                                        |     |
|    |         | Version                                                         |     |
|    |         | Project Components in General                                   |     |
|    |         |                                                                 |     |
|    |         | Targets                                                         |     |
|    |         | Tasks                                                           |     |
|    | 5.6.    | Types                                                           |     |
|    |         | 5.6.1. Basics                                                   |     |
|    |         | 5.6.2. Referencing Types                                        |     |
|    | 5.7.    | Basic Types                                                     |     |
|    |         | 5.7.1. FileSet                                                  |     |
|    |         | 5.7.2. FileList                                                 |     |
|    |         | 5.7.3. FilterChains and Filters                                 |     |
|    |         | 5.7.4. File Mappers                                             | 29  |
|    | 5.8.    | Conditions                                                      |     |
|    |         | 5.8.1. not                                                      |     |
|    |         | 5.8.2. and                                                      |     |
|    |         | 5.8.3. or                                                       |     |
|    |         | 5.8.4. xor                                                      |     |
|    |         | 5.8.5. os                                                       |     |
|    |         |                                                                 |     |

|          | 5.8.6. equals                           | 31   |
|----------|-----------------------------------------|------|
|          | 5.8.7. versioncompare                   | . 31 |
|          | 5.8.8. http                             | 32   |
|          | 5.8.9. PDOSQLExec                       |      |
|          | 5.8.10. socket                          |      |
|          | 5.8.11. hasfreespace                    |      |
|          | 5.8.12. isset                           |      |
|          |                                         |      |
|          | 5.8.13. contains                        |      |
|          | 5.8.14. istrue                          |      |
|          | 5.8.15. isfalse                         |      |
|          | 5.8.16. ispropertytrue                  |      |
|          | 5.8.17. ispropertyfalse                 |      |
|          | 5.8.18. referenceexists                 | 35   |
|          | 5.8.19. available                       | 36   |
|          | 5.8.20. filesmatch                      | 36   |
|          | 5.8.21. isfileselected                  | 36   |
|          | 5.8.22. isfailure                       |      |
|          | 5.8.23. matches                         |      |
| 6 Extend | ding Phing                              |      |
|          | Extension Possibilities                 |      |
| 0.1.     | 6.1.1. Tasks                            |      |
|          |                                         |      |
|          | 6.1.2. Types                            |      |
|          | 6.1.3. Mappers                          |      |
| 6.2.     | Source Layout                           |      |
|          | 6.2.1. Files And Directories            |      |
|          | 6.2.2. File Naming Conventions          | 40   |
|          | 6.2.3. Coding Standards                 | . 41 |
| 6.3.     | System Initialization                   | 41   |
|          | 6.3.1. Wrapper Scripts                  | 41   |
|          | 6.3.2. The Main Application (phing.php) |      |
|          | 6.3.3. The Phing Class                  |      |
| 6.4      | System Services                         |      |
| 0        | 6.4.1. The Exception system             |      |
| 6.5      | Build Lifecycle                         |      |
| 0.5.     | 6.5.1. How Phing Parses Buildfiles      |      |
| 0.0      |                                         |      |
| 0.0.     | Writing Tasks                           |      |
|          | 6.6.1. Creating A Task                  |      |
|          | 6.6.2. Using the Task                   |      |
|          | 6.6.3. Source Discussion                |      |
|          | 6.6.4. Task Structure                   |      |
|          | 6.6.5. Includes                         |      |
|          | 6.6.6. Class Declaration                | 45   |
|          | 6.6.7. Class Properties                 | 45   |
|          | 6.6.8. The Constructor                  | 45   |
|          | 6.6.9. Setter Methods                   | 46   |
|          | 6.6.10. Creator Methods                 |      |
|          | 6.6.11. init() Method                   |      |
|          | 6.6.12. main() Method                   |      |
|          | 6.6.13. Arbitrary Methods               |      |
| 67       |                                         |      |
| 0.7.     | Writing Types                           |      |
|          | 6.7.1. Creating a DataType              |      |
|          | 6.7.2. Using the DataType               |      |
|          | 6.7.3. Source Discussion                |      |
| 6.8.     | Writing Mappers                         | 50   |
|          |                                         |      |
|          | 6.8.1. Creating a Mapper                |      |
|          |                                         |      |
| 6.9.     | 6.8.1. Creating a Mapper                | 51   |

| Α. |       | heet                          |    |
|----|-------|-------------------------------|----|
|    | A.1.  | Built-In Properties           | 55 |
|    | A.2.  | Command Line Arguments        | 55 |
|    | A.3.  | Distribution File Layout      | 56 |
|    |       | Program Exit Codes            |    |
|    |       | The LGPL License              |    |
|    |       | The GFDL License              |    |
| R  |       | asks                          |    |
| υ. |       | AdhocTaskdefTask              |    |
|    | Б. 1. |                               |    |
|    | Б.0   | B.1.1. Examples               |    |
|    | B.2.  | AdhocTypedefTask              |    |
|    |       | B.2.1. Example                |    |
|    | В.3.  | AppendTask                    |    |
|    |       | B.3.1. Examples               |    |
|    |       | B.3.2. Supported Nested Tags  | 75 |
|    | B.4.  | ApplyTask                     | 76 |
|    |       | B.4.1. Examples               | 77 |
|    |       | B.4.2. Supported Nested Tags  | 78 |
|    | B.5.  | AttribTask                    |    |
|    |       | B.5.1. Example                |    |
|    |       | B.5.2. Supported Nested Tags  |    |
|    | D 6   | Augment                       |    |
|    | D.0.  | B.6.1. Examples               |    |
|    | D 7   | · ·                           |    |
|    | В.7.  | AutoloaderTask                |    |
|    |       | B.7.1. Example                |    |
|    | В.8.  | AvailableTask                 |    |
|    |       | B.8.1. Examples               |    |
|    | B.9.  | Basename                      |    |
|    |       | B.9.1. Examples               | 81 |
|    | B.10  | ). Bindtargets                | 82 |
|    |       | B.10.1. Examples              | 82 |
|    | B.11  | ChmodTask                     | 82 |
|    |       | B.11.1. Examples              |    |
|    |       | B.11.2. Supported Nested Tags |    |
|    | B 12  | 2. ChownTask                  |    |
|    | D.12  | B.12.1. Examples              |    |
|    |       | B.12.2. Supported Nested Tags |    |
|    | D 12  | B. ConditionTask              |    |
|    | D. 13 |                               |    |
|    |       | B.13.1. Examples              |    |
|    | 5.4   | B.13.2. Supported Nested Tags |    |
|    | B.14  | l. CopyTask                   |    |
|    |       | B.14.1. Examples              |    |
|    |       | B.14.2. Supported Nested Tags |    |
|    | B.15  | 5. DefaultExcludes            |    |
|    |       | B.15.1. Examples              | 86 |
|    | B.16  | S. DeleteTask                 | 87 |
|    |       | B.16.1. Examples              | 87 |
|    |       | B.16.2. Supported Nested Tags |    |
|    | B.17  | 7. DependSet                  |    |
|    | ,     | B.17.1. Examples              |    |
|    |       | B.17.2. Supported Nested Tags |    |
|    | R 19  | B. Diagnostics                |    |
|    | D. 10 |                               |    |
|    | D 40  | B.18.1. Example               |    |
|    | B.19  | D. 10.1. Furnish              |    |
|    |       | B.19.1. Example               |    |
|    | B.20  | ). EchoPropertiesTask         |    |
|    |       | B.20.1. Example               |    |
|    | B.21  | L EchoTask                    | 90 |

|       | B.21.1. Examples                                  |      |
|-------|---------------------------------------------------|------|
|       | B.21.2. Supported Nested Tags                     | . 91 |
| B.22. | EchoXML                                           | . 91 |
|       | B.22.1. Parameters specified as nested elements   | . 92 |
|       | B.22.2. Examples                                  |      |
|       | ExecTask                                          |      |
|       | B.23.1. Examples                                  |      |
|       | B.23.2. Supported Nested Tags                     |      |
|       | FailTask                                          |      |
|       | B.24.1. Examples                                  |      |
|       | ·                                                 |      |
|       | B.24.2. Parameters specified as nested elements.  |      |
|       | FileHashTask                                      |      |
|       | B.25.1. Example                                   |      |
|       | FileSizeTask                                      |      |
|       | B.26.1. Examples                                  |      |
| B.27. | ForeachTask                                       | . 97 |
|       | B.27.1. Examples                                  | . 98 |
|       | B.27.2. Supported Nested Tags                     | . 98 |
| B.28. | lfTask                                            | . 98 |
|       | B.28.1. Examples                                  |      |
|       | ImportTask                                        |      |
|       | B.29.1. Target Overriding                         |      |
|       | B.29.2. Special Properties                        |      |
|       | B.29.3. Resolving Files Against the Imported File |      |
|       | B.29.4. Examples                                  |      |
|       | IncludePathTask                                   |      |
|       |                                                   |      |
|       | B.30.1. Examples                                  |      |
|       | InputTask                                         |      |
|       | B.31.1. Examples                                  |      |
|       | JsonValidateTask                                  |      |
|       | B.32.1. Example                                   |      |
|       | LoadFileTask                                      |      |
|       | B.33.1. Examples                                  | 103  |
|       | B.33.2. Supported Nested Tags:                    | 103  |
| B.34. | ManifestTask                                      | 103  |
|       | B.34.1. Supported Nested Tags                     | 103  |
|       | MkdirTask                                         |      |
|       |                                                   | 104  |
| B 36  | MoveTask                                          | -    |
|       | B.36.1. Examples                                  |      |
|       | B.36.2. Attributes and Nested Elements            |      |
|       | PathConvert                                       |      |
|       |                                                   |      |
|       | PathToFileSetTask                                 |      |
|       | B.38.1. Examples                                  |      |
|       | PhingCallTask                                     |      |
|       | B.39.1. Examples                                  |      |
|       | B.39.2. Supported Nested Tags                     |      |
|       | PhingTask                                         |      |
|       | B.40.1. Examples                                  |      |
|       | B.40.2. Supported Nested Tags                     |      |
|       | B.40.3. Base directory of the new project         |      |
|       | Phingversion                                      |      |
|       | B.41.1. Example                                   |      |
|       | PhpEvalTask                                       |      |
|       | B.42.1. Examples                                  |      |
|       | B.42.2. Supported Nested Tags                     |      |
|       | PhpLintTask                                       |      |
|       | B.43.1. Example                                   |      |
|       | D.70.1. LAUHPIG                                   | 111  |

|              | B.43.2. Supported Nested Tags  | 111 |
|--------------|--------------------------------|-----|
| B.44.        | . PropertyCopy                 |     |
|              | B.44.1. Example                |     |
| R 45         | PropertyRegexTask              |     |
| ۵.⊣٥.        | B.45.1. Match expressions      |     |
|              | B.45.2. Replace                |     |
|              | ·                              |     |
| D 40         | B.45.3. Example                |     |
| B.46.        | . PropertySelector             |     |
|              | B.46.1. Select expressions     |     |
|              | B.46.2. Example                |     |
| B.47.        | . PropertyTask                 | 114 |
|              | B.47.1. Examples               | 115 |
|              | B.47.2. Supported Nested Tags: | 115 |
| B.48.        | . Record                       |     |
|              | B.48.1. Example                |     |
| R 49         | ReflexiveTask                  |     |
| ט.⊣ט.        | B.49.1. Examples               |     |
|              | B.49.2. Supported Nested Tags: |     |
| D 50         |                                |     |
| B.50.        | Relentless                     |     |
| <b>5</b> - 4 | B.50.1. Example                |     |
| B.51.        | . ReplaceRegexpTask            |     |
|              | B.51.1. Supported Nested Tags  |     |
| B.52.        | . ResolvePathTask              | 119 |
|              | B.52.1. Examples               | 120 |
| B.53.        | . Retry                        | 120 |
|              | B.53.1. Example                | 120 |
| B.54.        | . RunTargetTask                |     |
|              | B.54.1. Example                |     |
| B 55         | SleepTask                      |     |
| D.00.        | B.55.1. Example                |     |
| D EC         | SortList                       |     |
| D.30.        |                                |     |
| D            | B.56.1. Example                |     |
| B.57.        | . Subphing Task                |     |
|              | B.57.1. Supported Nested Tags  |     |
| B.58.        | . SwitchTask                   |     |
|              | B.58.1. Supported Nested Tags  | 123 |
|              | B.58.2. Examples               | 123 |
| B.59.        | . SymlinkTask                  | 124 |
|              | B.59.1. Example                |     |
|              | B.59.2. Supported Nested Tags  |     |
| B 60         | . TaskdefTask                  |     |
| D.00.        | B.60.1. Examples               |     |
|              | B.60.2. Supported Nested Tags  |     |
| D 61         |                                |     |
| D.01.        | . Tempfile Task                |     |
|              | B.61.1. Example                |     |
| B.62.        | . ThrowTask                    |     |
|              | B.62.1. Example                |     |
| B.63.        | . TouchTask                    | 127 |
|              | B.63.1. Examples               | 127 |
|              | B.63.2. Supported Nested Tags  |     |
| B.64         | . TruncateTask                 |     |
|              | B.64.1. Examples               |     |
| B 65         | . TryCatchTask                 |     |
| ٥.٥٥.        | B.65.1. Examples               |     |
| B ee         | . TstampTask                   |     |
| ٥.٥٥.        |                                |     |
|              | B.66.1. Examples               |     |
|              | B.66.2. Supported Nested Tags  |     |
|              | B.66.3. ICU syntax             | 131 |

|      | B.67         | . TypedefTask                 | 132 |
|------|--------------|-------------------------------|-----|
|      |              | B.67.1. Examples              | 132 |
|      |              | B.67.2. Supported Nested Tags | 132 |
|      | B.68         | . URLEncodeTask               |     |
|      |              | B.68.1. Example               |     |
|      | B 60         | . UpToDateTask                |     |
|      | <b>D</b> .00 | B.69.1. Examples              |     |
|      |              |                               |     |
|      | D 70         | B.69.2. Supported Nested Tags |     |
|      | B.70         | . Variable                    |     |
|      |              | B.70.1. Example               |     |
|      | B.71         | . VersionTask                 |     |
|      |              | B.71.1. Example               | 135 |
|      | B.72         | . WaitForTask                 | 136 |
|      |              | B.72.1. Examples              | 136 |
|      |              | B.72.2. Supported Nested Tags |     |
|      | B 73         | XsltTask                      |     |
|      |              | B.73.1. Examples              |     |
|      |              | B.73.2. Supported Nested Tags |     |
| c (  | Ontion       |                               |     |
| U. ( |              | al tasks                      |     |
|      | C.1.         | ApiGenTask                    |     |
|      | _            | C.1.1. Example                |     |
|      | C.2.         | ComposerTask                  |     |
|      |              | C.2.1. Supported Nested Tags  | 141 |
|      |              | C.2.2. Example                | 141 |
|      | C.3.         | CoverageMergerTask            |     |
|      |              | C.3.1. Example                |     |
|      |              | C.3.2. Supported Nested Tags  |     |
|      | CA           | CoverageReportTask            |     |
|      | 0.4.         | C.4.1. Example                |     |
|      |              |                               |     |
|      | o -          | C.4.2. Supported Nested Tags  |     |
|      | C.5.         | CoverageSetupTask             |     |
|      |              | C.5.1. Example                |     |
|      |              | C.5.2. Supported Nested Tags  | 143 |
|      | C.6.         | CoverageThresholdTask         | 144 |
|      |              | C.6.1. Example                |     |
|      |              | C.6.2. Supported Nested Tags  |     |
|      | C. 7         | DbDeployTask                  |     |
|      |              | C.7.1. Example                |     |
|      |              |                               |     |
|      | C.o.         | FileSyncTask                  |     |
|      | 0.0          | C.8.1. Examples               |     |
|      | C.9.         | FtpDeployTask                 |     |
|      |              | C.9.1. Example                |     |
|      |              | C.9.2. Supported Nested Tags  | 148 |
|      | C.10         | . GitArchiveTask              | 148 |
|      |              | C.10.1. Example               | 149 |
|      | C.11         | . GitBranchTask               | 149 |
|      |              | C.11.1. Example               |     |
|      | C 12         | . GitCheckoutTask             |     |
|      | 0.12         |                               |     |
|      | C 42         | C.12.1. Example               |     |
|      | U.13         | . GitCloneTask                |     |
|      |              | C.13.1. Example               |     |
|      | C.14         | . GitCommitTask               |     |
|      |              | C.14.1. Example               |     |
|      |              | C.14.2. Supported Nested Tags |     |
|      | C.15         | . GitDescribeTask             | 154 |
|      |              | C.15.1. Example               |     |
|      | C.16         | . GitFetchTask                |     |
|      | _            | C.16.1. Example               |     |
|      |              |                               |     |

| C.17. GitGcTask                         | 156 |
|-----------------------------------------|-----|
| C.17.1. Example                         | 157 |
| C.18. GitlnitTask                       | 157 |
| C.18.1. Example                         | 158 |
| C.19. GitLogTask                        | 158 |
| C.19.1. Example                         | 158 |
| C.20. GitMergeTask                      | 159 |
| C.20.1. Example                         |     |
| C.21. GitPullTask                       |     |
| C.21.1. Example                         |     |
| C.22. GitPushTask                       |     |
| C.22.1. Example                         |     |
| C.23. GitTagTask                        |     |
| C.23.1. Example                         |     |
| C.24. GrowlNotifyTask                   |     |
| C.24.1. Examples                        |     |
| C.25. HgAddTask                         |     |
| C.25.1. Example                         |     |
| C.25.2. Supported Nested Tags           |     |
| C.26. HgArchiveTask                     |     |
| C.26.1. Example                         |     |
| C.27. HgCloneTask                       |     |
| C.27.1. Example                         |     |
| C.28. HgCommitTask                      |     |
| C.28.1. Example                         |     |
| C.29. HglnitTask                        |     |
| C.29.1. Example                         |     |
| C.30. HgLogTask                         |     |
| C.30.1. Example                         |     |
| C.31. HgPullTask                        |     |
| C.31.1. Example                         |     |
| C.32. HgPushTask                        |     |
| C.32.1. Example                         |     |
| C.33. HgRevertTask                      |     |
| C.33.1. Example                         |     |
| C.34. HgTagTask                         |     |
| C.34.1. Example                         |     |
| C.35. HgUpdateTask                      |     |
| C.35.1. Example                         |     |
| C.36. HttpGetTask                       |     |
| C.36.1. Example                         |     |
| C.36.2. Supported Nested Tags           |     |
| C.36.3. Global configuration            |     |
| C.37. HttpRequestTask                   |     |
| C.37.1. Example                         |     |
| C.37.1. Example                         |     |
| • • • • • • • • • • • • • • • • • • • • |     |
| C.37.3. Global configuration            |     |
| C.38. IniFileTask                       |     |
| C.38.1. Supported Nested Tags           |     |
| C.38.2. Example                         |     |
| C.39. loncubeEncoderTask                |     |
| C.39.1. Example                         |     |
| C.39.2. Supported Nested Tags           |     |
| C.40. loncubeLicenseTask                |     |
| C.40.1. Example                         |     |
| C.40.2. Supported Nested Tags           |     |
| C.41.1 Evenne                           | 180 |

| C.41.2. Supported Nested Tags | 180 |
|-------------------------------|-----|
| C.42. JsMinTask               | 181 |
| C.42.1. Example               | 181 |
| C.42.2. Supported Nested Tags |     |
| C.43. JslLintTask             |     |
| C.43.1. Example               |     |
| C.43.2. Supported Nested Tags |     |
| C.44. LiquibaseChangeLogTask  |     |
| C.44.1. Example               |     |
|                               |     |
| C.44.2. Supported Nested Tags |     |
| C.45. LiquibaseDbDocTask      |     |
| C.45.1. Example               |     |
| C.45.2. Supported Nested Tags |     |
| C.46. LiquibaseDiffTask       |     |
| C.46.1. Example               |     |
| C.46.2. Supported Nested Tags |     |
| C.47. LiquibaseRollbackTask   |     |
| C.47.1. Example               |     |
| C.47.2. Supported Nested Tags |     |
| C.48. LiquibaseTagTask        | 187 |
| C.48.1. Example               | 188 |
| C.48.2. Supported Nested Tags | 188 |
| C.49. LiquibaseTask           | 188 |
| C.49.1. Example               | 189 |
| C.49.2. Supported Nested Tags | 189 |
| C.50. LiquibaseUpdateTask     |     |
| C.50.1. Example               |     |
| C.50.2. Supported Nested Tags |     |
| C.51. MailTask                |     |
| C.51.1. Example               |     |
| C.51.2. Supported Nested Tags |     |
| C.52. NotifySendTask          |     |
| C.53. OpenTask                |     |
| C.53.1. Examples              |     |
| C.54. PDOSQLExecTask          |     |
| C.54.1. Example               |     |
| · ·                           |     |
| C.54.2. Supported Nested Tags |     |
| C.55. PHPMDTask               |     |
| C.55.1. Example               |     |
| C.55.2. Supported Nested Tags |     |
| C.56. PHPStanTask             |     |
| C.56.1. Supported Nested Tags |     |
| C.56.2. Example               |     |
|                               | 198 |
|                               | 199 |
| C.58. PHPUnitTask             |     |
| C.58.1. Supported Nested Tags |     |
| C.58.2. Example               |     |
| C.58.3. Supported Nested Tags | 202 |
| C.59. ParallelTask            |     |
| C.59.1. Example               |     |
|                               |     |
| C.60.1. Example               | 204 |
| C.61. PharDataTask            |     |
| C.61.1. Example               | 204 |
| C.61.2. Supported Nested Tags |     |
| C.62. PharPackageTask         |     |
| C.62.1. Example               |     |

| C.62.2. Supported Nested Tags |     |
|-------------------------------|-----|
| C.63. PhkPackageTask          | 206 |
| C.63.1. Example               | 206 |
| C.63.2. Supported Nested Tags |     |
| C.64. PhpCSTask               |     |
| C.64.1. Supported Nested Tags |     |
| C.64.2. Examples              |     |
| C.65. PhpDependTask           |     |
| C.65.1. Example               |     |
|                               |     |
| C.65.2. Supported Nested Tags |     |
| C.66. PhpDocumentor2Task      |     |
| C.66.1. Example               |     |
| C.66.2. Supported Nested Tags |     |
| C.67. rSTTask                 |     |
| C.67.1. Features              |     |
| C.67.2. Examples              | 211 |
| C.67.3. Supported Nested Tags | 213 |
| C.68. S3GetTask               | 213 |
| C.68.1. Example               | 214 |
| C.69. S3PutTask               |     |
| C.69.1. Example               |     |
| C.69.2. Supported Nested Tags |     |
| C.70. SassTask                |     |
| C.70.1. Example               |     |
| C.70.2. Supported Nested Tags |     |
| C.71. ScpTask                 |     |
| C.71.1 Example                |     |
| ·                             |     |
| C.71.2. Supported Nested Tags |     |
| C.72. SmartyTask              |     |
| C.73. SonarTask               |     |
| C.73.1. Examples              |     |
| C.73.2. Supported Nested Tags |     |
| C.74. SshTask                 |     |
| C.74.1. Example               |     |
| C.74.2. Supported Nested Tags |     |
| C.75. StopwatchTask           |     |
| C.75.1. Example               |     |
|                               | 223 |
| C.76.1. Example               |     |
| C.77. SvnCommitTask           | 224 |
| C.77.1. Example               |     |
| C.78. SvnCopyTask             | 225 |
| C.78.1. Example               | 225 |
| C.79. SvnExportTask           | 225 |
| C.79.1. Example               | 226 |
| C.80. SvnInfoTask             |     |
| C.80.1. Example               |     |
| C.81. SvnLastRevisionTask     |     |
| C.81.1. Example               |     |
| C.82. SvnListTask             |     |
| C.82.1. Example               |     |
|                               |     |
| C.83.1 Example                |     |
| C.83.1. Example               |     |
| C.84.1 Evennels               |     |
| C.84.1. Example               |     |
| C.85. SvnProplistTask         |     |
| C.85.1. Example               |     |
| C.86 SynPropsetTask           | 231 |

|            | C.86.1. Example                     |     |
|------------|-------------------------------------|-----|
| (          | C.87. SvnRevertTask                 | 231 |
| (          | C.88. SvnSwitchTask                 | 232 |
|            | C.88.1. Example                     | 232 |
|            | C.89. SvnUpdateTask                 | 233 |
|            | C.89.1. Example                     |     |
|            | C.90. SymfonyConsoleTask            |     |
|            | C.90.1. Examples                    |     |
|            | C.90.2. Supported Nested Tags       |     |
|            | C.91. TarTask                       |     |
| ,          |                                     |     |
|            | C.91.1. Example                     |     |
|            | C.91.2. Supported Nested Tags       |     |
| (          | C.92. UntarTask                     |     |
|            | C.92.1. Example                     |     |
|            | C.92.2. Supported Nested Tags       |     |
| (          | C.93. UnzipTask                     | 236 |
|            | C.93.1. Example                     | 236 |
|            | C.93.2. Supported Nested Tags       | 236 |
|            | C.94. VisualizerTask                |     |
|            | C.94.1. Examples                    |     |
|            | C.94.2. Limitations                 |     |
|            | C.94.3. Requirements                |     |
|            | C.94.4. Advanced HTTP configuration |     |
|            | C.95. WikiPublishTask               |     |
| ,          |                                     |     |
|            | C.95.1. Example                     |     |
| ,          | C.96. XmlLintTask                   |     |
|            | C.96.1. Examples                    |     |
|            | C.96.2. Supported Nested Tags       |     |
| (          | C.97. XmlPropertyTask               |     |
|            | C.97.1. Example                     | 241 |
|            | C.98. ZSDTPackTask                  | 242 |
|            | C.98.1. Example                     | 243 |
|            | C.99. ZSDTValidateTask              |     |
|            | C.99.1. Example                     |     |
|            | C.100. ZendCodeAnalyzerTask         |     |
|            | C.100.1. Example                    |     |
|            | C.100.2. Supported Nested Tags      |     |
|            | C.101. ZipTask                      |     |
| ,          |                                     |     |
|            | C.101.1. Example                    |     |
| <b>D</b> 0 | C.101.2. Supported Nested Tags      |     |
|            | ore Types                           |     |
|            | D.1. Description                    |     |
|            | D.1.1. Usage Examples               |     |
|            | D.2. Excludes                       | 247 |
|            | D.2.1. Nested tags                  | 247 |
|            | D.2.2. Usage Examples               | 247 |
|            | D.3. FileList                       | 248 |
|            | D.3.1. Usage Examples               |     |
|            | D.4. FileSet                        |     |
| ,          | D.4.1. Using wildcards              |     |
|            | D.4.2. Usage Examples               |     |
|            |                                     |     |
|            | D.4.3. Nested tags                  |     |
|            | D.5. DirSet                         |     |
|            | D.5.1. Using wildcards              |     |
|            | D.5.2. Usage Examples               |     |
|            | D.5.3. Nested tags                  |     |
|            | D.6. PatternSet                     |     |
|            | D.6.1. Usage Example                | 252 |
|            |                                     |     |

|            |         | D.6.2. Nested tags    | 252 |
|------------|---------|-----------------------|-----|
|            | D.7.    | Path / Classpath      | 252 |
|            |         | D.7.1. Nested tags    |     |
|            | D 8     | Regexp                |     |
|            | ٥.٥.    | D.8.1. Examples       |     |
| <b>=</b> ( | Coro fi | Iters                 |     |
| ⊑. (       |         |                       |     |
|            | ⊏.1.    | PhingFilterReader     |     |
|            |         | E.1.1. Nested tags    |     |
|            |         | E.1.2. Advanced       |     |
|            |         | ExpandProperties      |     |
|            | E.3.    | ConcatFilter          | 256 |
|            | E.4.    | HeadFilter            | 257 |
|            |         | IconvFilter           |     |
|            |         | Line Contains         |     |
|            |         | E.6.1. Nested tags    |     |
|            | E 7     | LineContainsRegexp    |     |
|            | ∟./.    | E.7.1. Nested tags    |     |
|            |         |                       |     |
|            |         | PrefixLines           |     |
|            | E.9.    | ReplaceTokens         |     |
|            |         | E.9.1. Nested tags    |     |
|            | E.10    | ReplaceTokensWithFile |     |
|            |         | E.10.1. Nested tags   | 260 |
|            | E.11    | . ReplaceRegexp       | 260 |
|            |         | E.11.1. Nested tags   | 260 |
|            | E.12    | SortFilter            |     |
|            |         | StripLineBreaks       |     |
|            |         | StripLineComments     |     |
|            |         | E.14.1. Nested tags   |     |
|            | L 45    |                       |     |
|            |         | StripPhpComments      |     |
|            |         | S. StripWhitespace    |     |
|            |         | TabToSpaces           |     |
|            | E.18    | . TailFilter          | 263 |
|            | E.19    | . TidyFilter          | 263 |
|            |         | E.19.1. Nested tags   | 263 |
|            | E.20    | XincludeFilter        |     |
|            |         | . XsltFilter          |     |
|            |         | E.21.1. Nested tags   |     |
|            | F 22    | . ClassConstants      |     |
| F (        |         | nappers               |     |
| ١. ر       |         | Common Attributes     |     |
|            |         |                       |     |
|            | ۲.۷.    | ChainedMapper         |     |
|            |         | F.2.1. Examples       |     |
|            | F.3.    | CompositeMapper       |     |
|            |         | F.3.1. Examples       | 268 |
|            | F.4.    | FirstMatchMapper      | 268 |
|            |         | F.4.1. Examples       | 268 |
|            | F.5.    | CutDirsMapper         |     |
|            |         | F.5.1. Examples       |     |
|            | E 6     | FlattenMapper         |     |
|            | 1 .0.   |                       |     |
|            | г -     | F.6.1. Examples       |     |
|            | г./.    | GlobMapper            |     |
|            | _       | F.7.1. Examples       |     |
|            |         | IdentityMapper        |     |
|            | F.9.    | MergeMapper           | 270 |
|            |         | F.9.1. Examples       | 270 |
|            | F.10    | . RegexpMapper        |     |
|            |         | F.10.1. Examples      |     |
| G          | Ore s   | ·                     | 273 |

| G.1. Contains                                   | 273    |
|-------------------------------------------------|--------|
| G.2. Date                                       | 274    |
| G.3. Depend                                     | 275    |
| G.4. Depth                                      | 275    |
| G.5. Different                                  | 275    |
| G.6. Filename                                   |        |
| G.7. Present                                    |        |
| G.8. Containsregexp                             |        |
| G.9. Size                                       |        |
| G.10. Type                                      |        |
| G.11. And                                       |        |
| G.12. Majority                                  |        |
| G.13. Modified                                  |        |
| G.13.1. Parameters specified as nested elements |        |
| G.13.2. Examples                                |        |
| G.14. None                                      |        |
| G.15. Not                                       |        |
| G.16. Or                                        |        |
| G.17. Readable                                  |        |
| G.18. Writable                                  |        |
| G.19. Executable                                |        |
| G.20. Selector                                  |        |
| G.21. Symlink Selector                          |        |
| G.22. PosixPermissions Selector                 |        |
| H. Project Components                           |        |
| H.1. Phing Projects                             |        |
| H.1.1. Example                                  |        |
| H.1.2                                           |        |
| H.1.3. Attributes                               |        |
| H.2. Targets and Extension-Points               |        |
| H.2.1. Example                                  |        |
| H.2.2. Attributes                               |        |
| H.2.3. Extension-Points                         |        |
| I. Loggers and Listeners                        |        |
| I.1. Listeners                                  |        |
| I.2. Loggers                                    |        |
| I.3. DefaultLogger                              |        |
| I.4. AnsiColorLogger                            |        |
| I.5. MailLogger                                 |        |
| I.6. NoBannerLogger                             |        |
| I.7. ProfileLogger                              |        |
| I.8. StatisticsListener                         |        |
| I.9. TimestampedLogger                          |        |
| I.10. SilentLogger                              |        |
| I.11. MonologListener                           |        |
| I.12. DisguiseLogger                            |        |
| J. File Formats                                 |        |
| J.1. Build File Format                          |        |
| J.2. Property File Format                       |        |
| ·                                               | 294    |
|                                                 | / 77 / |

## **Preface**

PHing Is Not GNU make; it's a PHP project build system or build tool based on Apache Ant. You can do anything with it that you could do with a traditional build system like GNU make, and its use of simple XML build files and extensible PHP "task" classes make it an easy-to-use and highly flexible build framework. Features include running PHPUnit and SimpleTest unit tests (including test result and coverage reports), file transformations (e.g. token replacement, XSLT transformation, Smarty template transformations), file system operations, interactive build support, SQL execution, CVS/SVN operations, documentation generation (PhpDocumentor) and much more.

If you find yourself writing custom scripts to handle the packaging, deploying, or testing of your applications, then we suggest looking at the Phing framework. Phing comes packaged with numerous out-of-the-box operation modules (tasks), and an easy-to-use OO model for adding your own custom tasks.

# Chapter 1. About this book

### 1.1. Contributors (present and past)

- Michiel Rook, mrook@php.net
- · Ken Guest, kguest@php.net
- Siad Ardroumli, siad.ardroumli@gmail.com
- Andreas Aderhold, andi@binarycloud.com
- Alex Black, enigma@turingstudio.com
- · Manuel Holtgrewe, grin@gmx.net
- · Hans Lellelid, hans@xmpl.org
- Johan Persson, johan162@gmail.com

## 1.2. Copyright

Copyright 2002-2022, The Phing Project.

### 1.3. License

This documentation is made available under the GNU Free Document License (see Section A.6, "The GFDL License")

```
Copyright (c) 2002 - 2022, The Phing Project
```

Permission is granted to copy, distribute and/or modify this document under the terms of the GNU Free Documentation License, Version 1.1 or any later version published by the Free Software Foundation;

### 1.4. DocBook

All Phing reference documentation is written using the DocBook5 XML markup (see DocBook Project [http://docbook.sourceforge.net/]). The main advantage with DocBook is that it is a single source but

multiple outputs. These document sources can be rendered into many possible output formats such as (X)HTML, PDF, EPub, Webhelp, RTF, Text and many more. Another advantage, inherit with the text based XML format, is that the document sources are all completely text based written using UTF-8 encoding. Only a plain text editor is required to extend or edit this documentation.

However, XML tends to be quite verbose and even if a plain text editor technically is all that is needed the actual entering of text will be made much easier with custom XML editor. These editors can be used to hide the XML tags and do auto-completion and on-the-fly validation to make sure that what is written is a valid DocBook5 document.

To work with the documentation we recommend to use one of the free XML/DocBook aware editors available. For example

- Emacs with the nXML mode (see nXML mode [http://www.thaiopensource.com/nxml-mode/])
- Serna Free, (Free of charge) A Java based XML editor with extended support for DocBook5 (see Serna Free Open Source XML Editor [http://www.syntext.com/products/serna-free/])
- XMLMind XML Editor, Personal Edition (Free of charge), A java based XML editor with extended support for DocBook5 (see XMLMind Personal Edition [http://www.xmlmind.com/xmleditor/persoedition.html])

The sources for the documentation are included under the docs/ directory. The DocBook sources are split into several files in order to make it more maintainable using the XML standard XInclude (see XML Inclusions (XInclude) Version 1.0 [http://www.w3.org/TR/xinclude/]).

For the writing of the book only a subset of all available DocBook elements are used as shown in Section 1.4.4, "DocBook v5 elements used in the manual and their meaning"

As of this writing the build process has been validated using version 1.78.1 of the DocBook5 stylesheets.

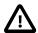

#### **Important**

Make sure all documentation is written using UTF-8 text encoding.

#### 1.4.1. Building the documentation

In order to build the documentation it is necessary to have the DocBook5 XSL stylesheets installed together with "xsltproc" which is used to transform the source into various output formats. In addition, to build the versions (either HTML or PDF) that supports highlighting of included source (within the cpramlisting> element) the Saxon 6.5.5 XSL processor must be used. This is necessary since the syntax highlighting in DocBook is based on a Java extension (xslthl-2.x.x) which requires a Java based processor (such as Saxon).

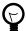

#### Tip

The easiest way to setup a complete build environment for DocBook5 for people new to DocBook is to install a clean version of Debian 7.x and then run the "deb-setup.sh" shell script. This will create a fully tested and working build environment for DocBook5 as it is used with Phing. This could easily be done using a virtual setup (for example using VirtualBox).

All DocBook is structured in a tree:

```
.
### source
# ### appendixes
# # ### optionaltasks
# ### chapters
### stylesheets
### css
# ### img
### xsl
### images
```

All document sources are stored under the subdirectory "source" and the master document is aptly named "master.xml". This document pulls in all chapters and appendixes in the right order. For example, new tasks added must be documented in a new file inside "source/appendixes/optionaltasks/", then a reference should be added in "source/appendix/optionaltasks.xml". Look at the existing tasks and follow the same structure.

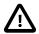

#### **Important**

In order to get highlighting to work both the "xslthl-2.x.x.jar" package must be installed as well as Saxon 6.5.x. The jar file must be installed somewhere in the CLASSPATH, for example "/usr/share/java" if you run this on Linux. The xslthl package is available on SourceForge, please see XSLT syntax highlighting [http://sourceforge.net/projects/xslthl/]. By using the automated setup for Debian 7.x all these dependencies will be taken care of!

The customized stylesheets used are stored under "stylesheets" which uses one sub-folder for the customized XSL stylesheets (responsible for the transformation from DocBook to the chosen output format) and one sub-folder for the CSS stylesheets used to give the generated HTML documents there "look & feel".

Finally the "scripts" directory stores utility scripts. This currently contains two scripts, deb-setup.sh and "hlsaxon". The first scripts helps to create a full build environment for DocBook5 starting with a clean Debian 7 installation. This is meant to help people new to DocBook5 to get a working build environment as easy as possible. This script takes care of all detailed setup and will make a fulloy working DocBook5 build environment out-of-the-box.

The second script (hlsaxon) is wrapper file used from the buildfiles to call the Saxon translator (a Java based XSL procesor) with highlighting enabled and suitable paths to supporting libraries In this script the path to the DocBook installed stylesheets must be adjusted depending on your system (unless the automated setup have been used - with the deb-setup.sh file which takes care of that setup automatically). Mutatis mutandis.

In order to drive the transformation a Phing build script is available in the docbook root, build.xml. The build script supports the following public targets

```
all*
             Builds all available targets (default)
chunk
             Builds the chunked HTML
clean
             Removes all output files
epub
             Builds the EPUB version
hlhtml
             Builds the HTML version with syntax highlight
             Builds the PDF version with syntax highlight
hlpdf
html
             Builds the HTML version
htmlfancy
            Builds the HTML version with an alternative styling for screen output
pdf
             Builds the PDF version
             Builds the webhelp version (Note: This requires Java and Ant
webhelp
             to be installed!)
validate
             Validates all sources against the DocBook5 grammar
```

All generated output is stored under the directory "output" (which is created if it doesn't exist) with a subdirectory corresponding to the name of the chosen output format.

#### 1.4.2. Template for new tasks

For creating documentation for new tasks the easistes thing is to use the included template template\_for\_tasks.xml which is a skeleton tasks with all commonly used elements. This will ensure a correct setting of all attributes. The skeleton can then be added to a suitable appendix as needed.

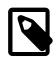

#### Note

All new task description should go into one of the Appendices.

#### 1.4.3. Customization of the look & feel of the rendered outputs

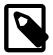

#### **Note**

The following section is only meant for the maintainers that work on the core layout of the official Phing manual and is not necessary for developers adding documentation for new tasks of improving documentation for existing tasks.

Furthermore, by necessity this assumes a rudimentary knowledge of Docbook5 bubild process and what XSL and CSS stylesheets are. It is not possible in this short space to give a full description of that setup.

#### **XSL Customization layer**

All DocBook5 renderings are started from one of the customized XSL stylesheet under "stylesheets/xsl". All commonly adjusted properties should go into the appropriate stylesheet for that rendering. No properties should be passed on via the command line. To keep the customization layer as future proof as possible only in very rare circumstances should any cores XSL templates be copied and modified. As usual the recommended way is to use the provided hooks.

#### **CSS** styelsheets

The CSS stylesheets are used to create the look & feel for the HTML based renderings. These are entirely standard CSS files which by design are kept very simple. It should be noted that a few styling option depends in turn of the modified XSL transformations in the XSL customization layer. This had to be done in order to gain some more detialed control not provided by DocBook5 out-of-the-box.

#### Webhelp

The webhelp output rendering is a bit of a special case. This rendering depends not only on DocBook5 but also on Java as well as Ant build processor. These dependencies are inherited from the official DocBook5 webhelp process and will remain. Unfortunately adjusting the look & fell for this rendering is not as simple as for the other outputs since a fair amount of the layout (as well as look & feel) are hard-coded in the Webhelp build system. While it is perfectly possible to adjust the hard coded values and design choises it is not future proof. Since the Webhelp rendering is the newest and fastest improving output from DocBook the intention for the Phing documentation is to track these improvements and not spend time ourself to duplicate this effor with a parallell development.

#### 1.4.4. DocBook v5 elements used in the manual and their meaning

To keep things simple the manual uses only a small subset of all available elements in the DocBook schema. This makes it fairly easy to quickly get up to speed with adding and editing the manual. It also helps to keep the look&feel consistent and makes the writing of the CSS and XSL stylesheets a little bit easer.

The following list shows the supported elements and how they should be used in the manual

<chapter>, <appendix>

This is the top element for each chapter and appendix in the manual. Each <chapter> or <appendix> must also have a title.

| Table 1 | 1.1: | Required | attributes |
|---------|------|----------|------------|
|---------|------|----------|------------|

| Attribute | Value                                   | Description                                                                                                    |  |
|-----------|-----------------------------------------|----------------------------------------------------------------------------------------------------|--|
| xmlns     | http://<br>docbook.org/ns/<br>docbook   | Name space for DocBook. Always needed.                                                                                                    |  |
| xmlns:xi  | http://<br>www.w3.org/2001/<br>XInclude | Name space for XInclude. Needed since we use XInclude to split the manual into different files.                                           |  |
| xmlns:xl  | ihtkp://<br>www.w3.org/1999/<br>xlink   | Name space for xlink. Needed sine we make use of link and xref elements to link to other sites and cross references within the manual.    |  |
| version   | 5.0                                     | Versions of DocBook. Always needed.                                                                                                    |  |
| xml:id    | app.XXX,ch.XXX                          | The id for the chapter or the appendix. Used in other part of the manual to refer to this chapter/appendix with an <xref> element.</xref> |  |

#### Table 1.2: Required nested elements

| Element                                                                                                    | Value |
|----------------------------------------------------------------------------------------------------|-------|
| <title>&lt;/td&gt;&lt;td&gt;The title of the chapter/appendix.&lt;/td&gt;&lt;/tr&gt;&lt;/tbody&gt;&lt;/table&gt;</title> |       |

#### Example:

```
<appendix xmlns="http://docbook.org/ns/docbook"
    xmlns:xi="http://www.w3.org/2001/XInclude"
    xmlns:xlink="http://www.w3.org/1999/xlink"
    version="5.0"
    xml:id="app.coretasks">
    <title>Core tasks</title>
...
</appendix>
```

<sectN>

The section tags divides each chapter and appendix into logical parts. Each task description must be contained in a <sect1> element and each example section for the task must be contained within a <sect2> element. Depending on the description needed for each task additional <sect2> may be added as needed to make the text logically structured. If needed, a further nesting level may be used by using

<sect3> elements within each <sect2> element. No deeper nestings than <sect3> should ever be used.

Each top level section must have the xml:id attribute which is used to reference the section from other parts of the document. Each section must have a nested title element.

Table 1.3: Required attributes

| Attribute | Value           | Description                                                                                                    |
|-----------|-----------------|----------------------------------------------------------------------------------------------------|
| role      | taskdef         | This is only used and required for <sect1> elements for task description. This role is not currently used in the any of the XSL sheets. This is for future use.</sect1> |
| xml:id    | Name of section | of The id for task definition should be the same as the task name for task description. For other sections the id should be a logical name that descrobes the content.  |

Table 1.4: Required nested elements

Element Value

<title> The title of the section

#### Example:

<para>

<screen>

cprogramlisting>

Division between paragraphs in flowing text.

Used to mark command lines and multi-line computer output. For inline screen output use the literal> element

Used for all PHP and XML program listings in the manual. Please note that this tag should not be used for command lines as entered in a terminal. Use the <screen> element for this.

Note: Remember to write all opening '<' as &lt;

Table 1.5: Required attributes

| Attribute Value        | Description                                                                                                    |
|------------------------|----------------------------------------------------------------------------------------------------|
| lan- php, xml<br>guage | The language attribute should indicate what programming language the programlisting contains. This is used to control what syntax highlighting should be used. |

#### Example:

</filterchain>
<filelist dir="book/"
listfile="book/PhingGuide.book"/>
</append></programlisting>

<acronym>

Used to indicate acronym in running text

teral>

Used to indicate literal names in running text such as program variables, name of attributes, XML-elements etc.

<filename>

Used to indicate a file- or directory name in running text.

Table 1.6: Required attributes

| Attribute | Value | Description                                 |  |
|-----------|-------|---------------------------------------------|--|
| role      | dir   | Used when the file-<br>name is a directory. |  |

#### **Example:**

<filename role="dir">/etc/php5</filename>

k>

Used to include a URL link to other sites or documents outside the manual.

Table 1.7: Required attributes

| Attribute  | Value    | Description                        |
|------------|----------|------------------------------------|
| xlink:href | URL Link | The link to an external reference. |

#### Example:

<link xlink:href="http://qbnz.com/highlighter/"
>GeSHi Homepage</link>

<xref>

A link to another part of the document. When the link is generated in the rendered document the name of the section, chapter or appendix that the link refers to is included literal.

Table 1.8: Required attributes

| Attribute  | Value                                                                                | Description |
|------------|--------------------------------------------------------------------------------------|-------------|
| xlink:href | Internal reference to anInternal links must ID element prefixed with a '#' ch acter. |             |

#### **Example:**

<xref xlink:href="#ch.projcomponents"/>

The CALS model for table should be used. The generated rendered version will be styled by the CSS stylesheet automatically. For this to work as expected for the required attribute for a task the columns needs to have the following names (they are used in the CSS sheets). The column width specified is not important since that will be overridden by the CSS stylesheets.

...

7

A CALS model table should have the following required nested elemenets. For more information on more advanced CALS formatting such as joining rows or columns please see Chapter 30. Tables [http://www.sagehill.net/docbookxsl/CellSpans.html] in Bob Stayton's book "DocBook XSL: The Complete Guide - 4th Edition" [http://www.sagehill.net/docbookxsl/]

Table 1.9: Required nested elements

| Attribute | Description                          |
|-----------|--------------------------------------|
| title     | The descriptive title for the table. |
| tgroup    | Groups a set of columns together.    |
| colspec   | Defines the sizing of the table.     |
| thead     | Header row for table.                |
| tbody     | Body of table.                       |

#### Example:

```
<title>Required attributes</title>
   <tgroup cols="3">
       <colspec colname="attribute"</pre>
                                  colnum="1"
              colwidth="1.0*"/>
       <colspec colname="value"</pre>
                                  colnum="2"
              colwidth="1.0*"/>
       <colspec colname="description" colnum="3"</pre>
               colwidth="1.0*"/>
       <thead>
          <row>
              <entry>Attribute</entry>
              <entry>Value</entry>
              <entry>Description</entry>
       </thead>
       <row>
              <entry>...
              <entry>...
              <entry>...
          </row>
              <entry>...
              <entry>...
              <entry>...
          </row>
       </tgroup>
```

<emphasis role="bold">

Should only be used when certain effects in flowing text are wanted that warrents the text to be rendered in a bold style to be shown as emphasised.

#### Example:

#### DocBook v5 elements used in the manual and their meaning

```
<emphasis role="bold">PH</emphasis>ing <emphasis
role="bold">I</emphasis>s <emphasis
role="bold">N</emphasis>ot <emphasis
role="bold">GN</emphasis>U make;
```

The above example will then be rendered as: "PHing Is Not GNU make;"

<application>

This tag is used to indicate the name of a application. The line between a command (marked with teral>) and an application is not cut in stone but an application is usually a complex computer program with its own user interface. Examples of what we would mark as applications are "Emacs", "OpenOffice", "MatLab" etc.

This element is rarely used.

# **Chapter 2. Introduction**

### 2.1. What Phing Is

Phing is a project build system based on Apache ant (See ant). You can do anything with Phing that you could do with a traditional build system like Gnu make (See gnumake), and Phing's use of simple XML build files and extensible PHP task classes make it an easy-to-use and highly flexible build framework.

Because Phing is based on Ant, parts of this manual are also adapted from the ant manual (see ant ). We are extremely grateful to the folks in the Ant project for creating (and continuing to create) such an inspiring build system model, and for the open-source licensing that makes it possible for us to learn from each other and build increasingly better tools.

### 2.2. Phing & Binarycloud: History

Phing was originally a subproject of Binarycloud. Binarycloud is a highly engineered application framework, designed for use in enterprise environments. Binarycloud uses XML extensively for storing metadata about a project (configuration, nodes, widgets, site structure, etc.). Because Binarycloud is built for PHP, performing extensive XML processing and transformations on each page request is an unrealistic proposition. Phing is used to "compile" the XML metadata into PHP arrays that can be processed without overhead by PHP scripts.

Of course, XML compilation is only one of many ways that Binarycloud uses the Phing build system. The Phing build system makes it possible for you to:

- · Build multi language pages from one source tree,
- Centralize metadata (e.g. your data model) in one XML file and generate several files from that XML with different XSLT.

In the beginning, Binarycloud used the GNU make system; however, this approach had some draw-backs: The space-before-tab-problem in makefiles, the fact that it is only natively available for Unix systems etc. So, the need for a better build system arose. Due to its XML build files and modular design, Apache Ant was a logical choice. The problem was that Ant is written in Java, so you need to install a JVM on your computer to use it. Besides the need for yet another interpreter (i.e. besides PHP), there was also legal/ideological conflict in requiring a commercial JVM (there were problems with Ant on JVMs other than Sun's) for an LGPL'd Binarycloud.

So, the development of Phing began. Phing is a build system written in PHP and uses the ideas of Ant. The first release was designed & developed simultaneously, and thus not very sophisticated. This original system was quickly pushed to its limits and the need for a better Phing became a priority. Andreas Aderhold, who was responsible for Phing/r1, designed and wrote much of the Phing/r2 that followed. Phing/r2 became the Phing-1.0 that run under PHP4.

Next came Phing 2.x, which required PHP5 (at least 5.2.x) and made use of many of the available features in PHP5.2 to achieve a high degree of modularization, code efficiency as well as stability and testability. Phing became supported as a build tool in a number of various IDEs such as phpStorm, Netbeans 8.1 and the like. From versions 2.3.3, released on 7th December 2008, through to version 2.16 Phing has been available to install via PEAR.

In 2018 active work started on producing Phing 3.0 which requires PHP7.1 at a minimum. Phing 3.0 is only available through Composer or as a .phar archive and is no longer installable via the PEAR installer.

### 2.3. How Phing Works

Phing uses XML buildfiles that contain a description of the things to do. The buildfile is structured into targets that contain the actual commands to perform (e.g. commands to copy a file, delete a directory, perform a DB query, etc.). So, to use Phing, you would first write your buildfile and then you would run phing, specifying the target in your buildfile that you want to execute.

```
% phing -f mybuildfile.xml mytarget
```

By default Phing will look for a buildfile named build.xml (so you don't have to specify the buildfile name unless it is not build.xml) and if no target is specified Phing will try to execute the default target, as specified in the <project> tag.

In the same way as traditional make files (but without most of the traditional drawbacks) targets can have dependencies. They can depend on both other targets as well as other files.

### 2.4. Cool, so how can I help?

Phing is under active development and there are many things to be done. The project will also welcome non-coders to help keep the documentation up to date. If you don't already know about DocBook participating in the documentation is a great opportunity to get experience!

To get involved start by doing the following:

- Read this manual to understand Phing ;-)
- Visit the Phing website (https://www.phing.info/) [https://www.phing.info/]
- ...and of course, start to actively participate in the development by forking the repository (see below)

#### 2.4.1. Participating in the development

As of 1 January 2012 all Phing development is based on Git and the project is hosted at GitHub (https://github.com/)

In order to participate in the development you will only need to follow three basic steps

- Register a free account at GitHub [https://github.com/]
- 2. Clone the Official Git repository [https://github.com/phingofficial/phing]
- 3. Read up on the (very well written) documentation at GitHub on how to setup your own repository and do things like cloning an existing repository and creating pull requests asking the official Phing maintainers to take in your proposed additions/changes.

The chances to have a change set accepted greatly increases if you adhere to the following recommendations

- · Follow the naming and coding principle used by Phing
- Make sure you have added documentation for *all* your additions, including examples.
- · Make sure you have added unit-test code as needed
- Be polite in all communication!

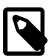

#### Note

If you have not worked with Git before and are coming from subversion there is a bit of re-adjustment needed. Fortunately there are several *SVN-To-Git* re-learning guides available (for example http://git.or.cz/course/svn.html which might make the initial transition easier.

However, it is probably best to forget about your mental picture on Subversion and realize that Git is a different animal. So trying to think of everything in terms of Subversion is not really helpful in the long run. You should therefore take the time to read the (free!) book "Pro Git", by Scott Chacon available from http://progit.org/.

# **Chapter 3. Setting-up Phing**

The goal of this chapter is to help you obtain and correctly setup and execute Phing on your operating system. Once you setup Phing properly you shouldn't need to revisit this chapter, unless you're reinstalling or moving your installation to another platform.

### 3.1. System Requirements

To use Phing you must have installed PHP version 5.6 or above compiled --with-libxml2, as well as --with-xsl if you want to make use of advanced functionality.

For more information on PHP and the required modules see the PHP [php] [Bibliography.html#php] website. For a brief list of software dependencies see below.

#### 3.1.1. Operating Systems

Designed for portability from the get go, Phing runs on all platforms that run PHP. However some advanced functionality may not work properly or is simply ignored on some platforms (i.e. chmod on the Windows platform).

To get the most out of Phing, a Unix style platform is recommended. Namely: Linux, FreeBSD, Open-BSD, etc.

#### 3.1.2. Software Dependencies

For a detailed and up-to-date list of required and/or optional software and libraries, refer to the phing/phing[https://packagist.org/packages/phing/phing] package on Packagist.

### 3.2. Obtaining Phing

Phing is free software distributed under the terms of the LGPL.

#### 3.2.1. Distribution Files

There are several ways to get a Phing distribution package. If you do not want to participate in developing Phing itself it is recommended that you get the latest snapshot or stable packaged distribution. If you are interested in helping with Phing development, register an account at GitHub as described below.

The easiest way to obtain the distribution package is to visit the Phing website [phing] [Bibliography.html#phing]and download the current distribution package in the format you desire.

#### 3.2.2. Composer Install

The preferred method to install Phing is through Composer [https://getcomposer.org/]. Add phing/phing [https://packagist.org/packages/phing/phing] to the require-dev or require of your project's `composer.json` configuration file, and run composer install:

```
{
    "require-dev": {
        "phing/phing": "3.*"
    }
}
```

#### 3.2.3. Phar package

Download the Phar archive [https://www.phing.info/get/phing-latest.phar]. You do not need to execute any additional commands to install Phing, downloading the archive is enough. Phing can simply be started by running:

```
$ php phing-latest.phar [parameters ...]
```

#### 3.2.4. Getting the latest source from Phing's Github repository

The latest snapshot can always be downloaded directly the official Phing Git repository. However, be warned that there is not guarantee that the momentous state of the repository represents a completely stable application without any problems.

You can download a snapshot as a zip-tarball from:

https://github.com/phingofficial/phing

### 3.3. Running Phing

Now you are prepared to execute Phing on the command line or via script files. The following section briefly describe how to properly execute phing.

#### 3.3.1. Command Line

Phing execution on the command line is simple. Just change to the directory where your buildfile resides and type

```
$ phing [target [target2 [target3] ...]]
```

at the command line (where [target...] are the target(s) you want to be executed). If no target is specified Phing will try to execute the default target, as specified in the project tag. When calling multipe targets, Phing will invoke each target independently of the other targets. Optionally, you may specify command line arguments as listed in Appendix A [appendixes/AppendixA-FactSheet.html#Command-LineArguments].

For example, the following command line calls the default buildscript build.xml using the default target with the property ftp.upload set to true.

```
$ phing -Dftp.upload=true
```

#### 3.3.2. Supported command line arguments

The following command line arguments are supported

-h -help print this message -l -list -i -init [file] list available targets in this project generates an initial buildfile -v -version print the version information and exit -q -quiet be extra quiet print nothing but task outputs and build failures -S -silent be extra verbose -verbose print debugging information -debug -emacs, -e produce logging information without adornments print diagnostics information -diagnostics -strict runs build in strict mode, considering a warning as error runs build normally (overrides buildfile attribute) -no-strict -longtargets show target descriptions during build -logfile <file> use given file for log -logger <classname> the class which is to perform logging -listener <classname> add an instance of class as a project listener -f -buildfile <file> use given buildfile -D-Dcproperty>=<value> use value for given property -keep-going, -k execute all targets that do not depend on failed target(s) -propertyfile <file> load all properties from file -propertyfileoverride values in property file override existing values -find <file> search for buildfile towards the root of the

filesystem and use it

-inputhandler <file> the class to use to handle user input

# **Chapter 4. Getting started**

Phing buildfiles are written in XML, and so you will need to know at least some basic things about XML to understand the following chapter. There is a lot of information available on the web:

- The Standard Recommendation of XML by the W3C http://www.w3.org/TR/2000/REC-xml: very technical but exhaustive.
- XML In 10 Points http://www.w3.org/XML/1999/XML-in-10-points: Quick introduction into XML.
- A technical introduction to XML http://www.xml.com/pub/a/98/10/guide0.html: Interesting article by the creator of DocBook.

## 4.1. XML And Phing

A valid Phing buildfile has the following basic structure:

- · The document prolog
- Exactly one root element called <project> .
- Several Phing type elements (i.e. cproperty>, <fileset>, <patternset> etc.)
- One or more <target> elements containing built-in or user defined Phing task elements (i.e. <in-stall>, <bcc>, etc).

### 4.2. Writing A Simple Buildfile

The Foobar project installs some PHP files from a source location to a target location, creates an archive of this files and provides an optional clean-up of the build tree:

```
<?xml version="1.0" encoding="UTF-8"?>
oject name = "FooBar" default = "dist">
  <!-- Target: prepare
  <target name = "prepare">
      <echo msg = "Making directory ./build" />
      <mkdir dir = "./build" />
  </target>
               -----
   <!-- Target: build
   <target name = "build" depends = "prepare">
      <echo msg = "Copying files to build directory..." />
      <echo msg = "Copying ./about.php to ./build directory..." />
      <copy file = "./about.php" tofile = "./build/about.php" />
      <echo msg = "Copying ./browsers.php to ./build directory..." />
      <copy file = "./browsers.php" tofile = "./build/browsers.php" />
```

A phing build file is normally given the name build.xml which is the default file name that the Phing executable will look for if no other file name is specified.

To run the above build file and execute the default target (assuming it is stored in the current directory with the default name) is only a matter of calling: \$ phing

This will then execute the dist target. While executing the build file each task performed will print some information on what actions and what files have been affected.

To run any of the other target is only a matter of providing the name of the target on the command line. So for example to run the build target one would have to execute \$ phing build

It is also possible to specify a number of additional command line arguments as described in Appendix A, Fact Sheet

#### 4.2.1. Project Element

The first element after the document prolog is the root element named project> on line 3. This element is a container for all other elements and can/must have the following attributes:

| Attribute   | Description                                                                                                    | Required |  |
|-------------|----------------------------------------------------------------------------------------------------|----------|--|
| name        | The name of the project                                                                                                    | No       |  |
| basedir     | The base directory of the project. This attribute con-No trols the value of the \${project.basedir} property which can be used to reference files with paths relative to the project root folder. Can be a path relative to the position of the buildfile itself. If omitted, "." will be used, which means that the build file should be located in the project's root folder. |          |  |
| default     | The default target that is to be executed if no tar-Yes get(s) are specified when calling this build file.                                                                                                    |          |  |
| description | The description of the project.                                                                                                    | No       |  |
| strict      | Enables the strict-mode for the project built process.                                                                                                    | ildNo    |  |

See Section H.1, "Phing Projects" for a complete reference.

### 4.2.2. Target Element

A target can depend on other targets. You might have a target for installing the files in the build tree, for example, and a target for creating a distributable tar.gz archive. You can only build a distributable when you have installed the files first, so the distribute target depends on the install target. Phing resolves these dependencies.

It should be noted, however, that Phing's depends attribute only specifies the order in which targets should be executed - it does not affect whether the target that specifies the dependency(s) gets executed if the dependent target(s) did not (need to) run.

Phing tries to execute the targets in the depends attribute in the order they appear (from left to right). Keep in mind that it is possible that a target can get executed earlier when an earlier target depends on it, in this case the dependent is only executed once:

```
<target name="A" />
<target name="B" depends="A" />
<target name="C" depends="B" />
<target name="D" depends="C,B,A" />
```

Suppose we want to execute target  $\mathbb{D}$ . Looking at its depends attribute, you might think that first target  $\mathbb{C}$ , then  $\mathbb{B}$  and then  $\mathbb{A}$  is executed. Wrong!  $\mathbb{C}$  depends on  $\mathbb{B}$ , and  $\mathbb{B}$  depends on  $\mathbb{A}$ , so first  $\mathbb{A}$  is executed, then  $\mathbb{B}$ , then  $\mathbb{C}$ , and finally  $\mathbb{D}$ .

A target gets executed only once, even when more than one target depends on it (see the previous example).

The optional description attribute can be used to provide a one-line description of this target, which is printed by the -projecthelp command-line option.

#### **Target attributes**

You can specify one or more of the following attributes within the target element.

Table 4.2: <target> Attributes

| Attribute | Description                                                                          | Required |
|-----------|--------------------------------------------------------------------------------------|----------|
| name      | The name of the target                                                               | Yes      |
| depends   | A comma-separated list of targets this target d pends on.                            | le-No    |
| if        | The name of the Property that has to be set order for this target to be executed     | inNo     |
| unless    | The name of the Property that must not be s in order for this target to be executed. | eet      |

See Section H.2, "Targets and Extension-Points" for a complete reference.

#### 4.2.3. Task Elements

A task is a piece of PHP code that can be executed. This code implements a particular action to perform (i.e. install a file). Therefore it must be defined in the buildfile so that it is actually invoked by Phing.

These references will be resolved before the task is executed.

Tasks have a common structure:

```
<name attribute1="value1" attribute2="value2" ... />
```

where name is the name of the task, attributeN is the attribute name, and valueN is the value for this attribute.

There is a set of core tasks (see Appendix B, *Core tasks*) along with a number of optional tasks. It is also very easy to write your own tasks (see Chapter 6, *Extending Phing*).

Tasks can be assigned an id attribute:

```
<taskname id="taskID" ... />
```

By doing this you can refer to specific tasks later on in the code of other tasks.

## 4.2.4. Property Element

Properties are essentially variables that can be used in the buildfile. These might be set in the buildfile by calling the property task, or might be set outside Phing on the command line (properties set on the command line always override the ones in the buildfile). A property has a name and a value only. Properties may be used in the value of task attributes. This is done by placing the property name between " \${ " and " } " in the attribute value. For example, if there is a BC\_BUILD\_DIR property with the value 'build', then this could be used in an attribute like this: \${BC\_BUILD\_DIR}/en . This is resolved to build/en.

Getting the value of a Reference with \${toString:} Any Phing type item which has been declared with a reference can also its string value extracted by using the \${toString:} operation, with the name of the reference listed after the toString: text. The \_\_toString() method of the php class instance that is referenced is invoked all built in types strive to produce useful and relevant output in such an instance.

For example, here is how to get a listing of the files in a fileset:

```
<fileset id = "sourcefiles" dir = "src" includes = "**/*.php"/>
<echo> sourcefiles = ${toString:sourcefiles} </echo>
```

There is no guarantee that external types provide meaningful information in such a situation

### **Built-in Properties**

Phing provides access to system properties as if they had been defined using a cproperty> task. For example, \${os.name} expands to the name of the operating system. See Appendix A, Fact Sheet for a complete list

# 4.3. More Complex Buildfile

This build file first defines some properties with the cproperty> task call to PropertyTask. Then, it defines a fileset and two targets. Let us have a quick rundown of this build file.

The first four tags within the project tag define properties. They appear in two possible variants:

- The first property tag contains only the file attribute. The value has to be a relative or absolute path to a property file (for the format, see Appendix J, *File Formats*).
- The other times, the tag has a name and a value attribute. After the call, the value defined in the attribute value is available through the key enclosed in "\${" and "}".

The next noticeable thing in the build file is the <fileset> tag. It defines a fileset, i.e. a set of multiple files. You can include and exclude files with the include and exclude tags within the fileset tag. For more information concerning Filesets (i.e. Patterns) see Appendix D, Core Types. The fileset is given an id attribute, so it can be referenced later on.

One thing is worth noting here though and that is the use of double star expression, i.e. "\*\*". This special regexp refers to all files in all subdirectories as well. Compare this with a single "\*" which would only refer to all files in the current subdirectory. So for example the expression "\*\*/\*.phps" would refer to all files with suffix "'.phps" in all subdirectories below the current directory.

The first task only contains a call to <code>CopyTask</code> via <code><copy></code>. The interesting thing is within the <code>copy</code> tag. Here, a fileset task is not written out with nested <code>include</code> or <code>exclude</code> elements, but via the <code>refid</code>, the Fileset created earlier is referenced. This way, you can use a once defined fileset multiple times in your build files.

The only noticeable thing in the second target is the call to PhingTask with the <phingcall> tag (see Appendix B, Core tasks for more information). The task executes a specified target within the same build file. So, the second target removes the build directory and calls main again, thus rebuilding the project.

A variant is to override properties defined in the build file with properties specified on the command line using the -D switch. For example to override the builddir in the build file above one could call Phing as

```
$ phing -Dbuilddir=/tmp/system-test
```

### 4.3.1. Handling source dependencies

A common task required in many build files is to keep some target which has a number of dependencies up to date. In traditional make files this could for example be an executable that needs to be recompiled

if any of the source files have been updated. In Phing such a condition is handled by the UpToDateTask, see Section B.69, "UpToDateTask" for examples on how this task us used.

# 4.4. Relax NG Grammar

With a little bit of experience it is not that difficult to write and understand Phing build files since the XML format in itself tends to be quite verbose. However, it can become a bit tedious and the large (and growing) amount of built-in tasks and filters can sometimes make it difficult to remember the exact syntax of all the available features.

To help with this the Phing distribution contains a Relax NG Grammar (**RE**gular **LA**nguage for **XML N**ext **G**eneration, http://www.relaxng.org/) file that describes the (formal) syntax of the build files. This grammar can be used to validate build files. However, the most beneficial use of the grammar is together with a schema aware XML editor. Such an editor can make auto-completion based on the grammar. This feature makes writing complex build files significantly easier since it is usually enough to enter the first letter of an element to have the rest of the element written automatically as well as any compulsory attributes.

Most XML editors can be told to what schema (or model) to use for validation and auto-completion by adding a specification in the beginning of the XML file. For example, the following two lines in the beginning of an XML file would do (of course the exact path to the grammar will depend on your system setup)

Using auto-completion will make it substantially easier to edit large build files. Please note that since the phing-grammar does not have an official designation we must use the absolute filename to specify the grammar (instead of a canonical URI that is resolved by the systems XML-catalogue).

This grammar is available (as a plain text file) in the distribution at: /etc/phing-grammar.rng

Since we do not want to neither endorse nor forget any particular XML editor with this capability we do not make available such a list of editors. Instead, spending a few minutes with Google searching for XML-editors is bound to find a number of editors with this capability.

If you wish to validate your Phing build file, there are numerous options. Links to various validation tools and XML editors are available at the RELAX NG home page, http://www.relaxng.org/. The command line tool xmllint that comes with libxml2 is also able to validate a given XML file against the supplied grammar.

For example, to use **xmllint** to validate a Phing build file the following command line could be used:

```
$ xmllint -noout -relaxng phing-grammar.rng build.xml
build.xml validates
```

# **Chapter 5. Project components**

This goal of this chapter is to make you familiar with the basic components of a buildfile. After reading this chapter, you should be able to read and understand the basic structure of any buildfile even if you don't know exactly what the individual pieces do.

For supplemental reference information, you should see Appendix B, *Core tasks*, Appendix D, *Core Types* and Appendix H, *Project Components*.

# 5.1. Projects

In the structure of a Phing buildfile, there must be exactly one Project defined; the <project> tag is the root element of the buildfile, meaning that everything else in the buildfile is contained within the <project > element.

```
<?xml version="1.0"?>

cproject name = "test" description = "Simple test build file" default = "main" >
    <!-- Everything else here -->
cproject>
```

# 5.2. Version

Since Phing 2.4.2 it is possible to include a phingVersion attribute in the cproject> tag. This attribute allows you to define the minimum Phing version required to execute a build file, in order to prevent compatibility issues.

```
<?xml version="1.0"?>

<p
```

# 5.3. Project Components in General

Project Components are all the elements found inside a project, i.e. targets, tasks, types, etc. Project components may have attributes and nested tags. Attributes only contain simple values, i.e. strings, integers etc. Nested elements may be complex Phing types (like FileSets) or simple wrapper classes for values with custom keys (see Appendix D, *Core Types* for example).

Any nested elements must be supported by the class that implements the project component, and because the nested tags are handled by the project component class the same nested tag may have different meanings (and different attributes) depending on the context. So, for example, the nested tag cparam.../> within the cphingcall> tag is handled very differently from thecparam.../> tag within

the <xsltfilter> tag -- in the first case setting project properties, in the second case setting XSLT parameters.

# 5.4. Targets

Targets are collections of project components (but not other targets) that are assigned a unique name within their project. A target generally performs a specific task -- or calls other targets that perform specific tasks -- and therefore a target is a bit like a function (but a target has no return value).

Targets may depend on other targets. For example, if target A depends on a target B, then when target A is called to be executed, target B will be executed first. Phing automatically resolves these dependencies. You cannot have circular references like: "target A depends on target B that depends on target A".

The following code snippet shows an example of the use of targets.

```
<target name = "othertask" depends = "buildpage" description = "Whatever">
    <!-- Task calls here -->
<target>

<target name = "buildpage" description = "Some description">
    <!-- Task calls here -->
<target>
```

When Phing is asked to execute the othertask target, it will see the dependency and execute buildpage first. Notice that the dependency task can be defined after the dependent task.

# 5.5. Tasks

Tasks are responsible for doing the work in Phing. Basically, tasks are the individual actions that your buildfile can perform. For example, tasks exist to copy a file, create a directory, TAR files in a directory. Tasks may also be more complex such as XsltTask which copies a file and transforms the file using XSLT, SmartyTask which does something similar using Smarty templates, or CreoleTask which executes SQL statements against a specified DB. See Appendix B, *Core tasks* for descriptions of Phing tasks.

Tasks support parameters in the form of:

- Simple parameters (i.e. strings) passed as XML attributes, or
- More complex parameters that are passed by nested tags

Simple parameters are basically strings. For example, if you pass a value "A simple string." as a parameter, it is evaluated as a string and accessible as one. You can also reference properties as described in Chapter 4, *Getting started*.

Note: There are special values that are not mapped to strings, but to boolean values instead. The values true, false, yes, no, on and off are translated to true/false boolean values.

However, some tasks support more complex data types as parameters. These are passed to the task with nested tags. Consider the following example:

```
<copy>
```

Here, CopyTask is passed a complex parameter, a Fileset. Tasks may support multiple complex types in addition to simple parameters. Note that the names of the nested tags used to create the complex types depend on the task implementation. Tasks may support default Phing types (see Section 5.6, "Types") or may introduce other types, for example to wrap key/value pairs.

Refer to Appendix B, Core tasks for a list of system tasks and their parameters.

# 5.6. Types

#### 5.6.1. Basics

Besides the simple types (strings, integer, booleans) you can use in the parameters of tasks, there are more complex Phing Types. As mentioned above, they are passed to a task by using nesting tags:

Note that types may consist of multiple nested tags -- and multiple levels of nested tags, as you can see in the second task call above.

### 5.6.2. Referencing Types

An additional fact about types you should notice is the possibility of referencing type instances, i.e. you define your type somewhere in your build file and assign an id to it. Later, you can refer to that type by the id you assigned. Example:

As you can see, the type instance is assigned an id with the id attribute and later on called by passing a plain fileset tag to CopyTask that only contains the refid attribute.

# 5.7. Basic Types

The following section gives you a quick introduction into the basic Phing types. For a complete reference see Appendix D, *Core Types*.

#### 5.7.1. FileSet

FileSets are groups of files. You can include or exclude specific files and patterns to/from a FileSet. The use of patterns is explained below. For a start, look at the following example:

The use of patterns is quite straightforward: If you simply want to match a part of a filename or dirname, you use \*. If you want to include multiple directories and/or files, you use \*\*. This way, filesets provide an easy but powerful way to include files.

#### 5.7.2. FileList

FileLists, like FileSets, are collections of files; however, a FileList is an explicitly defined list of files -- and the files don't necessarily have to exist on the filesystem.

Besides being able to refer to nonexistent files, another thing that FileLists allow you to do is specify files in a certain order. Files in FileSets are ordered based on the OS-level directory listing functions, in some cases you may want to specify a list of files to be processed in a certain order -- e.g. when concatenating files using the <append> task.

```
<filelist dir = "base/" files = "file1.txt,file2.txt,file3.txt"/>
<!-- OR: -->
<filelist dir = "basedir/" listfile = "files_to_process.txt"/>
```

#### 5.7.3. FilterChains and Filters

FilterChains can be compared to Unix pipes. Unix pipes add a great deal of flexibility to command line operations; for example, if you wanted to copy just those lines that contained the string blee from the first 10 lines of a file called foo to a file called bar, you could do:

```
cat foo | head -n10 | grep blee > bar
```

Something like this is not possible with the tasks and types that we have learned about thus far, and this is where the incredible usefulness of FilterChains becomes apparent. They emulate Unix pipes and provide a powerful dimension of file/stream manipulation for the tasks that support them.

FilterChain usage is quite straightforward: you pass the complex Phing type filterchain to a task that supports FilterChains and add individual filters to the FilterChain. In the course of executing

the task, the filters are applied (in the order in which they appear in the XML) to the contents of the files that are being manipulated by your task.

The code listing above shows you some example of how to use filter chains. For a complete reference see Appendix D, *Core Types*. This filter chain would replace all occurrences of BC\_PATH and BC\_PATH\_USER with the values assigned to them in lines 4 and 5. Additionally, it will only return the last 10 lines of the files.

Notice above that FilterChain filters have a "shorthand" notation and a long, generic notation. Most filters can be described using both of these forms:

```
<replacetokens>
  <token key = "BC_PATH" value = "${top.builddir}/"/>
  <token key = "BC_PATH_USER" value = "${top.builddir}/testsite/user/${lang}/"/>
  </replacetokens>

<!-- OR: -->

<filterreader classname = "Phing\Filter\ReplaceTokens">
        <param type = "token" name = "BC_PATH" value = "${top.builddir}/"/>
        <param type = "token" name = "BC_PATH"
        value = "${top.builddir}/testsite/user/${lang}/"/>
        </filterreader>
```

As the pipe concept in Unix, the filter concept is quite complex but powerful. To get a better understanding of different filters and how they can be used, take a look at any of the many uses of FilterChains in the build files for the binarycloud Bibliography project.

#### 5.7.4. File Mappers

With FilterChains and filters provide a powerful tool for changing contents of files, mappers provide a powerful tool for changing the names of files.

To use a Mapper, you must specify a pattern to match on and a replacement pattern that describes how the matched pattern should be transformed. The simplest form is basically no different from the DOS copy command:

```
copy *.bat *.txt
```

In Phing this is the glob Mapper:

```
<mapper type = "glob" from = "*.bat" to = "*.txt"/>
```

Phing also provides support for more complex mapping using regular expressions:

```
<mapper type = "regexp" from = "^(.*)\.conf\.xml$$" to = "\1.php"/>
```

Consider the example below to see how Mappers can be used in a build file. This example includes some of the other concepts introduced in this chapter, such as FilterChains and FileSets. If you

don't understand everything, don't worry. The important point is that Mappers are types too, which can be used in tasks that support them.

For a complete reference, see Appendix D, Core Types

# 5.8. Conditions

Conditions are nested elements of the condition, if and waitfor tasks.

#### 5.8.1. not

The <not> element expects exactly one other condition to be nested into this element, negating the result of the condition. It doesn't have any attributes and accepts all nested elements of the condition task as nested elements as well.

#### 5.8.2. and

The <and> element doesn't have any attributes and accepts an arbitrary number of conditions as nested elements. This condition is true if all of its contained conditions are, conditions will be evaluated in the order they have been specified in the build file.

The <and> condition has the same shortcut semantics as the && operator in some programming languages, as soon as one of the nested conditions is false, no other condition will be evaluated.

#### 5.8.3. or

The <or> element doesn't have any attributes and accepts an arbitrary number of conditions as nested elements. This condition is true if at least one of its contained conditions is, conditions will be evaluated in the order they have been specified in the build file.

The <or> condition has the same shortcut semantics as the | | operator in some programming languages, as soon as one of the nested conditions is true, no other condition will be evaluated.

#### 5.8.4. xor

The <xor> element performs an exclusive or on all nested elements, similar to the ^ operator in PHP. It only evaluates to true if an odd number of nested conditions are true. There is no shortcutting of eval-

uation, unlike the <and> and <or> tests. It doesn't have any attributes and accepts all nested elements of the condition task as nested elements as well.

#### **5.8.5.** os

Test whether the current operating system is of a given type.

Table 5.1: OS Attributes

| Attribute | Description                                            | Required |
|-----------|--------------------------------------------------------|----------|
| family    | The name of the operating system family to expect. Yes |          |

Supported values for the family attribute are:

- windows (for all versions of Microsoft Windows)
- mac (for all Apple Macintosh systems)
- unix (for all Unix and Unix-like operating systems)

Note: machines running OSX match on the  $\max$  and unix families! To test for Macs that don't run a Unix-like OS, use the following code:

## 5.8.6. equals

Tests whether the two given Strings are identical

Table 5.2: equals Attributes

| Attribute     | Description                                                               | Required |
|---------------|---------------------------------------------------------------------------|----------|
| arg1          | First string to test.                                                     | Yes      |
| arg2          | Second string to test.                                                    | Yes      |
| casesensitive | Perform a case sensitive comparison. Default isNo true.                   |          |
| trim          | Trim whitespace from arguments before comparingNo them. Default is false. |          |

## 5.8.7. versioncompare

Compares two given versions

Table 5.3: versioncompare Attributes

| Attribute | Description                     | Required |
|-----------|---------------------------------|----------|
| version   | The version you want to compare | Yes      |

| Attribute      | Description                                                                 | Required |
|----------------|-----------------------------------------------------------------------------|----------|
| desiredVersion | The version you want to compare against                                     | Yes      |
| operator       | The operator to use for version comparison. DefaultNo is >=.                |          |
| debug          | Turns on debug mode, that echoes the comparionNo message. Default is false. |          |

```
<versioncompare version = "${aProperty}" desiredVersion = "1.3" operator = "gt" />
```

This condition internally uses PHP version\_compare(). Operators and behavior are the same.

## 5.8.8. http

Condition to wait for a HTTP request to succeed.

#### Attributes are:

- url the URL of the request.
- errorsBeginAt number at which errors begin at.
- quiet Set quiet mode, which suppresses warnings and errors.

Table 5.4: http Attributes

| Attribute       | Description                                                               | Required |
|-----------------|---------------------------------------------------------------------------|----------|
| url             | The URL of the request.                                                   | Yes      |
| errorsBeginAt   | Number at which errors begin at Default: 400                              | No       |
| requestMethod   | Sets the method to be used when issuing the HTT request Default: GET      | PNo      |
| followRedirects | Whether redirects sent by the server should be fol-No lowed Default: true |          |
| quiet           | Set quiet mode, which suppresses warnings and errors. Default is false    | r-No     |

```
<http url = "http://url.to.test" errorsBeginAt = "404" />
```

#### 5.8.9. PDOSQLExec

PDOSQLExecTask can also be used as condition. Returns true when the connection to a database succeeds, and false otherwise. This condition requires the PDO extension [https://www.php.net/manual/en/book.pdo.php] to work properly.

Table 5.5: PDOSQLExec condition attributes

| Attribute | Description                     | Required |
|-----------|---------------------------------|----------|
| url       | The PDO Data Source Name (DSN). | Yes      |
| userid    | The username for current DSN.   | No       |
| password  | The password for current DSN.   | No       |

This is a typical use case for PDOSQLExec condition:

If you also want to check if a specific schema exists, you can include the schema's name in your url:

This condition uses PDO behind the scenes. Therefore, if you have installed the appropriate driver you should also be able to reach many other DBMS [https://www.php.net/manual/en/pdo.drivers.php]. For example, for a PostgreSQL database:

You should never hard-code sensitive data in your buildfile, you could use an unversioned property file instead. Also, be careful when using verbose or debug mode since you can expose sensitive data.

#### 5.8.10. socket

Condition to test for a (tcp) listener on a specified host and port.

Table 5.6: socket Attributes

| Attribute | Description                               | Required |
|-----------|-------------------------------------------|----------|
| server    | The hostname or ip address of the server. | Yes      |
| port      | The port number of the server.            | Yes      |

```
<socket server = "localhost" port = "80" />
```

#### 5.8.11. hasfreespace

Condition returns true if selected partition has the requested space, false otherwise.

Table 5.7: hasfreespace Attributes

| Attribute | Description                                               | Required |
|-----------|-----------------------------------------------------------|----------|
| partition | Absolute path to the partition/device to check.           | Yes      |
| needed    | The amount of free space required. Example 250M, 10G, 1T. | es:Yes   |

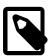

#### Note

File size can be written using IEC and SI suffixes, bytes are assumed when suffix is not specified. The following suffixes (case-insensitive) are supported:

Table 5.8: Supported file size suffixes

| Standard | Suffixes                    | Equivalence    |
|----------|-----------------------------|----------------|
|          | В.                          | 1 byte         |
|          | K, Ki, KiB, kibi, kibibyte. | 1024 bytes     |
| IEC      | M, Mi, MiB, mebi, mebibyte. | 1024 kibibytes |
|          | G, Gi, GiB, gibi, gibibyte. | 1024 mebibytes |
|          | T, Ti, TiB, tebi, tebibyte. | 1024 gibibytes |
|          | kB, kilo, kilobyte.         | 1000 bytes     |
| CI       | MB, mega, megabyte.         | 1000 kilobytes |
| SI       | GB, giga, gigabyte.         | 1000 megabytes |
|          | TB, tera, terabyte.         | 1000 gigabytes |

## On Unix-like platforms:

```
<hasfreespace partition = "/" needed = "250M" />
```

## On Windows:

```
<hasfreespace partition = "c:" needed = "10M" />
```

This condition internally uses PHP disk\_free\_space().

### 5.8.12. isset

Test whether a given property has been set in this project.

Table 5.9: isset Attributes

| Attribute | Description                       | Required |
|-----------|-----------------------------------|----------|
| property  | The name of the property to test. | Yes      |

## **5.8.13.** contains

Tests whether a string contains another one.

Table 5.10: contains Attributes

| Attribute     | Description                                        | Required |
|---------------|----------------------------------------------------|----------|
| string        | The string to search in.                           | Yes      |
| substring     | The string to search for.                          | Yes      |
| casesensitive | Perform a case sensitive comparison. Default true. | isNo     |

# 5.8.14. istrue

Tests whether a string evaluates to true.

#### Table 5.11: istrue Attributes

| Attribute | Description   | Required |
|-----------|---------------|----------|
| value     | value to test | Yes      |
|           |               |          |

```
<istrue value = "${someproperty}"/>
<istrue value = "false"/>
```

#### 5.8.15. isfalse

Tests whether a string evaluates to not true, the negation of <istrue>

Table 5.12: isfalse Attributes

| Attribute | Description   | Required |
|-----------|---------------|----------|
| value     | value to test | Yes      |

```
<isfalse value = "${someproperty}"/>
<isfalse value = "false"/>
```

## 5.8.16. ispropertytrue

Tests whether a property evaluates to true.

Table 5.13: ispropertytrue Attributes

| Attribute | Description      | Required |
|-----------|------------------|----------|
| property  | property to test | Yes      |

```
<ispropertytrue property = "someproperty"/>
```

#### 5.8.17. ispropertyfalse

Tests whether a property evaluates to not true, the negation of <ispropertytrue>

Table 5.14: ispropertyfalse Attributes

| Attribute | Description           | Required |
|-----------|-----------------------|----------|
| property  | property name to test | Yes      |
|           |                       |          |

```
<ispropertyfalse property = "someproperty"/>
```

### 5.8.18. referenceexists

Tests whether a specified reference exists.

Table 5.15: referenceexists Attributes

| Attribute | Description           | Required |
|-----------|-----------------------|----------|
| ref       | reference to test for | Yes      |

```
<referenceexists ref = "${someid}"/>
```

#### 5.8.19. available

This condition is identical to the Available task, all attributes and nested elements of that task are supported, the property and value attributes are redundant and will be ignored.

#### 5.8.20. filesmatch

Test two files for matching. Nonexistence of one file results in "false", although if neither exists they are considered equal in terms of content. This test does a byte for byte comparison, so test time scales with byte size. NB: if the files are different sizes, one of them is missing or the filenames match the answer is so obvious the detailed test is omitted.

Table 5.16: filesmatch Attributes

| Attribute | Description                             | Required |
|-----------|-----------------------------------------|----------|
| file1     | First file to test.                     | Yes      |
| file2     | Second file to test.                    | Yes      |
| .5.1.2    | ile1 = "\${file1}" file2 = "\${file2}"/ |          |

### 5.8.21. isfileselected

Test whether a file passes an embedded selector.

Table 5.17: isfileselected Attributes

| Attribute | Description                                                                                                    | Required |
|-----------|----------------------------------------------------------------------------------------------------|----------|
| file      | The file to check if is passes the embedded selector                                                                 | or.Yes   |
| basedir   | The base directory to use for name based selectors. No It this is not set, the project's basedirectory will be used. |          |

```
<isfileselected file = "a.xml">
     <date datetime = "06/28/2000 2:02 pm" when = "equal"/>
</isfileselected>
```

#### 5.8.22. isfailure

Test the return code of an executable for failure.

Table 5.18: isfailure Attributes

| Table 5.16. Islandre Altributes                                      |                          |          |
|----------------------------------------------------------------------|--------------------------|----------|
| Attribute                                                            | Description              | Required |
| code                                                                 | The return code to test. | Yes      |
| <pre><exec command="test" returnproperty="return.code"></exec></pre> |                          |          |

## 5.8.23. matches

Test if the specified string matches the specified regular expression pattern.

Table 5.19: matches Attributes

| Attribute     | Description                                      | Required |
|---------------|--------------------------------------------------|----------|
| string        | The string to test.                              | Yes      |
| pattern       | The regular expression pattern used to test.     | Yes      |
| casesensitive | Perform a case sensitive match. Default is true. | No       |
| multiline     | Perform a multi line match. Default is false.    | No       |
| modifiers     | The regular expression modifiers used to test.   | No       |

# **Chapter 6. Extending Phing**

Phing was designed to be flexible and easily extensible. Phing's existing core and optional tasks do provide a great deal of flexibility in processing files, performing database actions, and even getting user feedback during a build process. In some cases, however, the existing tasks just won't suffice and because of Phing's open, modular architecture adding exactly the functionality you need is often quite trivial.

In this chapter we'll look primarily at how to create your own tasks, since that is probably the most useful way to extend Phing. We'll also give some more information about Phing's design and inner workings.

# 6.1. Extension Possibilities

There are three main areas where Phing can be extended: Tasks, Types, Mappers. The following sections discuss these options.

#### 6.1.1. Tasks

Tasks are pieces of codes that perform an atomic action like installing a file. Therefore a special worker class hast to be created and stored in a specific location, that actually implements the job. The worker is just the interface to Phing that must fulfill some requirements discussed later in this chapter, however it can - but not necessarily must - use other classes, workers and libraries that aid performing the operations needed.

## **6.1.2. Types**

Extending types is a rare need; nevertheless, you can do it. A possible type you might implement is urlset, for example.

You may end up needing a new type for a task you write; for example, if you were writing the XSLTTask you might discover that you needed a special type for XSLTParams (even though in that case you could probably use the generic name/value Parameter type). In cases where the type is really only for a single task, you may want to just define the type class in the same file as the Task class, rather than creating an official stand-alone Type.

#### 6.1.3. Mappers

Creating new mappers is also a rare need, since most everything can be handled by the Appendix F, *Core mappers*. The Mapper framework does provide a simple way for defining your own mappers to use instead, however, and mappers implement a very simple interface.

# 6.2. Source Layout

#### 6.2.1. Files And Directories

Before you are going to start to extend Phing let's have a look at the source layout. You should be comfortable with the organization of files in the source tree of Phing before starting to code. After

you extracted the source distribution or checked it out from git you should see the following directory structure:

```
$PHING_HOME
 |-- bin
 |-- classes
     `-- phing
        |-- filters
           `-- util
        |-- mappers
        |-- parser
        |-- tasks
           |-- ext
           |-- system
              `-- condition
            `-- user
         -- types
 |-- docs
    `-- phing_guide
   - test
     |-- classes
     -- etc
```

The following table briefly describes the contents of the major directories:

Table 6.1: Phing source tree directories

| Directory | Contents                                                                                                    |
|-----------|----------------------------------------------------------------------------------------------------|
| bin       | The basic applications (phing, configure) as well as the wrapper scripts for different platforms (currently Unix and Windows).                                                                               |
| classes   | Repository of all the classes used by Phing. This is the base directory that should be on the PHP include_path. In this directory you will find the subdirectory phing/ with all the Phing relevant classes. |
| docs      | Documentation files. Generated books, online manuals as well as the PHPDoc generated API documentation.                                                                                                    |
| test      | A set of testcases for different tasks, mappers and types. If you are developing in git you should add a testcase for each implementation you check in.                                                      |

Currently there is no distinction between the source layout and the build layout of Phing. The directory layout [#phing.dirlayout] shows the file tree that carries some additional files like the Phing website. Later on there may be a buildfile to create a clean distribution tree of Phing itself.

#### 6.2.2. File Naming Conventions

There are some file naming conventions used by Phing. Here's a quick rundown on the most basic conventions. A more detailed list can be found in [See Naming And Coding Standards]:

- Filenames consist of no more or less than two elements: name and extension .
- Choose short descriptive filenames, which must be less than 31 chars.
- · Names must not contain dots.
- Files containing PHP code must end with the extension .php .
- There must be only one class per file (no procedural methods allowed, use a separate file for them), with the exception of "inner"-type / helper classes that can be declared in the same file as the "outer" / main class.

- The name portion of the file must be named exactly like the class it contains.
- $\bullet$  Buildfiles and configure rulesets must end with the extension .xml .

### 6.2.3. Coding Standards

We are using PEAR coding standards. We are using a less strict version of these standards, but we do insist that new contributions have phpdoc comments and make explicitly declarations about public/protected/private variables and methods. If you have suggestions about improvements to Phing codebase, don't hesitate to let us know.

# 6.3. System Initialization

PHP installations are typically quite customized -- e.g. different memory\_limit, execution timeout values, etc. The first thing that Phing does is modify PHP INI variables to create a standard PHP environment. This is performed by the init layer of Phing that uses a three-level initialization procedure. It basically consists of three different files:

- · Platform specific wrapper scripts in bin/
- · Main application in bin/
- Phing class in classes/phing/

At the first look this may seem to be unnecessary overhead. Why three levels of initialization? The main reason why there are several entry points is that Phing is build so that other frontends (e.g. PHP-GTK) could be used in place of the command line.

#### 6.3.1. Wrapper Scripts

This scripts are technical not required but provided for the ease of use. Imagine you have to type every time you want to build your project:

```
php -qC /path/to/phing/bin/phing.php -verbose all distro snapshot
```

Indeed that is not very elegant. Furthermore if you are lax in setting your environment variables these script can guess the proper variables for you. However you should always set them.

The scripts are platform dependent, so you will find shell scripts for  ${\tt Unix}$  like platforms (sh) as well as the batch scripts for  ${\tt Windows}$  platforms. If you set-up your path properly you can call Phing everywhere in your system with this command-line (referring to the above example):

```
phing -v2 all distro
```

### 6.3.2. The Main Application (phing.php)

This is basically a wrapper for the Phing class that actually does all the logic for you. If you look at the source code for phing.php you will see that all real initialization is handled in the Phing class. phing.php is simply the command line entry point for Phing.

### 6.3.3. The Phing Class

Given that all the prior initialization steps passed successfully the Phing is included and Phing::s-tartup() is invoked by the main application script. It sets-up the system components, system constants ini-settings, PEAR and some other stuff. The detailed start-up process is as follows:

- Start Timer
- · Set System Constants
- · Set Ini-Settings
- · Set Include Paths

After the main application completed all operations (successfully or unsuccessfully) it calls Phing::shutdown(EXIT\_CODE) that takes care of a proper destruction of all objects and a gracefully termination of the program by returning an exit code for shell usage (see [See Program Exit Codes] for a list of exit codes).

# 6.4. System Services

## 6.4.1. The Exception system

Phing uses the PHP5 try/catch/throw Exception system. Phing defines a number of Exception subclasses for more fine-grained handling of Exceptions. Low level Exceptions that cannot be handled will be wrapped in a BuildException and caught by the outer-most catch() {} block.

# 6.5. Build Lifecycle

This section exists to explain -- or try -- how Phing "works". Particularly, how Phing proceeds through a build file and invokes tasks and types based on the tags that it encounters.

# 6.5.1. How Phing Parses Buildfiles

Phing uses an ExpatParser class and PHP's native expat XML functions to handle the parsing of build files. The handler classes all extend the Phing\Parser\AbstractHandler class. These handler classes "handle" the tags that are found in the buildfile.

Core tasks and datatypes are mapped to XML tag names in the defaults.properties files -- specifically phing/tasks/defaults.properties and phing/types/defaults.properties.

It works roughly like this:

- 1. Phing\Parser\RootHandler is registered to handle the buildfile XML document

- 3. ProjectHandler expects to find <target> tags; for these ProjectHandler invokes the TargetHandler. ProjectHandler also has exceptions for handling certain tasks that can be performed at the top-level: <resolve>, <taskdef>, <typedef>, and property>; for these ProjectHandler invokes the TaskHandler class. If a tag is presented that doesn't match any expected tags, then ProjectHandler assumes it is a datatype and invokes the DataTypeHandler.
- 4. TargetHandler expects all tags to be either tasks or datatypes and invokes the appropriate handler (based on the mappings provided in the defaults.properties files).
- 5. Tasks and datatypes can have nested elements, but only if they correspond to a create\*() method in the task or datatype class. E.g. a nested cparam> tag must correspond to a createParam()
  method of the task or datatype.

```
... More to come ...
```

# 6.6. Writing Tasks

## 6.6.1. Creating A Task

We will start creating a rather simple task which basically does nothing more than echo a message to the screen. See [below] for the source code and the following [below] for the XML definition that is used for this task.

```
<?php
use Phing\Task;
class MyEchoTask extends Task {
     * The message passed in the buildfile.
    private $message = null;
     * Whether to reverse the message, for fun?
    private $reverse = false;
    * The setter for the attribute "message"
    public function setMessage($str) {
        $this->message = $str;
    public function setReverse($str) {
        $this->reverse = StringHelper::booleanValue($str);
     * The init method: Do init steps.
    public function init() {
       // nothing to do here
    * The main entry point method.
```

```
public function main() {
    if ($this->reverse) {
        print(strrev($this->message));
    } else {
        print($this->message);
    }
}
```

This code contains a rather simple, but complete Phing task. It is assumed that the file is named MyE-choTask.php. For this example, we're assuming that the file is placed in /home/example/classes. We'll explain the source code in detail shortly. But first we'd like to discuss how we should register the task to Phing so that it can be executed during the build process.

### 6.6.2. Using the Task

The task shown [above] must somehow get loaded and called by Phing. Therefore it must be made available to Phing so that the buildfile parser is aware a correlating XML element and it's parameters. Have a look at the minimalistic buildfile example given in [the buildfile below] that does exactly this.

To register the custom task with Phing, the taskdef element (line 5) is used. See Section B.60, "TaskdefTask" for a more detailed explanation. Optionally, before the taskdef element, the include-path element adds a path to PHP's include path. This is of course only required if the mentioned path isn't already on the include path. See Section B.30, "IncludePathTask" for a more detailed explanation.

Now, as we have registered the task by assigning a name and the worker class ([see source code above]) it is ready for usage within the <target> context (line 8). You see that we pass the message that our task should echo to the screen via an XML attribute called "message".

And for fun, if the "reverse" attribute is set to a "truth-like" value, the message will be reversed when displayed. So we get "dlroW olleH" displayed instead!

#### 6.6.3. Source Discussion

Now that you've got the knowledge to execute the task in a buildfile it's time to discuss how everything works.

#### 6.6.4. Task Structure

All files containing the definition of a task class follow a common well formed structure:

- Include/require statements to import all required classes
- · The class declaration and definition

- · The class's properties
- The class's constructor
- · Setter methods for each XML attribute
- The init() method
- The main() method
- Arbitrary private (or protected) class methods

#### 6.6.5. Includes

Always include/require all the classes needed for this task in full written notation. Furthermore you should always include <code>phing/Task.php</code> at the very top of your include block. Then include all other required system or proprietary classes.

#### 6.6.6. Class Declaration

If you look at line 5 in [the source code of the task] you will find the class declaration. This will be familiar to you if you are experienced with OOP in PHP (we assume here that you are). Furthermore there are some fine-grained rules you must obey when creating the classes (see also,[naming and coding standards]):

- Your classname must be exactly like the taskname you are going to implement plus the suffix "Task". In our example case the classname is MyEchoTask (constructed by the taskname "myecho" plus the suffix "task"). The upper/lower case casing is currently only for better reading. However, it is encouraged that you use it this way.
- The task class you are creating must at least extend "Task" to inherit all task specific methods.

#### 6.6.7. Class Properties

The next lines you are coding are class properties. Most of them are inherited from the Task superclass, so there's not need to redeclare them. Nevertheless you should declare the following ones yourself:

- Taskname. Always hard code the taskname property that equals the name of the XML element that your task claims. Currently this information is not used but it will be in the future.
- Your arbitrary properties that reflect the XML attributes/elements which your task accepts.

In the MyEchoTask example the coded properties can be found in lines 7 to 11. Give you properties meaningful descriptive names that clearly state their function within the context. A couple of properties are inherited from the superclass that must not be declared in the properties part of the code.

For a list of inherited properties (most of them are reserved, so be sure not to overwrite them with your own) can be found in the "Phing API Reference" in the docs/api/ directory.

#### 6.6.8. The Constructor

The next block that follows is the class's constructor. It must be present and call at least the constructor or the parent class. Of course, you can add some initialization data here. It is recommended that you define your prior declared properties here.

#### 6.6.9. Setter Methods

As you can see in the XML definition of our task ([see buildfile above], line 9) there is an attribute defined with the task itself, namely "message" with a value of the text string that our task should echo. The task must somehow become aware of the attribute name and the value. Therefore the setter methods exist.

For each attribute you want to import to the task's namespace you have to define a method named exactly after the very attribute plus the string "set" prepended. This method accepts exactly one parameter that holds the value of the attribute. Now you can set the a class internal property to the value that is passed via the setter method.

In the setter method you should also perform any casting operations and/or check if the attribute value is a valid value. If this is not the case, throw a BuildException. In some cases, such as when you have three attributes and at least one of them should be set, you may want to check the attribute values inside the init() or main() method.

In our example the setter is named <code>setMessage</code>, because the XML attribute the echo task accepts is "message". setMessage now takes the string "Hello World" provided by the parser and sets the value of the internal class property <code>\$strMessage</code> to "Hello World". It is now available to the task for further disposal.

There is also another setter named setReverse. This uses the StringHelper::toBoolean static function to convert truthy values to a true/false value. This helps keep our own code nice and simple.

#### 6.6.10. Creator Methods

Creator methods allow you to manage nested XML tags in your new Phing Task.

For example, you might be developing a task that would contain a nested "color" XML tag. In this instance a creator method named createcolor would be required.

If the XML for the task and the subtag look like the above, the PHP code for it could look something like the following:

```
class TagTask extends Task
{
   protected $colors = array();

   public function createColor()
   {
      $colorObj = new TagColor();
      $this->colors[] = $colorObj;
      return $colorObj;
   }
}

class TagColor
{
   public function setRed($value)
   {
   }
   public function setGreen($value)
```

```
public function setBlue($value)
{
    }
}
```

#### 6.6.11. init() Method

The init method gets called when the <taskname> xml element closes. It must be implemented even if it does nothing like in the example above. You can do init steps here required to setup your task object properly. After calling the Init-Method the task object remains untouched by the parser. Init should not perform operations related somehow to the action the task performs. An example of using init may be cleaning up the \$strMessage variable in our example (i.e. trim(\$strMessage)) or importing additional workers needed for this task.

The init method should return true or an error object evaluated by the governing logic. If you don't implement init method, phing will shout down with a fatal error.

### 6.6.12. main() Method

There is exactly one entry point to execute the task. It is called after the complete buildfile has been parsed and all targets and tasks have been scheduled for execution. From this point forward the very implementation of the tasks action starts. In case of our example a message (imported by the proper setter method) is Logged to the screen through the system's "Logger" service (the very action this task is written for). The  $\log$  () method-call in this case accepts two parameters: a event constant and the message to log.

#### 6.6.13. Arbitrary Methods

For the more or less simple cases (as our example) all the logic of the task is coded in the Main() method. However for more complex tasks common sense dictates that particular action should be swapped to smaller, logically contained units of code. The most common way to do this is separating logic into private class methods - and in even more complex tasks in separate libraries.

```
private function myPrivateMethod() {
    // definition
}
```

# 6.7. Writing Types

You should only create a standalone Type if the Type needs to be shared by more than one Task. If the Type is only needed for a specific Task -- for example to handle a special parameter or other tag needed for that Task -- then the Type class should just be defined within the same file as the Task. (For example, phing/filters/XSLTFilter.php also includes an XSLTParam class that is not used anywhere else.)

For cases where you do need a more generic Type defined, you can create your own Type class -- similar to the way a Task is created.

### 6.7.1. Creating a DataType

Type classes need to extend the abstract DataType class. Besides providing a means of categorizing types, the DataType class provides the methods necessary to support the "refid" attribute. (All types can be given an id, and can be referred to later using that id.)

In this example we are creating a DSN type because we have written a number of DB-related Tasks, each of which need to know how to connect to the database; instead of having database parameters for each task, we've created a DSN type so that we can identify the connection parameters once and then use it in all our db Tasks.

```
require_once "phing/types/DataType.php";
* This Type represents a DB Connection.
class DSN extends DataType {
 private $url;
 private $username;
 private $password;
 private $persistent = false;
  * Sets the URL part: mysql://localhost/mydatabase
 public function setUrl($url) {
   $this->url = $url;
   * Sets username to use in connection.
 public function setUsername($username) {
   $this->username = $username;
  /**
   * Sets password to use in connection.
 public function setPassword($password) {
    $this->password = $password;
  * Set whether to use persistent connection.
   * @param boolean $persist
 public function setPersistent($persist) {
   $this->persistent = (boolean) $persist;
 public function getUrl(Project $p) {
   if ($this->isReference()) {
     return $this->getRef($p)->getUrl($p);
   return $this->url;
 public function getUsername(Project $p) {
   if ($this->isReference()) {
     return $this->getRef($p)->getUsername($p);
    return $this->username;
  }
 public function getPassword(Project $p) {
```

```
if ($this->isReference()) {
    return $this->getRef($p)->getPassword($p);
 return $this->password;
public function getPersistent(Project $p) {
  if ($this->isReference()) {
   return $this->getRef($p)->getPersistent($p);
  return $this->persistent;
/**
 * Gets a combined hash/array for DSN as used by PEAR.
 * @return array
public function getPEARDSN(Project $p) {
  if ($this->isReference()) {
   return $this->getRef($p)->getPEARDSN($p);
  include_once 'DB.php';
  $dsninfo = DB::parseDSN($this->url);
  $dsninfo['username'] = $this->username;
  $dsninfo['password'] = $this->password;
  $dsninfo['persistent'] = $this->persistent;
  return $dsninfo;
 * Your datatype must implement this function, which ensures that there
 * are no circular references and that the reference is of the correct
 * type (DSN in this example).
 * @return DSN
public function getRef(Project $p) {
  if ( !$this->checked ) {
    $stk = array();
    array_push($stk, $this);
    $this->dieOnCircularReference($stk, $p);
  $0 = $this->ref->getReferencedObject($p);
  if ( !($o instanceof DSN) ) {
    throw new BuildException($this->ref->getRefId()." doesn't denote a DSN");
  } else {
    return $0;
}
```

## 6.7.2. Using the DataType

The TypedefTask provides a way to "declare" your type so that you can use it in your build file. Here is how you would use this type in order to define a single DSN and use it for multiple tasks. (Of course you could specify the DSN connection parameters each time, but the premise behind needing a DSN datatype was to avoid specifying the connection parameters for each task.)

```
<?xml version="1.0" ?>
cproject name = "test" basedir = ".">
```

```
<typedef name = "dsn" classname = "myapp.types.DSN" />
 <dsn
     id = "maindsn"
     url = "mysql://localhost/mydatabase"
     username = "root"
     password = ""
     persistent = "false" />
 <target name = "main">
    <my-special-db-task>
        <dsn refid = "maindsn"/>
   </my-special-db-task>
    <my-other-db-task>
     <dsn refid = "maindsn"/>
    </my-other-db-task>
 </target>
</project>
```

#### 6.7.3. Source Discussion

#### **Getters & Setters**

You must provide a setter method for every attribute you want to set from the XML build file. It is good practice to also provide a getter method, but in practice you can decide how your tasks will use your task. In the example above, we've provided a getter method for each attribute and we've also provided an additional method:DSN::getPEARDSN() which returns the DSN hash array used by PEAR::DB, PEAR::MDB, and Creole. Depending on the needs of the Tasks using this DataType, we may only wish to provide the getPEARDSN() method rather than a getter for each attribute.

Also important to note is that the getter method needs to check to see whether the current DataType is a reference to a previously defined DataType -- the DataType::isReference() exists for this purpose. For this reason, the getter methods need to be called with the current project, because References are stored relative to a project.

#### The getRef() Method

The <code>getRef()</code> task needs to be implemented in your Type. This method is responsible for returning a referenced object; it needs to check to make sure the referenced object is of the correct type (i.e. you can't try to refer to a RegularExpresson from a DSN DataType) and that the reference is not circular.

You can probably just copy this method from an existing Type and make the few changes that customize it to your Type.

# 6.8. Writing Mappers

Writing your own filename mapper classes will allow you to control how names are transformed in tasks like CopyTask, MoveTask, XSLTTask, etc. In some cases you may want to extend existing mappers (e.g. creating a GlobMapper that also transforms to uppercase); in other cases, you may simply want to create a very specific name transformation that isn't easily accomplished with other mappers like GlobMapper or RegexpMapper.

## 6.8.1. Creating a Mapper

Writing filename mappers is simplified by interface support in PHP5. Essentially, your custom filename mapper must implement Phing\Mapper\FileNameMapper. Here's an example of a filename mapper that creates DOS-style file names. For this example, the "to" and "from" attributes are not needed because all files will be transformed. To see the "to" and "from" attributes in action, look at Phing\Mapper\RegexpMapper. Phing\Mapper\RegexpMapper.

```
use Phing\Mapper\FileNameMapper;
* A mapper that makes those ugly DOS filenames.
class DOSMapper implements FileNameMapper {
   * The main() method actually performs the mapping.
   * In this case we transform the $sourceFilename into
   * a DOS-compatible name. E.g.
   * ExtendingPhing.html -> EXTENDI~.DOC
   * @param string $sourceFilename The name to be converted.
   * @return array The matched filenames.
 public function main($sourceFilename) {
    $info = pathinfo($sourceFilename);
    $ext = $info['extension'];
    // get basename w/o extension
    $bname = preg_replace('/\.\w+\$/', '', $info['basename']);
    if (strlen($bname) > 8) {
      \text{$bname = substr($bname,0,7)} . '~';
    if (strlen($ext) > 3) {
      $ext = substr($bname, 0, 3);
    if (!empty($ext)) {
      $res = $bname . '.' . $ext;
    } else {
      $res = $bname;
   return (array) strtoupper($res);
  }
   * The "from" attribute is not needed here, but method must exist.
 public function setFrom($from) {}
   * The "from" attribute is not needed here, but method must exist.
 public function setTo($to) {}
```

#### 6.8.2. Using the Mapper

Assuming that this mapper is saved to myapp/mappers/DOSMapper.php (relative to a path on PHP's include\_path, then you would refer to it like this in your build file:

```
<mapper classname = "myapp.mappers.DOSMapper"/>
```

# 6.9. Writing Selectors

Custom selectors are datatypes that implement Phing\Type\Selector\FileSelector.

There is only one method required, public function is Selected (PhingFile \$basedir, string \$filename, PhingFile \$file): bool. It returns true or false depending on whether the given file should be selected or not.

An example of a custom selection that selects filenames ending in .php would be:

```
class PhpSelector implements FileSelector
{
   public function isSelected(PhingFile $b, string $filename, PhingFile $f)
   {
      return StringHelper::endsWith('.php', strtolower($filename));
   }
}
```

Adding the selector to the system is achieved as follows:

This selector can now be used wherever a Core Phing selector is used, for example:

```
<copy todir = "to">
    <fileset dir = "src">
        <phpselector/>
        </fileset>
</copy>
```

# **6.10. Writing Conditions**

Custom conditions are datatypes that implement Phing\Task\System\Condition\Condition. For example a custom condition that returns true if a string is all upper case could be written as:

```
class AllUpperCaseCondition implements Condition
{
    private $value;

    // The setter for the "value" attribute
    public function setValue(string $value)
    {
        $this->value = $value;
    }

    // This method evaluates the condition
    public function evaluate()
    {
        if ($this->value === null) {
            throw new BuildException("value attribute is not set");
        }
}
```

```
return strtoupper($this->value) === $this->value;
}
```

Adding the condition to the system is achieved as follows:

```
<typedef
  name = "alluppercase"
  classname = "AllUpperCaseCondition"/>
```

This condition can now be used wherever a Core Phing condition is used.

```
<condition property = "allupper">
     <alluppercase value = "THIS IS ALL UPPER CASE"/>
</condition>
```

# **Appendix A. Fact Sheet**

# A.1. Built-In Properties

Table A.1: Phing Built-In Properties

| Property              | Contents                                                                                                    |
|-----------------------|----------------------------------------------------------------------------------------------------|
| application.start-dir | Current work directory                                                                                                    |
| env.*                 | Environment variables, extracted from \$_SERVER.                                                                                                    |
| host.arch             | System architecture, i.e. i586. Not available on Windows machines.                                                                                   |
| host.domain           | DNS domain name, i.e. php.net. Not available on Windows machines.                                                                                    |
| host.fstype           | The type of the files ystem. Possible values are UNIX and WINDOWS.                                                                                   |
| host.name             | Operating System hostname as returned by ${\tt posix\_uname}$ ( ). Not available on Windows machines.                                                |
| host.os               | Operating System description as set in PHP_OS variable (see PHP Manual [http://www.php.net/manual/en/reserved.constants.core.php]).                  |
| host.os.release       | Operating version release, i.e. 2.2.10. Not available on Windows machines.                                                                           |
| host.os.version       | Operating system version, i.e. #4 Tue Jul 20 17:01:36 MEST 1999. Not available on Windows machines.                                                  |
| line.separator        | Character(s) that signal the end of a line, "\n" for Linux, "\r\n" for Windows system, "\r" for Macintosh.                                           |
| os.name               | Operating System description as set in PHP_OS variable.                                                                                              |
| phing.file            | Full path to current buildfile.                                                                                                    |
| phing.dir             | Path that contains the current buildfile.                                                                                                    |
| phing.home            | Phing installation directory, not set in PEAR installations.                                                                                         |
| phing.startTime       | The time that Phing started to run.                                                                                                    |
| phing.version         | Current Phing version.                                                                                                    |
| phing.project.name    | Name of the currently processed project.                                                                                                    |
| php.classpath         | The value of the ${\tt PHP\_CLASSPATH}.$ Same as the include path returned by get_include_path().                                                    |
| php.version           | Version of the PHP interpreter. Same as PHP constant $\tt PHP\_VERSION$ (see PHP Manual [http://www.php.net/manual/en/reserved.constants.core.php]). |
| project.basedir       | The current project basedir.                                                                                                    |
| user.home             | Value of the environment variable HOME.                                                                                                    |

# **A.2. Command Line Arguments**

The following table lists the command line arguments currently available.

Table A.2: Phing Command Line Arguments

| Parameter                                                  | Meaning                                                                                                    |
|------------------------------------------------------------|----------------------------------------------------------------------------------------------------|
| -h -help                                                   | Display the help screen                                                                                                    |
| -l -list                                                   | List all available targets in buildfile (excluding targets that have their hidden attribute set to true)                                                                                                    |
| -i -init [file]                                            | Generates an initial buildfile at Phing's start directory. Optionally you can specify buildfile's location and name.                                                                                                    |
| -v -version                                                | Print version information and exit                                                                                                    |
| -q -quiet                                                  | Quiet operation, no output at all                                                                                                    |
| -S -silent                                                 | Print nothing but task outputs and build failures                                                                                                    |
| -verbose                                                   | Verbose, give some more output                                                                                                    |
| -debug                                                     | Output debug information                                                                                                    |
| -emacs -e                                                  | Produce logging information without adornments                                                                                                    |
| -diagnostics                                               | Print diagnostics information                                                                                                    |
| -longtargets                                               | Show target descriptions during build                                                                                                    |
| -logfile <file></file>                                     | Use given file for log                                                                                                    |
| -logger<br>path.to.Logger                                  | Specify an alternate logger. Default is Phing\Listener\AnsiColorLogger. Other options include Phing\Listener\NoBannerLogger, Phing\Listener\DefaultLogger, Phing\Listener\XmlLogger, Phing\Listener\TargetLogger and Phing\Listener\HtmlColorLogger. |
|                                                            | eSpecify an alternate buildfile name. Default is build.xml                                                                                                    |
| <file> - D<property>=<val- ue=""></val-></property></file> | Set the property to the specified value to be used in the buildfile                                                                                                    |
| -keep-going -k                                             | Execute all targets that to not depend on failed target(s)                                                                                                    |
| -propertyfile <file></file>                                | Load properties from the specified file                                                                                                    |
| -find <file></file>                                        | Search for a buildfile towards the root of the filesystem and use that                                                                                                    |
| -inputhandler <file></file>                                | The class to use to handle user input. Default is \Phing\Input\ConsoleInputHandler. Other options are \Phing\Input\NoInteractionInputHandler or an own implementation of InputHandler.                                                               |

# A.3. Distribution File Layout

# A.4. Program Exit Codes

Phing is script-safe - means that you can execute Phing and Configure within a automated script context. To check back the success of a Phing call it returns an exit code that can be captured by your calling script. The following list gives you details on the used exit codes and their meaning.

Table A.3: Program Exit Codes

| Exitcode | Description                                                               |
|----------|---------------------------------------------------------------------------|
| -2       | Environment not properly defined                                          |
| -1       | Parameter or configuration error occurred                                 |
| 0        | Successful execution (build succeeded), no errors (there may be warnings) |
| 1        | Unsuccessful execution (build failed), errors occurred                    |

## A.5. The LGPL License

Source http://www.gnu.org/licenses/lgpl.txt

```
GNU LESSER GENERAL PUBLIC LICENSE
         Version 2.1, February 1999
 Copyright (C) 1991, 1999 Free Software Foundation, Inc.
     59 Temple Place, Suite 330, Boston, MA 02111-1307 USA
 Everyone is permitted to copy and distribute verbatim copies
 of this license document, but changing it is not allowed.
[This is the first released version of the Lesser GPL. It also counts
 as the successor of the GNU Library Public License, version 2, hence
 the version number 2.1.]
       Preamble
  The licenses for most software are designed to take away your
freedom to share and change it. By contrast, the GNU General Public
Licenses are intended to guarantee your freedom to share and change
free software--to make sure the software is free for all its users.
  This license, the Lesser General Public License, applies to some
specially designated software packages--typically libraries--of the
Free Software Foundation and other authors who decide to use it. You
can use it too, but we suggest you first think carefully about whether
this license or the ordinary General Public License is the better
strategy to use in any particular case, based on the explanations below.
  When we speak of free software, we are referring to freedom of use,
not price. Our General Public Licenses are designed to make sure that
you have the freedom to distribute copies of free software (and charge
```

for this service if you wish); that you receive source code or can get it if you want it; that you can change the software and use pieces of it in new free programs; and that you are informed that you can do these things.

To protect your rights, we need to make restrictions that forbid distributors to deny you these rights or to ask you to surrender these rights. These restrictions translate to certain responsibilities for you if you distribute copies of the library or if you modify it.

For example, if you distribute copies of the library, whether gratis or for a fee, you must give the recipients all the rights that we gave you. You must make sure that they, too, receive or can get the source code. If you link other code with the library, you must provide complete object files to the recipients, so that they can relink them with the library after making changes to the library and recompiling it. And you must show them these terms so they know their rights.

We protect your rights with a two-step method: (1) we copyright the library, and (2) we offer you this license, which gives you legal permission to copy, distribute and/or modify the library.

To protect each distributor, we want to make it very clear that there is no warranty for the free library. Also, if the library is modified by someone else and passed on, the recipients should know that what they have is not the original version, so that the original author's reputation will not be affected by problems that might be introduced by others.

Finally, software patents pose a constant threat to the existence of any free program. We wish to make sure that a company cannot effectively restrict the users of a free program by obtaining a restrictive license from a patent holder. Therefore, we insist that any patent license obtained for a version of the library must be consistent with the full freedom of use specified in this license.

Most GNU software, including some libraries, is covered by the ordinary GNU General Public License. This license, the GNU Lesser General Public License, applies to certain designated libraries, and is quite different from the ordinary General Public License. We use this license for certain libraries in order to permit linking those libraries into non-free programs.

When a program is linked with a library, whether statically or using a shared library, the combination of the two is legally speaking a combined work, a derivative of the original library. The ordinary General Public License therefore permits such linking only if the entire combination fits its criteria of freedom. The Lesser General Public License permits more lax criteria for linking other code with the library.

We call this license the "Lesser" General Public License because it does Less to protect the user's freedom than the ordinary General Public License. It also provides other free software developers Less of an advantage over competing non-free programs. These disadvantages are the reason we use the ordinary General Public License for many libraries. However, the Lesser license provides advantages in certain special circumstances.

For example, on rare occasions, there may be a special need to encourage the widest possible use of a certain library, so that it becomes a de-facto standard. To achieve this, non-free programs must be allowed to use the library. A more frequent case is that a free library does the same job as widely used non-free libraries. In this case, there is little to gain by limiting the free library to free software only, so we use the Lesser General Public License.

In other cases, permission to use a particular library in non-free

programs enables a greater number of people to use a large body of free software. For example, permission to use the GNU C Library in non-free programs enables many more people to use the whole GNU operating system, as well as its variant, the GNU/Linux operating system.

Although the Lesser General Public License is Less protective of the users' freedom, it does ensure that the user of a program that is linked with the Library has the freedom and the wherewithal to run that program using a modified version of the Library.

The precise terms and conditions for copying, distribution and modification follow. Pay close attention to the difference between a "work based on the library" and a "work that uses the library". The former contains code derived from the library, whereas the latter must be combined with the library in order to run.

GNU LESSER GENERAL PUBLIC LICENSE
TERMS AND CONDITIONS FOR COPYING, DISTRIBUTION AND MODIFICATION

- O. This License Agreement applies to any software library or other program which contains a notice placed by the copyright holder or other authorized party saying it may be distributed under the terms of this Lesser General Public License (also called "this License"). Each licensee is addressed as "you".
- A "library" means a collection of software functions and/or data prepared so as to be conveniently linked with application programs (which use some of those functions and data) to form executables.

The "Library", below, refers to any such software library or work which has been distributed under these terms. A "work based on the Library" means either the Library or any derivative work under copyright law: that is to say, a work containing the Library or a portion of it, either verbatim or with modifications and/or translated straightforwardly into another language. (Hereinafter, translation is included without limitation in the term "modification".)

"Source code" for a work means the preferred form of the work for making modifications to it. For a library, complete source code means all the source code for all modules it contains, plus any associated interface definition files, plus the scripts used to control compilation and installation of the library.

Activities other than copying, distribution and modification are not covered by this License; they are outside its scope. The act of running a program using the Library is not restricted, and output from such a program is covered only if its contents constitute a work based on the Library (independent of the use of the Library in a tool for writing it). Whether that is true depends on what the Library does and what the program that uses the Library does.

1. You may copy and distribute verbatim copies of the Library's complete source code as you receive it, in any medium, provided that you conspicuously and appropriately publish on each copy an appropriate copyright notice and disclaimer of warranty; keep intact all the notices that refer to this License and to the absence of any warranty; and distribute a copy of this License along with the Library.

You may charge a fee for the physical act of transferring a copy, and you may at your option offer warranty protection in exchange for a fee

2. You may modify your copy or copies of the Library or any portion of it, thus forming a work based on the Library, and copy and distribute such modifications or work under the terms of Section 1 above, provided that you also meet all of these conditions:

- a) The modified work must itself be a software library.
- b) You must cause the files modified to carry prominent notices stating that you changed the files and the date of any change.
- c) You must cause the whole of the work to be licensed at no charge to all third parties under the terms of this License.
- d) If a facility in the modified Library refers to a function or a table of data to be supplied by an application program that uses the facility, other than as an argument passed when the facility is invoked, then you must make a good faith effort to ensure that, in the event an application does not supply such function or table, the facility still operates, and performs whatever part of its purpose remains meaningful.

(For example, a function in a library to compute square roots has a purpose that is entirely well-defined independent of the application. Therefore, Subsection 2d requires that any application-supplied function or table used by this function must be optional: if the application does not supply it, the square root function must still compute square roots.)

These requirements apply to the modified work as a whole. If identifiable sections of that work are not derived from the Library, and can be reasonably considered independent and separate works in themselves, then this License, and its terms, do not apply to those sections when you distribute them as separate works. But when you distribute the same sections as part of a whole which is a work based on the Library, the distribution of the whole must be on the terms of this License, whose permissions for other licensees extend to the entire whole, and thus to each and every part regardless of who wrote it.

Thus, it is not the intent of this section to claim rights or contest your rights to work written entirely by you; rather, the intent is to exercise the right to control the distribution of derivative or collective works based on the Library.

In addition, mere aggregation of another work not based on the Library with the Library (or with a work based on the Library) on a volume of a storage or distribution medium does not bring the other work under the scope of this License.

3. You may opt to apply the terms of the ordinary GNU General Public License instead of this License to a given copy of the Library. To do this, you must alter all the notices that refer to this License, so that they refer to the ordinary GNU General Public License, version 2, instead of to this License. (If a newer version than version 2 of the ordinary GNU General Public License has appeared, then you can specify that version instead if you wish.) Do not make any other change in these notices.

Once this change is made in a given copy, it is irreversible for that copy, so the ordinary GNU General Public License applies to all subsequent copies and derivative works made from that copy.

This option is useful when you wish to copy part of the code of the Library into a program that is not a library.

4. You may copy and distribute the Library (or a portion or derivative of it, under Section 2) in object code or executable form under the terms of Sections 1 and 2 above provided that you accompany it with the complete corresponding machine-readable source code, which must be distributed under the terms of Sections 1 and 2 above on a medium customarily used for software interchange.

If distribution of object code is made by offering access to copy from a designated place, then offering equivalent access to copy the source code from the same place satisfies the requirement to distribute the source code, even though third parties are not compelled to copy the source along with the object code.

5. A program that contains no derivative of any portion of the Library, but is designed to work with the Library by being compiled or linked with it, is called a "work that uses the Library". Such a work, in isolation, is not a derivative work of the Library, and therefore falls outside the scope of this License.

However, linking a "work that uses the Library" with the Library creates an executable that is a derivative of the Library (because it contains portions of the Library), rather than a "work that uses the library". The executable is therefore covered by this License. Section 6 states terms for distribution of such executables.

When a "work that uses the Library" uses material from a header file that is part of the Library, the object code for the work may be a derivative work of the Library even though the source code is not. Whether this is true is especially significant if the work can be linked without the Library, or if the work is itself a library. The threshold for this to be true is not precisely defined by law.

If such an object file uses only numerical parameters, data structure layouts and accessors, and small macros and small inline functions (ten lines or less in length), then the use of the object file is unrestricted, regardless of whether it is legally a derivative work. (Executables containing this object code plus portions of the Library will still fall under Section 6.)

Otherwise, if the work is a derivative of the Library, you may distribute the object code for the work under the terms of Section 6. Any executables containing that work also fall under Section 6, whether or not they are linked directly with the Library itself.

6. As an exception to the Sections above, you may also combine or link a "work that uses the Library" with the Library to produce a work containing portions of the Library, and distribute that work under terms of your choice, provided that the terms permit modification of the work for the customer's own use and reverse engineering for debugging such modifications.

You must give prominent notice with each copy of the work that the Library is used in it and that the Library and its use are covered by this License. You must supply a copy of this License. If the work during execution displays copyright notices, you must include the copyright notice for the Library among them, as well as a reference directing the user to the copy of this License. Also, you must do one of these things:

- a) Accompany the work with the complete corresponding machine-readable source code for the Library including whatever changes were used in the work (which must be distributed under Sections 1 and 2 above); and, if the work is an executable linked with the Library, with the complete machine-readable "work that uses the Library", as object code and/or source code, so that the user can modify the Library and then relink to produce a modified executable containing the modified Library. (It is understood that the user who changes the contents of definitions files in the Library will not necessarily be able to recompile the application to use the modified definitions.)
- b) Use a suitable shared library mechanism for linking with the Library. A suitable mechanism is one that (1) uses at run time a copy of the library already present on the user's computer system, rather than copying library functions into the executable, and (2)

will operate properly with a modified version of the library, if the user installs one, as long as the modified version is interface-compatible with the version that the work was made with.

- c) Accompany the work with a written offer, valid for at least three years, to give the same user the materials specified in Subsection 6a, above, for a charge no more than the cost of performing this distribution.
- d) If distribution of the work is made by offering access to copy from a designated place, offer equivalent access to copy the above specified materials from the same place.
- e) Verify that the user has already received a copy of these materials or that you have already sent this user a copy.

For an executable, the required form of the "work that uses the Library" must include any data and utility programs needed for reproducing the executable from it. However, as a special exception, the materials to be distributed need not include anything that is normally distributed (in either source or binary form) with the major components (compiler, kernel, and so on) of the operating system on which the executable runs, unless that component itself accompanies the executable.

It may happen that this requirement contradicts the license restrictions of other proprietary libraries that do not normally accompany the operating system. Such a contradiction means you cannot use both them and the Library together in an executable that you distribute.

- 7. You may place library facilities that are a work based on the Library side-by-side in a single library together with other library facilities not covered by this License, and distribute such a combined library, provided that the separate distribution of the work based on the Library and of the other library facilities is otherwise permitted, and provided that you do these two things:
  - a) Accompany the combined library with a copy of the same work based on the Library, uncombined with any other library facilities. This must be distributed under the terms of the Sections above.
  - b) Give prominent notice with the combined library of the fact that part of it is a work based on the Library, and explaining where to find the accompanying uncombined form of the same work.
- 8. You may not copy, modify, sublicense, link with, or distribute the Library except as expressly provided under this License. Any attempt otherwise to copy, modify, sublicense, link with, or distribute the Library is void, and will automatically terminate your rights under this License. However, parties who have received copies, or rights, from you under this License will not have their licenses terminated so long as such parties remain in full compliance.
- 9. You are not required to accept this License, since you have not signed it. However, nothing else grants you permission to modify or distribute the Library or its derivative works. These actions are prohibited by law if you do not accept this License. Therefore, by modifying or distributing the Library (or any work based on the Library), you indicate your acceptance of this License to do so, and all its terms and conditions for copying, distributing or modifying the Library or works based on it.
- 10. Each time you redistribute the Library (or any work based on the Library), the recipient automatically receives a license from the original licensor to copy, distribute, link with or modify the Library subject to these terms and conditions. You may not impose any further

restrictions on the recipients' exercise of the rights granted herein. You are not responsible for enforcing compliance by third parties with this License.

11. If, as a consequence of a court judgment or allegation of patent infringement or for any other reason (not limited to patent issues), conditions are imposed on you (whether by court order, agreement or otherwise) that contradict the conditions of this License, they do not excuse you from the conditions of this License. If you cannot distribute so as to satisfy simultaneously your obligations under this License and any other pertinent obligations, then as a consequence you may not distribute the Library at all. For example, if a patent license would not permit royalty-free redistribution of the Library by all those who receive copies directly or indirectly through you, then the only way you could satisfy both it and this License would be to refrain entirely from distribution of the Library.

If any portion of this section is held invalid or unenforceable under any particular circumstance, the balance of the section is intended to apply, and the section as a whole is intended to apply in other circumstances.

It is not the purpose of this section to induce you to infringe any patents or other property right claims or to contest validity of any such claims; this section has the sole purpose of protecting the integrity of the free software distribution system which is implemented by public license practices. Many people have made generous contributions to the wide range of software distributed through that system in reliance on consistent application of that system; it is up to the author/donor to decide if he or she is willing to distribute software through any other system and a licensee cannot impose that choice.

This section is intended to make thoroughly clear what is believed to be a consequence of the rest of this License.

- 12. If the distribution and/or use of the Library is restricted in certain countries either by patents or by copyrighted interfaces, the original copyright holder who places the Library under this License may add an explicit geographical distribution limitation excluding those countries, so that distribution is permitted only in or among countries not thus excluded. In such case, this License incorporates the limitation as if written in the body of this License.
- 13. The Free Software Foundation may publish revised and/or new versions of the Lesser General Public License from time to time. Such new versions will be similar in spirit to the present version, but may differ in detail to address new problems or concerns.

Each version is given a distinguishing version number. If the Library specifies a version number of this License which applies to it and "any later version", you have the option of following the terms and conditions either of that version or of any later version published by the Free Software Foundation. If the Library does not specify a license version number, you may choose any version ever published by the Free Software Foundation.

14. If you wish to incorporate parts of the Library into other free programs whose distribution conditions are incompatible with these, write to the author to ask for permission. For software which is copyrighted by the Free Software Foundation, write to the Free Software Foundation; we sometimes make exceptions for this. Our decision will be guided by the two goals of preserving the free status of all derivatives of our free software and of promoting the sharing and reuse of software generally.

NO WARRANTY

15. BECAUSE THE LIBRARY IS LICENSED FREE OF CHARGE, THERE IS NO

WARRANTY FOR THE LIBRARY, TO THE EXTENT PERMITTED BY APPLICABLE LAW. EXCEPT WHEN OTHERWISE STATED IN WRITING THE COPYRIGHT HOLDERS AND/OR OTHER PARTIES PROVIDE THE LIBRARY "AS IS" WITHOUT WARRANTY OF ANY KIND, EITHER EXPRESSED OR IMPLIED, INCLUDING, BUT NOT LIMITED TO, THE IMPLIED WARRANTIES OF MERCHANTABILITY AND FITNESS FOR A PARTICULAR PURPOSE. THE ENTIRE RISK AS TO THE QUALITY AND PERFORMANCE OF THE LIBRARY IS WITH YOU. SHOULD THE LIBRARY PROVE DEFECTIVE, YOU ASSUME THE COST OF ALL NECESSARY SERVICING, REPAIR OR CORRECTION.

16. IN NO EVENT UNLESS REQUIRED BY APPLICABLE LAW OR AGREED TO IN WRITING WILL ANY COPYRIGHT HOLDER, OR ANY OTHER PARTY WHO MAY MODIFY AND/OR REDISTRIBUTE THE LIBRARY AS PERMITTED ABOVE, BE LIABLE TO YOU FOR DAMAGES, INCLUDING ANY GENERAL, SPECIAL, INCIDENTAL OR CONSEQUENTIAL DAMAGES ARISING OUT OF THE USE OR INABILITY TO USE THE LIBRARY (INCLUDING BUT NOT LIMITED TO LOSS OF DATA OR DATA BEING RENDERED INACCURATE OR LOSSES SUSTAINED BY YOU OR THIRD PARTIES OR A FAILURE OF THE LIBRARY TO OPERATE WITH ANY OTHER SOFTWARE), EVEN IF SUCH HOLDER OR OTHER PARTY HAS BEEN ADVISED OF THE POSSIBILITY OF SUCH DAMAGES.

END OF TERMS AND CONDITIONS

How to Apply These Terms to Your New Libraries

If you develop a new library, and you want it to be of the greatest possible use to the public, we recommend making it free software that everyone can redistribute and change. You can do so by permitting redistribution under these terms (or, alternatively, under the terms of the ordinary General Public License).

To apply these terms, attach the following notices to the library. It is safest to attach them to the start of each source file to most effectively convey the exclusion of warranty; and each file should have at least the "copyright" line and a pointer to where the full notice is found.

<one line to give the library's name and a brief idea of what it does.>
Copyright (C) &lt;year> &lt;name of author>

This library is free software; you can redistribute it and/or modify it under the terms of the GNU Lesser General Public License as published by the Free Software Foundation; either version 2.1 of the License, or (at your option) any later version.

This library is distributed in the hope that it will be useful, but WITHOUT ANY WARRANTY; without even the implied warranty of MERCHANTABILITY or FITNESS FOR A PARTICULAR PURPOSE. See the GNU Lesser General Public License for more details.

You should have received a copy of the GNU Lesser General Public License along with this library; if not, write to the Free Software Foundation, Inc., 59 Temple Place, Suite 330, Boston, MA 02111-1307 USA

Also add information on how to contact you by electronic and paper mail.

You should also get your employer (if you work as a programmer) or your school, if any, to sign a "copyright disclaimer" for the library, if necessary. Here is a sample; alter the names:

Yoyodyne, Inc., hereby disclaims all copyright interest in the library `Frob' (a library for tweaking knobs) written by James Random Hacker.

<signature of Ty Coon>, 1 April 1990 Ty Coon, President of Vice

That's all there is to it!

## A.6. The GFDL License

#### Source http://www.gnu.org/licenses/fdl-1.3.txt

GNU Free Documentation License Version 1.3, 3 November 2008

Everyone is permitted to copy and distribute verbatim copies of this license document, but changing it is not allowed.

#### 0. PREAMBLE

The purpose of this License is to make a manual, textbook, or other functional and useful document "free" in the sense of freedom: to assure everyone the effective freedom to copy and redistribute it, with or without modifying it, either commercially or noncommercially. Secondarily, this License preserves for the author and publisher a way to get credit for their work, while not being considered responsible for modifications made by others.

This License is a kind of "copyleft", which means that derivative works of the document must themselves be free in the same sense. It complements the GNU General Public License, which is a copyleft license designed for free software.

We have designed this License in order to use it for manuals for free software, because free software needs free documentation: a free program should come with manuals providing the same freedoms that the software does. But this License is not limited to software manuals; it can be used for any textual work, regardless of subject matter or whether it is published as a printed book. We recommend this License principally for works whose purpose is instruction or reference.

#### 1. APPLICABILITY AND DEFINITIONS

This License applies to any manual or other work, in any medium, that contains a notice placed by the copyright holder saying it can be distributed under the terms of this License. Such a notice grants a world-wide, royalty-free license, unlimited in duration, to use that work under the conditions stated herein. The "Document", below, refers to any such manual or work. Any member of the public is a licensee, and is addressed as "you". You accept the license if you copy, modify or distribute the work in a way requiring permission under copyright law.

A "Modified Version" of the Document means any work containing the Document or a portion of it, either copied verbatim, or with modifications and/or translated into another language.

A "Secondary Section" is a named appendix or a front-matter section of the Document that deals exclusively with the relationship of the publishers or authors of the Document to the Document's overall subject (or to related matters) and contains nothing that could fall directly within that overall subject. (Thus, if the Document is in part a textbook of mathematics, a Secondary Section may not explain any mathematics.) The relationship could be a matter of historical connection with the subject or with related matters, or of legal, commercial, philosophical, ethical or political position regarding them.

The "Invariant Sections" are certain Secondary Sections whose titles are designated, as being those of Invariant Sections, in the notice

that says that the Document is released under this License. If a section does not fit the above definition of Secondary then it is not allowed to be designated as Invariant. The Document may contain zero Invariant Sections. If the Document does not identify any Invariant Sections then there are none.

The "Cover Texts" are certain short passages of text that are listed, as Front-Cover Texts or Back-Cover Texts, in the notice that says that the Document is released under this License. A Front-Cover Text may be at most 5 words, and a Back-Cover Text may be at most 25 words.

A "Transparent" copy of the Document means a machine-readable copy, represented in a format whose specification is available to the general public, that is suitable for revising the document straightforwardly with generic text editors or (for images composed of pixels) generic paint programs or (for drawings) some widely available drawing editor, and that is suitable for input to text formatters or for automatic translation to a variety of formats suitable for input to text formatters. A copy made in an otherwise Transparent file format whose markup, or absence of markup, has been arranged to thwart or discourage subsequent modification by readers is not Transparent. An image format is not Transparent if used for any substantial amount of text. A copy that is not "Transparent" is called "Opaque".

Examples of suitable formats for Transparent copies include plain ASCII without markup, Texinfo input format, LaTeX input format, SGML or XML using a publicly available DTD, and standard-conforming simple HTML, PostScript or PDF designed for human modification. Examples of transparent image formats include PNG, XCF and JPG. Opaque formats include proprietary formats that can be read and edited only by proprietary word processors, SGML or XML for which the DTD and/or processing tools are not generally available, and the machine-generated HTML, PostScript or PDF produced by some word processors for output purposes only.

The "Title Page" means, for a printed book, the title page itself, plus such following pages as are needed to hold, legibly, the material this License requires to appear in the title page. For works in formats which do not have any title page as such, "Title Page" means the text near the most prominent appearance of the work's title, preceding the beginning of the body of the text.

The "publisher" means any person or entity that distributes copies of the Document to the public.

A section "Entitled XYZ" means a named subunit of the Document whose title either is precisely XYZ or contains XYZ in parentheses following text that translates XYZ in another language. (Here XYZ stands for a specific section name mentioned below, such as "Acknowledgements", "Dedications", "Endorsements", or "History".) To "Preserve the Title" of such a section when you modify the Document means that it remains a section "Entitled XYZ" according to this definition.

The Document may include Warranty Disclaimers next to the notice which states that this License applies to the Document. These Warranty Disclaimers are considered to be included by reference in this License, but only as regards disclaiming warranties: any other implication that these Warranty Disclaimers may have is void and has no effect on the meaning of this License.

#### 2. VERBATIM COPYING

You may copy and distribute the Document in any medium, either commercially or noncommercially, provided that this License, the copyright notices, and the license notice saying this License applies to the Document are reproduced in all copies, and that you add no other conditions whatsoever to those of this License. You may not use technical measures to obstruct or control the reading or further

copying of the copies you make or distribute. However, you may accept compensation in exchange for copies. If you distribute a large enough number of copies you must also follow the conditions in section 3.

You may also lend copies, under the same conditions stated above, and you may publicly display copies.

#### 3. COPYING IN QUANTITY

If you publish printed copies (or copies in media that commonly have printed covers) of the Document, numbering more than 100, and the Document's license notice requires Cover Texts, you must enclose the copies in covers that carry, clearly and legibly, all these Cover Texts: Front-Cover Texts on the front cover, and Back-Cover Texts on the back cover. Both covers must also clearly and legibly identify you as the publisher of these copies. The front cover must present the full title with all words of the title equally prominent and visible. You may add other material on the covers in addition. Copying with changes limited to the covers, as long as they preserve the title of the Document and satisfy these conditions, can be treated as verbatim copying in other respects.

If the required texts for either cover are too voluminous to fit legibly, you should put the first ones listed (as many as fit reasonably) on the actual cover, and continue the rest onto adjacent pages.

If you publish or distribute Opaque copies of the Document numbering more than 100, you must either include a machine-readable Transparent copy along with each Opaque copy, or state in or with each Opaque copy a computer-network location from which the general network-using public has access to download using public-standard network protocols a complete Transparent copy of the Document, free of added material. If you use the latter option, you must take reasonably prudent steps, when you begin distribution of Opaque copies in quantity, to ensure that this Transparent copy will remain thus accessible at the stated location until at least one year after the last time you distribute an Opaque copy (directly or through your agents or retailers) of that edition to the public.

It is requested, but not required, that you contact the authors of the Document well before redistributing any large number of copies, to give them a chance to provide you with an updated version of the Document.

#### 4. MODIFICATIONS

You may copy and distribute a Modified Version of the Document under the conditions of sections 2 and 3 above, provided that you release the Modified Version under precisely this License, with the Modified Version filling the role of the Document, thus licensing distribution and modification of the Modified Version to whoever possesses a copy of it. In addition, you must do these things in the Modified Version:

- A. Use in the Title Page (and on the covers, if any) a title distinct from that of the Document, and from those of previous versions (which should, if there were any, be listed in the History section of the Document). You may use the same title as a previous version if the original publisher of that version gives permission.
- B. List on the Title Page, as authors, one or more persons or entities responsible for authorship of the modifications in the Modified Version, together with at least five of the principal authors of the Document (all of its principal authors, if it has fewer than five), unless they release you from this requirement.
- C. State on the Title page the name of the publisher of the Modified Version, as the publisher.

- D. Preserve all the copyright notices of the Document.
- E. Add an appropriate copyright notice for your modifications adjacent to the other copyright notices.
- F. Include, immediately after the copyright notices, a license notice giving the public permission to use the Modified Version under the terms of this License, in the form shown in the Addendum below.
- G. Preserve in that license notice the full lists of Invariant Sections and required Cover Texts given in the Document's license notice.
- H. Include an unaltered copy of this License.
- I. Preserve the section Entitled "History", Preserve its Title, and add to it an item stating at least the title, year, new authors, and publisher of the Modified Version as given on the Title Page. If there is no section Entitled "History" in the Document, create one stating the title, year, authors, and publisher of the Document as given on its Title Page, then add an item describing the Modified Version as stated in the previous sentence.
- J. Preserve the network location, if any, given in the Document for public access to a Transparent copy of the Document, and likewise the network locations given in the Document for previous versions it was based on. These may be placed in the "History" section. You may omit a network location for a work that was published at least four years before the Document itself, or if the original publisher of the version it refers to gives permission.
- K. For any section Entitled "Acknowledgements" or "Dedications", Preserve the Title of the section, and preserve in the section all the substance and tone of each of the contributor acknowledgements and/or dedications given therein.
- L. Preserve all the Invariant Sections of the Document, unaltered in their text and in their titles. Section numbers or the equivalent are not considered part of the section titles.
- M. Delete any section Entitled "Endorsements". Such a section may not be included in the Modified Version.
- N. Do not retitle any existing section to be Entitled "Endorsements" or to conflict in title with any Invariant Section.
- O. Preserve any Warranty Disclaimers.

If the Modified Version includes new front-matter sections or appendices that qualify as Secondary Sections and contain no material copied from the Document, you may at your option designate some or all of these sections as invariant. To do this, add their titles to the list of Invariant Sections in the Modified Version's license notice. These titles must be distinct from any other section titles.

You may add a section Entitled "Endorsements", provided it contains nothing but endorsements of your Modified Version by various parties—for example, statements of peer review or that the text has been approved by an organization as the authoritative definition of a standard.

You may add a passage of up to five words as a Front-Cover Text, and a passage of up to 25 words as a Back-Cover Text, to the end of the list of Cover Texts in the Modified Version. Only one passage of Front-Cover Text and one of Back-Cover Text may be added by (or through arrangements made by) any one entity. If the Document already includes a cover text for the same cover, previously added by you or by arrangement made by the same entity you are acting on behalf of, you may not add another; but you may replace the old one, on explicit permission from the previous publisher that added the old one.

The author(s) and publisher(s) of the Document do not by this License give permission to use their names for publicity for or to assert or imply endorsement of any Modified Version.

#### 5. COMBINING DOCUMENTS

You may combine the Document with other documents released under this License, under the terms defined in section 4 above for modified

versions, provided that you include in the combination all of the Invariant Sections of all of the original documents, unmodified, and list them all as Invariant Sections of your combined work in its license notice, and that you preserve all their Warranty Disclaimers.

The combined work need only contain one copy of this License, and multiple identical Invariant Sections may be replaced with a single copy. If there are multiple Invariant Sections with the same name but different contents, make the title of each such section unique by adding at the end of it, in parentheses, the name of the original author or publisher of that section if known, or else a unique number. Make the same adjustment to the section titles in the list of Invariant Sections in the license notice of the combined work.

In the combination, you must combine any sections Entitled "History" in the various original documents, forming one section Entitled "History"; likewise combine any sections Entitled "Acknowledgements", and any sections Entitled "Dedications". You must delete all sections Entitled "Endorsements".

#### 6. COLLECTIONS OF DOCUMENTS

You may make a collection consisting of the Document and other documents released under this License, and replace the individual copies of this License in the various documents with a single copy that is included in the collection, provided that you follow the rules of this License for verbatim copying of each of the documents in all other respects.

You may extract a single document from such a collection, and distribute it individually under this License, provided you insert a copy of this License into the extracted document, and follow this License in all other respects regarding verbatim copying of that document.

#### 7. AGGREGATION WITH INDEPENDENT WORKS

A compilation of the Document or its derivatives with other separate and independent documents or works, in or on a volume of a storage or distribution medium, is called an "aggregate" if the copyright resulting from the compilation is not used to limit the legal rights of the compilation's users beyond what the individual works permit. When the Document is included in an aggregate, this License does not apply to the other works in the aggregate which are not themselves derivative works of the Document.

If the Cover Text requirement of section 3 is applicable to these copies of the Document, then if the Document is less than one half of the entire aggregate, the Document's Cover Texts may be placed on covers that bracket the Document within the aggregate, or the electronic equivalent of covers if the Document is in electronic form. Otherwise they must appear on printed covers that bracket the whole aggregate.

#### 8. TRANSLATION

Translation is considered a kind of modification, so you may distribute translations of the Document under the terms of section 4. Replacing Invariant Sections with translations requires special permission from their copyright holders, but you may include translations of some or all Invariant Sections in addition to the original versions of these Invariant Sections. You may include a translation of this License, and all the license notices in the Document, and any Warranty Disclaimers, provided that you also include the original English version of this License and the original versions

of those notices and disclaimers. In case of a disagreement between the translation and the original version of this License or a notice or disclaimer, the original version will prevail.

If a section in the Document is Entitled "Acknowledgements", "Dedications", or "History", the requirement (section 4) to Preserve its Title (section 1) will typically require changing the actual title.

#### 9. TERMINATION

You may not copy, modify, sublicense, or distribute the Document except as expressly provided under this License. Any attempt otherwise to copy, modify, sublicense, or distribute it is void, and will automatically terminate your rights under this License.

However, if you cease all violation of this License, then your license from a particular copyright holder is reinstated (a) provisionally, unless and until the copyright holder explicitly and finally terminates your license, and (b) permanently, if the copyright holder fails to notify you of the violation by some reasonable means prior to 60 days after the cessation.

Moreover, your license from a particular copyright holder is reinstated permanently if the copyright holder notifies you of the violation by some reasonable means, this is the first time you have received notice of violation of this License (for any work) from that copyright holder, and you cure the violation prior to 30 days after your receipt of the notice.

Termination of your rights under this section does not terminate the licenses of parties who have received copies or rights from you under this License. If your rights have been terminated and not permanently reinstated, receipt of a copy of some or all of the same material does not give you any rights to use it.

#### 10. FUTURE REVISIONS OF THIS LICENSE

The Free Software Foundation may publish new, revised versions of the GNU Free Documentation License from time to time. Such new versions will be similar in spirit to the present version, but may differ in detail to address new problems or concerns. See http://www.gnu.org/copyleft/.

Each version of the License is given a distinguishing version number. If the Document specifies that a particular numbered version of this License "or any later version" applies to it, you have the option of following the terms and conditions either of that specified version or of any later version that has been published (not as a draft) by the Free Software Foundation. If the Document does not specify a version number of this License, you may choose any version ever published (not as a draft) by the Free Software Foundation. If the Document specifies that a proxy can decide which future versions of this License can be used, that proxy's public statement of acceptance of a version permanently authorizes you to choose that version for the Document.

#### 11. RELICENSING

"Massive Multiauthor Collaboration Site" (or "MMC Site") means any World Wide Web server that publishes copyrightable works and also provides prominent facilities for anybody to edit those works. A public wiki that anybody can edit is an example of such a server. A "Massive Multiauthor Collaboration" (or "MMC") contained in the site means any set of copyrightable works thus published on the MMC site.

"CC-BY-SA" means the Creative Commons Attribution-Share Alike 3.0 license published by Creative Commons Corporation, a not-for-profit corporation with a principal place of business in San Francisco, California, as well as future copyleft versions of that license published by that same organization.

"Incorporate" means to publish or republish a Document, in whole or in part, as part of another Document.

An MMC is "eligible for relicensing" if it is licensed under this License, and if all works that were first published under this License somewhere other than this MMC, and subsequently incorporated in whole or in part into the MMC, (1) had no cover texts or invariant sections, and (2) were thus incorporated prior to November 1, 2008.

The operator of an MMC Site may republish an MMC contained in the site under CC-BY-SA on the same site at any time before August 1, 2009, provided the MMC is eligible for relicensing.

ADDENDUM: How to use this License for your documents

To use this License in a document you have written, include a copy of the License in the document and put the following copyright and license notices just after the title page:

Copyright (c) YEAR YOUR NAME.

Permission is granted to copy, distribute and/or modify this document under the terms of the GNU Free Documentation License, Version 1.3 or any later version published by the Free Software Foundation; with no Invariant Sections, no Front-Cover Texts, and no Back-Cover Texts. A copy of the license is included in the section entitled "GNU Free Documentation License".

If you have Invariant Sections, Front-Cover Texts and Back-Cover Texts, replace the "with...Texts." line with this:

with the Invariant Sections being LIST THEIR TITLES, with the Front-Cover Texts being LIST, and with the Back-Cover Texts being LIST.

If you have Invariant Sections without Cover Texts, or some other combination of the three, merge those two alternatives to suit the situation.

If your document contains nontrivial examples of program code, we recommend releasing these examples in parallel under your choice of free software license, such as the GNU General Public License, to permit their use in free software.

# Appendix B. Core tasks

This appendix contains a reference of all core tasks, i.e. all tasks that are needed to build a basic project.

This reference lists the tasks alphabetically by the name of the classes that implement the tasks. So if you are searching for the reference to the <copy>tag, for example, you will want to look at the reference ofCopyTask.

## B.1. AdhocTaskdefTask

The AdhocTaskdefTask allows you to define a task within your build file.

Note that you should use <![CDATA[ ... ]]> so that you don't have to quote entities within your <ad-hoc-task></adhoc-task> tags.

Table B.1: Attributes

| Name | Туре   | Description                                   | Default | Required |
|------|--------|-----------------------------------------------|---------|----------|
| name | String | Name of XML tag that will represent this task | k.n/a   | Yes      |

### **B.1.1. Examples**

# **B.2. AdhocTypedefTask**

The AdhocTypedefTask allows you to define a datatype within your build file.

Note that you should use <![CDATA[ ... ]]> so that you don't have to quote entities within your <adhoc-type></adhoc-type> tags.

Table B.2: Attributes

|      | Table B.Z. Attributes |                                                  |         |          |  |  |
|------|-----------------------|--------------------------------------------------|---------|----------|--|--|
| Name | Туре                  | Description                                      | Default | Required |  |  |
| name | String                | Name of XML tag that will represent the datatype | hisn/a  | Yes      |  |  |

#### B.2.1. Example

# B.3. AppendTask

The Append Task appends text or contents of files to a specified file.

In the example above, AppendTask is reading a filename from book/PhingGuide.book, processing the file contents with XSLT, and then appending the result to the file located at \${process.outputfile}. This is a real example from the build file used to generate this book!

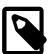

#### Note

By default, whitespace is stripped from text that is appended to a file (matching the way the Concat task works in Ant). This is because adding a nested text element may introduce additional (ignorable) whitespace. If you want to override this behavior, set the skipsanitize attribute to true.

Table B.3: Attributes

| Name      | Туре    | Description                                                                                                    | Default | Required |
|-----------|---------|----------------------------------------------------------------------------------------------------|---------|----------|
| destFile  | File    | Path of file to which text should be appended. If not specified the console will be used in stead.                      |         | No       |
| append    | String  | Specifies whether or not the file specifie by 'destfile' should be appended. Defaults t "yes".                          | •       | No       |
| overwrite | Boolean | Specifies whether or not the file specified b 'destfile' should be written to even if it is newe than all source files. |         | No       |

| Name         | Туре    | Description                                                                                                    | Default       | Required |
|--------------|---------|----------------------------------------------------------------------------------------------------|---------------|----------|
| fixlastline  | Boolean | Specifies whether or not to check if each file concatenated is terminated by a new line. this attribute is "yes" a new line will be appended to the stream if the file did not end in a new line. This attribute does not apply to embedded text. | If<br>d-<br>w | No       |
| eol          | String  | Specifies what the end of line character are fouse by the fixlastline attribute. Valid values for this property are:                                                                                                    |               | No       |
|              |         | • cr: a single CR                                                                                                    |               |          |
|              |         | • lf: a single LF                                                                                                    |               |          |
|              |         | • crlf: the pair CRLF                                                                                                    |               |          |
|              |         | • mac: a single CR                                                                                                    |               |          |
|              |         | • unix: a single LF                                                                                                    |               |          |
|              |         | • dos: the pair CRLF                                                                                                    |               |          |
|              |         | The default is platform dependent. For Uni platforms, the default is "If". For DOS base systems (including Windows), the default i "crlf". For Mac OS, the default is "cr".                                                                       | d             |          |
| skipsanitize | Boolean | Specifies whether to skip sanitizing text (i.e stripping spaces and newlines).                                                                                                    | .,n/a         | No       |
| file         | File    | Path to file that should be appended to desi<br>File.                                                                                                    | t-n/a         | No       |
| text         | String  | Some literal text to append to file.                                                                                                    | n/a           | No       |

### **B.3.1. Examples**

### **B.3.2. Supported Nested Tags**

- filelist
- fileset
- filterchain
- path

• header, footer Used to prepend or postpend text into the concatenated stream. The text may be in-line or be in a file.

Table B.4: Attributes

| Name        | Туре    | Description                                                   | Default | Required |
|-------------|---------|---------------------------------------------------------------|---------|----------|
| filtering   | Boolean | Whether to filter the text provided by this su element.       | byes    | No       |
| file        | String  | A file to place at the head or tail of the corcatenated text. | n-n/a   | No       |
| trim        | Boolean | Whether to trim the value.                                    | no      | No       |
| trimleading | Boolean | Whether to trim leading white space on each line.             | hno     | No       |

# **B.4. ApplyTask**

Applies a system command on each resource of the specified resource collection.

When the os attribute is specified, then the command is only executed when run on one of the specified operating systems.

The files of a number of Resource Collections – including but not restricted to FileSets, FileLists or DirSets – are passed as arguments to the system command.

Table B.5: Attributes

| Name                | Туре   | Description                                                                                                 | Default | Required | Alias |
|---------------------|--------|----------------------------------------------------------------------------------------------------|---------|----------|-------|
| executable          | String | The command to execute without an command line arguments.                                                   | yn/a    | Yes      |       |
| dir                 | String | The directory the command is to be executed in.                                                             | k-n/a   | No       |       |
| output              | String | Where to direct stdout.                                                                                     | n/a     | No       |       |
| error               | String | Where to direct stderr.                                                                                     | n/a     | No       |       |
| os                  | String | Only execute if the Appendix A, Fac<br>Sheet property contains specified text.                              |         | No       |       |
| escape              | Boolea | rEscape shell metacharacters before execution. Setting this to true will enable the escape precaution.      |         | No       |       |
| passthru            | Boolea | rlWhether to use PHP's passthru() function instead of exec().                                               | -false  | No       |       |
| spawn               | Boolea | nWhether to spawn unix programs to the background, redirecting stdout (output will not be logged by Phing). |         | No       |       |
| returnProp-<br>erty | String | Property name to set return value t from the execution.                                                     | on/a    | No       |       |
| outputProp-<br>erty | String | Property name to set output value t from the execution.                                                     | on/a    | No       |       |
|                     |        |                                                                                                    |         |          |       |

| Name                   | Type         | Description Default                                                                                                    | Required | Alias       |
|------------------------|--------------|----------------------------------------------------------------------------------------------------|----------|-------------|
| checkreturn            | Boolea       | mWhether to check the return code offalse the execution, throws a BuildException when returncode != 0.                                                                                                    | No       | failonerror |
| append                 | Boolea       | and appended to or overwrite an existing file.  If you set parallel to false, you will probably want to set this one to true.                                                                                                    | No       |             |
| parallel               | Boolea       | in ing all files as arguments. If false, command will be executed once for every file.                                                                                                    | No       |             |
| addsource-<br>file     | Boolea       | nWhether source file name(s) should betrue added to the end of command-line automatically. If you need to place it somewhere different, use a nested <srcfile> element between your <arg> elements to mark the insertion point.</arg></srcfile>                                    | No       |             |
| relative               | Boolea       | nWhether the filenames should befalse passed on the command line as relative pathnames (relative to the base directory of the corresponding fileset/list for source files).                                                                                                    | No       |             |
| forwardslash           | n Boolea     | mWhether the file names should befalse passed with forward slashes even if the operating system requires other file separator.                                                                                                    | No       |             |
| maxparallel            | Inte-<br>ger | Limit the amount of parallelism by pass-0 ing at most this many sourcefiles at once. Set it to <= 0 for unlimited.                                                                                                    | No       |             |
| skipempty-<br>filesets | Boolea       | inDon't run the command, if no sourcefalse files have been found or are newer than their corresponding target files. Despite its name, this attribute applies to filelists as well.                                                                                                | No       |             |
| type                   | String       | One of file, dir or both. If set to file, onlyfile the names of plain files will be sent to the command. If set to dir, only the names of directories are considered. Note: The type attribute does not apply to nested dirsets - dirsets always implicitly assume type to be dir. | No       |             |
| force                  | Boolea       | nWhether to bypass timestamp compar-false isons for target files.                                                                                                    | No       |             |

## **B.4.1. Examples**

### **B.4.2. Supported Nested Tags**

• arg

Table B.6: Attributes

| Name  | Туре   | Description                                                                                                    | Default    | Required     |
|-------|--------|----------------------------------------------------------------------------------------------------|------------|--------------|
| value | String | A single command-line argument; can co tain space characters.                                                                                                    | n-n/a      | One of these |
| file  | String | The name of a file as a single command-line argument; will be replaced with the absolutilename of the file.                                                                         |            |              |
| path  | String | A string that will be treated as a path-listring as a single command-line argument you can use; or: as path separators and Ping will convert it to the platform's local coventions. | nt;<br>'h- |              |
| line  | String | A space-delimited list of command-line arg ments.                                                                                                    | u-n/a      |              |

- fileset
- filelist
- dirset
- mapper
- srcfile
- targetfile

### B.5. AttribTask

Changes the attributes of a file or all files inside specified directories. Right now it has effect only under Windows. Each of the 4 possible permissions has its own attribute, matching the arguments for the attrib command.

FileSets or FileLists can be specified using nested fileset and filelist elements.

By default this task won't do anything unless it detects it is running on a Windows system. If you know for sure that you have a "attrib" executable on your PATH that is command line compatible with the Windows command, you can use the task's os attribute and set its value to your current os.

Table B.7: Attributes

| Name     | Туре    | Description                                                               | Default | Required        |
|----------|---------|---------------------------------------------------------------------------|---------|-----------------|
| file     | String  | The file or directory of which the permission must be changed.            | nsn/a   | Yes             |
| readonly | Boolear | The readonly permission.                                                  | n/a     |                 |
| archive  | Boolear | The archive permission.                                                   | n/a     | at least one of |
| system   | Boolear | The system permission.                                                    | n/a     | the four.       |
| hidden   | Boolear | The hidden permission.                                                    | n/a     |                 |
| verbose  | Boolear | Whether to print a summary after execution on the not. Defaults to false. | orfalse | No              |
| os       | String  | List of Operating Systems on which the command may be executed.           | n-n/a   | No              |

### B.5.1. Example

```
<attrib file = "${dist}/run.bat" readonly = "true" hidden = "true"/>
```

makes the "run.bat" file read-only and hidden.

```
<attrib readonly = "false">
    <fileset dir = "${meta.inf}" includes = "**/*.xml"/>
</attrib>
```

makes all ".xml" files below \${meta.inf} readable.

### **B.5.2. Supported Nested Tags**

- filelist
- fileset

# **B.6.** Augment

Modify an existing reference by adding nested elements or (re-)assigning properties mapped as XML attributes. This is an unusual task that makes use of Phing's internal processing mechanisms to reload a previously declared reference by means of the id attribute, then treats the declared augment element as though it were the original element.

Table B.8: Attributes

| Name | Туре   | Description                                                                                          | Default | Required |
|------|--------|----------------------------------------------------------------------------------------------------|---------|----------|
| id   | String | The id of the reference to augment. If no sucreference has been declared a BuildException is thrown. |         | Yes      |

### **B.6.1. Examples**

Given

```
<fileset id = "input-fs" dir = "${project.basedir}"/>
```

invocation

```
<augment id = "input-fs" excludes = "foo"/>
```

modifies the excludes attribute of input-fs, whereas

```
<augment id = "input-fs">
    <filename name = "bar"/>
</augment>
```

adds a filename selector to input-fs.

## B.7. AutoloaderTask

The AutoloaderTask includes autoload file to bootstrap all necessary components in Phing execution context. It could be useful if build tools (e.g. phpunit, phploc etc.) are installed as Composer dependencies.

Table B.9: Attributes

| Name                  | Туре | Description             | Default                      | Required |
|-----------------------|------|-------------------------|------------------------------|----------|
| autoloaderpath String |      | Path to autoloader file | ven-<br>dor/au-<br>toload.ph | Yes<br>p |

### B.7.1. Example

```
<autoloader autoloaderpath = "foo/autoload.php"/>
```

## B.8. AvailableTask

Available Task tests if a resource/file is set and sets a certain property to a certain value if it exists.

Here, AvailableTask first checks for the existence of either file or directory named test.txt in / tmp. Then, it checks for the directory foo in /home and then for the file or directory bar in /home/foo. If /tmp/test.txt is found, the property test\_txt\_exists is set to "Yes", if /home/foo is found and a directory, properties.yetanother is set to "true" (default). If /home/foo/bar exists, AvailableTask will set foo.bar to "Well, yes". And last it checks if extension foo is loaded, so the property foo.ext.loaded is set to "true" (default).

**NB:** the Available task can also be used as a condition, see conditions.

Table B.10: Attributes

| Name     | Туре   | Description                             | Default | Required |
|----------|--------|-----------------------------------------|---------|----------|
| property | String | Name of the property that is to be set. | n/a     | Yes      |

| Name          | Туре                 | Description                                                                                                    | Default | Required                       |
|---------------|----------------------|----------------------------------------------------------------------------------------------------|---------|--------------------------------|
| value         | String               | The value the property is to be set to.                                                                                                    | "true"  | No                             |
| file          | String               | File/directory to check existence.                                                                                                    | n/a     | Yes (or resource or extension) |
| resource      | String               | Path of the resource to look for.                                                                                                    | n/a     | Yes (or file or extension)     |
| extension     | String               | Name of the extension to look for.                                                                                                    | n/a     | Yes (or file or resource)      |
| type          | String<br>(file dir) | Determines if AvailableTask should lookn/a for a file or a directory at the position set by file. If empty, it checks for either file or directory. |         | No                             |
| filepath      | String               | The path to use when looking up file.                                                                                                    | n/a     | No                             |
| followSymlink | s Boolear            | Whether to dereference symbolic links whe looking up file.                                                                                          | nfalse  | No                             |

### **B.8.1. Examples**

```
<available file = "/tmp/test.txt" property = "test_txt_exists" value = "Yes"/>
<available file = "/home/foo" type = "dir" property = "properties.yetanother" />
<available file = "/home/foo/bar" property = "foo.bar" value = "Well, yes" />
```

## **B.9.** Basename

Task to determine the basename of a specified file, optionally minus a specified suffix.

When this task executes, it will set the specified property to the value of the last path element of the specified file. If file is a directory, the basename will be the last directory element. If file is a full-path, relative-path, or simple filename, the basename will be the simple file name, without any directory elements.

Table B.11: Attributes

| Name     | Туре   | Description                                                                                       | Default | Required |
|----------|--------|---------------------------------------------------------------------------------------------------|---------|----------|
| property | String | Name of the property that is to be set.                                                           | n/a     | Yes      |
| file     | String | The path to take the basename of.                                                                 | n/a     | Yes      |
| suffix   | String | The suffix to remove from the resulting base-n/a name (specified either with or without the "."). |         | No       |

### **B.9.1. Examples**

```
<basename property = "cmdname" file = "./foo.exe" suffix = ".exe"/>
```

# **B.10. Bindtargets**

Make some target the extension of some defined extension point. It will make the list of targets dependencies of the extension point.

This target is useful when you want to have a target to participate in another build workflow which explicitly exposes an extension point for that kind of insertion. Thus the target to bind and the extension point to bind to are both declared in some imported build files. But directly modifying the target dependency graph of these external build files may have a side effect on some other project which imports them. This task helps to modify the target dependencies but only in your context.

Table B.12: Attributes

| Name                         | Туре   | Description                                                                                    | Default        | Required |
|------------------------------|--------|------------------------------------------------------------------------------------------------|----------------|----------|
| targets                      | String | a comma separated list of target names to bind.                                                | ton/a          | Yes      |
| extensionPoint String        |        | the name of the extension point to bind the tar-n/a gets to.                                   |                | Yes      |
| onMissingEx-<br>tensionPoint | String | What to do if this target tries to extend a missing extension-point: "fail", "warn", "ignore". | <b>S-</b> fail | No       |

### **B.10.1. Examples**

```
<bindtargets targets = "build-phar,build-src-phar" extensionPoint = "dist"/>
```

# **B.11. ChmodTask**

Sets the mode of a file or directory.

For more informations, see chmod [http://php.net/chmod] in the PHP Manual.

Table B.13: Attributes

| NI          | T       | Description                                                                                    | Datault        | Danishad |
|-------------|---------|------------------------------------------------------------------------------------------------|----------------|----------|
| Name        | Type    | Description                                                                                    | Default        | Required |
| file        | String  | The name of the file or directory. You either have to specify this attribute, or use a fileset |                | Yes      |
| mode        | String  | The new mode (octal) for the file. Specified octal, even if the first digit is not a '0'.      | inn/a          | Yes      |
| quiet       | Boolean | Set quiet mode, which suppresses warnings chmod() fails                                        | iffalse        | No       |
| failonerror | Boolean | This flag means 'note errors to the output, be keep going'                                     | <b>ut</b> true | No       |
| verbose     | Boolean | Give more information in error message case of a failure                                       | intrue         | No       |

### **B.11.1. Examples**

```
<chmod file = "test.txt" mode = "0755" />
```

```
<chmod file = "/home/test" mode = "0775" />
<chmod file = "/home/test/mine.txt" mode = "0500" verbose = "true" />
```

### **B.11.2. Supported Nested Tags**

- fileset
- dirset

# **B.12. ChownTask**

Changes the owner of a file or directory.

Table B.14: Attributes

| Name        | Туре    | Description                                                                                 | Default        | Required |
|-------------|---------|---------------------------------------------------------------------------------------------|----------------|----------|
| file        | String  | The name of the file or directory. You eith have to specify this attribute, or use a filese |                | Yes      |
| user        | String  | The new owner of the file. Can contain a use name and a groupname, separated by a do        |                | No       |
| group       | String  | The new group owner of the file.                                                            | n/a            | No       |
| quiet       | Boolean | Set quiet mode, which suppresses warnings chmod() fails                                     | iffalse        | No       |
| failonerror | Boolean | This flag means 'note errors to the output, b keep going'                                   | <b>ut</b> true | No       |
| verbose     | Boolean | Give more information in error message case of a failure                                    | intrue         | No       |

### **B.12.1. Examples**

### **B.12.2. Supported Nested Tags**

- fileset
- dirset

# **B.13. ConditionTask**

Sets a property if a certain condition holds true - this is a generalization of Section B.8, "AvailableTask " andSection B.69, "UpToDateTask".

If the condition holds true, the property value is set to true by default; otherwise, the property is not set. You can set the value to something other than the default by specifying the value attribute.

Conditions are specified as nested elements, you must specify exactly one condition - see conditions for a complete list of nested elements.

Table B.15: Attributes

| Name     | Туре   | Description                                                                                                    | Default | Required |
|----------|--------|----------------------------------------------------------------------------------------------------|---------|----------|
| property | String | The name of the property to set.                                                                                    | n/a     | Yes      |
| value    | String | The value to set the property to. Defaults totrue "true".                                                           |         | No       |
| else     | String | The value to set the property to if the conditionn/a evaluates to false. By default the property will remain unset. |         | No       |

### **B.13.1. Examples**

### **B.13.2. Supported Nested Tags**

- or
- and

# B.14. CopyTask

Copies files or directories. Files are only copied if the source file is newer than the destination file, or when the destination file does not exist. It is possible to explicitly overwrite existing files.

CopyTask does not allow self copying, i.e. copying a file to the same name for security reasons.

Table B.16: Attributes

|        |        | rabio biro: / tti/batoo                                                                                                    |         |                |     |
|--------|--------|----------------------------------------------------------------------------------------------------|---------|----------------|-----|
| Name   | Туре   | Description                                                                                                    | Default | Required       |     |
| file   | String | The source file.                                                                                                    | Yes     |                |     |
| tofile | String | The destination the file is to be written to.n/a tofile specifies a full filename. If you only want to specify a directory to copy to, use todir.                            |         | Yes (or todir) |     |
|        |        | Either this or the todir attribute is required                                                                                                    |         |                |     |
| todir  | String | The directory the file is to be copied to. The file will have the same name of the source file If you want to specify a different name, us tofile. The directory must exist. | Э.      | Yes<br>tofile) | (or |

| Name                                | Type                                                                                                    | Description                                                                                                    | Default         | Required |
|-------------------------------------|----------------------------------------------------------------------------------------------------|----------------------------------------------------------------------------------------------------|-----------------|----------|
| overwrite                           | Boolean                                                                                                    | Overwrite existing files even if the destination files are newer.                                                                                                    | nfalse          | No       |
| tstamp or preserve lastmodified     | <b>:-</b> Boolean                                                                                                    | If set to true, the new file will have the sammtime as the old one.                                                                                                    | <b>le</b> false | No       |
| preservemode of preservepermissions | <b>)r</b> Boolean                                                                                                    | If set to true, the new file (and directory) we have the same permissions as the old on The $mode$ specified for directory creation we be ignored.                                     | e.              | No       |
| includeempty-dirs                   | Boolean                                                                                                    | If set to true, also empty directories a copied.                                                                                                    | <b>e</b> true   | No       |
| mode                                | Integer                                                                                                    | Mode (octal) to create directories with.                                                                                                    | From<br>umask   | No       |
| haltonerror                         | Boolean                                                                                                    | If set to true, halts the build when errors a encountered.                                                                                                    | <b>e</b> true   | No       |
| flatten                             | Boolean Ignore the directory structure of the sourcefalse files, and copy all files into the directory specified by the todir attribute. Note that you can achieve the same effect by using a flatten mapper. |                                                                                                    | No              |          |
| verbose                             | Boolean                                                                                                    | Whether to print the list of the copied file. Defaults to false.                                                                                                    | <b>9-</b> false | No       |
| granularity                         | Integer                                                                                                    | The number of seconds leeway to give before deciding a file is out of date. This can also be useful if source and target files live on separate machines with clocks being out of sync | e<br>a-         | No       |

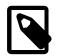

#### Note

No automatic expansion of symbolic links

By default, CopyTask does not expand / dereference symbolic links, and will simply copy the link itself. To enable dereferencing, set expandsymboliclinks to true in the <fileset> tag.

### **B.14.1. Examples**

On the one hand, CopyTask can be used to copy file by file:

```
<copy file = "somefile.txt" tofile = "/tmp/anotherfile.bak"
overwrite = "true"/>
```

Additionally, CopyTask supports Filesets, i.e. you can easily include/exclude one or more files. For more information, see Appendix D, Core Types -- pay particular attention to the defaultexcludes attribute. Appendix F, Core mappers and Appendix E, Core filters are also supported by CopyTask, so you can do almost everything that needs processing the content of the files or the filename.

```
<include name = "**/*.swx" />
</fileset>
<filelist dir = "." files = "test.html"/>
</copy>
```

### **B.14.2. Supported Nested Tags**

- fileset
- filelist
- dirset
- filterchain
- mapper

# **B.15. DefaultExcludes**

Alters the default excludes for all subsequent processing in the build, and prints out the current default excludes if desired.

Table B.17: Attributes

| Name    | Туре    | Description                                           | Default | Required                                                           |
|---------|---------|-------------------------------------------------------|---------|--------------------------------------------------------------------|
| echo    | Boolean | whether or not to print out the default excludes      | s.false | attribute "true" required if no other attribute specified          |
| default | Boolean | go back to hard wired default excludes                | n/a     | attribute "true"<br>required if no<br>other attribute<br>specified |
| add     | String  | the pattern to add to the default excludes            | n/a     | if no other at-<br>tribute is speci-<br>fied                       |
| remove  | String  | remove the specified pattern from the defaul excludes | ltn/a   | if no other at-<br>tribute is speci-<br>fied                       |

### B.15.1. Examples

Print out the default excludes

```
<defaultexcludes echo = "true"/>
```

Print out the default excludes and exclude all \* . bak files in all further processing

```
<defaultexcludes echo = "true" add = "**/*.bak"/>
```

Silently allow several fileset based tasks to operate on emacs backup files and then restore normal behavior

```
<defaultexcludes remove = "**/*~"/>
(do several fileset based tasks here)
<defaultexcludes default = "true"/>
```

## B.16. DeleteTask

Deletes a file or directory, or set of files defined by a fileset. See Appendix D, *Core Types* for information on Filesets.

Table B.18: Attributes

|                       |         | Table B. To. Allinbutes                                                                                                    |                |               |
|-----------------------|---------|----------------------------------------------------------------------------------------------------|----------------|---------------|
| Name                  | Type    | Description                                                                                                    | Default        | Required      |
| file                  | String  | The file that is to be deleted. You either hav to specify this attribute, dir, or use a fileset                                                                                                    |                | Yes (or dir)  |
| dir                   | String  | The directory that is to be deleted. You either have to specify this attribute, file, or use fileset.                                                                                                    |                | Yes (or file) |
| verbose               | Boolean | Used to force listing of all names of delete files.                                                                                                    | edn/a          | No            |
| quiet                 | Boolean | If the file does not exist, do not display a di-n/a agnostic message or modify the exit status to reflect an error. This means that if a file or directory cannot be deleted, then no error is reported. |                | No            |
|                       |         | This setting emulates the -f option to the Unixxmcommand. Default is false meaning things are verbose                                                                                                    |                |               |
| failonerror           | Boolean | If this attribute is set to true, DeleteTask we verbose on errors but the build process will no be stopped.                                                                                              |                | No            |
| includeempty-<br>dirs | Boolean | Determines if empty directories are also to be deleted.                                                                                                    | <b>e</b> false | No            |

### **B.16.1. Examples**

```
<!-- Delete a specific file -->
<delete file = "/tmp/foo.bar" />
<!-- Delete a directory -->
<delete dir = "/tmp/darl" includeemptydirs = "true" verbose = "true" failonerror = "true" />
<!-- Delete using a fileset -->
```

### **B.16.2. Supported Nested Tags**

- fileset
- filelist
- dirset

# **B.17. DependSet**

The dependset task compares a set of sources with a set of target files. If any of the sources has been modified more recently than any of the target files, all of the target files are removed.

### **B.17.1. Examples**

In this example derived HTML files in the \${output.dir} directory will be removed if any are out-of-date with respect to:

- · the DTD of their source XML files
- a common DTD (imported by the main DTD)
- · a subordinate XSLT stylesheet (imported by the main stylesheet), or
- · the buildfile

If any of the sources in the above example does not exist, all target files will also be removed. To ignore missing sources instead, use filesets instead of filelists for the sources.

### **B.17.2. Supported Nested Tags**

- srcfileset
- srcfilelist
- targetfileset

• targetfilelist

# **B.18. Diagnostics**

Runs phing's -diagnostics code inside phing itself. This is good for debugging phing's configuration under an IDE.

### B.18.1. Example

```
<target name = "diagnostics" description = "diagnostics">
     <diagnostics/>
</target>
```

## **B.19. Dirname**

Task to determine the directory path of a specified file.

When this task executes, it will set the specified property to the value of the specified file (or directory) up to, but not including, the last path element. If the specified file is a path that ends in a filename, the filename will be dropped. If the specified file is just a filename, the directory will be the current directory.

Note: This is not the same as the UNIX dirname command, which is defined as "strip non-directory suffix from filename". <dirname> determines the full directory path of the specified file.

Table B.19: Attributes

| Name     | Туре   | Description                      | Default | Required |
|----------|--------|----------------------------------|---------|----------|
| file     | String | The path to take the dirname of. | n/a     | yes      |
| property | String | The name of the property to set. | n/a     | yes      |

### B.19.1. Example

```
<dirname property = "foo.dirname" file = "foo.txt"/>
```

will set foo.dirname to the project's basedir.

# **B.20.** EchoPropertiesTask

Displays all the current properties in the project. The output can be sent to a file if desired. This task can be used as a somewhat contrived means of returning data from an <phing> invocation, but is really for debugging build files.

Table B.20: Attributes

| Name     | Туре   | Description                                                                                   | Default | Required |
|----------|--------|-----------------------------------------------------------------------------------------------|---------|----------|
| destfile | String | If specified, the value indicates the name of the file to send the output of the statement to |         | no       |

| Name        | Type    | Description                                                                                                    | Default                 | Required |
|-------------|---------|----------------------------------------------------------------------------------------------------|-------------------------|----------|
|             |         | If not specified, then the output will go to the Phing log.                                                                                                    | ne                      |          |
| srcfile     | String  | If specified, the value indicates the name the property file to read from. If not specifie then the system properties will be taken.                                                                                                    |                         | no       |
| prefix      | String  | a prefix which is used to filter the propertic<br>only those properties starting with this pre-<br>will be echoed.                                                                                                    |                         | no       |
| regex       | String  | a regular expression which is used to filter the properties only those properties whose name match it will be echoed.                                                                                                    |                         | no       |
| failonerror | Boolean | By default, the "failonerror" attribute is e abled. If an error occurs while writing the pro erties to a file, and this attribute is enable then a BuildException will be thrown, causing the build to fail. If disabled, then IO errors we be reported as a log statement, and the bur will continue without failure from this task. | p-<br>ed,<br>ng<br>vill | no       |
| format      | String  | One of text or xml. Determines the output for mat. Defaults to text.                                                                                                    | or-n/a                  | no       |

### B.20.1. Example

```
<echoproperties />
```

Report the current properties to the log.

```
<echoproperties destfile = "my.properties"/>
```

Report the current properties to the file "my.properties", and will fail the build if the file could not be created or written to.

```
<echoproperties destfile = "my.properties" failonerror = "false"/>
```

Report the current properties to the file "my.properties", and will log a message if the file could not be created or written to, but will still allow the build to continue.

```
<echoproperties prefix = "phing."/>
```

List all properties beginning with "phing."

```
<echoproperties regex = "/.*phing.*/"/>
```

Lists all properties that contain "phing" in their names.

## B.21. EchoTask

Echoes a message to the current loggers and listeners which means standard out unless overridden. A level can be specified, which controls at what logging level the message is filtered at.

The task can also echo to a file, in which case the option to append rather than overwrite the file is available, and the level option is ignored

Additionally, the task can echo the contents of a nested fileset element.

Table B.21: Attributes

| Name    | Туре    | Description                                                                                             | Default | Required |
|---------|---------|----------------------------------------------------------------------------------------------------|---------|----------|
| msg     | String  | The string that is to be send to the output.                                                            | n/a     | Yes      |
| message | String  | Alias for msg.                                                                                          | n/a     | Yes      |
| file    | String  | The file to write the message to.                                                                       | n/a     | No       |
| append  | Boolean | Append to an existing file?                                                                             | false   | No       |
| level   | String  | Control the level at which this message is re-info ported. One of error, warning, info, verbose, debug. |         | No       |

### **B.21.1. Examples**

```
<echo msg = "Phing rocks!" />
<echo message = "Binarycloud, too." />
<echo>And don't forget Propel.</echo>
<echo file = "test.txt" append = "false">This is a test message</echo>
```

Echo a previously defined fileset element.

### **B.21.2. Supported Nested Tags**

• fileset

## B.22. EchoXML

Echo nested XML to the console or a file.

Table B.22: Attributes

| Name | Туре   | Description                  | Default Required                                             |
|------|--------|------------------------------|--------------------------------------------------------------|
| file | String | The file to receive the XML. | by de-No<br>fault nest-<br>ed XML is<br>echoed to<br>the log |

| Name   | Туре    | Description                           | Default | Required |
|--------|---------|---------------------------------------|---------|----------|
| append | Boolean | Whether to append file, if specified. | false   | No       |

### **B.22.1. Parameters specified as nested elements**

Nested XML content is required.

### **B.22.2. Examples**

Create a Phing buildfile, subbuild.xml.

## B.23. ExecTask

Executes a shell command. You can use this to quickly add a new command to Phing. However, if you want to use this regularly, you should think about writing a Task for it.

The command attribute is no longer supported. You should now use a combination of the executable attribute and arg nested elements:

Where it was once possible to pipe the output of one program to be the input of another using the command attribute: <exec command="echo FLUSHALL | redis-cli"> This must now be done using a combination of the **executable and line attributes**, thus: <exec executable="bash" line="echo FLUSHALL | redis-cli">

Table B.23: Attributes

| Name       | Type   | Description                                                | Default                       | Required |
|------------|--------|------------------------------------------------------------|-------------------------------|----------|
| executable | String | The command to execute without any command line arguments. |                               |          |
| dir        | String | The directory the command is to be executedn/a in.         |                               | No       |
| output     | String | Where to direct stdout.                                    | n/a                           | No       |
| error      | String | Where to direct stderr.                                    | Redirected to std out, unless | -<br> -  |

| Name                   | Туре     | Description Default                                                                                                    | Required |
|------------------------|----------|----------------------------------------------------------------------------------------------------|----------|
|                        |          | is set<br>true.                                                                                                    | to       |
| os                     | String   | Only execute if the Appendix A, Fact Sheetn/a property contains specified text.                                                                                                    | No       |
| osfamily               | String   | OS family as used in the <os> condition.</os>                                                                                                    | No       |
| escape                 | Boolean  | By default, we escape shell metacharactersfalse before executing. Setting this to false will disable this precaution.                                                                                                    | No       |
| passthru               | Boolean  | Whether to use PHP's passthru() function in-false stead of exec().                                                                                                    | No       |
| logoutput              | Boolean  | Whether to log returned output as MSG_INFOfalse instead of MSG_VERBOSE.                                                                                                    | No       |
| spawn                  | Boolean  | Whether to spawn unix programs to the back-false ground, redirecting stdout.                                                                                                    | No       |
| returnProperty         | y String | Property name to set return value to from ex-n/a ec() call.                                                                                                    | No       |
| outputProperty         | y String | Property name to set output value to from ex-n/a ec() call.                                                                                                    | No       |
| checkreturn            | Boolean  | Whether to check the return code of the pro-false gram, throws a BuildException when return-code != 0.                                                                                                    | No       |
| level                  | String   | Control the level at which status messages verbos are reported. One of error, warning, info, verbose, debug.                                                                                                    | e No     |
| resolveexe-<br>cutable | Boolean  | When this attribute is true, the name of the ex-false ecutable is resolved firstly against the project basedir and if that does not exist, against the execution directory if specified. On Unix systems, if you only want to allow execution of commands in the user's path, set this to false. | No       |
| searchpath             | Boolean  | When this attribute is true, then system pathfalse environment variables will be searched when resolving the location of the executable.                                                                                                    | No       |

### B.23.1. Examples

```
<env key = "HELLO" value = "hello"/>
    <env key = "WORLD" value = "world"/>
     <arg value = "-r"/>
    <arg value = "print getEnv('HELLO') . ' ' . getEnv('WORLD');"/>
<!-- Demonstrate piping outputs from one command to another using the executable attribute. -->
<exec executable = "bash">
    <arg value = "-c"/>
    <arg line = '"java -jar test.jar page.xml | mysql -u user -p base"'/>
</exec>
<!-- Restart some docker service -->
<exec executable = "docker">
    <arg line = "--debug restart ${service.name}"/>
</exec>
<!-- List the contents of "/tmp" out to a file. -->
<exec executable = "ls" escape = "false">
   <arg line = "-l /tmp > foo.out"/>
```

#### **B.23.2. Supported Nested Tags**

• arg

Table B.24: Attributes

| Name  | Туре   | Description                                                                                                    | Default  | Required     |
|-------|--------|----------------------------------------------------------------------------------------------------|----------|--------------|
| value | String | A single command-line argument; can cortain space characters. To pass an empty a gument, enclose two double quotes in single quotes (""").                                             | r-       | One of these |
| file  | String | The name of a file as a single command-lin argument; will be replaced with the absolut filename of the file.                                                                           |          |              |
| path  | String | A string that will be treated as a path-lik string as a single command-line argumen you can use; or: as path separators and Phing will convert it to the platform's local conventions. | t;<br>1- |              |
| line  | String | A space-delimited list of command-line arguments.                                                                                                    | u-n/a    |              |

env

It is possible to specify environment variables to pass to the system command via nested <env> elements.

Table B.25: Attributes

| Table Diller, terroacee |        |                                                                                                    |         |              |  |
|-------------------------|--------|----------------------------------------------------------------------------------------------------|---------|--------------|--|
| Name                    | Туре   | Description                                                                                           | Default | Required     |  |
| key                     | String | The name of the environment variable.                                                                 | n/a     | Yes          |  |
| value                   | String | The literal value for the environment variable                                                        | e.n/a   | One of these |  |
| file                    | String | The value for the environment variable. We be replaced by the absolute filename of the file by Phing. |         |              |  |

| Name | Туре   | Description                                                                                                    | Default | Required |
|------|--------|----------------------------------------------------------------------------------------------------|---------|----------|
| path | String | The value for a PATH like environment var able. You can use; or: as path separator and Phing will convert it to the platform's local conventions. | S       |          |

## **B.24. FailTask**

Causes the current build script execution to fail and the script to exit with an (optional) error message.

Table B.26: Attributes

| Name    | Туре    | Description                                                                                                    | Default            | Required |
|---------|---------|----------------------------------------------------------------------------------------------------|--------------------|----------|
| message | String  | The message to display (reason for scrip abort).                                                                     | ot"No Mes<br>sage" | s-No     |
| msg     | String  | Alias for message                                                                                                    | "No Mes<br>sage"   | s-No     |
| if      | String  | Name of property that must be set for script t exit.                                                                 | on/a               | No       |
| unless  | String  | Name of property that must not be set in order for script to exit.                                                   | ern/a              | No       |
| status  | Integer | Exit using the specified status code; assumin the generated Exception is not caught, PHI will exit with this status. | •                  | No       |

### **B.24.1. Examples**

#### B.24.2. Parameters specified as nested elements.

As an alternative to the if/unless attributes, conditional failure can be achieved using a single nested <condition> element, which should contain exactly one core or custom condition.

## B.25. FileHashTask

Calculates either MD5 or SHA1 hash value of a file and stores the value as a hex string in a property and generates a checksum file.

Other popular algorithms [http://php.net/manual/en/function.hash-algos.php] like "crc32" or "sha512" may be used with help of the algorithm attribute.

Table B.27: Attributes

| Name         | Туре    | Description                                                                                                    | Default            | Required |
|--------------|---------|----------------------------------------------------------------------------------------------------|--------------------|----------|
| file         | String  | Filename                                                                                                    | n/a                | Yes      |
| hashtype     | Integer | Specifies what hash algorithm to use. 0=MD5,01=SHA1                                                            | 0                  | No       |
| algorithm    | String  | Specifies what hash algorithm to use. Supported algorithms [http://php.net/manual/en/function.hash-algos.php]. |                    | No       |
| propertyname | String  | Name of property where the hash value is stored.                                                               | filehash-<br>value | No       |

### **B.25.1. Example**

```
<filehash file = "${builddir}/${tarball}.tar.${compression}" />
<echo msg = "Hashvalue is; ${filehashvalue}" />
```

# B.26. FileSizeTask

Stores the size of a specified file in a property. The file size can be returned in different units.

Table B.28: Attributes

| Name         | Туре   | Description                                   | Default    | Required |
|--------------|--------|-----------------------------------------------|------------|----------|
| file         | String | Filename.                                     | n/a        | Yes      |
| propertyname | String | Name of property where the file size is store | d.filesize | No       |
| unit         | String | File size unit. Examples: $M$ , $G$ , $T$ .   | В          | No       |

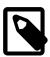

#### Note

File size can be written using IEC and SI suffixes, bytes are assumed when suffix is not specified. The following suffixes (case-insensitive) are supported:

Table B.29: Supported file size suffixes

| Standard | Suffixes                    | Equivalence    |
|----------|-----------------------------|----------------|
|          | В.                          | 1 byte         |
| IEC      | K, Ki, KiB, kibi, kibibyte. | 1024 bytes     |
|          | M, Mi, MiB, mebi, mebibyte. | 1024 kibibytes |
|          |                             |                |

| Standard | Suffixes                    | Equivalence    |
|----------|-----------------------------|----------------|
|          | G, Gi, GiB, gibi, gibibyte. | 1024 mebibytes |
|          | T, Ti, TiB, tebi, tebibyte. | 1024 gibibytes |
| 01       | kB, kilo, kilobyte.         | 1000 bytes     |
|          | MB, mega, megabyte.         | 1000 kilobytes |
| SI       | GB, giga, gigabyte.         | 1000 megabytes |
|          | TB, tera, terabyte.         | 1000 gigabytes |

### **B.26.1. Examples**

```
<filesize file = "./backup.zip"/>
<echo>Your backup size is ${filesize} Bytes</echo>
```

```
<filesize file = "./backup.zip" propertyname = "backup.size"/>
<echo>Your backup size is ${backup.size} Bytes</echo>
```

```
<filesize file = "./backup.zip" unit = "M"/>
<echo>Your backup size is ${filesize} Megabytes</echo>
```

# **B.27. ForeachTask**

The foreach task iterates over a list, a list of filesets, or both. If both, list and filesets, are specified, the list will be evaluated first. Nested filesets are evaluated in the order they appear in the task.

Table B.30: Attributes

| Name        | Туре    | Description                                                                                                    | Default | Required |
|-------------|---------|----------------------------------------------------------------------------------------------------|---------|----------|
| inheritall  | Boolean | If true, pass all properties to the called targe                                                                            | t.false | No       |
| inheritrefs | Boolean | If true, pass all references to the the calle target.                                                                       | dfalse  | No       |
| trim        | Boolean | If true, any leading or trailing whitespace will be removed from the list item before it passed to the requested target.    |         | No       |
| list        | String  | The list of values to process, with the deliniter character, indicated by the "delimiter" a tribute, separating each value. |         | No       |
| target      | String  | The target to call for each token, passing the token as the parameter with the name indicated by the "param" attribute.     |         | Yes      |
| param       | String  | The name of the parameter to pass the token in as to the target.                                                            | sn/a    | Yes      |

| Name      | Туре   | Description                                                                                                    | Default | Required |
|-----------|--------|----------------------------------------------------------------------------------------------------|---------|----------|
| absparam  | String | The name of the absolute pathparameter to pass the tokens in as to the target (used whill processing nested filesets). |         | No       |
| delimiter | String | The delimiter string that separates the value in the "list" parameter. The default is ",".                             | es,     | No       |
| index     | String | The name of the property containing the ite ation count.                                                               | r-index | No       |

#### **B.27.1. Examples**

#### **B.27.2. Supported Nested Tags**

- path
- dirset
- fileset
- filelist
- mapper

## B.28. IfTask

Perform some tasks based on whether a given condition holds true or not.

This task doesn't have any attributes, the condition to test is specified by a nested element - see the conditions for a complete list of nested elements.

Just like the <condition> task, only a single condition can be specified - you combine them using <and> or <or> conditions.

In addition to the condition, you can specify three different child elements, <elseif> , <then> and <else> . All three subelements are optional. Both <then> and <else> must not be used more than once inside the if task. Both are containers for Phing tasks.

The <elseif> behaves exactly like an <if> except that it cannot contain the <else> element inside of it. You may specify as may of these as you like, and the order they are specified is the order they are evaluated in. If the condition on the <if> is false, then the first <elseif> who's conditional evaluates to true will be executed. The <else> will be executed only if the <if> and all <elseif> conditions are false.

#### B.28.1. Examples

# **B.29. ImportTask**

Imports another build file into the current project.

On execution it will read another Phing file into the same Project. Functionally it is nearly the same as copy and pasting the imported file onto the end of the importing file.

The import task may only be used as a top-level task. This means that it may not be used in a target.

Table B.31: Attributes

| Name     | Туре    | Description                                               | Default        | Required |
|----------|---------|-----------------------------------------------------------|----------------|----------|
| file     | String  | The file to import.                                       | n/a            | Yes      |
| optional | Boolean | If true, do not stop the build if the file does no exist. | <b>t</b> false | No       |

## **B.29.1. Target Overriding**

If a target in the main file is also present in at least one of the imported files, the one from the main file takes precedence.

So if I import for example a docs/build.xml file named builddocs, that contains a "docs" target, I can redefine it in my main buildfile and that is the one that will be called. This makes it easy to keep the same target name, so that the overriding target is still called by any other targets--in either the main or imported buildfile(s)--for which it is a dependency, with a different implementation. The target from docs/build.xml is made available by the name "builddocs.docs". This enables the new implementation to call the old target, thus enhancing it with tasks called before or after it.

#### **B.29.2. Special Properties**

Imported files are treated as they are present in the main buildfile. This makes it easy to understand, but it makes it impossible for them to reference files and resources relative to their path. Because of this, for every imported file, Phing adds a property that contains the path to the imported buildfile. With this path, the imported buildfile can keep resources and be able to reference them relative to its position.

So if I import for example a docs/build.xml file named builddocs, I can get its path as phing.file.builddocs, similarly to the phing.file property of the main buildfile. Additionally, the directory will be stored in phing.dir.builddocs.

Note that "builddocs" is not the filename, but the name attribute present in the imported project tag.

If import file does not have a name attribute, the phing.file.projectname and phing.dir.projectname properties will not be set.

#### B.29.3. Resolving Files Against the Imported File

Suppose your main build file called importing.xml imports a build file imported.xml, located anywhere on the file system, and imported.xml reads a set of properties from imported.properties:

```
<!-- importing.xml -->
<project name = "importing" basedir = "." default = "...">
<import file = "${path_to_imported}/imported.xml"/>
</project>

<!-- imported.xml -->
<project name = "imported" basedir = "." default = "...">
<project name = "imported.properties"/>
</project>
```

This snippet however will resolve imported.properties against the basedir of importing.xml , because the basedir of imported.xmlis ignored by Phing. The right way to use imported.properties is:

```
<!-- imported.xml -->
cproject name = "imported" basedir = "." default = "...">
<dirname property = "imported.basedir" file = "${phing.file.imported}"/>
cproperty file = "${imported.basedir}/imported.properties"/>
</project>
```

or even shorter:

```
<!-- imported.xml -->
cproject name = "imported" basedir = "." default = "...">
cproperty file = "${phing.dir.imported}/imported.properties"/>
</project>
```

As explained above \${phing.file.imported} stores the full path of the build script, that defines the project called *imported*, (in short it stores the path to imported.xml) and \${phing.dir.imported} stores its directory. This technique also allows imported.xml to be used as a standalone file (without being imported in other project).

#### B.29.4. Examples

```
<import file = "path/to/build.xml"/>
<import file = "path/to/build.xml" optional = "true"/>
```

Additionally, ImportTask supports Filesets, i.e. you can easily include/exclude one or more files. For more information, seeAppendix D, Core Types.

## **B.30. IncludePathTask**

Modifies the PHP  $include\_path$  [http://php.net/include\_path] configuration option for the duration of this phing run.

The given path can be prepended (default) or appended to the current include path, or it can replace the include path.

Table B.32: Attributes

| Name         | Туре   | Description                                                                        | Default | Required |
|--------------|--------|------------------------------------------------------------------------------------|---------|----------|
| classpath    | String | the new include path[s]                                                            | n/a     | Yes      |
| classPathRef | String | Reference to a previously defined Path type                                        | n/a     | No       |
| mode         | String | Whether to prepend, append or replaceprepend the include path with the given path. |         | No       |

#### B.30.1. Examples

```
<includepath classpath = "new/path/here" />
<includepath classpath = "path1:path2" />
```

# B.31. InputTask

The InputTask can be used to interactively set property values based on input from the console (or other Reader).

Table B.33: Attributes

| Name         | Туре   | Description                      | D | efault | Required |  |
|--------------|--------|----------------------------------|---|--------|----------|--|
| propertyName | String | The name of the property to set. | n | /a     | No       |  |

| Name         | Туре    | Description                                                                                              | Default | Required |
|--------------|---------|----------------------------------------------------------------------------------------------------|---------|----------|
| defaultValue | String  | The default value to be set if no new value provided.                                                    | isn/a   | Yes      |
| message      | String  | Prompt text (same as CDATA).                                                                             | n/a     | Yes      |
| promptChar   | String  | The prompt character to follow prompt text.                                                              | n/a     | No       |
| validArgs    | String  | Comma-separated list of valid choices the user must supply. If used, one of these option must be chosen. |         | No       |
| hidden       | Boolean | Whether to hide user input.                                                                              | n/a     | No       |

### **B.31.1. Examples**

## B.32. JsonValidateTask

The JsonValidateTask checks if a given file contains valid JSON data and fails if not.

Table B.34: Attributes

| Name | Туре   | Description                         | Default | Required |
|------|--------|-------------------------------------|---------|----------|
| file | String | Location of the file to be checked. | none    | Yes      |

#### B.32.1. Example

```
<jsonvalidate file = "config/default.json"/>
```

## B.33. LoadFileTask

The LoadFileTask loads the contents of a (text) file into a single property.

Table B.35: Attributes

| Name              | Type    | Description                                                                                                    | Default  | Required |
|-------------------|---------|----------------------------------------------------------------------------------------------------|----------|----------|
| property          | String  | The name of the property to set.                                                                                                    | n/a      | Yes      |
| file (or srcFile) | String  | The file to load.                                                                                                    | n/a      | Yes      |
| failonerror       | Boolean | Whether to halt the build on failure.                                                                                                    | true     | No       |
| quiet             | Boolean | Do not display a diagnostic message (unless Phing has been invoked with the -verbose debug switches) or modify the exit status reflect an error. Setting this to true implies setting failonerror to false. | or<br>to | No       |

#### **B.33.1. Examples**

```
<loadfile property = "version" file = "version.txt"/>
```

## **B.33.2. Supported Nested Tags:**

• filterchain

## **B.34. ManifestTask**

This task generates a simple manifest file with optional checksums.

Table B.36: Attributes

| Name     | Type   | Description                                                                                                    | Default | Required |
|----------|--------|----------------------------------------------------------------------------------------------------|---------|----------|
| salt     | String | Salt to use when generating checksums. n/a                                                                                                    |         | No       |
| checksum | String | Comma separated list of checksums (hashingfalse algorithms) to run, or false to disable checksum generation. Possible values are md5, crc32 or any of the algorithms returned by hash_algos() [http://www.php.net/manual/en/function.hash-algos.php]. |         | No       |
| file     | String | The path to the manifest file.                                                                                                    | n/a     | Yes.     |

## **B.34.1. Supported Nested Tags**

• fileset

# **B.35. MkdirTask**

Creates a directory, including any necessary but non-existent parent directories. Does nothing if the directory already exists.

Table B.37: Attributes

| Name | Туре    | Description                            | Default       | Required |
|------|---------|----------------------------------------|---------------|----------|
| dir  | String  | The directory that is to be created.   | n/a           | Yes      |
| mode | Integer | The mode to create the directory with. | From<br>umask | No       |

#### **B.35.1. Examples**

```
<!-- Create a temp directory -->
<mkdir dir = "/tmp/foo" />

<!-- Using mkdir with a property -->
<mkdir dir = "${dirs.install}/tmp" />
```

## B.36. MoveTask

Moves a file or directory to a new file or directory. By default, the destination file is overwritten if it already exists. When overwrite is turned off, then files are only moved if the source file is newer than the destination file, or when the destination file does not exist.

Source files and directories are only deleted if the file or directory has been copied to the destination successfully.

#### **B.36.1. Examples**

```
<!-- The following will move the file "somefile.txt" to "/tmp" and
change its filename to "anotherfile.bak". It will overwrite
an existing file. -->
<move file = "somefile.txt" tofile = "/tmp/anotherfile.bak" overwrite = "true"/>
<!-- This will move the "/tmp" directory to "/home/default/tmp",
preserving the directory name. So the final name is
"/home/default/tmp/tmp". Empty directories are also copied -->
<move file = "/tmp" todir = "/home/default/tmp" includeemptydirs = "true"/>
```

#### **B.36.2.** Attributes and Nested Elements

For further documentation, seeSection B.14, "CopyTask", since MoveTask only is a child of CopyTask and inherits all attributes.

## **B.37. PathConvert**

Converts a path form for a particular platform, optionally storing the result into a given property. It can also be used when you need to convert FileList, FileSet, DirSet into a list, separated by a given character, such as a comma or space, or, conversely, e.g. to convert a list of files in a FileList into a path.

Nested map elements can be specified to map Windows drive letters to Unix paths, and vice-versa.

A single nested mapper element can be specified to perform any of various filename transformations.

Table B.38: Attributes

| Name                    | Туре     | Description                                                                                                    | Default                                                            | Required                  |
|-------------------------|----------|----------------------------------------------------------------------------------------------------|--------------------------------------------------------------------|---------------------------|
| targetos                | String   | The target architecture. This is a shorthan mechanism for specifying both pathsep an dirsep according to the specified target arch tecture. | dN/A<br>d                                                          | No                        |
| dirsep                  | String   | The character(s) to use as the directory separator in the generated paths.                                                                  | A-Phing-<br>File::\$<br>arator                                     |                           |
| pathsep                 | String   | The character(s) to use as the path-element separator in the generated paths.                                                               |                                                                    | <b>No</b><br>SpathSepara- |
| property                | String   | The name of the property in which to place th converted path.                                                                               | eresult wi<br>be logge<br>if unset                                 |                           |
| refid                   | String   | What to convert, given as a reference to path, fileset or dirset defined elsewhere                                                          | aif omitted<br>a neste<br>path ele<br>ment mus<br>be sup<br>plied. | d<br>e-<br>st             |
| setonempty              | Boolean  | Should the property be set, even if the results the empty string?                                                                           | lttrue                                                             | No                        |
| preservedupli-<br>cates | -Boolean | Whether to preserve duplicate resources.                                                                                                    | false                                                              | No                        |

# B.38. PathToFileSetTask

Coverts a path to a fileset. This is useful if you have a path but need to use a fileset as input in a phing task.

Table B.39: Attributes

| Table Diet / Kanadas   |           |                                                                                                    |         |          |  |
|------------------------|-----------|----------------------------------------------------------------------------------------------------|---------|----------|--|
| Name                   | Туре      | Description                                                                                                    | Default | Required |  |
| dir                    | String    | The root of the directory tree of this FileSet.                                                                                                    | n/a     | Yes      |  |
| pathrefid              | String    | The reference to the path to convert from.                                                                                                    | n/a     | Yes      |  |
| ignorenonrela-<br>tive | - Boolean | This boolean controls what will happen if an of the files in the path are not in the directory for the fileset. If this is "true" the files ar ignored, if this is "false" a build exception it thrown. (Note: if files are not present no checis made). | e<br>s  | No       |  |
| name                   | String    | This is the identifier of the fileset to create. Thi fileset will contain the files that are relative t                                                                                                    |         | Yes      |  |

| Name | Туре | Description                                                                       | Default | Required |
|------|------|-----------------------------------------------------------------------------------|---------|----------|
|      |      | the directory root. Any files that are not present will not be placed in the set. | nt      |          |

#### B.38.1. Examples

# **B.39. PhingCallTask**

The PhingCallTask calls a target within the same Phing project.

A <phingcall> tag may contain <property> tags that define new properties. These properties are only set if properties of the same name have not been set outside the "phingcall" tag.

When a target is invoked by phingcall, all of its dependent targets will also be called within the context of any new parameters. For example, if the target "doSomethingElse" depended on the target "init", then using phingcall to execute "doSomethingElse" will also execute "init". Note: the top level tasks of a project will always be executed!

Table B.40: Attributes

| Name        | Type/<br>Values | Description                                                         | Default | Required |
|-------------|-----------------|---------------------------------------------------------------------|---------|----------|
| target      | String          | The name of the target in the same project thatn/a is to be called. |         | Yes      |
| inheritAll  | Boolear         | ı If true, all                                                      | true    | No       |
| inheritRefs | Boolear         | ı                                                                   | false   | No       |

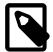

#### Note

Local scope.

Every <phingcall> tag creates a new local scope. Thus, any properties or other variables set inside that scope will cease to exist (or revert to their previous value) once the <phingcall> tag completes.

#### B.39.1. Examples

```
</phingcall>
</target>
```

In the example above, the properties property1 and foo are defined and only accessible inside the called target.

### **B.39.2. Supported Nested Tags**

- property
- param (alias for property)

# **B.40. PhingTask**

This task calls another build file. You may specify the target that is to be called within the build file. Additionally, the <phing> Tag may contain cproperty> Tags (see Section B.47, "PropertyTask"), <fileset> Tags (seeSection D.4, "FileSet") or creference> Tags.

| Table | B.41 | : <i>F</i> | \ <i>ttrib</i> | utes |
|-------|------|------------|----------------|------|
|-------|------|------------|----------------|------|

| Name                  | Туре    | Description                                                                                                    | Default          | Required |
|-----------------------|---------|----------------------------------------------------------------------------------------------------|------------------|----------|
| inheritAll            | Boolean | If true, pass all properties to the new phi project.                                                                                                    | <b>ng</b> true   | No       |
| inheritRefs           | Boolean | If true, pass all references to the new phi project.                                                                                                    | ngfalse          | No       |
| dir                   | String  | The directory to use as a base directory the new phing project. Default is the curre project's basedir, unless inheritall has be set to false, in which case it doesn't ha a default value. This will override the base setting of the called project. | ent<br>en<br>ive | No       |
| phingFile             | String  | The build file to use. Defaults to "build.xm". This file is expected to be a filename relation to the dir attribute given.                                                                                                    |                  | Yes      |
| target                | String  | The target of the new Phing project to execu Default is the new project's default target.                                                                                                    | te.n/a           | No       |
| haltonfailure         | Boolean | If true, fail the build process when the call build fails                                                                                                    | <b>ed</b> false  | No       |
| output                | String  | Filename to write the Phing output to. This relative to the value of the dir attribute if it h been set or to the basedir of the current projectherwise.                                                                                               | as               | No       |
| usenative-<br>basedir | Boolean | If set to "true", the child build will use the sar<br>basedir as it would have used when run fro<br>the command line (i.e. the basedir one wou                                                                                                    | om               | No       |

| Name | Туре | Description                                           | Default    | Required |
|------|------|-------------------------------------------------------|------------|----------|
|      |      | expect when looking at the child build's build file). | <b>i</b> - |          |

### **B.40.1. Examples**

```
<!-- Call target "xslttest" from buildfile "alternativebuildfile.xml" -->
<phing phingfile = "alternativebuild.xml" inheritRefs = "true" target = "xslttest" />
<!-- Do a more complex call -->
<phing phingfile = "somebuild.xml" target = "sometarget">
   cproperty name = "foo" value = "bar" />
   </phing>
```

### **B.40.2. Supported Nested Tags**

- fileset
- property
- reference

### B.40.3. Base directory of the new project

The base directory of the new project is set dependent on the dir and the inheritAll attribute. This is important to keep in mind or else you might run into bugs in your build.xml's. The following table shows when which value is used:

Table B.42: How attributes are used dir inheritAll new project's basedir value provided value of dir attribute true value provided value of dir attribute false basedir of calling task (the build file containing the omitted true <phing> call. basedir attribute of the ct> element of the omitted false new project.

# **B.41. Phingversion**

Stores the Phing version (when used as task) or checks for a specific Phing version (when used as condition).

|  | 7 | ab | le i | B.4 | 3: A | Attrik | outes |
|--|---|----|------|-----|------|--------|-------|
|--|---|----|------|-----|------|--------|-------|

| Table B.43. Allinbutes |        |                                                               |                    |                        |    |  |
|------------------------|--------|---------------------------------------------------------------|--------------------|------------------------|----|--|
| Name                   | Туре   | Description                                                   | Required<br>(Task) | Required<br>(Condition |    |  |
| atleast                | String | The version that this at least. The format major.minor.point. | isNo               | One these.             | of |  |

| Name     | Туре   | Description                                                              | Required<br>(Task) | Required (Condition) |
|----------|--------|--------------------------------------------------------------------------|--------------------|----------------------|
| exactly  | String | The version that this phing is exactly. The format is major.minor.point. | r-No               |                      |
| property | String | The name of the property to set.                                         | Yes                | No (ignored)         |

### B.41.1. Example

```
<phingversion property = "phingversion"/>
```

Stores the current Phing version in the property phingversion.

```
<phingversion property = "phingversion" atleast = "2.9"/>
```

Stores the Phing version in the property phingversion if the current Phing version is 2.9.0 or higher. Otherwise the property remains unset.

```
<phingversion property = "phing-is-exact-292" exactly = "2.9.2"/>
```

Sets the property phing-is-exact-292 if Phing 2.9.2 is running. Neither 2.8.2 nor 2.9.1 would match.

# **B.42. PhpEvalTask**

With the PhpEvalTask, you can set a property to the results of evaluating a PHP expression or the result returned by a function/method call.

Table B.44: Attributes

| Name                  | Туре   | Description                                                                                                    | Default | Required        |
|-----------------------|--------|----------------------------------------------------------------------------------------------------|---------|-----------------|
| function              | String | The name of the Property.                                                                                                    | n/a     | One of these is |
| expression            | String | The expression to evaluate.                                                                                                    | n/a     | required.       |
| class                 | String | The static class which contains function.                                                                                                    | n/a     | No              |
| returnProperty String |        | The name of the property to set with resultn/a of expression or function call. <i>Note:</i> if this attribute is set, the expression must return a value. |         | No              |
| level                 | String | Control the level at which php reports statusinfo messages. One of error, warning, info, verbose, debug.                                                  |         | No              |

#### **B.42.1. Examples**

## **B.42.2. Supported Nested Tags**

• param

# **B.43. PhpLintTask**

The PhpLintTask checks syntax (lint) on one or more PHP source code files.

| Table | B.45: / | Attributes |
|-------|---------|------------|
|-------|---------|------------|

| Name                   | Туре    | Description                                                                                                    | Default                         | Required |
|------------------------|---------|----------------------------------------------------------------------------------------------------|---------------------------------|----------|
| file                   | String  | Path to source file                                                                                             | n/a                             | No       |
| haltonfailure          | Boolean | Stop the build process if the linting process en counters an error.                                             | -false                          | No       |
| errorproperty          | String  | The name of a property that will be set to contain the error string (if any).                                   | ı-n/a                           | No       |
| interpreter            | String  | Path to alternative PHP interpreter                                                                             | the interpreter used to execute | e<br>s   |
| cachefile              | String  | If set, enables writing of last-modified times to cachefile, to speed up processing of files that rarely change |                                 | No       |
| level                  | String  | Control the level at which phplint reports status messages. One of error, warning, info, verbose, debug.        |                                 | No       |
| tofile                 | String  | File to write list of 'bad files' to.                                                                           | n/a                             | No       |
| depre-<br>catedAsError | Boolean | Whether to treat deprecated warnings (introduced in PHP 5.3) as errors.                                         | -false                          | No       |

#### B.43.1. Example

```
<phplint file = "path/to/source.php"/>
```

Checking syntax of one particular source file.

Check syntax of a fileset of source files.

### **B.43.2. Supported Nested Tags**

• fileset

# **B.44. PropertyCopy**

Copies the value of a named property to another property. This is useful when you need to plug in the value of another property in order to get a property name and then want to get the value of that property name.

Table B.46: Attributes

| Name     | Туре    | Description                                                                                                   | Default | Required |
|----------|---------|----------------------------------------------------------------------------------------------------|---------|----------|
| property | String  | The name of the property to set.                                                                              | n/a     | Yes      |
| override | Boolean | If the property is already set, should we change it's value.                                                  | vefalse | No       |
| from     | String  | The name of the property you wish to copy the value from.                                                     | nen/a   | Yes      |
| silent   | Boolean | Do you want to suppress the error if the "from property does not exist, and just not set the property "name". |         | No       |

#### B.44.1. Example

Sets displayName to "My Organiziation".

# **B.45. PropertyRegexTask**

Performs regular expression operations on an subject string, and sets the results to a property. There are two different operations that can be performed:

- Replace The matched regular expression is replaced with a substitution pattern
- Match Groupings within the regular expression are matched via a selection expression.

Table B.47: Attributes

| Name          | Туре    | Description                                                                                                    | Default    | Required                            |
|---------------|---------|----------------------------------------------------------------------------------------------------|------------|-------------------------------------|
| property      | String  | The name of the property to set.                                                                                                    | n/a        | Yes                                 |
| override      | Boolean | If the property is already set, should change it's value. Can be true or false                                                                                                    | wefalse    | No                                  |
| subject       | String  | The subject to be processed                                                                                                    | n/a        | Yes                                 |
| pattern       | String  | The regular expression pattern which matched in the subject.                                                                                                    | isn/a      | Yes                                 |
| match         | String  | A pattern which indicates what match patt<br>you want in the returned value. This uses<br>substitution pattern syntax to indicate who<br>to insert groupings created as a result of<br>regular expression match. | the<br>ere | Yes (unless a replace is specified) |
| replace       | String  | A regular expression substitition patter which will be used to replace the given regular expression in the subject.                                                                                              |            | Yes (unless a match is specified)   |
| casesensitive | Boolean | Should the match be case sensitive                                                                                                    | true       | No                                  |
| limit         | Integer | The maximum possible replacements for ear pattern in each subject string. Defaults to (no limit).                                                                                                    |            | No                                  |
| defaultValue  | Integer | The value to set the output property to, if subject string does not match the specific rular expression.                                                                                                    |            | No                                  |

## **B.45.1. Match expressions**

Expressions are matched in a the same syntax as a regular expression substitution pattern.

- \$0 indicates the entire property name (default).
- \$1 indicates the first grouping
- \$2 indicates the second grouping
- etc...

#### B.45.2. Replace

It is important to note that when doing a "replace" operation, if the subject string does not match the regular expression, then the property is not set. You can change this behavior by supplying the "defaultValue" attribute. This attribute should contain the value to set the property to in this case.

- \$0 indicates the entire property name (default).
- \$1 indicates the first grouping
- \$2 indicates the second grouping

• etc...

#### B.45.3. Example

# **B.46. PropertySelector**

Selects property names that match a given regular expression and returns them in a delimited list.

Table B.48: Attributes

| Name          | Type    | Description                                                                                                    | Default   | Required                          |
|---------------|---------|----------------------------------------------------------------------------------------------------|-----------|-----------------------------------|
| property      | String  | The name of the property to set.                                                                                                    | n/a       | Yes                               |
| override      | Boolean | If the property is already set, should vechange it's value. Can be true or false                                                                                                    | vefalse   | No                                |
| match         | String  | The regular expression which is used to select property names for inclusion in the list. The follows the standard regular expression syntaccepted by phing's regular expression tasks                            | nis<br>ax | Yes                               |
| select        | String  | A pattern which indicates what selection patern you want in the returned list. This used the substitution pattern syntax to indicate where insert groupings created as a result of the resular expression match. | he<br>to  | No                                |
| casesensitive | String  | Should the match be case sensitive.                                                                                                    | true      | No                                |
| replace       | String  | A regular expression substitition patter which will be used to replace the given regul expression in the subject.                                                                                                |           | Yes (unless a match is specified) |
| casesensitive | Boolean | Should the match be case sensitive                                                                                                    | true      | No                                |
| delimiter     | String  | The delimiter used to separate entries in the resulting property                                                                                                    | he,       | No                                |
| distinct      | Boolean | Should the returned entries be a distinct s (no duplicate entries).                                                                                                    | setfalse  | No                                |

#### **B.46.1. Select expressions**

Expressions are matched in a the same syntax as a regular expression substitution pattern.

- \$0 indicates the entire property name (default).
- \$1 indicates the first grouping
- \$2 indicates the second grouping
- etc...

#### B.46.2. Example

# **B.47. PropertyTask**

With PropertyTask, you can define user properties in your build file.

Table B.49: Attributes

| Name        | Type    | Description                                                                                                    | Default | Required                               |
|-------------|---------|----------------------------------------------------------------------------------------------------|---------|----------------------------------------|
| name        | String  | The name of the Property.                                                                                                    | n/a     | Yes (unless using file or environment) |
| value       | String  | The value of the Property.                                                                                                    | n/a     | Yes (unless using file or environment) |
| environment | String  | Loads properties from the environment with the specified value as prefix. Thus if you specify environment="myenv" you will be able to access OS-specific environment variable via property names "myenv.PATH" or "myerv.TERM". | No      |                                        |
| file        | String  | Path to properties file.                                                                                                    | n/a     | No                                     |
| override    | Boolear | Whether to force override of existing value.                                                                                                    | false   | No                                     |
| prefix      | String  | Used when properites are loaded from file Prefix is applied to properties loaded from specified file. A "." is appended to the prefix not specified.                                                                           | m       | No                                     |

| Name      | Туре    | Description                                                        | Default        | Required |
|-----------|---------|--------------------------------------------------------------------|----------------|----------|
| refid     | String  | A reference to a previously defined property                       | n/a            | No       |
| logoutput | Boolean | Whether to log returned output as MSG_INFO instead of MSG_VERBOSE. | Otrue          | No       |
| quiet     | Boolean | Whether to display a warning if the propert file does not exist.   | <b>y</b> true  | No       |
| required  | Boolean | Whether to halt with an error if the property file does not exist. | <b>e</b> false | No       |

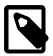

#### Note

#### **B.47.1. Examples**

#### **B.47.2. Supported Nested Tags:**

• filterchain

## B.48. Record

A recorder is a listener to the current build process that records the output to a file.

Several recorders can exist at the same time. Each recorder is associated with a file. The filename is used as a unique identifier for the recorders. The first call to the recorder task with an unused filename will create a recorder (using the parameters provided) and add it to the listeners of the build. All subsequent calls to the recorder task using this filename will modify that recorders state (recording or not) or other properties (like logging level).

Some technical issues: the file's output stream is flushed for "finished" events (buildFinished, targetFinished and taskFinished), and is closed on a buildFinished event.

Table B.50: Attributes

| Name      | Туре    | Description                                                                                                    | Default                     | Required |
|-----------|---------|----------------------------------------------------------------------------------------------------|-----------------------------|----------|
| name      | String  | The name of the file this logger is associate with.                                                                                                    | edn/a                       | yes      |
| action    | String  | This tells the logger what to do: should start recording or stop? The first time that the recorder task is called for this logfile, and this attribute is not provided, then the defaut for this attribute is "start". If this attribute is no provided on subsequent calls, then the staremains as previous. [Values = {start stop Default = no state change] | ne<br>if<br>ult<br>ot<br>te | no       |
| append    | Boolean | Should the recorder append to a file, or create a new one? This is only applicable the fir time this task is called for this file. [Values {yes no}, Default=no]                                                                                                    | st                          | no       |
| emacsmode | Boolean | Removes [task] banners like Phings's -emac command line switch if set to true.                                                                                                    | <b>CS</b> false             | no       |
| loglevel  | String  | At what logging level should this recordinate instance record to? This is not a once of ly parameter (like append is) you can it crease or decrease the logging level as the build process continues. [Values= {error war info verbose debug}, Default = no change]                                                                                            | n-<br>n-<br>ne              | no       |

### B.48.1. Example

The following build.xml snippet is an example of how to use the recorder to record just the <echo> task:

```
...
<record name = "log.txt" action = "start"/>
<echo ...
<record name = "log.txt" action = "stop"/>
...
```

The following two calls to record> set up two recorders: one to file "records-simple.log" at logging level info (the default) and one to file "ISO.log" using logging level of verbose.

```
...
<record name = "records-simple.log"/>
<record name = "ISO.log" loglevel = "verbose"/>
...
```

## B.49. ReflexiveTask

The ReflexiveTask performs operations on files. It is essentially a convenient way to transform (using filter chains) files without copying them.

Table B.51: Attributes

| Name | Туре   | Description                    | Default | Required                                           |
|------|--------|--------------------------------|---------|----------------------------------------------------|
| file | String | A single file to be processed. | n/a     | Yes (unless<br><fileset> pro-<br/>vided)</fileset> |

### B.49.1. Examples

### **B.49.2. Supported Nested Tags:**

- fileset
- filterchain

## **B.50.** Relentless

The <relentless> task will execute all of the nested tasks, regardless of whether one or more of the nested tasks fails.

When <relentless> has completed executing the nested tasks, it will either

- · fail, if any one or more of the nested tasks failed; or
- succeed, if all of the nested tasks succeeded.

An appropriate message will be written to the log.

Tasks are executed in the order that they appear within the <relentless> task. It is up to the user to ensure that relentless execution of the nested tasks is safe.

Table B.52: Attributes

| Name        | Туре    | Description                                                                                                    | Default | Required |
|-------------|---------|----------------------------------------------------------------------------------------------------|---------|----------|
| description | String  | A string that will be included in the log output. This can be useful for helping to identify set tions of large phing builds.                                                                   |         | No       |
| terse       | Boolean | Setting this to true will eliminate some of the progress output generated by <relentless: can="" cases.<="" clutter="" in="" reduce="" some="" td="" this=""><td></td><td>No</td></relentless:> |         | No       |

The only nested element supported by <relentless> is a list of tasks to be executed. At least one task must be specified.

It is important to note that <relentless> only proceeds relentlessly from one task to the next - it does not apply recursively to any tasks that might be invoked by these nested tasks. If a nested task invokes some other list of tasks (perhaps by <phingcall> for example), and one of those other tasks fails, then the nested task will stop at that point.

### B.50.1. Example

A relentless task to print out the first five canonical variable names:

which should produce output looking more or less like

```
[relentless] Relentlessly executing: The first five canonical variable names.
[relentless] Executing: task 1
[echo] foo
[relentless] Executing: task 2
[echo] bar
[relentless] Executing: task 3
[echo] baz
[relentless] Executing: task 4
[echo] bat
[relentless] Executing: task 5
[echo] blah
[relentless] All tasks completed successfully.
```

If you change the first line to set the terse parameter,

```
<relentless terse="true" description="The first five canonical variable names."/>
```

the output will look more like this:

```
[relentless] Relentlessly executing: The first five canonical variable names.
[echo] foo
[echo] bar
[echo] baz
[echo] bat
[echo] blah
[relentless] All tasks completed successfully.
```

If we change the third task to deliberately fail

```
<relentless terse = "true"
   description = "The first five canonical variable names.">
    <echo>foo</echo>
    <echo>bar</echo>
    <fail>baz</fail>
    <echo>bat</echo>
    <echo>bah</echo>
    </relentless>
```

then the output should look something like this.

```
[relentless] Relentlessly executing: The first five canonical variable names.
[echo] foo
[echo] bar
[relentless] Task task 3 failed: baz
[echo] bat
[echo] blah
BUILD FAILED
/path/build.xml:1177: Relentless execution: 1 of 5 tasks failed.
```

# B.51. ReplaceRegexpTask

Replaces the occurrences of a given regular expression with a substitution pattern in a selected file or set of files.

Table B.53: Name Description Default Required Type file File to apply regular expression on n/a Yes (or file-String set) match String Regular expression match pattern n/a Yes (or pattern) String Regular expression match pattern n/a Yes pattern replace String The replacement string n/a Yes flags String Regular expression flags n/a no Boolean If set to true, the task will fail on error No failonerror false

#### **B.51.1. Supported Nested Tags**

• fileset

## B.52. ResolvePathTask

The ResolvePathTask turns a relative path into an absolute path, with respect to specified directory or the project basedir (if no dir attribute specified).

This task is useful for turning a user-defined relative path into an absolute path in cases where buildfiles will be called in different directories. Without this task, buildfiles lower in the directory tree would misinterpret the user-defined relative paths.

| Name         | Type   | Description                                                   | Default     | Required          |
|--------------|--------|---------------------------------------------------------------|-------------|-------------------|
| file         | String | The file or directory path to resolve.                        | n/a         | Yes               |
| dir          | File   | The base directory to use when resolving "file".              | igproject.b | a <b>steo</b> lir |
| propertyName | String | The name of the property to set with resolve (absolute) path. | edn/a       | Yes               |

119

| Name  | Туре   | Description                                                                                                | Default | Required |
|-------|--------|----------------------------------------------------------------------------------------------------|---------|----------|
| level | String | Control the level at which status messages at reported. One of error, warning, information verbose, debug. |         | e No     |

### B.52.1. Examples

# B.53. Retry

Retry is a container which executes a single nested task until either: there is no failure; or: its retrycount has been exceeded. If this happens a BuildException is thrown.

Table B.55: Attributes

| Name       | Туре    | Description                                            | Default | Required                 |
|------------|---------|--------------------------------------------------------|---------|--------------------------|
| retrycount | Integer | number of times to attempt to execute the nested task  | e1      | Yes                      |
| retrydelay | Integer | number of seconds to wait between retry a tempts task. | t-0     | No, defaults to no delay |

Any valid Phing task may be embedded within the retry task.

#### B.53.1. Example

This example shows how to use <retry> to wrap a task which must interact with an unreliable network resource.

# B.54. RunTargetTask

Phing task that runs a target without creating a new project.

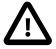

Difference to <phingcall>

The main difference of <runtarget> and <phingcall> is that <phingcall> will start the phing target in a new project and will not affect the main project. <runtarget> calls a target in the

same project, which could be have an effect on any existing properties. Dependency management would only be given by call>.

Table B.56: Attributes

| Name   | Туре   | Description                    | Default | Required |
|--------|--------|--------------------------------|---------|----------|
| target | String | The name of the target to run. | n/a     | Yes      |

## B.54.1. Example

```
<runtarget target = "test" />
```

# **B.55. SleepTask**

A task for sleeping a short period of time, useful when a build or deployment process requires an interval between tasks.

Table B.57: Attributes

| Name         | Туре    | Description                                             | Default | Required |
|--------------|---------|---------------------------------------------------------|---------|----------|
| hours        | Integer | hours to to add to the sleep time                       | 0       | no       |
| minutes      | Integer | minutes to add to the sleep time                        | 0       | no       |
| seconds      | Integer | seconds to add to the sleep time                        | 0       | no       |
| milliseconds | Integer | milliseconds to add to the sleep time                   | 0       | no       |
| failonerror  | Boolean | flag controlling whether to break the build o an error. | ntrue   | No       |

#### **B.55.1. Example**

```
<sleep seconds = "2"/>
```

# **B.56. SortList**

Sort a delimited list of items in their natural string order. Note that the value and refid attributes are mutually exclusive, and the value attribute takes precedence if both are specified.

Table B.58: Attributes

| Name      | Туре    | Description                                                                                                    | Default | Required                          |
|-----------|---------|----------------------------------------------------------------------------------------------------|---------|-----------------------------------|
| property  | String  | The name of the property to set.                                                                                            | n/a     | Yes                               |
| overwrite | Boolean | If the property is already set, should we change it's value.                                                                | refalse | No                                |
| value     | String  | The list of values to process, with the deliniter character, indicated by the "delimiter" a tribute, separating each value. |         | Yes, unless "refid" is specified. |

| Name      | Туре   | Description                                                                                                    | Default | Required                          |
|-----------|--------|----------------------------------------------------------------------------------------------------|---------|-----------------------------------|
| refid     | String | The id of where the list of values to sort stored.                                                                                                  | isn/a   | Yes, unless "value" is specified. |
| delimiter | String | The delimiter string that separates the value in the "list" attribute.                                                                              | es,     | No                                |
| flags     | String | Sort flags depending on the php version ar<br>one of: SORT_REGULAR, SORT_NUMERIO<br>SORT_STRING, SORT_LOCALE_STRING<br>SORT_NATURAL, SORT_FLAG_CASE | Ο,      | No                                |

### B.56.1. Example

# **B.57. Subphing Task**

Calls a given target for all defined sub-builds. This is an extension of Phing for bulk project execution. This task must not be used outside of a target if it invokes the same build file it is part of.

subphing uses phing task internally so many things said in phing's manual page apply here as well.

Table B.59: Attributes

|                       |                | Table 6.39: Allibules                                                                                                    |                                                             |          |
|-----------------------|----------------|----------------------------------------------------------------------------------------------------|-------------------------------------------------------------|----------|
| Name                  | Type           | Description                                                                                                    | Default                                                     | Required |
| genericphing-<br>file | Phing-<br>File | Build file path, to use in conjunction with directories. Use genericphingfile, in order to run the same build file with different basedirs. If the attribute is set, phingfile is ignored. | ie                                                          | No       |
| inheritAll            | Boolean        | Corresponds to <phing>'s inheritall attribute but defaults to "false" in this task.</phing>                                                                                                | <b>te</b> false                                             | No       |
| inheritRefs           | Boolean        | Corresponds to <phing>'s inheritrefs attribute</phing>                                                                                                    | <b>e</b> .false                                             | No       |
| buildpath             | Path           | Set the buildpath to be used to find subprojects.                                                                                                    | o-n/a                                                       | No       |
| phingFile             | String         | Build file name, to use in conjunction with directories.                                                                                                    | li-build.xml<br>ignored<br>gener-<br>icphingfile<br>is set. | if       |
| target                | String         | The target to execute. Default is the new subproject's default target.                                                                                                    | o-n/a                                                       | No       |
| failonerror           | Boolean        | Sets whether to fail with a build exception of error, or go on.                                                                                                    | ntrue                                                       | No       |

| Name    | Туре   | Description                                                                       | Default           | Required |
|---------|--------|-----------------------------------------------------------------------------------|-------------------|----------|
| verbose | Boolea | n Enable/disable log messages showing w<br>each sub-build path is entered/exited. | <b>/hen</b> false | No       |

## **B.57.1. Supported Nested Tags**

- buildpath
- buildpathelement
- fileset
- property
- reference

## **B.58. SwitchTask**

Task definition for the phing task to switch on a particular value.

Table B.60: Attributes

| Name                 | Туре    | Description                               | Default | Required |
|----------------------|---------|-------------------------------------------|---------|----------|
| value                | String  | The value to switch on.                   | n/a     | Yes      |
| caseinsensi-<br>tive | Boolear | Should we do case insensitive comparisons | ? false | No       |

### **B.58.1. Supported Nested Tags**

At least one <case> or <default> is required.

case

An individual case to consider, if the value that is being switched on matches to value attribute of the case, then the nested tasks will be executed.

Table B.61: Attributes

| Name  | Туре   | Description                                           | Default | Required |
|-------|--------|-------------------------------------------------------|---------|----------|
| value | String | The value to match against the tasks value a tribute. | t-n/a   | Yes      |

default

The default case for when no match is found. Must not appear more than once per task.

#### B.58.2. Examples

# B.59. SymlinkTask

Creates symlink(s) to a specified file / directory or a collection of files / directories.

Table B.62: Attributes

|           |         | 1 41010 210217 1141104100                                                   |                    |                         |
|-----------|---------|-----------------------------------------------------------------------------|--------------------|-------------------------|
| Name      | Туре    | Description                                                                 | Default            | Required                |
| target    | String  | What you're trying to symlink from                                          | n/a                | Yes (or nested FileSet) |
| link      | String  | Where you'd like the symlink(s)                                             | n/a                | Yes                     |
| overwrite | Boolean | Whether to override the symlink if it exists points to a different location | <b>s but</b> false | No                      |
| relative  | Boolean | Whether to create relative symlinks                                         | false              | No                      |

## **B.59.1. Example**

Single symlink

```
<symlink target = "/path/to/original/file" link = "/where/to/symlink" />
```

Using filesets

In the fileset example, assuming the contents of "/some/directory" were:

- Somedir
- somefile

Then the contents of "/where/to/symlink" would be:

- Somedir -> /some/directory/Somedir
- somefile -> /some/directory/somefile

#### **B.59.2. Supported Nested Tags**

• fileset

## B.60. TaskdefTask

With the TaskdefTask you can import a user task into your buildfile.

Table B.63: Attributes

| Name         | Type   | Description                                                                                                    | Default | Required                                           |
|--------------|--------|----------------------------------------------------------------------------------------------------|---------|----------------------------------------------------|
| classname    | String | The path to the class that defines t TaskClass.                                                                                                    | then/a  | Yes, unless the file attribute has been specified. |
| name         | String | The name the task is available as after impoing. If you specify "validate", for example, you access the task imported here with <vaidate>.</vaidate> | ou/ou   | Yes, unless the file attribute has been specified. |
| file         | String | Name of the file to load definitions from.                                                                                                    | n/a     | No                                                 |
| classpath    | String | The classpath to use when including classe This is added to PHP's include_path.                                                                      | es.n/a  | No                                                 |
| classpathref | String | Reference to classpath to use when includiclasses. This is added to PHP's include_pa                                                                 | •       | No                                                 |

#### **B.60.1. Examples**

**NB:** Taskdef now supports the PEAR-style naming convention to define and load tasks:

```
<taskdef name = "sampletask" classname = "Dir_Subdir_SampleTask"/>
```

will load class Dir\_Subdir\_SampleTask from file Dir/Subdir/SampleTask.php.

#### **B.60.2. Supported Nested Tags**

• classpath

# **B.61. Tempfile Task**

This task sets a property to the name of a temporary file. Unlike PhingFile::createTempFile(), this task does not actually create the temporary file, but it does guarantee that the file did not exist when the task was executed.

Table B.64: Attributes

| Name         | Туре    | Description                                                                                                | Default    | Required |
|--------------|---------|----------------------------------------------------------------------------------------------------|------------|----------|
| property     | String  | Sets the property you wish to assign the to porary file to.                                                | em-n/a     | yes      |
| destdir      | String  | Sets the destination directory. If not set, basedir directory is used instead.                             | thebasedir | no       |
| prefix       | String  | Sets the optional prefix string for the temp                                                               | file.n/a   | no       |
| suffix       | String  | Sets the optional suffix string for the temp                                                               | file.n/a   | no       |
| deleteonexit | Boolean | Whether the temp file will be marked for de tion on normal exit (even though the file n never be created). |            | no       |
| createfile   | Boolean | Whether the temp file should be created this task.                                                         | byfalse    | no       |

### B.61.1. Example

```
<tempfile property = "temp.file"/>
```

create a temporary file

```
<tempfile property = "temp.file" suffix = ".xml"/>
```

create a temporary file with the .xml suffix

```
<tempfile property = "temp.file" destDir = "build"/>
```

create a temporary file in the build subdirectory

## **B.62. ThrowTask**

Extension of build in FailTask that can throw an exception that is given by a reference. This may be useful if you want to rethrow the exception that has been caught by a TryCatchTask in the <catch> block.

Table B.65: Attributes

| Name  | Туре   | Description                     | Default | Required |
|-------|--------|---------------------------------|---------|----------|
| refid | String | Id of the referenced exception. | n/a     | No       |

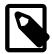

#### Note

In addition, all attributes of the FailTask are supported.

### B.62.1. Example

```
<target name = "tryCatchThrow">
```

```
<try>actry>
actry>
actry>
actry>
actry>
actry>
actry>
actch>
actch>
actch>
actch>
actch>
actch>
actch>
actch>
actch>
actch>
actch>
actch>
actch>
actch>
actch>
actch>
actch>
actch>
actch>
actch>
actch>
actch>
actch>
actch>
actch>
actch>
actch>
actch>
actch>
actch>
actch>
actch>
actch>
actch>
actch>
actch>
actch>
actch>
actch>
actch>
actch>
actch>
actch>
actch>
actch>
actch>
actch>
actch>
actch>
actch>
actch>
actch>
actch>
actch>
actch>
actch>
actch>
actch>
actch>
actch>
actch>
actch>
actch>
actch>
actch>
actch>
actch>
actch>
actch>
actch>
actch>
actch>
actch>
actch>
actch>
actch>
actch>
actch>
actch>
actch>
actch>
actch>
actch>
actch>
actch>
actch>
actch>
actch>
actch>
actch>
actch>
actch>
actch>
actch>
actch>
actch>
actch>
actch>
actch>
actch>
actch>
actch>
actch>
actch>
actch>
actch>
actch>
actch>
actch>
actch>
actch>
actch>
actch>
actch>
actch>
actch>
actch>
actch>
actch>
actch>
actch>
actch>
actch>
actch>
actch>
actch>
actch>
actch>
actch>
actch>
actch>
actch>
actch>
actch>
actch>
actch>
actch>
actch>
actch>
actch>
actch>
actch>
actch>
actch>
actch>
actch>
actch>
actch>
actch>
actch>
actch>
actch>
actch>
actch>
actch>
actch>
actch>
actch>
actch>
actch>
actch>
actch>
actch>
actch>
actch>
actch>
actch>
actch>
actch>
actch>
actch>
actch>
actch>
actch>
actch>
actch>
actch>
actch>
actch>
actch>
actch>
actch>
actch>
actch>
actch>
actch>
actch>
actch>
actch>
actch>
actch>
actch>
actch>
actch>
actch>
actch>
actch>
actch>
actch>
actch>
actch>
actch>
actch>
actch>
actch>
actch>
actch>
actch>
actch>
actch>
actch>
actch>
actch>
actch>
actch>
actch>
actch>
actch>
actch>
actch>
actch>
actch>
actch>
actch>
actch>
actch>
actch>
actch>
actch>
actch>
actch>
actch>
actch>
actch>
actch>
actch>
actch>
actch>
actch>
actch>
actch>
actch>
actch>
actch>
actch>
actch>
actch>
actch>
actch>
actch>
actch>
actch>
actch>
actch>
actch>
actch>
actch>
actch>
actch>
actch>
actch>
actch>
actch>
actch>
actch>
actch>
actch>
actch>
actch>
actch>
actch>
actch>
actch>
actch>
actch>
actch>
actch>
actch>
actch>
actch>
actch>
actch>
actch>
actch>
actc
```

# **B.63. TouchTask**

The TouchTask works like the Unix touch command: It sets the modtime of a file to a specific time. Default is the current time.

Table B.66: Attributes

| Name     | Туре          | Description                                                                                                    | Default         | Required                                        |
|----------|---------------|----------------------------------------------------------------------------------------------------|-----------------|-------------------------------------------------|
| file     | String        | The file which time is to be changed.                                                                                                    | n/a             | Yes, or nest-<br>ed <fileset><br/>tag</fileset> |
| datetime | Date-<br>Time | The date and time the mtime of the file is to be set to. The format is "MM/DD/YYYY HH:MI AM or PM"                                                                                        | <b>0</b> 110    | No                                              |
| seconds  | Integer       | The number of seconds since Midnight Jan 1970 (Unix epoch).                                                                                                    | 1now            | No                                              |
| millis   | Integer       | The number of milliseconds since Midnightnow Jan 1 1970 (Unix epoch). Note: milliseconds are converted to seconds internally. When using this option the value must be greater than 1000. |                 | No                                              |
| seconds  | Integer       | The number of seconds since Midnight Jan 1970 (Unix epoch).                                                                                                    | 1now            | No                                              |
| mkdirs   | Boolean       | Whether to create nonexistent parent directories when touching new files.                                                                                                    | <b>D-</b> false | No                                              |
| verbose  | Boolean       | Whether to log the creation of new files.                                                                                                    | true            | No                                              |

### **B.63.1. Examples**

```
<touch file = "README.txt" millis = "102134111" />
```

```
<touch file = "COPYING.lib" datetime = "10/10/1999 09:31 AM" />
```

#### **B.63.2. Supported Nested Tags**

• filelist fileset

mapper

# **B.64. TruncateTask**

Modify the length of a file, as the intermittently available truncate Unix utility/function.

When length and adjust are not set an empty file is created.

Table B.67: Attributes

| Name   | Туре    | Description                                                                                                    | Default         | Required |
|--------|---------|----------------------------------------------------------------------------------------------------|-----------------|----------|
| file   | String  | The name of the file.                                                                                             | n/a             | Yes      |
| length | String  | Specifies the file size. Examples: 50001 250K, 1M.                                                                | ∋, <b>n/a</b>   | No       |
| adjust | String  | The value to increase or decrease (if you specify a negative value) the size of a file. Examples: -100, 250B, 4K. |                 | No       |
| create | Boolean | Whether to create nonexistent files.                                                                              | true            | No       |
| mkdirs | Boolean | Whether to create nonexistent parent directories when creating new files.                                         | <b>D-</b> false | No       |

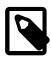

#### Note

File size can be written using IEC and SI suffixes, bytes are assumed when suffix is not specified. The following suffixes (case-insensitive) are supported:

Table B.68: Supported file size suffixes

| Ctandond | Cuffings | Farringlance |
|----------|----------|--------------|
| Standard | Suffixes | Equivalence  |
| IEC      | В.       | 1 byte       |

| Standard | Suffixes                    | Equivalence    |
|----------|-----------------------------|----------------|
|          | K, Ki, KiB, kibi, kibibyte. | 1024 bytes     |
|          | M, Mi, MiB, mebi, mebibyte. | 1024 kibibytes |
|          | G, Gi, GiB, gibi, gibibyte. | 1024 mebibytes |
|          | T, Ti, TiB, tebi, tebibyte. | 1024 gibibytes |
| SI       | kB, kilo, kilobyte.         | 1000 bytes     |
|          | MB, mega, megabyte.         | 1000 kilobytes |
|          | GB, giga, gigabyte.         | 1000 megabytes |
|          | TB, tera, terabyte.         | 1000 gigabytes |

#### **B.64.1. Examples**

```
<truncate file = "foo" />
```

# **B.65. TryCatchTask**

This task is a wrapper task that lets you run tasks(s) when another set of tasks fails, mirroring PHP's try/catch functionality (with the addition of finally block)

The tasks inside of the try block will always be run. If one of them throws a BuildException, the following things can happen:

- If there is no catch block, the exception will be passed to Phing.
- If the property attribute has been set a property of that name will contain the message of the exception.
- If there is a catch block, the nested tasks will be run.

If a finally block is present, the nested tasks will be run regardless of whether the tasks in the try block have thrown an exception or not.

This task was inspired by http://ant-contrib.sourceforge.net/tasks/tasks/trycatch.html [http://ant-contrib.sourceforge.net/tasks/tasks/trycatch.html].

Table B.69: Attributes

|          | 1 41010 210017 (411100100 |                                                                                              |         |          |  |  |
|----------|---------------------------|----------------------------------------------------------------------------------------------|---------|----------|--|--|
| Name     | Туре                      | Description                                                                                  | Default | Required |  |  |
| property | String                    | Name of a property that will receive the message of the exception that has been caught (any) |         | No       |  |  |

#### B.65.1. Examples

### B.66. TstampTask

Sets the DSTAMP, TSTAMP, and TODAY properties in the current project. By default, the DSTAMP property is in the format "YYYYMMdd", TSTAMP is in the format "HHmm", finally TODAY contains locale-sensitive date, for example "March 13, 2023". Use the nested <format> element to specify a different format.

These properties can be used in the build-file, for instance, to create time-stamped filenames, or used to replace placeholder tags inside documents to indicate, for example, the release date. The best place for this task is probably in an initialization target.

The magic property <code>phing.tstamp.now</code> can be used to specify a fixed date value in order to create reproducible builds. Its value must be a number and is interpreted as seconds since the epoch (midnight 1970-01-01). With <code>phing.tstamp.now.iso</code> you could also specify that value in DateTime compatible format. If you specify a value in an invalid format an INFO message will be logged and the value will be ignored.

Table B 70: Attributes

| Name   | Туре   | Description                         | Default | Required |
|--------|--------|-------------------------------------|---------|----------|
| prefix | String | Prefix used for all properties set. | n/a     | No       |

#### **B.66.1. Examples**

```
<tstamp/>
```

sets the standard DSTAMP, TSTAMP, and TODAY properties according to the default formats.

```
<tstamp>
    <format property = "DAY" pattern = "EEEE" locale = "nl_NL"/>
    </tstamp>
```

sets the standard properties as well as the property DAY with the pattern "EEEE" (day of week) using the Dutch locale.

```
<tstamp prefix = "start"/>
```

sets three properties with the standard formats, prefixed with "start.": start.DSTAMP, start.TSTAMP, and start.TODAY.

#### **B.66.2. Supported Nested Tags**

• format

The Tstamp task supports a <format> nested element that allows a property to be set to the current date and time in a given format.

Table B.71: Attributes

| Name     | Туре   | Description                                                        | Default | Required |
|----------|--------|--------------------------------------------------------------------|---------|----------|
| property | String | The property to receive the date/time string it the given pattern. | nn/a    | Yes      |
| pattern  | String | The date/time pattern to be used, pattern must follow ICU syntax.  | stn/a   | Yes      |
| locale   | String | The locale used to create date/time string.                        | n/a     | No       |
| timezone | String | The timezone to use for displaying time.                           | n/a     | No       |

### B.66.3. ICU syntax

ICU syntax replaces string of characters with proper date and time data. Please refer to official ICU documentation to see the complete Date/Time Format Syntax [https://unicode-org.github.io/icu/user-guide/format\_parse/datetime/#date-field-symbol-table] reference.

Table B.72: ICU syntax

| Symbol | Meaning                                                                                                    | Pattern                      | Example Output                             |
|--------|----------------------------------------------------------------------------------------------------|------------------------------|--------------------------------------------|
| У      | year                                                                                                    | yy<br>y <b>or</b> yyyy       | 96<br>1996                                 |
| М      | month in year                                                                                                    | M<br>MM<br>MMMM              | 9<br>09<br>September                       |
| d      | day in month                                                                                                    | d<br>dd                      | 2<br>02                                    |
| E      | day of week                                                                                                    | E, EE, Or EEE<br>EEEE        | Tue<br>Tuesday                             |
| a      | AM or PM                                                                                                    | a, aa, <b>or</b> aaa<br>aaaa | PM [abbrev]<br>PM [wide]                   |
| h      | hour in am/pm (1~12)                                                                                                    | h<br>hh                      | 7<br>07                                    |
| Н      | hour in day (0~23)                                                                                                    | н<br>нн                      | 0<br>00                                    |
| m      | minute in hour                                                                                                    | m<br>mm                      | 4<br>04                                    |
| S      | seconds in minute                                                                                                    | s<br>ss                      | 5<br>05                                    |
| Z      | Time Zone: ISO8601<br>sic hms? / RFC 822<br>Time Zone: long locali<br>GMT (=OOOO)<br>Time Zone: ISO8601<br>tended hms? (=XXXX | zzzz<br>zedzzzzz<br>ex-      | -0800<br>GMT-08:00<br>-08:00, -07:52:58, Z |
| ı      | escape for text                                                                                                    | 1                            | (nothing)                                  |

| Symbol | Meaning                   | Pattern    | Example Output |
|--------|---------------------------|------------|----------------|
| 1 1    | two single quote duce one | es pro-' ' | '              |

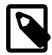

#### Note

ICU syntax was introduced in **Phing 3**, if you are using an older version then you must use strftime [https://www.php.net/manual/en/function.strftime.php] format syntax.

# **B.67. TypedefTask**

With the TypedefTask you can import a user type into your buildfile.

Table B.73: Attributes

| Name         | Туре   | Description                                                                                                    | Default | Required |
|--------------|--------|----------------------------------------------------------------------------------------------------|---------|----------|
| classname    | String | The path to the class that defines the typ class.                                                                                                    | en/a    | Yes      |
| name         | String | The name the type is available as after in porting. If you specify "cproject", for example you can access the type imported here with <cproject>.</cproject> | e,      | Yes      |
| classpath    | String | The classpath to use when including classe This is added to PHP's include_path.                                                                              | s.n/a   | No       |
| classpathref | String | Reference to classpath to use when including classes. This is added to PHP's include_pate.                                                                   | -       | No       |

### **B.67.1. Examples**

```
<!--
Includes the Type named "CustomProject" and makes it available by
<cproject>
-->
<typedef classname = "user.types.CustomProject" name = "cproject" />
```

#### **B.67.2. Supported Nested Tags**

• classpath

### **B.68. URLEncodeTask**

The URLEncode task will encode a given property for use within a a URL string. This value which is actually set will be encoded via the urlencode() function. Typically, you must do this for all parameter values within a URL.

Table B.74: Attributes

| Name     | Туре    | Description                                                                    | Default | Required                  |
|----------|---------|--------------------------------------------------------------------------------|---------|---------------------------|
| property | String  | The name of the property to set.                                               | n/a     | Yes                       |
| override | Boolean | If the property is already set, should change it's value. Can be true or false | wefalse | No                        |
| value    | String  | The value of the property.                                                     | n/a     | No, if refid is specified |
| refid    | String  | The id of a saved reference whose value be the value of the property.          | willn/a | No, if value is specified |

#### B.68.1. Example

```
<urlencode name = "file.location" value = "C:\\wwwhome\\my reports\\report.xml" />
```

# **B.69. UpToDateTask**

UpToDateTask tests if a file is newer than another file or files and sets a property if it is. This is a common way to avoid, possibly time consuming, creation of a target if none of the files/resources it depends on have changed.

Table B.75: Attributes

| Name       | Туре   | Description                                        | Default | Required                |
|------------|--------|----------------------------------------------------|---------|-------------------------|
| property   | String | Name of the property that is to be set             | n/a     | Yes                     |
| value      | String | The value the property is to be set to             | true    | No                      |
| srcfile    | String | The file to check against target file(s)           | n/a     | Yes (or nested fileset) |
| targetfile | String | The file for which we want to determine the status | en/a    | Yes (or nested mapper)  |

### B.69.1. Examples

The above example sets the property propelBuild.notRequired to true if the  $\{deploy\}/propelClasses.tgz$  file is more up-to-date than any of the PHP class files in the  $\{sc\}/propeldirectory$ .

The above example shows a common use when doing a "compile" type target where a single target depends on other source files. In this case the commands to update the target (whatever they are) are only run if any of the source files are more up to date than the target.

### **B.69.2. Supported Nested Tags**

- filelist
- fileset
- mapper

### **B.70.** Variable

The Variable task provides a mutable property to Phing and works much like variable assignment in PHP. This task is similar to the standard Phing Property task, except that THESE PROPERTIES ARE MUTABLE. While this goes against the standard Phing use of properties, occasionally it is useful to be able to change a property value within the build. In general, use of this task is DISCOURAGED, and the standard Phing Property should be used if possible. Having said that, in real life I use this a lot.

Variables can be set individually or loaded from a standard properties file. A 'feature' of variables is that they can override properties, but properties cannot override variables. So if an already established property exists, its value can be reassigned by use of this task.

Table P 76: Attributes

| Table B.76: Allinbutes |         |                                                                 |         |                             |  |
|------------------------|---------|-----------------------------------------------------------------|---------|-----------------------------|--|
| Name                   | Туре    | Description                                                     | Default | Required                    |  |
| name                   | String  | The name of the property to set.                                | None    | Yes, unless 'file' is used. |  |
| value                  | String  | The value of the property.                                      | ""      | No                          |  |
| unset                  | Boolean | Removes the property from the project as if had never been set. | itfalse | No                          |  |
| file                   | String  | The name of a standard properties file to loa variables from.   | adNone  | No                          |  |

**B.70.1. Example** 

```
<var name = "x" value = "6"/>
<echo>x = ${x}</echo> <!-- print: 6 -->

<var name = "x" value = "12"/>
<echo>x = ${x}</echo> <!-- print: 12 -->

<var name = "x" value = "6 + ${x}"/>
```

```
<echo>x = $\{x\}</echo> <!-- print: 6 + 12 -->
<var name = "str" value = "I "/>
<var name = "str" value = "${str} am "/>
<var name = "str" value = "${str} a "/>
<var name = "str" value = "${str} string."/>
<echo>${str}</echo> <!-- print: I am a string. -->
<var name = "x" value = "6"/>
<echo>x = ${x}</echo> <!-- print: 6 -->
cproperty name = "x" value = "12"/>
<echo>x = ${x}</echo> <!-- print: 6 (property can't override) -->
<var name = "x" value = "blue"/>
    <format property = "x" pattern = "%A"/>
</tstamp>
<echo>Today is ${x}.</echo> <!-- print: Today is blue. -->
<var name = "x" value = "" unset = "true"/>
<tstamp>
    <format property = "x" pattern = "%A"/>
</tstamp>
<echo>Today is ${x}.</echo> <!-- print: Today is Friday. -->
```

### B.71. VersionTask

The VersionTask increments a three-part version number from a given file and writes it back to the file. The resulting version number is also published under supplied property.

The version number in the text file is expected in the format of Major.Minor.Bugfix (e.g. 1.3.2). Alternatively you can use 'v' as prefix (e.g. v1.3.2).

Table B.77: Attributes

| Name                 | Туре    | Description                                                                    | Default            | Required      |
|----------------------|---------|--------------------------------------------------------------------------------|--------------------|---------------|
| releasetype          | String  | Specifies desired version release (Major, nor or Bugfix)                       | Mi-n/a             | Yes           |
| file                 | String  | File containing three-part version numbe increment                             | r tobuild.         | ve <b>N</b> e |
| property             | String  | Property which contains the resulting vers                                     | sionbuild.<br>sion | ve <b>lde</b> |
| propFile             | Boolean | If true, version will be saved using <i>prop file</i> format (i.e. key=value). | <i>erty</i> false  | No            |
| startingVer-<br>sion | String  | Starting version string, if version file does exist.                           | not0.0.0           | No            |

#### **B.71.1. Example**

```
<version releasetype = "Major" file = "version.txt" property = "version.number"/>

<version releasetype = "Minor" startingVersion = "v5.7" propFile = "true"/>
```

### **B.72. WaitForTask**

Wait for a condition to become true or a timeout, whichever comes first.

Table B.78: Attributes

| Name                 | Type    | Description                                                                                           | Default | Required |
|----------------------|---------|----------------------------------------------------------------------------------------------------|---------|----------|
| MaxWait              | ,,      | Set the maximum length of time to wait in unit                                                        |         | Yes      |
| MaxWaitUnit          | String  | Set the max wait time unit. Must be one of "week", "day", "hour", "minute", "second" "millisecond"    |         | No       |
| CheckEvery           | Integer | Set the time between each check                                                                       | 500ms   | Yes      |
| CheckEveryUnit       | String  | Set the check every time unit. Must be one of "week", "day", "hour", "minute", "second" "millisecond" |         | No       |
| TimeoutProper-<br>ty | String  | Name of the property to set after a timeout.                                                          | null    | No       |

### **B.72.1. Examples**

Wait for a maximum of ten seconds for the file "ready" to appear.

### **B.72.2. Supported Nested Tags**

All conditionals including and, or, not etc.

### B.73. XsltTask

With XsltTask, you can run a XSLT transformation on an XML file. Actually, XsltTask extends CopyTask, so you can use all the elements allowed there.

XsltTask is implemented by means of the XsltFlter and hence relies on PHP5 XSLT support via (libxslt) which must be available in php5. The XsltTask is equivalent to running command line xsltproc since that is a frontend for libxslt.

Table B.79: Attributes

|                               |         |                                         |           | 7 1111 710 0110 0                                                        |         |          |
|-------------------------------|---------|-----------------------------------------|-----------|--------------------------------------------------------------------------|---------|----------|
| Name                          | Туре    | Description                             |           |                                                                          | Default | Required |
| style                         | String  | The path where the Xslt file is located |           | d n/a                                                                    | Yes     |          |
| resolvedocu-<br>mentexternals | Boolean | in the this link class.domdo            | cument.pl | resolve<br>document.<br>ww.php.net/ma<br>hp#domdocum<br>ls] for details) |         | No       |

| Name                                | Туре    | Description                                    | Default | Required |
|-------------------------------------|---------|------------------------------------------------|---------|----------|
| re-<br>solvestyleshee<br>texternals |         | Whether to resolve entities in the stylesheet. | false   | No       |
| html                                | Boolean | Whether to work on HTML or XML.                | false   | No       |

Note: You can also use all the attributes available forSection B.14, "CopyTask".

#### B.73.1. Examples

#### **B.73.2. Supported Nested Tags**

- mapper
- filterchain
- param

Note: You can use all the elements also available for Section B.14, "CopyTask".

Additionally, you can use <param> tags with a name and a expression (or value alias) attribute. These parameters are then available from within the xsl style sheet.

# **Appendix C. Optional tasks**

This appendix contains a reference of all optional tasks, i.e. tasks that are not directly needed for building projects, but can assist in various aspects of development and deployment.

This reference lists the tasks alphabetically by the name of the classes that implement the tasks. So if you are searching for the reference to the <phplint> tag, for example, you will want to look at the reference of PhpLintTask.

# C.1. ApiGenTask

This task runs ApiGen [http://apigen.org/], a tool for creating professional API documentation from PHP source code, similar to discontinued phpDocumentor/phpDoc.

Table C.1: Attributes

| Nomo                 | Tuna    | Pagarintian                                                                            | Dofoult  | Poquired                                                                                                    |
|----------------------|---------|----------------------------------------------------------------------------------------|----------|----------------------------------------------------------------------------------------------------|
| Name                 | Type    | Description                                                                            | Default  | Required                                                                                                    |
| executable           | String  | ApiGen executable name.                                                                | apigen   | No                                                                                                    |
| action               | String  | ApiGen action to be executed.                                                          | generate | No                                                                                                    |
| config               | String  | Config file name.                                                                      | n/a      | Source and                                                                                                    |
| source               | String  | List of source files or directories.                                                   | n/a      | destination are required - ei-                                                                                              |
| destination          | String  | Destination directory.                                                                 | n/a      | ther set explicitly or using a config file. Attribute values set explicitly have precedence over values from a config file. |
| exclude              | String  | List of masks (case sensitive) to exclude filesn/a or directories from processing.     |          | No                                                                                                    |
| skipdocpath          | String  | List of masks (case sensitive) to exclude ele-n/a ments from documentation generating. |          | No                                                                                                    |
| charset              | String  | Character set of source files.                                                         | UTF-8    | No                                                                                                    |
| main                 | String  | Main project name prefix.                                                              | n/a      | No                                                                                                    |
| title                | String  | Title of generated documentation.                                                      | n/a      | No                                                                                                    |
| baseurl              | String  | Documentation base URL.                                                                | n/a      | No                                                                                                    |
| googlecseid          | String  | Google Custom Search ID.                                                               | n/a      | No                                                                                                    |
| googlecselabe        | lString | Google Custom Search label.                                                            | n/a      | No                                                                                                    |
| googleanalyt-<br>ics | String  | Google Analytics tracking code.                                                        | n/a      | No                                                                                                    |
| templateconfi        | gString | Template config file name.                                                             | n/a      | If not set the default template is used.                                                                                    |

| Name          | Туре    | Description                                                                                                    | Default | Required                                 |
|---------------|---------|----------------------------------------------------------------------------------------------------|---------|------------------------------------------|
| templatetheme | String  | Template theme file name.                                                                                           | n/a     | If not set the default template is used. |
| accesslevels  | String  | Element access levels. Documentation only for methods and properties with the given access level will be generated. |         | No                                       |
| internal      | Boolean | Whether to generate documentation for elements marked as internal and internal documentation parts or not.          |         | No                                       |
| php           | Boolean | Whether to generate documentation for PHP internal classes or not.                                                  | Yes     | No                                       |
| tree          | Boolean | Whether to generate tree view of classes, interfaces, traits and exceptions or not.                                 | -Yes    | No                                       |
| deprecated    | Boolean | Whether to generate documentation for deprecated elements or not.                                                   | -No     | No                                       |
| todo          | Boolean | Whether to generate documentation of tasks or not.                                                                  | No      | No                                       |
| sourcecode    | Boolean | Whether to generate highlighted source code files or not.                                                           | eYes    | No                                       |
| download      | Boolean | Whether to generate a link to download documentation as a ZIP archive or not.                                       | -No     | No                                       |
| debug         | Boolean | Whether to enable the debug mode or not.                                                                            | No      | No                                       |

### C.1.1. Example

```
<apigen
source = "classes"
destination = "api"
exclude = "*/tests/*"
title = "My Project API Documentation"
deprecated = "true"
todo = "true"/>
```

# C.2. ComposerTask

The ComposerTask runs the Composer tool (http://getcomposer.org) directly from Phing.

Table C.2: Attributes

| Table GIL! / tellipated |        |                                  |         |                      |
|-------------------------|--------|----------------------------------|---------|----------------------|
| Name                    | Туре   | Description                      | Default | Required             |
| command                 | String | The Composer command to execute. | n/a     | Yes                  |
| composer                | String | Path to Composer.                |         | c,<br>ot<br>it<br>to |

| Name | Type   | Description                 | Default Required                                                                                                 |
|------|--------|-----------------------------|----------------------------------------------------------------------------------------------------|
|      |        |                             | poser ex-<br>ecutable<br>from your<br>system.                                                                    |
| php  | String | Path to the PHP interpreter | Defaults No to the \${ph- p.in- ter- preter} property which is the inter- preter used to execute phing it- self. |

### **C.2.1. Supported Nested Tags**

• arg

Table C.3: Attributes

| Name  | Туре   | Description                                                                                                    | Default   | Required     |
|-------|--------|----------------------------------------------------------------------------------------------------|-----------|--------------|
| value | String | A single command-line argument; can contain space characters.                                                                                                    | n-n/a     | One of these |
| file  | String | The name of a file as a single command-linargument; will be replaced with the absolution filename of the file.                                                                         |           |              |
| path  | String | A string that will be treated as a path-lik string as a single command-line argumer you can use; or: as path separators and Pling will convert it to the platform's local conventions. | nt;<br>n- |              |
| line  | String | A space-delimited list of command-line arguments.                                                                                                    | u-n/a     |              |

### C.2.2. Example

```
<composer command = "install">
    <arg value = "--no-dev"/>
    <arg value = "--no-interaction"/>
</composer>
```

# C.3. CoverageMergerTask

The CoverageMergerTask merges code coverage information from external sources with an existing code coverage database.

The format of the code coverage files is expected to be identical to:

#### C.3.1. Example

#### C.3.2. Supported Nested Tags

• fileset

# C.4. CoverageReportTask

The CoverageReportTask formats a coverage database into a framed HTML report using XSLT. The report can optionally make use of the **Ge**neric **S**yntax **Hi**ghlighting library, GeSHi (See GeSHi Homepage [http://qbnz.com/highlighter/]) library to mark up source code. The path to the library (if not in the default path) can be specified as an attribute.

Table C.4: Attributes

| Name                    | Type   | Description                                                     | Default          | Required                                                |
|-------------------------|--------|-----------------------------------------------------------------|------------------|---------------------------------------------------------|
| outfile                 | String | The location for the intermediate XML file.                     | cover-<br>age.db | Yes                                                     |
| classpath               | String | Additional classpath to locate source referenced in the report. | r-n/a            | No                                                      |
| geshipath               | String | Path to GeSHi highlighting library.                             | n/a              | No/Yes* If syn-<br>tax highlighting<br>is to be enabled |
| geshilan-<br>guagespath | String | Language to use with GeSHi.                                     | n/a              | No                                                      |

### C.4.1. Example

```
<coverage-report outfile = "reports/coverage.xml">
  <report todir = "reports/coverage" styledir = "/home/phing/etc"/>
</coverage-report>
```

#### C.4.2. Supported Nested Tags

report

Table C.5: Attributes

| Name         | Туре    | Description                                                                                            | Default                                                    | Required  |
|--------------|---------|----------------------------------------------------------------------------------------------------|------------------------------------------------------------|-----------|
| styledir     | String  | The directory where the stylesheets are located.                                                       | o-The et<br>directory<br>in the Ph<br>ing insta<br>lation. | <b>)-</b> |
| todir        | String  | The directory where the files resulting from the transformation should be written to.                  | n                                                          | Yes       |
| title        | String  | Title of the project (used in the generate document(s)).                                               | d                                                          | No        |
| usesorttable | Boolean | Whether to use the sorttable JavaScrip library (see http://www.kryogenix.org/code browser/sorttable/). |                                                            | No        |

# C.5. CoverageSetupTask

The CoverageSetupTask prepares a database which can be used to gather code coverage information for unit tests.

Table C.6: Attributes

| Name     | Туре   | Description                             | Default          | Required |
|----------|--------|-----------------------------------------|------------------|----------|
| database | String | The location for the coverage database. | cover-<br>age.db | Yes      |

### C.5.1. Example

#### C.5.2. Supported Nested Tags

- classpath
- fileset

• filelist

# C.6. CoverageThresholdTask

This task validates the code coverage database and will stop the build cycle if any class or method or entire project's coverage is lower than the specified threshold.

Table C.7: Attributes

| Name       | Type    | Description                                                                                 | Default | Required |
|------------|---------|---------------------------------------------------------------------------------------------|---------|----------|
| database   | String  | The location of the coverage database. (The is optional if CoverageSetupTask has rubefore.) |         | No       |
| perProject | Integer | The minimum code coverage for the enti-<br>project.                                         | re25    | No       |
| perClass   | Integer | The minimum code coverage for any class.                                                    | 25      | No       |
| perMethod  | Integer | The minimum code coverage for any metho                                                     | d.25    | No       |
| verbose    | Boolear | Whether to enable detailed logging or not.                                                  | false   | No       |

#### C.6.1. Example

```
<coverage-threshold database = "./reports/coverage.db"/>
```

#### C.6.2. Supported Nested Tags

- classpath
- excludes

Validates an optional code coverage database against the default thresholds.

```
<coverage-threshold
  perProject = "50"
  perClass = "60"
  perMethod = "70"/>
```

Validates the code coverage database (from CoverageSetupTask) against the specified thresholds.

Validates the code coverage database (from CoverageSetupTask) against the specified thresholds and excludes the given file, class and method from threshold validation. The filename is relative to

the project basedir. A Method can be named either "Model\_System::execute()" or "Model\_System::execute". The method name is considered only for the given class "Model\_System".

# C.7. DbDeployTask

The DbDeployTask creates .sql files for making revisions to a database, based on dbdeploy conventions centering around a changelog table in the database. See rules for using dbdeploy [http://dbde-ploy.com/documentation/getting-started/rules-for-using-dbdeploy/] for more information. You will need a changelog table like so:

| Table | C.8: | Attrib | utes |
|-------|------|--------|------|
|-------|------|--------|------|

| Name                   | Туре     | Description                                                                                                    | Default                        | Required          |
|------------------------|----------|----------------------------------------------------------------------------------------------------|--------------------------------|-------------------|
| url                    | String   | PDO connection url                                                                                                    | n/a                            | Yes               |
| userid                 | String   | DB userid to use for accessing the changelo table.                                                                                                    | gnone                          | As required by db |
| password               | String   | DB password to use for accessing the changelog table.                                                                                                    | enone                          | As required by db |
| dir                    | String   | Directory containing dbdeploy delta scripts.                                                                                                    | none                           | Yes               |
| outputfile             | String   | Filename in which deployment SQL will b generated.                                                                                                    | edbde-<br>ploy_de-<br>ploy.sql | No                |
| undooutputfil          | e String | Filename in which undo SQL will be genera ed.                                                                                                    | t-dbde-<br>ploy_un-<br>do.sql  | No                |
| deltaset               | String   | deltaset to check within db.                                                                                                    | Main                           | No                |
| lastchange-<br>toapply | Integer  | Highest-numbered delta script to apply to db                                                                                                    | . 999                          | No                |
| appliedBy              | String   | Value of the 'applied_by' column for each entrin the changelog table.                                                                                                    | ydbdeploy                      | No                |
| checkall               | Boolean  | False means dbdeploy will only apply patche that have a higher number than the last patch number that was applied True means dbde ploy will apply all changes that aren't applie already (in ascending order). | )-<br>}-                       | No                |

### C.7.1. Example

```
CREATE TABLE changelog (
    change_number BIGINT NOT NULL,
    delta_set VARCHAR(10) NOT NULL,
    start_dt TIMESTAMP NOT NULL,
    complete_dt TIMESTAMP NULL,
    applied_by VARCHAR(100) NOT NULL,
    description VARCHAR(500) NOT NULL
)
```

```
<dbdeploy
url = "sqlite:${project.basedir}/data/db.sqlite"</pre>
```

```
userid = "dbdeploy"
password = "dbdeploy"
dir = "${project.basedir}/data/dbdeploy/deltas"
/>
```

The above example uses a sqlite database and delta scripts located in dbdeploy/deltas in the project base dir.

# C.8. FileSyncTask

Syncs files or directories using the rsync command. Syncing can be done on the same server or from/ to a remote server.

Table C.9: Attributes

| Name           | Туре      | Description                                                                                                    | <br>Default    | Required |
|----------------|-----------|----------------------------------------------------------------------------------------------------|----------------|----------|
| rsyncPath      | String    | Path to rsync command.                                                                                                    | /usr/bin/      | Yes      |
| sourceDir      | String    | Source directory (use [user@]host:path for remote sources).                                                                                                    | rsync<br>e-n/a | Yes      |
| destinationDir | String    | Destination directory (use [user@]host:pat for remote destinations). Note: sub directorie are created by default if they do not exist in the destination directory.            | es             | Yes      |
| exclude        | String    | Excluded file matching pattern. Use comm separated values to exclude multiple files/d rectories, e.g.: a,b                                                                     |                | No       |
| excludeFile    | String    | Excluded patterns file.                                                                                                    | n/a            | No       |
| backupDir      | String    | Creates a backup so users can rollback to a existing restore point.                                                                                                    | nn/a           | No       |
| options        | String    | Any options that rsync supports, removes the default options. Should you wish to change the port ssh uses for remote transfers, set this attribute to -e 'ssh -p XXXXX' -rpKzl | ie .           | No       |
| verbose        | Boolean   | This option increases the amount of information you are given during the transfer.                                                                                             | a-True         | No       |
| dryRun         | Boolean   | This option makes rsync perform a trial ru that doesn't make any changes.                                                                                                    | ınFalse        | No       |
| itemizeChanges | s Boolean | This option requests a simple itemized list of the changes that are being made to each file including attribute changes.                                                       |                | No       |
| checksum       | Boolean   | This option will cause rsync to skip files base on checksum, not mod-time & size.                                                                                              | dFalse         | No       |
| delete         | Boolean   | This option deletes files that don't exist of sender after transfer including force and ignore-errors.                                                                         |                | No       |
| identityFile   | String    | Identity file for ssh authentication of a remot transfer.                                                                                                    | ten/a          | No       |

| Name | Туре    | Description                                       | Default | Required |
|------|---------|---------------------------------------------------|---------|----------|
| port | Integer | Port for ssh authentication used by identityFile. | -22     | No       |

### C.8.1. Examples

```
<filesync sourcedir = "/var/www/development/project1"
  destinationdir = "/var/www/project1" />

<filesync sourcedir = "host::module" destinationdir = "/var/www/project1/" />

<filesync
  sourcedir = "/var/www/development/project1"
  destinationdir = "user@server:/var/www/project1"
  dryrun = "true"
  itemizechanges = "true"
  verbose = "true"
  checksum = "true" />
```

In the sourcedir and destinationdir properties user name for remote connections is optional.

# C.9. FtpDeployTask

Deploys a set of files to a remote FTP server.

Table C.10: Attributes

| Name       | Туре    | Description                                                                                                    | Default        | Required |
|------------|---------|----------------------------------------------------------------------------------------------------|----------------|----------|
| host       | String  | The hostname of the remote server.                                                                                                    | none           | Yes      |
| port       | Integer | The port of the remote server.                                                                                                    | 21             | No       |
| username   | String  | The username to use when logging in to the remote server.                                                                                                    | enone          | Yes      |
| password   | String  | The password to use when logging in to the remote server.                                                                                                    | enone          | Yes      |
| ssl        | boolean | Whether to connect via SSL. This require Net/FTP to be installed.                                                                                                    | <b>s</b> false | No       |
| dir        | String  | Directory on the remote server.                                                                                                    | none           | No       |
| mode       | String  | The transfer mode to use, either ascii or bi nary.                                                                                                    | -binary        | No       |
| clearfirst | Boolean | Delete all files in the remote directory befor uploading.                                                                                                    | <b>e</b> false | No       |
| passive    | Boolean | Open connection in passive mode                                                                                                    | false          | No       |
| dirmode    | mixed   | Permissions of the uploaded files, can either be 'inherit' or it can be a octal value without the leading zero. Settings the dirmode to 'inher will cause the uploaded files to have the same permissions as on the filesystem. | e<br>it'       | No       |
| filemode   | mixed   | This option does the same as dirmode, except it only affects regular files.                                                                                                    | Otfalse        | No       |

| Name                 | Туре      | Description                                                                                                    | Default | Required |
|----------------------|-----------|----------------------------------------------------------------------------------------------------|---------|----------|
| depends              | boolean   | If depends is set to true, the task will only up<br>date files with a local modification timestam<br>that is newer than the corresponding time<br>stamp on the server.                                                                                                    | р       | No       |
| level                | String    | Control the level at which the task reports status messages. One of error, warning, in fo, verbose, debug.                                                                                                    |         | No       |
| rawdatafall-<br>back | boolean   | If Net_FTP is not able to parse the raw ftp data,No the depends option does not work at all. Setting rawdatafallback will cause phing trying to parse the ftp data on its own, so the depends option might work again. If depends is set to false, rawdatafallback is ignored. |         |          |
| skiponsamesize       | e Boolean | Skip upload, if file of same size exists.                                                                                                    | false   | No       |

### C.9.1. Example

```
<ftpdeploy
 host = "${ftp.host}"
port = "${ftp.port}"
 username = "${ftp.username}"
  password = "${ftp.password}"
  dir = "${ftp.dir}"
  ssl = "true"
  passive = "false"
  mode = "${ftp.mode}">
  <fileset dir = ".">
    <include name = "**"/>
    <exclude name = "phing"/>
    <exclude name = "build.xml"/>
    <exclude name = "images/**.png"/>
    <exclude name = "images/**.gif"/>
    <exclude name = "images/**.jpg"/>
  </fileset>
</ftpdeploy>
```

### C.9.2. Supported Nested Tags

• fileset

The files to deploy

### C.10. GitArchiveTask

Create an archive of files from a named tree.

Table C.11: Attributes

| Name    | Туре   | Description        | Default          | Required |
|---------|--------|--------------------|------------------|----------|
| gitPath | String | Path to Git binary | /usr/bin/<br>git | No       |

| Name       | Туре   | Description                                                                                                    | Default | Required              |
|------------|--------|----------------------------------------------------------------------------------------------------|---------|-----------------------|
| repository | String | The repository.                                                                                                    | n/a     | One of these at-      |
| remoterepo | String | The remote repository.                                                                                                    | n/a     | tributes is required. |
| treeish    | String | The tree or commit to produce an archive for n/a                                                                                                    |         | Yes                   |
| output     | String | Write the archive to file.                                                                                                    | n/a     | No                    |
| prefix     | String | Prepend prefix to each filename in the archive                                                                                                    | e.n/a   | No                    |
| format     | String | Format of the resulting archive: tar or zip. If thisn/a option is not given, and the output file is specified, the format is inferred from the filename if possible (e.g. writing to "foo.zip" makes the output to be in the zip format). Otherwise the output format is tar |         | No                    |

### C.10.1. Example

### C.11. GitBranchTask

Create, move or delete repository branches. See official documentation [http://www.kernel.org/pub/software/scm/git/docs/git-branch.html] (branch listing functionality is omitted in current implementation).

Table C.12: Attributes

| Name       | Туре   | Description                                                                                                    | Default          | Required                    |
|------------|--------|----------------------------------------------------------------------------------------------------|------------------|-----------------------------|
| gitPath    | String | Path to Git binary.                                                                                                    | /usr/bin/<br>git | No                          |
| repository | String | Path to Git repository.                                                                                                    | n/a              | Yes                         |
| branchname | String | The name of the branch to create or delete.                                                                                                    | n/a              | Yes                         |
| newbranch  | String | The new name for an existing branch.                                                                                                    | n/a              | Yes, if branch move invoked |
| startpoint | String | The new branch head will point to this commit. It may be given as a branch name, a commit-id, or a tag. If this option is omitted, the current HEAD will be used instead. See <start-point> argument of git-branch [http://www.kernel.org/pub/soft-ware/scm/git/docs/git-branch.html].</start-point> |                  | No                          |

| Name        | Туре    | Description Default                                                                                                    | Required |
|-------------|---------|----------------------------------------------------------------------------------------------------|----------|
| setupstream | String  | If specified branch does not exist yet or ifforce has been given, acts exactly liketrack. Otherwise sets up configuration liketrack would when creating the branch, except that where branch points to is not changed. Seeset-upstream option of git-branch [http://www.kernel.org/pub/software/scm/git/docs/git-branch.html]. | No       |
| track       | Boolean | Seetrack option of git-branch [http://www.k-falseernel.org/pub/software/scm/git/docs/git-branch.html].                                                                                                    | No       |
| notrack     | Boolean | Seeno-track option of git-branch [http://false www.kernel.org/pub/software/scm/git/docs/git-branch.html].                                                                                                    | No       |
| force       | Boolean | Reset<br>branchname> to <startpoint> iffalse <br/> branchname&gt; exists already. Without -f git branch refuses to change an existing branch.</startpoint>                                                                                                    | No       |
| move        | Boolean | Move/rename a branch and the corresponding ${\tt false}$ reflog.                                                                                                    | No       |
| forcemove   | Boolean | Move/rename a branch even if the new branchfalse name already exists.                                                                                                    | No       |
| delete      | Boolean | Delete a branch. The branch must be fullyfalse merged in its upstream branch, or in HEAD if no upstream was set withtrack orset-upstream.                                                                                                    | No       |
| forcedelete | Boolean | Delete a branch irrespective of its merged sta-false tus.                                                                                                    | No       |

### C.11.1. Example

```
<resolvepath propertyName = "repo.dir.resolved" file = "${repo.dir}" />
<!-- Initialize normal repository -->
<gitinit repository = "${repo.dir.resolved}" />
<!-- Create branch "sample-branch" tracking current HEAD -->
<gitbranch
   repository = "${repo.dir.resolved}"
   branchname = "sample-branch" />
<!--
Create branch "sample-branch" tracking origin/master
Note that you can omit both startpoint and track attributes in this case
<gitbranch
   repository = "${repo.dir.resolved}"
   branchname = "sample-branch"
   startpoint = "origin/master"
   track = "true" />
<!-- Delete fully merged branch "sample-branch" -->
<gitbranch
  repository = "${repo.dir.resolved}"
```

```
branchname = "sample-branch"
  delete = "true" />

<!-- Force delete even unmerged branch "sample-branch" -->

<gitbranch
    repository = "${repo.dir.resolved}"
    branchname = "sample-branch"
    forcedelete = "true" />

<!-- Renabe "branch1" to "branch2" -->

<gitbranch
    repository = "${repo.dir.resolved}"
    branchname = "branch1"
    newbranch = "branch2"
    move = "true" />
```

### C.12. GitCheckoutTask

Checkout a branch or paths to the working tree. See official documentation [http://www.kernel.org/pub/software/scm/git/docs/git-checkout.html].

Table C.13: Attributes

|             |         | Tubio Ciro: Attinbated                                                                                                    |                              |          |
|-------------|---------|----------------------------------------------------------------------------------------------------|------------------------------|----------|
| Name        | Туре    | Description                                                                                                    | Default                      | Required |
| gitPath     | String  | Path to Git binary                                                                                                    | /usr/bin/<br>git             | No       |
| repository  | String  | Path to Git repository                                                                                                    | n/a                          | Yes      |
| branchname  | String  | Branch to checkout. See<br>git-checkout [http://www.kernel.org/pub/sofware/scm/git/docs/git-checkout.html].                                                                                                    | inorigin<br>ft-              | No       |
| startpoint  | String  | The name of a commit at which to start the ne branch; Defaults to HEAD. See <start_point [http:="" docs="" git="" git-checkout="" git-checkout.html].<="" in="" pulsoftware="" scm="" td="" www.kernel.org=""><td>t&gt;</td><td>No</td></start_point> | t>                           | No       |
| create      | Boolean | Create a new branch named<br>start it at <startpoint></startpoint>                                                                                                    | >false                       | No       |
| forcecreate | Boolean | Creates the branch<br>it at <startpoint>; if it already exists, then rese<br/> it to <startpoint>. This is equivalent to runnin<br/> "git branch" with "-f".</startpoint></startpoint>                                                                | et                           | No       |
| merge       | Boolean | Seemerge in git-checkout [http://www.kenel.org/pub/software/scm/git/docs/git-checkout.html].                                                                                                    | r-false                      | No       |
| track       | Boolean | Seetrack in git-checkout [http://www.kenel.org/pub/software/scm/git/docs/git-checkout.html].                                                                                                    | r-false                      | No       |
| notrack     | Boolean | Seeno-track in git-check out [http://www.kernel.org/pub/software/scrgit/docs/git-checkout.html].                                                                                                    | k-false<br>n/                | No       |
| quiet       | Boolean | Quiet, suppress feedback mes<br>sages. Seequiet in git-chec                                                                                                    | <b>s-</b> false<br><b>k-</b> | No       |

| Name  | Туре    | Description D                                                                                                    | efault | Required |
|-------|---------|----------------------------------------------------------------------------------------------------|--------|----------|
|       |         | out [http://www.kernel.org/pub/software/scm/git/docs/git-checkout.html].                                                                                                    |        |          |
| force | Boolean | When switching branches, proceed evenfit the index or the working tree differs from HEAD. This is used to throw away local changes. Seeforce in git-checkout [http://www.kernel.org/pub/software/scm/git/docs/git-checkout.html]. | alse   | No       |

### C.12.1. Example

```
<resolvepath propertyName = "repo.dir.resolved" file = "${repo.dir}"</pre>
              <!-- clone repository -->
              <gitclone
              repository = "git://github.com/path/to/repo/repo.git"
              targetPath = "${repo.dir.resolved}" />
              <!-- create and switch to "mybranch" branch -->
              <gitcheckout
              repository = "${repo.dir.resolved}"
              branchname = "mybranch" quiet = "true" create = "true" />
              <!-- get back to "master" branch -->
              <gitcheckout
              repository = "${repo.dir.resolved}"
              branchname = "master" quiet = "true" />
              <!-- create (force) already created branch -->
              <gitcheckout
              repository = "${repo.dir.resolved}"
              branchname = "mybranch" quiet = "true"
              forceCreate = "true" />
```

### C.13. GitCloneTask

Clone a repository into a new directory.

Table C.14: Attributes

|            |         | Table C. 14. Allinbules                                                                                                |                  |          |
|------------|---------|----------------------------------------------------------------------------------------------------|------------------|----------|
| Name       | Туре    | Description                                                                                                    | Default          | Required |
| gitPath    | String  | Path to Git binary                                                                                                    | /usr/bin/<br>git | No       |
| repository | String  | The (possibly remote) repository to clofrom.                                                                           | onen/a           | Yes      |
| targetPath | String  | The name of a new directory to clone in Cloning into an existing directory is only lowed if the directory is empty.    |                  | Yes      |
| bare       | Boolean | Create bare repository. Seebare opt<br>of git-clone [http://www.kernel.org/pub/s<br>ware/scm/git/docs/git-clone.html]. |                  | No       |

| Name         | Туре    | Description Default                                                                                                    | Required |
|--------------|---------|----------------------------------------------------------------------------------------------------|----------|
| depth        | Integer | Create a shallow clone with a his-0 tory truncated to the specified number of revisions. Seedepth option of git-clone [http://www.kernel.org/pub/software/scm/git/docs/git-clone.html]. | No       |
| singleBranch | Boolean | Clone only one branch. Seesingle-branchfalse option of git-clone [http://www.kernel.org/pub/software/scm/git/docs/git-clone.html].                                                      | No       |
| branch       | String  | Checkout branch instead of the remote'sn/a HEAD.                                                                                                    | Yes      |

#### C.13.1. Example

### C.14. GitCommitTask

Record changes to the repository. See official documentation [http://www.kernel.org/pub/software/scm/git/docs/git-commit.html].

Table C.15: Attributes

| Name       | Туре    | Description                                                                  | Default          | Required |
|------------|---------|------------------------------------------------------------------------------|------------------|----------|
| gitPath    | String  | Path to Git binary                                                           | /usr/bin/<br>git | No       |
| repository | String  | Path to Git repository                                                       | n/a              | Yes      |
| message    | String  | Commit message                                                               | n/a              | No       |
| allFiles   | Boolean | Whether to automatically stage files the have been modified and deleted (see | all              | No       |

#### C.14.1. Example

```
<!-- commit all modified / deleted files -->;
```

```
<gitcommit
repository = "/path/to/repo"
message = "Commit message" allFiles = "true" />;
```

### C.14.2. Supported Nested Tags

• fileset

### C.15. GitDescribeTask

This task finds the most recent tag that is reachable from a commit. If the tag points to the commit, then only the tag is shown. Otherwise, it suffixes the tag name with the number of additional commits on top of the tagged object and the abbreviated object name of the most recent commit.

|       | _    | 40  |       |       |
|-------|------|-----|-------|-------|
| Table | e (; | 16: | Attri | butes |

| Name           | Туре    | Description                                                                                                    | Default          | Required |
|----------------|---------|----------------------------------------------------------------------------------------------------|------------------|----------|
| gitPath        | String  | Path to Git binary                                                                                                    | /usr/bin/<br>git | No       |
| repository     | String  | Path to Git repository                                                                                                    | n/a              | Yes      |
| outputProperty | String  | Property name to set with output value from git-describe.                                                                                                    | mn/a             | No       |
| all            | Boolean | Instead of using only the annotated tags, us any ref found in refs/ namespace. This option enables matching any known branch, remote-tracking branch, or lightweight tag.                                                 | )-               | No       |
| tags           | String  | Instead of using only the annotated tags, us any tag found in refs/tags namespace. Thi option enables matching a lightweight (non annotated) tag.                                                                         | S                | No       |
| contains       | Boolean | Instead of finding the tag that predates the commit, find the tag that comes after the commit, and thus contains it. Automatically implietags.                                                                            | <b>)-</b>        | No       |
| long           | Boolean | Always output the long format (the tag, the number of commits and the abbreviated commit name) even when it matches a tag.                                                                                                |                  | No       |
| always         | Boolean | Show uniquely abbreviated commit object a fallback.                                                                                                    | sfalse           | No       |
| abbrev         | Integer | Instead of using the default 7 hexadecimal digits as the abbreviated object name, use n digits, or as many digits as needed to form unique object name. An n of 0 will suppressiong format, only showing the closest tag. | j-<br>a          | No       |
| match          | String  | Only consider tags matching the given glob(7 pattern, excluding the "refs/tags/" prefix. Thi can be used to avoid leaking private tags from the repository.                                                               | S                | No       |

| Name       | Туре    | Description                                                                                                    | Default           | Required |
|------------|---------|----------------------------------------------------------------------------------------------------|-------------------|----------|
| committish | String  | Commit-ish object names to describe. I faults to HEAD if omitted.                                                                                                    | De-HEAD           | No       |
| canditates | Integer | Instead of considering only the 10 most rectags as candidates to describe the input comit-ish consider up to n candidates. Increing n above 10 will take slightly longer but n produce a more accurate result. An n of 0 cause only exact matches to be output. | om-<br>as-<br>nay | No       |

### C.15.1. Example

```
<gitdescribe repository = "${repo.dir}"
  tags = "true"
  abbrev = "0"
  match = "*-*-*.*"
  outputProperty = "mostRecentTag" />
```

### C.16. GitFetchTask

Download objects and refs from another repository. See official documentation [http://www.kernel.org/pub/software/scm/git/docs/git-fetch.html].

Table C.17: Attributes

| Name       | Туре    | Description                                                                                                    | Default          | Required |
|------------|---------|----------------------------------------------------------------------------------------------------|------------------|----------|
| gitPath    | String  | Path to Git binary.                                                                                                    | /usr/bin/<br>git | No       |
| repository | String  | Path to Git repository.                                                                                                    | n/a              | Yes      |
| source     | String  | The "remote" repository that is the source of a fetch or pull operation. See <repository> in git-fetch [http://www.kernel.org/pubsoftware/scm/git/docs/git-fetch.html].</repository>                                                                                                    | i-               | No       |
| refspec    | String  | See <refspec> in git-fetch [http://www.ke nel.org/pub/software/scm/git/docs/git-fetch.html].</refspec>                                                                                                    | r-               | No       |
| group      | String  | A name referring to a list of repositories as the value of remotes. <group <group="" [http:="" configuration="" docs="" file.="" git="" git-fetch="" git-fetch.html].<="" in="" pub="" scm="" see="" sofware="" td="" the="" www.kernel.org=""><td>&gt;<br/>&gt;</td><td>No</td></group> | ><br>>           | No       |
| quiet      | Boolean | Silence any internally used git commands. Progress is not reported to the standard error stream. Seequie in git-fetch [http://www.kernel.org/pub/sofware/scm/git/docs/git-fetch.html].                                                                                                   | o<br>et          | No       |
| all        | Boolean | Fetch all remotes. Seea in git-fetch [http://www.kernel.org/pub/sofware/scm/git/docs/git-fetch.html].                                                                                                    | allfalse<br>t-   | No       |

| Name   | Туре    | Description Default                                                                                                    | Required |
|--------|---------|----------------------------------------------------------------------------------------------------|----------|
| keep   | Boolean | Keep downloaded pack. Seekeepfalse in git-fetch [http://www.kernel.org/pub/software/scm/git/docs/git-fetch.html].                                                                                                    | No       |
| prune  | Boolean | After fetching, remove any remote track-false ing branches which no longer exist on the remote. Seeprune in git-fetch [http://www.kernel.org/pub/software/scm/git/docs/git-fetch.html].                                                                                                    | No       |
| tags   | Boolean | Seetags in git-fetch [http://www.ker-false nel.org/pub/software/scm/git/docs/git-fetch.html].                                                                                                    | No       |
| notags | Boolean | Seeno-tags in git-fetch [http://www.ker-false nel.org/pub/software/scm/git/docs/git-fetch.html].                                                                                                    | No       |
| force  | Boolean | When git fetch is used with <rbranch>:<l-false branch=""> refspec, it refuses to update the local branch <lbranch> unless the remote branch <rbranch> it fetches is a descendant of <lbranch>. This option overrides that check. Seeforce in git-fetch [http://www.kernel.org/pub/software/scm/git/docs/git-fetch.html].</lbranch></rbranch></lbranch></l-false></rbranch> | No       |

### C.16.1. Example

### C.17. GitGcTask

Cleanup unnecessary files and optimize the local repository.

Table C.18: Attributes

| Name    | Туре   | Description         | Default          | Required |
|---------|--------|---------------------|------------------|----------|
| gitPath | String | Path to Git binary. | /usr/bin/<br>git | No       |

| Name       | Туре    | Description                                                                                                    | Default                   | Required |
|------------|---------|----------------------------------------------------------------------------------------------------|---------------------------|----------|
| repository | String  | The repository to cleanup.                                                                                                    | n/a                       | Yes      |
| aggressive | Boolean | This option will cause git gc to more aggressively optimize the repository at the expension of taking much more time. Seeaggressively option of git-gc [http://www.kernel.org/pubsoftware/scm/git/docs/git-gc.html]. | e<br>e                    | No       |
| auto       | Boolean | With this option, git gc checks whether an housekeeping is required; if not, it exits with out performing any work. Seeauto option of git-gc [http://www.kernel.org/pub/sofware/scm/git/docs/git-gc.html].           | )-<br>)-                  | No       |
| noprune    | Boolean | Do not prune any loose objects. Seeno-prune option of ging gc [http://www.kernel.org/pub/software/scmgit/docs/git-gc.html].                                                                                          |                           | No       |
| prune      | String  |                                                                                                    | n2.week-<br>t-s.ago<br>n/ | No       |

### **C.17.1. Example**

### C.18. GitInitTask

Create an empty git repository or reinitialize an existing one.

Table C.19: Attributes

| Name       | Туре    | Description                                                                                                    | Default          | Required |
|------------|---------|----------------------------------------------------------------------------------------------------|------------------|----------|
| gitPath    | String  | Path to Git binary                                                                                                 | /usr/bin/<br>git | No       |
| repository | String  | Path to Git repository                                                                                             | n/a              | Yes      |
| bare       | Boolean | Create bare repository. Seebare of tion of git-init [http://www.kernel.org/pub/soware/scm/git/docs/git-init.html]. |                  | No       |

#### C.18.1. Example

# C.19. GitLogTask

Show commit logs. See official documentation [http://www.kernel.org/pub/software/scm/git/docs/git-log.html].

Table C.20: Attributes

| Name           | Туре     | Description                                                                                                    | Default          | Required |
|----------------|----------|----------------------------------------------------------------------------------------------------|------------------|----------|
| gitPath        | String   | Path to Git binary                                                                                                    | /usr/bin/<br>git | No       |
| repository     | String   | Path to Git repository                                                                                                    | n/a              | Yes      |
| paths          | String   | <pre><paentry> arguments to git-log. Accepts on or more paths delimited by PATH_SEPARA TOR</paentry></pre>                                  |                  | No       |
| outputProperty | y String | Property name to set with output value from git-log                                                                                         | mn/a             | No       |
| format         | String   | Commit format. Seeformat of git-log.medium Can be one of oneline, short, medi- um, full, fuller, email, raw and for- mat: <string></string> |                  | No       |
| date           | String   | Date format. Seedate of git-log.                                                                                                    | n/a              | No       |
| since          | String   | <since> argument to git-log.</since>                                                                                                    | n/a              | No       |
| until          | String   | <until> argument to git-log.</until>                                                                                                    | n/a              | No       |
| stat           | String   | Generate a diffstat. Seestat of git-log                                                                                                    | n/a              | No       |
| nameStatus     | Boolean  | Names + status of changed files. Seename-false status of git-log.                                                                           |                  | No       |
| maxCount       | Integer  | Number of commits to show. See - <n> -n n/a max-count of git-log.</n>                                                                       |                  | No       |
| noMerges       | Boolean  | Don't show commits with more than one pa ent. Seeno-merges of git-log.                                                                      | <b>r-</b> false  | No       |

#### C.19.1. Example

```
repository = "git://github.com/path/to/repo/repo.git"
targetPath = "${repo.dir.resolved}" />

<gitlog
paths = "${repo.dir.resolved}"
format = "oneline"
maxCount = "2"
stat = "true"
noMerges = "false"
since = "Sun Jan 23 23:55:42 2011 +0300"
until = "Mon Jan 24 09:59:33 2011 +0300"
outputProperty = "logs"
repository = "${repo.dir.resolved}" />
```

# C.20. GitMergeTask

Join two or more development histories together. See official documentation [http://www.kernel.org/pub/software/scm/git/docs/git-merge.html].

Table C.21: Attributes

| Name                   | Туре     | Description                                                                                                    | Default                   | Required |
|------------------------|----------|----------------------------------------------------------------------------------------------------|---------------------------|----------|
| gitPath                | String   | Path to Git binary                                                                                                    | /usr/bin/<br>git          | No       |
| repository             | String   | Path to Git repository                                                                                                    | n/a                       | Yes      |
| remote                 | String   | Space separated list of branches to merge into current HEAD. See <commit [http:="" docs="" git="" git-merge="" git-merge.html].<="" in="" pub="" scm="" sofware="" td="" www.kernel.org=""><td></td><td>No</td></commit>                                                                                                |                           | No       |
| message                | String   | Commit message to be used for the merg commit (in case one is created). See <msg [http:="" docs="" git="" git-merge="" git-merge.html].<="" in="" pub="" scm="" sof="" td="" ware="" www.kernel.org=""><td> &gt;</td><td>No</td></msg>                                                                                  | >                         | No       |
| fastForward-<br>Commit | Boolean  | If set false (default), will not gene ate a merge commit if the merge resolved as a fast-forward, only update the branch pointer. If set true, will generate merge commit even if the merge resolve as a fast-forward. Seeff/no-ff option in git-merge [http://www.kernel.org/pub/sofware/scm/git/docs/git-merge.html]. | e-<br>ae<br>a<br>ed<br>is | No       |
| strategy               | String   | Merge strategy. One of "resolve", "recursive "octopus", "ours", or "subtree". See <strategy> in git-merge [http://www.kernel.org/pulsoftware/scm/git/docs/git-merge.html].</strategy>                                                                                                    | e <b>-</b>                | No       |
| strategyOption         | n String | Pass merge strategy specific option throug to the merge strategy. See <strategy-option [http:="" docs="" git="" git-merge="" git-merge.html].<="" in="" pub="" scm="" sofware="" td="" www.kernel.org=""><td>&gt;</td><td>No</td></strategy-option>                                                                     | >                         | No       |
| commit                 | Boolean  | Seecommit in git-merge [http://www.ke<br>nel.org/pub/software/scm/git/docs/git-<br>merge.html].                                                                                                    | <b>r-</b> false           | No       |

| Name     | Туре    | Description                                                                                                    | Default         | Required |
|----------|---------|----------------------------------------------------------------------------------------------------|-----------------|----------|
| nocommit | Boolean | Seeno-commit in git-merge [http://www.ke nel.org/pub/software/scm/git/docs/git-merge.html].                                | <b>r-</b> false | No       |
| quiet    | Boolean | Quiet, suppress feedback messages. See quiet in git-merge [http://www.kernel.org/pulsoftware/scm/git/docs/git-merge.html]. |                 | No       |

#### C.20.1. Example

```
roperty name = "repo.dir" value = "./relative/path/to/repo" />
<resolvepath propertyName = "repo.dir.resolved" file = "${repo.dir}" />
<!-- clone repository -->
<gitclone
    repository = "git://github.com/path/to/repo/repo.git"
    targetPath = "${repo.dir.resolved}" />
<!-- create couple of test branches -->
<gitbranch
   repository = "${repo.dir.resolved}"
   branchname = "merge-test-1" startpoint = "origin/master" />
<gitbranch
    repository = "${repo.dir.resolved}"
    branchname = "merge-test-2" startpoint = "origin/master" />
<!-- Merge those branches back into master -->
<gitmerge
   repository = "${repo.dir.resolved}"
    remote = "merge-test-1 merge-test-2"
   message = "merging repos" commit = "true" />
```

### C.21. GitPullTask

Fetch from and merge with another repository or a local branch. See official documentation [http://www.kernel.org/pub/software/scm/git/docs/git-pull.html].

Table C.22: Attributes

| Name       | Туре    | Description                                                                                                    | Default          | Required                        |
|------------|---------|----------------------------------------------------------------------------------------------------|------------------|---------------------------------|
| gitPath    | String  | Path to Git binary                                                                                                    | /usr/bin/<br>git | No                              |
| repository | String  | Path to Git repository                                                                                                    | n/a              | Yes                             |
| all        | Boolean | Fetch all remotes                                                                                                    | false            | No                              |
| source     | String  | The "remote" repository that is the source of aorigin fetch or pull operation. See <repository> in git-pull [http://www.kernel.org/pub/software/scm/git/docs/git-pull.html].</repository> |                  | Yes, if allRemotes set to false |
| refspec    | String  | See <refspec> in git-pull [http://www.kernel.org/pub/software/scm/git/docs/git-pull.html].</refspec>                                                                                      | r-n/a            | No                              |

| Name           | Туре    | Description                                                                                                    | Default        | Required |
|----------------|---------|----------------------------------------------------------------------------------------------------|----------------|----------|
| strategy       | String  | Merge strategy. One of "resolve", "recursive "octopus", "ours", or "subtree". See <strategy> in git-pull [http://www.kernel.org/pub/soware/scm/git/docs/git-pull.html].</strategy> | e-             | No       |
| strategyOption | String  | Pass merge strategy specific option throughto the merge strategy. See <strategy-otion> in git-pull [http://www.kernel.org/pusoftware/scm/git/docs/git-pull.html].</strategy-otion> | p-             | No       |
| rebase         | Boolean | Seerebase in git-pull [http://www.kenel.org/pub/software/scm/git/docs/git-pull.html].                                                                                              | er-false       | No       |
| norebase       | Boolean | Seeno-rebase in git-pull [http://www.kenel.org/pub/software/scm/git/docs/git-pull.html].                                                                                           | er-false       | No       |
| tags           | Boolean | Enable tag references following. See tags in git-pull [http://www.kernel.org/pub/soware/scm/git/docs/git-pull.html].                                                               |                | No       |
| notags         | Boolean | Disable tag references following. Seenetags in git-pull [http://www.kernel.org/pub/soware/scm/git/docs/git-pull.html].                                                             |                | No       |
| keepFiles      | Boolean | Seekeep in git-pull [http://www.kenel.org/pub/software/scm/git/docs/git-pull.html].                                                                                                | er-false       | No       |
| append         | Boolean | Seeappend in git-pull [http://www.kenel.org/pub/software/scm/git/docs/git-pull.html].                                                                                              | er-false       | No       |
| quiet          | Boolean | Quiet, suppress feedback messages. Sequiet in git-pull [http://www.kernel.org/pusoftware/scm/git/docs/git-pull.html].                                                              |                | No       |
| force          | Boolean | Force update. Seeforce in g pull [http://www.kernel.org/pub/software/scr git/docs/git-pull.html].                                                                                  | it-false<br>n/ | No       |

### C.21.1. Example

```
force = "true" quiet = "true" rebase = "true" />
```

### C.22. GitPushTask

Update remote refs along with associated objects. See official documentation [http://www.kernel.org/pub/software/scm/git/docs/git-push.html].

Table C.23: Attributes

| Name        | Type    | Description                                                                                                    | Default          | Required                        |
|-------------|---------|----------------------------------------------------------------------------------------------------|------------------|---------------------------------|
| gitPath     | String  | Path to Git binary                                                                                                    | /usr/bin/<br>git | No                              |
| repository  | String  | Path to Git repository                                                                                                    | n/a              | Yes                             |
| all         | Boolean | Push all references                                                                                                    | false            | No                              |
| destination | String  | The "remote" repository that is destination of a push operation. See <repository> in git-push [http://www.kernel.org/pulsoftware/scm/git/docs/git-push.html].</repository> | )-               | Yes, if allRemotes set to false |
| refspec     | String  | See <refspec> in git-push [http://www.kenel.org/pub/software/scm/git/docs/git-push.html].</refspec>                                                                        | r-n/a            | No                              |
| mirror      | Boolean | Seemirror in git-push [http://www.kenel.org/pub/software/scm/git/docs/git-push.html].                                                                                      | <b>r-</b> false  | No                              |
| delete      | Boolean | Delete "remote" reference. Same as pre-false fixing the refspec with colon. Seedelete in git-push [http://www.kernel.org/pub/software/scm/git/docs/git-push.html].         |                  | No                              |
| tags        | Boolean | Push all references under refs/tags. Seefalse tags in git-push [http://www.kernel.org/pub/software/scm/git/docs/git-push.html].                                            |                  | No                              |
| quiet       | Boolean | Quiet, suppress feedback messages. See quiet in git-push [http://www.kernel.org/pulsoftware/scm/git/docs/git-push.html].                                                   |                  | No                              |
| force       | Boolean | Force update. Seeforce git-push [http://www.kernel.org/pub/sofware/scm/git/docs/git-push.html].                                                                            | nfalse<br>t-     | No                              |

### C.22.1. Example

```
repository = "${repo.dir.resolved}"
    refspec = "master:foobranch" tags = "true" />

<!-- create new branch "newbranch" on "origin" remote -->

<gitpush
    repository = "${repo.dir.resolved}"
    refspec = "master:newbranch" quiet = "true" />

<!-- delete "newbranch" branch from "origin" remote -->

<gitpush
    repository = "${repo.dir.resolved}"
    delete = "true"
    refspec = "newbranch" quiet = "true" />
```

# C.23. GitTagTask

Create, list, delete or verify a tag object signed with GPG. See official documentation [http://www.kernel.org/pub/software/scm/git/docs/git-tag.html].

Table C.24: Attributes

|                |         | Table G.E.T. Attributed                                                                                                    |                  |          |
|----------------|---------|----------------------------------------------------------------------------------------------------|------------------|----------|
| Name           | Туре    | Description                                                                                                    | Default          | Required |
| gitPath        | String  | Path to Git binary                                                                                                    | /usr/bin/<br>git | No       |
| repository     | String  | Path to Git repository                                                                                                    | n/a              | Yes      |
| message        | String  | Use given tag message. See -m of git tag [http://www.kernel.org/pub/software/scmgit/docs/git-tag.html]                      |                  | No       |
| name           | String  | Tag name                                                                                                    | n/a              | Yes      |
| commit         | String  | <commit> argument to git-tag</commit>                                                                                       | n/a              | No       |
| object         | String  | <object> argument to git-tag</object>                                                                                       | n/a              | No       |
| pattern        | String  | <pattern> argument to git-tag</pattern>                                                                                     | n/a              | No       |
| outputProperty | String  | Property name to set with output value from git-tag                                                                         | nn/a             | No       |
| file           | String  | Take tag message from given file. See F of git-tag [http://www.kernel.org/pub/soft ware/scm/git/docs/git-tag.html]          |                  | No       |
| annotate       | Boolean | Make unsigned, annotated tag object. See -a of git-tag [http://www.kernel.org/pub/soft ware/scm/git/docs/git-tag.html]      |                  | No       |
| force          | Boolean | Replace existing tag with given name. See -f of git-tag [http://www.kernel.org/pub/soft ware/scm/git/docs/git-tag.html]     |                  | No       |
| delete         | Boolean | Delete existing tags with given names. See -d of git-tag [http://www.kernel.org/pub/soft ware/scm/git/docs/git-tag.html]    |                  | No       |
| list           | Boolean | List tags with names matching given pattern See -I of git-tag [http://www.kernel.org/pubsoftware/scm/git/docs/git-tag.html] |                  | No       |

| Name     | Туре    | Description                                                                                                    | Default | Required |
|----------|---------|----------------------------------------------------------------------------------------------------|---------|----------|
| num      | Integer | Specifies how many lines from the annotation, if any, are printed when using -l. Se -n of git-tag [http://www.kernel.org/pub/sofware/scm/git/docs/git-tag.html] | e       | No       |
| contains | String  | Only list tags containing specified commit. Seecontains of gitag [http://www.kernel.org/pub/software/scmgit/docs/git-tag.html]                                  | t-      | No       |
| sign     | Boolean | Make GPG-signed tag. See -s of gitag [http://www.kernel.org/pub/software/scmgit/docs/git-tag.html]                                                              |         | No       |
| keySign  | String  | Make GPG-signed tag, using given key. See -u of git-tag of gitag [http://www.kernel.org/pub/software/scmgit/docs/git-tag.html]                                  |         | No       |
| verify   | Boolean | Verify GPG signature of given tag names<br>See -v of git-tag [http://www.kernel.org/pub<br>software/scm/git/docs/git-tag.html]                                  |         | No       |

#### C.23.1. Example

```
<resolvepath propertyName = "repo.dir.resolved" file = "${repo.dir}" />
<!-- clone repository -->
<gitclone
   repository = "git://github.com/path/to/repo/repo.git"
   targetPath = "${repo.dir.resolved}" />
<gittag repository = "${repo.dir.resolved}" name = "ver1.0" />
<!-- Force duplicate tag creation -->
<gittag
   repository = "${repo.dir.resolved}"
   name = "ver1.0" force = "true"/>
<!-- Create tag with annotation and message -->
<gittag
   repository = "${repo.dir.resolved}"
   name = "ver1.0"
   annotate = "true" message = "Version 1.0 tag"/>
<!-- Delete tag -->
<gittag
   repository = "${repo.dir.resolved}"
       name = "ver2.0" delete = "true" />
<!-- List tags matching to pattern "marked" into "tags" variable -->
<gittag repository = "${repo.dir.resolved}"</pre>
   list = "true"
   outputProperty = "tags"
   pattern = "marked" />
```

# C.24. GrowlNotifyTask

When you have a long process and want to be notified when it is finished, without to stay focused on the console windows. Then use the GrowlNotify task.

This task requires the PEAR Net\_Growl [http://pear.php.net/package/Net\_Growl] package installed (version 2.6.0).

### **Features**

- Compatible Windows and Mac/OSX
- Do not forget notification with sticky option
- Define priority of messages
- Send notification on private or public network

Table C.25: Attributes

| Table C.25: Attributes |         |                                                                            |                                  |          |  |
|------------------------|---------|----------------------------------------------------------------------------|----------------------------------|----------|--|
| Name                   | Туре    | Description                                                                | Default                          | Required |  |
| name                   | String  | Name of application to be register                                         | Growl for Phing                  | rNo      |  |
| sticky                 | Boolean | Indicates if the notification should be sticky o desktop                   | nfalse                           | No       |  |
| message                | String  | Text of notification. Use \n to specify a linbreak                         | en/a                             | Yes      |  |
| title                  | String  | Title of notification                                                      | GrowlNo-<br>tify                 | No       |  |
| notification           | String  | The notification name/type                                                 | General<br>Notifica-<br>tion     | No       |  |
| appicon                | String  | • absolute url (http://domain/image.png)                                   | n/a                              | No       |  |
|                        |         | • absolute file path (c:\temp\image.png)                                   |                                  |          |  |
|                        |         | • relative file path (.\folder\image.png)                                  |                                  |          |  |
| host                   | String  | The host address where to send the notification                            | a-127.0.0.1                      | No       |  |
| password               | String  | The password required to send notification over network                    | isn/a                            | No       |  |
| priority               | String  | The notification priority. Valid values are :                              | normal                           | No       |  |
|                        |         | • low                                                                      |                                  |          |  |
|                        |         | • moderate                                                                 |                                  |          |  |
|                        |         | • normal                                                                   |                                  |          |  |
|                        |         | • high                                                                     |                                  |          |  |
|                        |         | • emergency                                                                |                                  |          |  |
| protocol               | String  | The protocol used to send the notification. Mabe either gntp or udp.       | ygntp                            | No       |  |
| icon                   | String  | The icon to show for the notification.                                     | embed-                           | No       |  |
|                        |         | Must be a valid file type (png, jpg, gif, ico). Cabe any of the following: | ded grow<br><sup>n</sup> icon v2 | /I       |  |
|                        |         | • absolute url (http://domain/image.png)                                   |                                  |          |  |

| Name | Туре | Description                               | Default | Required |
|------|------|-------------------------------------------|---------|----------|
|      |      | • absolute file path (c:\temp\image.png)  |         |          |
|      |      | • relative file path (.\folder\image.png) |         |          |

#### C.24.1. Examples

Send a single notification on a remote host

Both sender and Growl client (Mac or Windows) should share the same password.

Send a single notification with UDP protocol

When you don't have a Macintosh, OS compatible with Growl GNTP, you should use the basic UDP protocol.

Send an important notification

If you want to send a notification that is so important that you don't want to missed it, even if you are away from your computer. Use the sticky attribute.

```
</project>
```

Use your icons to identify an application

You may customize the Growl notification system, with different icons and more.

## C.25. HgAddTask

Add files to Mercurial repository on the next commit. This is available for PHP 5.4 and higher.

Table C.26: Attributes

| Name       | Туре   | Description                   | Default | Required |
|------------|--------|-------------------------------|---------|----------|
| repository | String | Path to Mercurial repository. | n/a     | Yes      |

#### C.25.1. Example

## C.25.2. Supported Nested Tags

• fileset

# C.26. HgArchiveTask

Create an unversioned archive of a Mercurial repository revision. This is available for PHP 5.4 and higher.

#### Table C.27: Attributes

| Name        | Туре   | Description                            | Default | Required |
|-------------|--------|----------------------------------------|---------|----------|
| destination | String | Name of archive to create.             | n/a     | Yes      |
| revision    | String | Revision to distribute in the archive. | n/a     | No       |

## C.26.1. Example

# C.27. HgCloneTask

Make a copy of an existing Mercurial repository. This is available for PHP 5.4 and higher.

Table C.28: Attributes

| Name       | Туре    | Description                           | Default | Required |
|------------|---------|---------------------------------------|---------|----------|
| insecure   | Boolean | Do not verify server certificate.     | false   | No       |
| repository | String  | Path to Mercurial repository.         | n/a     | Yes      |
| targetPath | String  | Directory to clone into.              | n/a     | Yes      |
| quiet      | Boolean | Work silently unless an error occurs. | false   | No       |

## C.27.1. Example

## C.28. HgCommitTask

Commit changes to a Mercurial repository. This is available for PHP 5.4 and higher.

Table C.29: Attributes

| Name       | Туре    | Description                           | Default | Required |
|------------|---------|---------------------------------------|---------|----------|
| message    | String  | Commit message.                       | n/a     | Yes      |
| quiet      | Boolean | Work silently unless an error occurs. | false   | No       |
| repository | String  | Path to Mercurial repository.         | n/a     | No       |

| Name | Туре   | Description                      | Default | Required |
|------|--------|----------------------------------|---------|----------|
| user | String | User to record as the committer. | n/a     | No       |

### C.28.1. Example

## C.29. HglnitTask

Create a new Mercurial repository. This is available for PHP 5.4 and higher.

Table C.30: Attributes

| Name       | Туре    | Description                           | Default | Required |
|------------|---------|---------------------------------------|---------|----------|
| insecure   | Boolean | Do not verify server certificate.     | false   | No       |
| quiet      | Boolean | Work silently unless an error occurs. | false   | No       |
| repository | String  | Path to Mercurial repository.         | n/a     | No       |

## **C.29.1. Example**

## C.30. HgLogTask

Show revision history of entire Mercurial repository or files, or limit to a number of revisions. Optionally store the history to a phing property. This is available for PHP 5.4 and higher.

Table C.31: Attributes

| Name           | Туре    | Description                                              | Default | Required |
|----------------|---------|----------------------------------------------------------|---------|----------|
| format         | String  | Display with template, e.g. "{rev}\n", "{branch} etc.    | "n/a    | No       |
| maxCount       | Integer | Number of commits to show/limit.                         | n/a     | No       |
| outputProperty | String  | Property name to set output value to from the execution. | en/a    | No       |
| repository     | String  | Path to Mercurial repository.                            | n/a     | Yes      |

| Name     | Туре   | Description                           | Default | Required |
|----------|--------|---------------------------------------|---------|----------|
| revision | String | Show the specified revision or range. | n/a     | Yes      |

### C.30.1. Example

# C.31. HgPullTask

Pull changes from a specified Mercurial repository to a local one. This is available for PHP 5.4 and higher.

Table C.32: Attributes

| Name       | Туре    | Description                           | Default | Required |
|------------|---------|---------------------------------------|---------|----------|
| insecure   | Boolean | Do not verify server certificate.     | false   | No       |
| quiet      | Boolean | Work silently unless an error occurs. | false   | No       |
| repository | String  | Path to Mercurial repository.         | n/a     | No       |

### C.31.1. Example

```
<hgpull quiet = "false" insecure = "true" repository = "${repo.dir}"/>
```

## C.32. HgPushTask

Push changes from the local Mercurial repository to the specified destination. This is available for PHP 5.4 and higher.

Table C.33: Attributes

| Name       | Туре    | Description                           | Default | Required |
|------------|---------|---------------------------------------|---------|----------|
| insecure   | Boolean | Do not verify server certificate.     | false   | No       |
| quiet      | Boolean | Work silently unless an error occurs. | false   | No       |
| repository | String  | Path to Mercurial repository.         | n/a     | No       |

### C.32.1. Example

```
<hgpush haltonerror = "true" repository = "{repo.dir.resolved}"/>
```

## C.33. HgRevertTask

Revert files to their checkout state from the Mercurial repository. This is available for PHP 5.4 and higher.

Table C.34: Attributes

| Name     | Туре    | Description                                       | Default | Required |
|----------|---------|---------------------------------------------------|---------|----------|
| all      | Boolean | Revert all Changes when no other details argiven. | efalse  | No       |
| name     | String  | Name of file to revert.                           | n/a     | No       |
| quiet    | Boolean | Work silently unless an error occurs.             | false   | No       |
| revision | String  | Revision to revert to.                            | n/a     | No       |

### C.33.1. Example

```
<hgrevert all = "true"/>
```

# C.34. HgTagTask

Add a tag for the current or specified revision of the local Mercurial repository. This is available for PHP 5.4 and higher.

Table C.35: Attributes

| Name       | Туре   | Description                      | Default | Required |
|------------|--------|----------------------------------|---------|----------|
| message    | String | Message to add/edit tag with.    | n/a     | No       |
| name       | String | Name of tag.                     | n/a     | Yes      |
| repository | String | Path to Mercurial repository.    | n/a     | No       |
| revision   | String | Revision to tag.                 | n/a     | No       |
| user       | String | User to record as the committer. | n/a     | No       |

### C.34.1. Example

```
<hgtag user = "phingbot" message = "tagging new release" name = "v0.1.2"/>
```

# C.35. HgUpdateTask

Update the Mercurial repository's working directory or switch revisions. This is available for PHP 5.4 and higher.

Table C.36: Attributes

| Name       | Туре    | Description                           | Default | Required |
|------------|---------|---------------------------------------|---------|----------|
| branch     | String  | A specific branch to pull.            | n/a     | No       |
| clean      | Boolear | Discard uncommitted changes.          | false   | No       |
| quiet      | Boolear | Work silently unless an error occurs. | false   | No       |
| repository | String  | Path to Mercurial repository.         | n/a     | Yes      |

## C.35.1. Example

# C.36. HttpGetTask

This task will download a file through HTTP GET and save it to a specified directory. You need an installed version of Guzzle [http://docs.guzzlephp.org/en/stable/] to use this task.

Table C.37: Attributes

| Name                 | Туре    | Description                                    | Default                           | Required |
|----------------------|---------|------------------------------------------------|-----------------------------------|----------|
| url                  | String  | The request URL                                | n/a                               | Yes      |
| dir                  | String  | The directory to save the file                 | n/a                               | Yes      |
| filename             | String  | The filename for the downloaded file           | The file<br>name par<br>of the UR |          |
| followRedi-<br>rects | Boolean | Whether to follow HTTP redirects               | false                             | No       |
| sslVerifyPeer        | Boolean | Whether to verify SSL certificates             | true                              | No       |
| authUser             | String  | The authentication user name                   | n/a                               | No       |
| authPassword         | String  | The authentication password                    | n/a                               | No       |
| authScheme           | String  | The authentication scheme                      | basic                             | No       |
| quiet                | Boolean | If true, set default log level Project.MSG_ERR | tofalse                           | No       |

## C.36.1. Example

```
<httpget url = "http://buildserver.com/builds/latest.stable.tar.bz2" dir = "/usr/local/lib"/>
```

### C.36.2. Supported Nested Tags

• config

Holds additional config data. See Guzzle documentation [http://docs.guzzlephp.org/en/stable/request-options.html] for supported values.

Table C.38: Attributes

| Name  | Туре   | Description           | Default | Required |
|-------|--------|-----------------------|---------|----------|
| name  | String | Config parameter name | n/a     | Yes      |
| value | Mixed  | Config value          | n/a     | Yes      |

#### • header

Holds additional header name and value.

Table C.39: Attributes

| Name  | Туре   | Description  | Default | Required |
|-------|--------|--------------|---------|----------|
| name  | String | Header name  | n/a     | Yes      |
| value | String | Header value | n/a     | Yes      |

## C.36.3. Global configuration

In addition to configuring a particular instance of Guzzle via nested <config> tags it is also possible to set default configuration values for HttpGetTask / HttpRequestTask / VisualizerTask by setting phing.http.\* properties.

## C.37. HttpRequestTask

This task will make an HTTP request to the provided URL and match the response against the provided regular expression. If an regular expression is provided and doesn't match the build will fail. You need an installed version of Guzzle [http://docs.guzzlephp.org/en/stable/] to use this task.

Table C.40: Attributes

| Tubic 6:40. Attributes |        |                                                       |         |          |
|------------------------|--------|-------------------------------------------------------|---------|----------|
| Name                   | Туре   | Description                                           | Default | Required |
| url                    | String | The request URL                                       | n/a     | Yes      |
| responseRegex          | String | The regular expression for matching the response      | e-n/a   | No       |
| responseC-<br>odeRegex | String | The regular expression for matching the response code | e-n/a   | No       |
| authUser               | String | The authentication user name                          | n/a     | No       |

| Name         | Туре    | Description                                                           | Default | Required |
|--------------|---------|-----------------------------------------------------------------------|---------|----------|
| authPassword | String  | The authentication password                                           | n/a     | No       |
| authScheme   | String  | The authentication scheme                                             | basic   | No       |
| verbose      | Boolean | Whether to enable detailed logging                                    | false   | No       |
| method       | String  | The HTTP method of the request, currently or ly GET or POST supported | 1-GET   | No       |

### C.37.1. Example

```
<http-request url = "http://my-production.example.com/check-deployment.php"/>
```

Just perform a HTTP request to the given URL.

```
<http-request
  url = "http://my-production.example.com/check-deployment.php"
  responseRegex = "/Heartbeat/"
  verbose = "true"
  observerEvents = "connect, disconnect"/>
```

Perform a HTTP request to the given URL and matching the response against the given regex pattern. Enable detailed logging and log only the specified events.

Perform a HTTP request to the given URL. Setting request adapter to curl instead of socket. Setting an additional header.

Perform an HTTP POST request to the given URL. Setting POST request parameters to emulate form submission.

### C.37.2. Supported Nested Tags

• config

Holds additional config data. See Guzzle documentation [http://docs.guzzlephp.org/en/stable/request-options.html] for supported values.

Table C.41: Attributes

| Name  | Туре   | Description           | Default | Required |
|-------|--------|-----------------------|---------|----------|
| name  | String | Config parameter name | n/a     | Yes      |
| value | Mixed  | Config value          | n/a     | Yes      |

#### • header

Holds additional header name and value.

Table C.42: Attributes

| Name  | Туре   | Description  | Default | Required |
|-------|--------|--------------|---------|----------|
| name  | String | Header name  | n/a     | Yes      |
| value | String | Header value | n/a     | Yes      |

• postparameter

Used when performing a POST request. Contains name and value of a form field.

Table C.43: Attributes

| Name  | Туре   | Description | Default | Required |
|-------|--------|-------------|---------|----------|
| name  | String | Field name  | n/a     | Yes      |
| value | String | Field value | n/a     | Yes      |

### C.37.3. Global configuration

In addition to configuring a particular instance of Guzzle via nested <config> tags it is also possible to set default configuration values for HttpGetTask / HttpRequestTask / VisualizerTask by setting ph-ing.http.\* properties.

## C.38. IniFileTask

The IniFileTask is inspired by the Ant-Contrib IniFile [http://ant-contrib.sourceforge.net/tasks/tasks/inifile.html] and can be used to build and edit .ini files. Unlike the Ant equivalent, it can also read values from different sections of an .ini file and set the retrieved values to specified properties.

Table C.44: Attributes

| Name        | Туре    | Description                                                                                        | Default | Required |
|-------------|---------|----------------------------------------------------------------------------------------------------|---------|----------|
| dest        | string  | The name of the .ini file to write to. If not specified, the source file will be modified instead. |         | No       |
| haltOnError | boolean | Should the build fail when problems occur?                                                         | false   | No       |
| source      | string  | The name of the .ini file to read from. If no specified, the dest file will be used instead.       | otnone  | No       |

## C.38.1. Supported Nested Tags

• get

Use to read a value from a specific key and section of an .ini file

Table C.45: Attributes

| Name         | Type     | Description                                             | Default | Required |
|--------------|----------|---------------------------------------------------------|---------|----------|
| default      | String   | Value to return if section, property or valuare not set | ien/a   | No       |
| section      | String   | Name of the section.                                    | n/a     | Yes      |
| property     | String   | Name of the key, in the specified section, read         | ton/a   | Yes      |
| outputproper | tyString | Name of the property to set the value to                | n/a     | Yes      |

#### • remove

Use to remove either a specific key or section from an .ini file

Table C.46: Attributes

| Name     | Туре   | Description                                                               | Default | Required |
|----------|--------|---------------------------------------------------------------------------|---------|----------|
| section  | String | Name of the section.                                                      | n/a     | Yes      |
| property | String | Name of the key to remove. If not specifie the entire section is removed. | edn/a   | No       |

#### • set

Use to set a key in a section to a specific value

Table C.47: Attributes

| Name      | Туре   | Description                                                                                                    | Default     | Required                       |
|-----------|--------|----------------------------------------------------------------------------------------------------|-------------|--------------------------------|
| section   | String | Name of the section.                                                                                                    | n/a         | Yes                            |
| property  | String | Name of the key/property.                                                                                                    | n/a         | Yes                            |
| operation | String | The operation to perform on the existing vaue, which must be numeric. Possible value are "+" and "-", which add and subtract 1, respectively from the existing value. If the vaue doesn't already exist, the set is not performed, triggering an error. | s<br><br>I- | No                             |
| value     | String | The new value for the property.                                                                                                    | n/a         | No, if operation is specified. |

### C.38.2. Example

```
<inifile
   haltonerror = "no"
   dest = "${project.basedir}/application/configs/application.ini">
        <set section = "production" property = "buildTimestamp" value = "${DSTAMP}${TSTAMP}" />
        <set section = "production" property = "buildNumber" operation = "+" />
        <remove section = "development : staging" />
```

## C.39. loncubeEncoderTask

The IoncubeEncoderTask executes the ionCube [http://www.ioncube.com] encoder (for either PHP4 or PHP5 projects).

For more information on the meaning of the various options please consult the ionCube user guide [http://www.ioncube.com/USER-GUIDE.pdf].

Table C.48: Attributes

|                |         | 1 4.0.10 01.101.7 11.1.1.041.00                                                                                                    |                             |          |
|----------------|---------|----------------------------------------------------------------------------------------------------|-----------------------------|----------|
| Name           | Туре    | Description                                                                                                    | Default                     | Required |
| allowedserver  | String  | Restricts the encoded files to particul servers and/or domains. Consult the IonCudocumentation for more information.                      |                             | No       |
| binary         | Boolean | Whether to save encoded files in binary form (default is ASCII format)                                                                    | <b>at</b> false             | No       |
| сору           | String  | Specifies files or directories to exclude fromnone being encoded or encrypted and copy them to the target directory (separated by space). |                             | No       |
| encode         | String  | Specifies additional file patterns, files or direc-none tories to encode, or to reverse the effect of copy                                |                             | No       |
| encrypt        | String  | Specify files or directories (space separatednone list) that are to be encrypted.                                                         |                             | No       |
| expirein       | String  | Sets a period in seconds (s), minutes (m),none hours (h) or days (d) after which the files expire. Accepts: 500s or 55m or 24h or 7d      |                             | No       |
| expireon       | String  | Sets a YYYY-MM-DD date to expire the files. none                                                                                          |                             | No       |
| fromdir        | String  | Path containing source files                                                                                                    | none                        | Yes      |
| ignore         | String  | Set files and directories to ignore entirely at exclude from the target directory (separate by space).                                    |                             | Yes      |
| ioncubepath    | String  | Path to the ionCube binaries                                                                                                    | /usr/<br>local/ion-<br>cube | No       |
| keep           | String  | Set files and directories not to be ignored (se arated by space).                                                                         | p-none                      | No       |
| licensepath    | String  | Path to the license file that will be used by the encoded files                                                                           | nenone                      | No       |
| nodoccomments  | String  | Omits documents comments ( $/**$ */ ) fromnone the encoded files.                                                                         |                             | No       |
| obfuscationkey | String  | The obfuscation key must be supplied who using the obfuscate option                                                                       | ennone                      | No       |
| obfuscate      | String  | The Encoder can obfuscate the names global functions, the names of local variable                                                         |                             | No       |
|                |         |                                                                                                    |                             |          |

| Name                                  | Type     | Description                                                                                 | Default                                                                                                    | Required |
|---------------------------------------|----------|---------------------------------------------------------------------------------------------|----------------------------------------------------------------------------------------------------|----------|
| Traine                                | Турс     | in global functions, and line numbers. Use e                                                | in global functions, and line numbers. Use either all or any of functions, locals or linenos separated by a space. |          |
| optimize                              | String   | Controls the optimization of the encoded files,none accepts either more or max              |                                                                                                    | No       |
| passphrase                            | String   | The passphrase to use when encoding with anone license file                                 |                                                                                                    | No       |
| phpversion                            | String   | Defines which php encoder version will bused (suffix of the encoder file)                   | Defines which php encoder version will be5 used (suffix of the encoder file)                                       |          |
| targetoption                          | String   | Option to use when target directory exists, ac-none cepts replace, merge, update and rename |                                                                                                    | No       |
| todir                                 | String   | Path to save encoded files to                                                               | none                                                                                                    | Yes      |
| withoutrun-<br>timeloadersup-<br>port |          | Whether to disable support for runtime initial ization of the ionCube Loader                | al-false                                                                                                    | No       |
| noshortopen-<br>tags                  | Boolean  | Whether to disable support for short PHP tag                                                | <b>gs</b> false                                                                                                    | No       |
| callbackfile                          | String   | Path to callback file (.php)                                                                | n/a                                                                                                    | No       |
| obfuscationex-<br>clusionsfile        | -String  | Path to obfuscation exclusions file                                                         | n/a                                                                                                    | No       |
| ignoredepre-<br>catedwarnings         | Boolean  | Whether to ignore deprecated warnings                                                       | false                                                                                                    | No       |
| ignorestrict-<br>warnings             | Boolean  | Whether to ignore strict warnings                                                           | false                                                                                                    | No       |
| allowencoding-<br>intosource          | -Boolean | Whether to allow encoding into the source tre                                               | <b>e</b> false                                                                                                    | No       |
| mes-<br>sageifnoloader                | String   | A valid PHP expression to customize the "r loader installed" message                        | non/a                                                                                                    | No       |
| action-<br>ifnoloader                 | String   | A valid PHP expression to replace the "r loader installed" action                           | A valid PHP expression to replace the "non/a                                                                       |          |
| showcommand-<br>line                  | Boolean  | whether to show command line before it is e ecuted                                          | <b>X-</b> false                                                                                                    | No       |

## **C.39.1. Example**

```
dioncubeencoder
binary = "true"
copy = "*.ini config/*"
encode = "*.inc licenses/license.key"
encrypt = "*.tpl *.xml"
fromdir = "files"
ignore = "*.bak RCS/ *~ docs/"
ioncubepath = "/usr/local/ioncube"
keep = "docs/README"
licensepath = "mylicense.txt"
optimize = "max"
passphrase = "mypassphrase"
phpversion = "4"
```

```
noshortopentags = "false"
targetoption = "replace"
todir = "encoded"
withoutruntimeloadersupport = "true"
callbackfile = "errhandler.php"
obfuscationexlusionsfile = "obfex.txt">
<comment>A project encoded with the ionCube encoder.</comment>
</ioncubeencoder>
```

### C.39.2. Supported Nested Tags

• comment

Custom text that is added to the start of each encoded file.

## C.40. loncubeLicenseTask

The IoncubeLicenseTask executes the ionCube [http://www.ioncube.com] make\_license program.

For more information on the meaning of the various options please consult the ionCube user guide [http://www.ioncube.com/USER-GUIDE.pdf].

| Name          | Type   | Description                                                                                                    | Default                     | Required |
|---------------|--------|----------------------------------------------------------------------------------------------------|-----------------------------|----------|
| ioncubepath   | String | Path to the ionCube binaries                                                                                                    | /usr/<br>local/ion-<br>cube | No       |
| licensepath   | String | Path to the license file that will be generated                                                                                     | none                        | No       |
| passphrase    | String | The passphrase to use when generating the license file                                                                              | enone                       | No       |
| allowedserver | String | Restricts the license to particular servers and or domains. Consult the IonCude documentation for more information.                 |                             | No       |
| expirein      | String | Sets a period in seconds (s), minutes (m) hours (h) or days (d) after which the license expires. Accepts: 500s or 55m or 24h or 7d. |                             | No       |
| expireon      | String | Sets a YYYY-MM-DD date to expire the license.                                                                                       | -none                       | No       |

Table C.49: Attributes

### C.40.1. Example

```
<ioncubelicense
  ioncubepath = "/usr/local/ioncube"
  licensepath = "mylicense.txt"
  passphrase = "mypassphrase"
  allowedserver = "00:06:4F:01:8F:2C"
  expireon = "2010-09-01"
  expirein = "7d">
  <comment>A license file made with the ionCube encoder.</comment>
```

</ioncubelicense>

### C.40.2. Supported Nested Tags

• comment

Custom text that is added to the start of each encoded file.

## C.41. JsHintTask

This task runs JSHint [http://www.jshint.com/], a tool that helps to detect errors and potential problems in JavaScript code. JSHint 2.5.6+ is supported, although latest JSHint is recommended.

| Table | C.50: | Attributes |
|-------|-------|------------|
|-------|-------|------------|

| Name                      | Туре    | Description                                                    | Default         | Required                                   |
|---------------------------|---------|----------------------------------------------------------------|-----------------|--------------------------------------------|
| file                      | String  | Single file to perform check on.                               | n/a             | No, unless no fileset elements are present |
| haltOnError               | boolean | Should the build fail when there are errors the JS code?       | infalse         | No                                         |
| haltOnWarning             | boolean | Should the build fail when there are warning in the JS code?   | gsfalse         | No                                         |
| reporter                  | String  | JSHint reporter.                                               | check-<br>style | No                                         |
| checkstyleRe-<br>portPath | String  | Path where the the report in Checkstyle forms should be saved. | atn/a           | No                                         |
| config                    | String  | JSHint config path.                                            | n/a             | No                                         |

## C.41.1. Example

```
<jshint
   haltonerror = "false"
   haltOnWarning = "false"
   reporter = "jslint"
   checkstyleReportPath = "${project.basedir}/build/checkstyle-jshint.xml">
   <fileset dir = "${project.basedir}/public_html/www/js">
        <include name = "**/**.js"/>
        <exclude name = "js-cache/**"/>
   </fileset>
</jshint>
```

## C.41.2. Supported Nested Tags

• fileset

## C.42. JsMinTask

The JsMinTask minifies JavaScript files using JShrink [https://github.com/tedivm/JShrink], which can be installed using composer (Phing will try to use the composer autoloader)

Table C.51: Attributes

| Name        | Туре    | Description                                                                    | Default | Required |
|-------------|---------|--------------------------------------------------------------------------------|---------|----------|
| targetDir   | String  | Path where to store minified JavaScript files                                  | none    | Yes      |
| suffix      | String  | Suffix to append to the filenames.                                             | -min    | No       |
| failonerror | Boolean | Whether an error while minifying a JavaScrip file should stop the build or not | tfalse  | No       |

## C.42.1. Example

## C.42.2. Supported Nested Tags

• fileset

JavaScript files to be minified.

## C.43. JslLintTask

The JslLintTask uses the Javascript Lint [http://www.javascriptlint.com] program to check the sytax on one or more JavaScript source code files.

NB: the Javascript lint program must be in the system path!

Table C.52: Attributes

| Name          | Туре    | Description                                                                                                    | Default | Required                                   |
|---------------|---------|----------------------------------------------------------------------------------------------------|---------|--------------------------------------------|
| executable    | String  | Path to JSL executable                                                                                         | jsl     | No                                         |
| file          | String  | Path to source file                                                                                            | n/a     | No, unless no fileset elements are present |
| haltonfailure | Boolean | Stop the build process if the linting process er counters an error.                                            | n-false | No                                         |
| haltonwarning | Boolean | Stop the build process if the linting process er counters a warning.                                           | n-false | No                                         |
| showwarnings  | Boolean | Sets the flag if warnings should be shown.                                                                     | true    | No                                         |
| cachefile     | String  | If set, enables writing of last-modified times to cachefile, to speed up processing of file that rarely change |         | No                                         |

| Name     | Туре   | Description                           | Default | Required |
|----------|--------|---------------------------------------|---------|----------|
| conffile | String | Path to JSL config file               | none    | No       |
| tofile   | String | File to write list of 'bad files' to. | n/a     | No       |

## C.43.1. Example

```
<jsllint
file = "path/to/source.js"/>
```

Checking syntax of one particular source file.

Check syntax of a fileset of source files.

## C.43.2. Supported Nested Tags

• fileset

# C.44. LiquibaseChangeLogTask

The  $\mbox{LiquibaseChangeLogTask}$  writes the Change  $\mbox{Log XML}$  to copy the current state of the database to the given changeLogFile.

Table C.53: Attributes

| Name          | Туре    | Description                                                                                                    | Default      | Required |
|---------------|---------|----------------------------------------------------------------------------------------------------|--------------|----------|
| jar           | String  | Location of the Liquibase jar file.                                                                                               | n/a          | Yes      |
| classpath     | String  | Additional classpath entries.                                                                                                    | n/a          | Yes      |
| changeLogFile | String  | Location of the changelog file in which th changes get written or read from.                                                      | en/a         | Yes      |
| username      | String  | The username needed to connect to the data base.                                                                                  | a-n/a        | Yes      |
| password      | String  | The password needed to connect to the data base.                                                                                  | a-n/a        | Yes      |
| url           | String  | The JDBC Url representing the databas datasource, e.g jdbc:mysql://local host/mydatabase                                          |              | Yes      |
| display       | Boolean | Whether to display the output of the command Only used if passthru isn't true.                                                    | d.false      | No       |
| passthru      | Boolean | Whether to use PHP's passthru() function instead of exec(). True by default for backwards compatibility. When true, the attribute | <b>&lt;-</b> | No       |

| Name           | Туре    | Description                                                                                       | Default | Required |
|----------------|---------|---------------------------------------------------------------------------------------------------|---------|----------|
|                |         | display, outputProperty and checkReturnare ignored.                                               | :-      |          |
| checkreturn    | Boolean | Whether to check the return code of the execution, throws a BuildException when return code != 0. |         | No       |
| outputProperty | yString | Property name to set output value to from the execution. Ignored if passthru attribute true.      |         | No       |

### C.44.1. Example

```
quibase-changelog
    jar = "/usr/local/lib/liquibase/liquibase.jar"
    classpathref = "/usr/local/lib/liquibase/lib/mysql-connector-java-5.1.15-bin.jar"
    changelogFile = "./changelogTest.xml"
    username = "liquibase"
    password = "liquibase"
    url = "jdbc:mysql://localhost/mydatabase"
    />
```

### C.44.2. Supported Nested Tags

• parameter

Same as for Section C.49, "LiquibaseTask".

• property

Same as for Section C.49, "LiquibaseTask".

## C.45. LiquibaseDbDocTask

The  $\c LiquibaseDbDocTask$  generates a Javadoc-like documentation based on current database and the given changelog file.

Table C.54: Attributes

| Name          | Туре   | Description                                                                              | Default | Required |
|---------------|--------|------------------------------------------------------------------------------------------|---------|----------|
| jar           | String | Location of the Liquibase jar file.                                                      | n/a     | Yes      |
| classpath     | String | Additional classpath entries.                                                            | n/a     | Yes      |
| changeLogFile | String | Location of the changelog file in which the changes get written or read from.            | en/a    | Yes      |
| username      | String | The username needed to connect to the data base.                                         | a-n/a   | Yes      |
| password      | String | The password needed to connect to the data base.                                         | a-n/a   | Yes      |
| url           | String | The JDBC URL representing the databas data source, e.g jdbc:mysql://localhost/mydatabase |         | Yes      |

| Name           | Type    | Description                                                                                                    | Default | Required |
|----------------|---------|----------------------------------------------------------------------------------------------------|---------|----------|
| outputDir      | String  | Absolute path where the documentation get written to. If the given directory does not exis it get's created automatically.                                                             |         | Yes      |
| display        | Boolean | Whether to display the output of the command Only used if passthru isn't true.                                                                                                    | d.false | No       |
| passthru       | Boolean | Whether to use PHP's passthru() function instead of exec(). True by default for backwards compatibility. When true, the attributed display, outputProperty and checkReturnare ignored. | (-<br>S | No       |
| checkreturn    | Boolean | Whether to check the return code of the execution, throws a BuildException when return code != 0.                                                                                      |         | No       |
| outputProperty | String  | Property name to set output value to from the execution. Ignored if passthru attribute itrue.                                                                                          |         | No       |

## **C.45.1. Example**

```
quibase-dbdoc
    jar = "/usr/local/lib/liquibase/liquibase.jar"
    classpathref = "/usr/local/lib/liquibase/lib/mysql-connector-java-5.1.15-bin.jar"
    changelogFile = "./changelogTest.xml"
    username = "liquibase"
    password = "liquibase"
    url = "jdbc:mysql://localhost/mydatabase"
    outputDir = "/tmp/generateddocs"
    />
```

### C.45.2. Supported Nested Tags

• parameter

Same as for Section C.49, "LiquibaseTask".

• property

Same as for Section C.49, "LiquibaseTask".

# C.46. LiquibaseDiffTask

The LiquibaseDiffTask creates a diff between two databases. Will output the changes needed to convert the reference database to the state of the database.

| Table         | C FF. | Attributes |
|---------------|-------|------------|
| <i>i anie</i> | ( nn: | ATTIDITES  |

| Name | Type   | Description                         | Default | Required |
|------|--------|-------------------------------------|---------|----------|
| jar  | String | Location of the Liquibase jar file. | n/a     | Yes      |

| Туре    | Description                                                                                 | Default                                                                                                    | Required                                                                                                    |
|---------|---------------------------------------------------------------------------------------------|----------------------------------------------------------------------------------------------------|----------------------------------------------------------------------------------------------------|
| String  | Additional classpath entries.                                                               | n/a                                                                                                    | Yes                                                                                                    |
| String  | Location of the changelog file in which the changes get written or read from.               | en/a                                                                                                    | Yes                                                                                                    |
| String  | The username needed to connect to the data base.                                            | a-n/a                                                                                                    | Yes                                                                                                    |
| String  | The password needed to connect to the data base.                                            | a-n/a                                                                                                    | Yes                                                                                                    |
| String  | •                                                                                           |                                                                                                    | Yes                                                                                                    |
| String  | The username needed to connect to the refe ence database.                                   | r-n/a                                                                                                    | Yes                                                                                                    |
| String  | The password needed to connect to the refe ence database.                                   | r-n/a                                                                                                    | Yes                                                                                                    |
| String  | · · · · · · · · · · · · · · · · · · ·                                                       |                                                                                                    | Yes                                                                                                    |
| Boolean | Whether to display the output of the command Only used if passthru isn't true.              | d.false                                                                                                    | No                                                                                                    |
| Boolean | instead of $exec()$ . True by default for backwards compatibility. When true, the attribute | <-<br>:S                                                                                                    | No                                                                                                    |
| Boolean |                                                                                             |                                                                                                    | No                                                                                                    |
| String  |                                                                                             |                                                                                                    | No                                                                                                    |
|         | String String String String String String String String String Boolean Boolean Boolean      | String Additional classpath entries.  String Location of the changelog file in which the changes get written or read from.  String The username needed to connect to the data base.  String The password needed to connect to the data base.  String The JDBC Url representing the database datasource, e.g. jdbc:mysql://local.host/mydatabase  String The username needed to connect to the reference database.  String The password needed to connect to the reference database.  String The JDBC Url representing the database reference datasource, e.g. jdbc:mysql://localhost/refdatabase  Boolean Whether to display the output of the command Only used if passthru isn't true.  Boolean Whether to use PHP's passthru() function instead of exec(). True by default for backwards compatibility. When true, the attribute display, outputProperty and checkReturnare ignored.  Boolean Whether to check the return code of the execution, throws a BuildException when return code! = 0.  String Property name to set output value to from the execution. Ignored if passthru attribute in the case of the passthru attribute in the execution. Ignored if passthru attribute in the case of the passthru attribute in the execution. Ignored if passthru attribute in the case of the passthru attribute in the case of the passthru attribute in the passthru attribute in the case of the passthru at | String Additional classpath entries.  String Location of the changelog file in which then/a changes get written or read from.  String The username needed to connect to the data-n/a base.  String The password needed to connect to the data-n/a base.  String The JDBC Url representing the databasen/a datasource, e.g. jdbc:mysql://local-host/mydatabase  String The username needed to connect to the refer-n/a ence database.  String The password needed to connect to the refer-n/a ence database.  String The JDBC Url representing the database ref-n/a ence database.  String The JDBC Url representing the database ref-n/a erence datasource, e.g. jdbc:mysql://lo-calhost/refdatabase  Boolean Whether to display the output of the command.false Only used if passthru isn't true.  Boolean Whether to use PHP's passthru() functiontrue instead of exec(). True by default for backwards compatibility. When true, the attributes display, outputProperty and checkReturnare ignored.  Boolean Whether to check the return code of the exe-false cution, throws a BuildException when returncode!= 0.  String Property name to set output value to from then/a execution. Ignored if passthru attribute is |

## C.46.1. Example

```
<liquibase-diff
    jar = "/usr/local/lib/liquibase/liquibase.jar"
    classpathref = "/usr/local/lib/liquibase/lib/mysql-connector-java-5.1.15-bin.jar"
    changelogFile = "./changelogTest.xml"
    username = "liquibase"
    password = "liquibase"
    url = "jdbc:mysql://localhost/mydatabase"
    referenceUsername = "liquibase"
    referencePassword = "liquibase"
    referenceUrl = "jdbc:mysql://localhost/refdatabase"
/>
```

## C.46.2. Supported Nested Tags

• parameter

Same as for Section C.49, "LiquibaseTask".

• property

Same as for Section C.49, "LiquibaseTask".

# C.47. LiquibaseRollbackTask

The LiquibaseRollbackTask rolls back the database to the state is was when the tag was applied.

Table C.56: Attributes

|                |         | Table C.30. Allinbules                                                                                                    |         |          |
|----------------|---------|----------------------------------------------------------------------------------------------------|---------|----------|
| Name           | Туре    | Description                                                                                                    | Default | Required |
| jar            | String  | Location of the Liquibase jar file.                                                                                                    | n/a     | Yes      |
| classpath      | String  | Additional classpath entries.                                                                                                    | n/a     | Yes      |
| changeLogFile  | String  | Location of the changelog file in which th changes get written or read from.                                                                                                    | en/a    | Yes      |
| username       | String  | The username needed to connect to the data base.                                                                                                    | a-n/a   | Yes      |
| password       | String  | The password needed to connect to the data base.                                                                                                    | a-n/a   | Yes      |
| url            | String  | The JDBC Url representing the databas datasource, e.g jdbc:mysql://local host/mydatabase                                                                                               |         | Yes      |
| rollbackTag    | String  | The name of the tag to roll the database bac to.                                                                                                    | kn/a    | Yes      |
| display        | Boolean | Whether to display the output of the command Only used if passthru isn't true.                                                                                                    | d.false | No       |
| passthru       | Boolean | Whether to use PHP's passthru() function instead of exec(). True by default for backwards compatibility. When true, the attributed display, outputProperty and checkReturnare ignored. | (-<br>S | No       |
| checkreturn    | Boolean | Whether to check the return code of the execution, throws a BuildException when return code != 0.                                                                                      |         | No       |
| outputProperty | String  | Property name to set output value to from the execution. Ignored if passthru attribute itrue.                                                                                          |         | No       |

## **C.47.1. Example**

```
<liquibase-rollback
    jar = "/usr/local/lib/liquibase/liquibase.jar"
    classpathref = "/usr/local/lib/liquibase/lib/mysql-connector-java-5.1.15-bin.jar"
    changelogFile = "./changelogTest.xml"
    username = "liquibase"</pre>
```

```
password = "liquibase"
  url = "jdbc:mysql://localhost/mydatabase"
  rollbackTag = "tag_0_1"
/>
```

## C.47.2. Supported Nested Tags

• parameter

Same as for Section C.49, "LiquibaseTask".

• property

Same as for Section C.49, "LiquibaseTask".

# C.48. LiquibaseTagTask

The  ${\tt LiquibaseTagTask}$  tags the current database state for future rollback.

Table C.57: Attributes

| Name           | Type    | Description                                                                                                    | Default | Required |
|----------------|---------|----------------------------------------------------------------------------------------------------|---------|----------|
| jar            | String  | Location of the Liquibase jar file.                                                                                                    | n/a     | Yes      |
| classpath      | String  | Additional classpath entries.                                                                                                    | n/a     | Yes      |
| changeLogFile  | String  | Location of the changelog file in which th changes get written or read from.                                                                                                    | en/a    | Yes      |
| username       | String  | The username needed to connect to the data base.                                                                                                    | a-n/a   | Yes      |
| password       | String  | The password needed to connect to the data base.                                                                                                    | a-n/a   | Yes      |
| url            | String  | The JDBC Url representing the databas datasource, e.g jdbc:mysql://local host/mydatabase                                                                                              |         | Yes      |
| tag            | String  | The name of the tag to apply.                                                                                                    | n/a     | Yes      |
| display        | Boolean | Whether to display the output of the command Only used if passthru isn't true.                                                                                                    | d.false | No       |
| passthru       | Boolean | Whether to use PHP's passthru() function instead of exec(). True by default for backwards compatibility. When true, the attributed isplay, outputProperty and checkReturnare ignored. | (-<br>S | No       |
| checkreturn    | Boolean | Whether to check the return code of the execution, throws a BuildException when return code != 0.                                                                                     |         | No       |
| outputProperty | String  | Property name to set output value to from the execution. Ignored if passthru attribute itrue.                                                                                         |         | No       |

### C.48.1. Example

```
quibase-tag
    jar = "/usr/local/lib/liquibase/liquibase.jar"
    classpathref = "/usr/local/lib/liquibase/lib/mysql-connector-java-5.1.15-bin.jar"
    changelogFile = "./changelogTest.xml"
    username = "liquibase"
    password = "liquibase"
    url = "jdbc:mysql://localhost/mydatabase"
    tag = "tag_0_1"
    />
```

### C.48.2. Supported Nested Tags

• parameter

Same as for Section C.49, "LiquibaseTask".

• property

Same as for Section C.49, "LiquibaseTask".

## C.49. LiquibaseTask

The LiquibaseTask is a generic task for liquibase commands that don't require extra command parameters. You can run commands like updateSQL, validate or updateTestingRollback with this task but not rollbackToDateSQL since it requires a date parameter after the command.

Table C.58: Attributes

| Name          | Туре    | Description                                                                                                    | Default | Required |
|---------------|---------|----------------------------------------------------------------------------------------------------|---------|----------|
| jar           | String  | Location of the Liquibase jar file.                                                                                                    | n/a     | Yes      |
| classpath     | String  | Additional classpath entries.                                                                                                    | n/a     | Yes      |
| changeLogFile | String  | Location of the changelog file in which th changes get written or read from.                                                            | en/a    | Yes      |
| username      | String  | The username needed to connect to the data base.                                                                                        | a-n/a   | Yes      |
| password      | String  | The password needed to connect to the data base.                                                                                        | a-n/a   | Yes      |
| url           | String  | The JDBC Url representing the databas datasource, e.g jdbc:mysql://local host/mydatabase                                                |         | Yes      |
| command       | String  | What liquibase command to run. Currently or ly supports commands that doesn't requir command parameters, such as validate an updateSQL. | е       | Yes      |
| display       | Boolean | Whether to display the output of the command Only used if passthru isn't true.                                                          | d.false | No       |
| passthru      | Boolean | Whether to use PHP's $passthru()$ function instead of $exec()$ . True by default for back                                               |         | No       |

| Name           | Туре    | Description                                                                                       | Default | Required |
|----------------|---------|---------------------------------------------------------------------------------------------------|---------|----------|
|                |         | wards compatibility. When true, the attribute display, outputProperty and checkReturnare ignored. |         |          |
| checkreturn    | Boolean | Whether to check the return code of the execution, throws a BuildException when return code != 0. |         | No       |
| outputProperty | String  | Property name to set output value to from the execution. Ignored if passthru attribute i true.    |         | No       |

#### C.49.1. Example

The nested parameters in the example above will result in the command:

```
--logLevel='info' updateSQL -Dtablename='Person'
```

#### C.49.2. Supported Nested Tags

• parameter

Use these nested parameter tags to set optional liquibase commands like --logLevel or --defaultsFile.

Name Type Description Default Required

name String Name of the liquibase parameter. Do not in-n/a Yes

value String Value of the liquibase parameter. n/a Yes

property

These tags are used to set what Liquibase calls "Change Log Properties" which are used for substitution in the change log(s). Note that they are not the same thing as regular Phing properties.

Table C.60: Attributes

| Name  | Туре   | Description                                  | Default | Required |
|-------|--------|----------------------------------------------|---------|----------|
| name  | String | Name of the property. Do not include the '-D | '.n/a   | Yes      |
| value | String | Value of the property.                       | n/a     | Yes      |

# C.50. LiquibaseUpdateTask

The LiquibaseUpdateTask applies the latest changes from the changelog file to the definied database.

Table C.61: Attributes

|                |         | Table C.UT. Allinbules                                                                                                    |          |          |
|----------------|---------|----------------------------------------------------------------------------------------------------|----------|----------|
| Name           | Type    | Description                                                                                                    | Default  | Required |
| jar            | String  | Location of the Liquibase jar file.                                                                                                    | n/a      | Yes      |
| classpath      | String  | Additional classpath entries.                                                                                                    | n/a      | Yes      |
| changeLogFile  | String  | Location of the changelog file in which th changes get written or read from.                                                                                                    | en/a     | Yes      |
| username       | String  | The username needed to connect to the data base.                                                                                                    | a-n/a    | Yes      |
| password       | String  | The password needed to connect to the data base.                                                                                                    | a-n/a    | Yes      |
| url            | String  | The JDBC Url representing the database datasource, e.g jdbc:mysql://localhost/mydatabase                                                                                               |          | Yes      |
| display        | Boolean | Whether to display the output of the command Only used if passthru isn't true.                                                                                                    | d.false  | No       |
| passthru       | Boolean | Whether to use PHP's passthru() function instead of exec(). True by default for backwards compatibility. When true, the attributed display, outputProperty and checkReturnare ignored. | (-<br>:S | No       |
| checkreturn    | Boolean | Whether to check the return code of the execution, throws a BuildException when return code != 0.                                                                                      |          | No       |
| outputProperty | String  | Property name to set output value to from the execution. Ignored if passthru attribute it true.                                                                                        |          | No       |

## C.50.1. Example

```
quibase-update
    jar = "/usr/local/lib/liquibase/liquibase.jar"
    classpathref = "/usr/local/lib/liquibase/lib/mysql-connector-java-5.1.15-bin.jar"
    changelogFile = "./changelogTest.xml"
```

```
username = "liquibase"
  password = "liquibase"
  url = "jdbc:mysql://localhost/mydatabase"
/>
```

## C.50.2. Supported Nested Tags

• parameter

Same as for Section C.49, "LiquibaseTask".

• property

Same as for Section C.49, "LiquibaseTask".

## C.51. MailTask

A task to send email. Attachments are supported if the PEAR Mail package [http://pear.php.net/package/Mail] is installed.

| Table | C 62.   | Attributes  |
|-------|---------|-------------|
| ıanı⇔ | ( . n/- | AIIIIOIIIES |

| Name          | Туре   | Description                                                                                                    | Default   | Required |
|---------------|--------|----------------------------------------------------------------------------------------------------|-----------|----------|
| from          | String | Email address of sender.                                                                                                    | none      | Yes      |
| tolist        | String | Comma-separated list of recipients.                                                                                                    | none      | Yes      |
| message       | String | Message to send in the body of the email.                                                                                                    | none      | No       |
| subject       | String | Email subject line.                                                                                                    | none      | No       |
| backend       | String | PEAR Mail backend (see here [http://pear.ph-mail p.net/manual/en/package.mail.mail.factory.php] for possible values).                                          |           | No       |
| backendParams | String | Comma-separated key-value pairs with backend specific parameters (see here [http://pear.php.net/manual/en/package.mail.mail.factory.php] for possible values). | <b>(-</b> | No       |

## C.51.1. Example

```
<mail tolist = "user@example.org" subject = "build complete"">
   The build process is a success...
</mail>
```

## C.51.2. Supported Nested Tags

• fileset

Files to be attached.

# C.52. NotifySendTask

This is a wrapper for *notify-send*, a Linux program that sends desktop notifications to a notification daemon.

On Windows machines, this port [http://vaskovsky.net/notify-send/] may help.

Table C.63: Attributes

| Table Flori / Italia ataa |        |                                                    |         |          |  |
|---------------------------|--------|----------------------------------------------------|---------|----------|--|
| Name                      | Туре   | Description                                        | Default | Required |  |
| icon                      | string | Specify an icon filename or stock icon to display. | s-info  | No       |  |
| message                   | String | Text to display. Use \n to specify a line brea     | k n/a   | Yes      |  |
| title                     | String | Title, or summary, of the notification.            | none    | No       |  |

## C.53. OpenTask

Open a file or URL in the user's preferred application.

OpenTaskwill not fail ifpathattribute is invalid. Therefore, this task must not be used to check the validity of a file or URL.

Table C.64: Attributes

| Name | Туре   | Description               | Default | Required |
|------|--------|---------------------------|---------|----------|
| path | String | File path or URL to open. | n/a     | Yes      |

### C.53.1. Examples

Open http://localhost:8080/ on your browser.

```
<open path = "http://localhost:8080/"/>
```

Open ./docs/images/screenshot.png on your image viewer.

```
<open path = "./docs/images/screenshot.png"/>
```

## C.54. PDOSQLExecTask

The PDOSQLExecTask executes SQL statements using PDO.

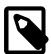

#### Note

The combination of large SQL files and delimitertype set to normal can trigger segmentation faults with large files.

Table C.65: Attributes

|                             |         | Table C.05. Allinbules                                                                                                    |                |          |
|-----------------------------|---------|----------------------------------------------------------------------------------------------------|----------------|----------|
| Name                        | Type    | Description                                                                                                    | Default        | Required |
| url                         | String  | PDO connection URL (DSN)                                                                                                    | none           | Yes      |
| userid                      | String  | Username for connection (if it cannot be specified in URL)                                                                                                    | c-none         | No       |
| password                    | String  | The password to use for the connection (if cannot be specified in URL)                                                                                                    | itnone         | No       |
| src                         | File    | A single source file of SQL statements to execute.                                                                                                    | x-none         | No       |
| onerror                     | String  | The action to perform on error (continue, sto or abort)                                                                                                    | o,abort        | No       |
| failonconnec-<br>tionerror  | Boolean | If false, will not execute any statement if the task fails to connect to the database.                                                                                                    | etrue          | No       |
| delimiter                   | String  | The delimiter to separate SQL statemen (e.g. "GO" in MSSQL)                                                                                                    | ts;            | No       |
| delimitertype               | String  | The delimiter type ("normal", "row" or "none" Normal means that any occurrence of the delimiter terminate the SQL command wherea with row, only a line containing just the delimiter is recognized as the end of the command None disables all delimiter detection. | e-<br>เร<br>า- | No       |
| autocommit                  | Boolean | Whether to auto (implicitly) commit every sin-false gle statement, disabling transactions.                                                                                                    |                | No       |
| keepformat                  | Boolean | Control whether the format of SQL will be proserved. Useful when loading packages are procedures.                                                                                                    |                | No       |
| expandproper-<br>ties       | Boolean | Set to false to turn off property expansion nested SQL, inline in the task or nested transactions.                                                                                                    |                | No       |
| errorproperty               | String  | The name of a property to set in the event an error.                                                                                                    | ofnone         | No       |
| statement-<br>countproperty | String  | The name of a property to set to the number of statements executed successfully.                                                                                                    | ernone         | No       |

You can also use PDOSQLExecTask as condition

## C.54.1. Example

#### </pdosqlexec>

```
<pdosqlexec url = "mysql:host=localhost;dbname=test"
  userid = "username" password = "password">
  <transaction src = "path/to/sqlfile.sql"/>
  <formatter type = "plain" outfile = "path/to/output.txt"/>
  </pdosqlexec>
```

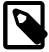

#### **Note**

Because of backwards compatibility, the PDOSQLExecTask can also be called using the 'pdo' statement.

#### C.54.2. Supported Nested Tags

• transaction

Wrapper for a single transaction. Transactions allow several files or blocks of statements to be executed using the same PDO connection and commit operation in between.

Table C.66: Attributes

| Name | Туре   | Description                                       | Default | Required |
|------|--------|---------------------------------------------------|---------|----------|
| src  | String | File with statements to be run as one transaction | s-n/a   | No       |

• fileset

Files containing SQL statements.

• filelist

Files containing SQL statements.

#### • formatter

The results of any queries that are executed can be printed in different formats. Output will always be sent to a file, unless you set the usefile attribute to false. The path to the output file can be specified by the outfile attribute; there is a default filename that will be returned by the formatter if no output file is specified.

There are three predefined formatters - one prints the query results in XML format, the other emits plain text. Custom formatters that extend  $Phing\Task\System\Pdo\Pdo\Pdo\Pdo\BulltFormatter can be specified.$ 

Table C.67: Attributes

| Name         | Type    | Description                                                                                             | Default                     | Required                       |
|--------------|---------|----------------------------------------------------------------------------------------------------|-----------------------------|--------------------------------|
| type         | String  | Use a predefined formatter (either $xml$ oplain).                                                       | orn/a                       | One of these attributes is re- |
| classname    | String  | Name of a custom formatter class (must extend Phing\Task\System\Pdo\PDORe sultFormatter).               |                             | quired.                        |
| usefile      | Boolear | Boolean that determines whether outports should be sent to a file.                                      | <b>ut</b> true              | No                             |
| outfile      | File    | Path to file in which to store result.                                                                  | Depends<br>on format<br>ter |                                |
| append       | Boolear | Whether output should be appended to overwrite an existing file.                                        | Orfalse                     | No                             |
| showheaders  | Boolear | (only applies to plain formatter) Whether to show column headers.                                       | <b>to</b> false             | No                             |
| showtrailers | Boolear | (only applies to plain formatter) Whether to<br>show successful executed statement counter<br>trailers. |                             | No                             |
| coldelim     | String  | (only applies to plain formatter) The colum delimiter.                                                  | ın,                         | No                             |
| rowdelim     | String  | (only applies to plain formatter) The row de limiter.                                                   | e-\n                        | No                             |
| encoding     | String  | (only applies to XML formatter) The xml document encoding.                                              | c-(PHP de<br>fault)         | -No                            |
| formatoutput | Boolear | (only applies to XML formatter) Whether to format XML output.                                           | <b>to</b> true              | No                             |

## C.55. PHPMDTask

This task runs phpmd [http://phpmd.org], a Project Mess Detector (PMD) for PHP Code. You need an installed version of this software to use this task.

**NB:** if you have installed the PHPMD Phar file, make sure you set the pharLocation attribute!

Table C.68: Attributes

| Name                       | Туре      | Description                                                                                                 | Default                        | Required                                        |
|----------------------------|-----------|----------------------------------------------------------------------------------------------------|--------------------------------|-------------------------------------------------|
| file                       | String    | Path to source file or path                                                                                 | n/a                            | Only when there are no nested file-set elements |
| rulesets                   | String    | Sets the rulesets used for analyzing the source code                                                        | necodesize,<br>unused-<br>code | No                                              |
| minimumPriori-<br>ty       | - Integer | The minimum priority for rules to load.                                                                     | 5                              | No                                              |
| allowedFileEx-<br>tensions | -String   | Comma-separated list of valid file extension (without dot) for analyzed files.                              | nsphp                          | No                                              |
| ignorePatterns             | sString   | Comma-separated list of directory patterns ignore.                                                          | to.git, .svn, CVS, .bzr, .hg   | No                                              |
| format                     | String    | The format for the report when no nested for matter is used.                                                | or-text                        | No                                              |
| pharlocation               | String    | Location of the PHPMD Phar file.                                                                            | n/a                            | No                                              |
| cachefile                  | String    | If set, enables writing of last-modified times cachefile, to speed up processing of file that rarely change |                                | No                                              |

## C.55.1. Example

```
<phpmd file = "path/to/source.php"/>
```

Checking syntax of one particular source file. Sending Text-Report to STDOUT.

```
<phpmd file = "path/to/source">
     <formatter type = "html" outfile = "reports/pmd.html"/>
     </phpmd>
```

Checking syntax of source files in the given path.

Checking syntax of source files in the fileset pathes.

## C.55.2. Supported Nested Tags

• fileset

This nested tag is required when the file attribute is not set.

#### • formatter

The results of the analysis can be printed in different formats. Output will always be sent to STDOUT, unless you set the usefile attribute to true and set an filename in the outfile attribute.

Table C.69: Attributes

|         | Table Glot / Kalbatoo |                                                                                    |                |          |  |
|---------|-----------------------|------------------------------------------------------------------------------------|----------------|----------|--|
| Name    | Type                  | Description                                                                        | Default        | Required |  |
| type    | String                | The output format. Accepts the same value as the format attribute (xml, html, text |                | Yes      |  |
| usefile | Boolean               | Boolean that determines whether outp should be sent to a file.                     | <b>ut</b> true | No       |  |
| outfile | String                | Path to write output file to.                                                      | n/a            | Yes      |  |

## C.56. PHPStanTask

The PHPStanTask executes PHPStan - a PHP static analysis tool - with given configuration.

Table C.70: Base attributes

| Name        | Туре    | Description                                      | Default          | Required |
|-------------|---------|--------------------------------------------------|------------------|----------|
| command     | String  | PHPStan command name                             | analyse          | No       |
| executable  | String  | Path to PHPStan executable                       | phpstan          | No       |
| checkReturn | Boolean | Whether to check the return code.                | false            | No       |
| passthru    | Boolear | Whether to echo PHPStan's output on the console. | n <b>e</b> false | No       |

Table C.71: Analyse command attributes

| Name          | Туре   | Description             | Default | Required |
|---------------|--------|-------------------------|---------|----------|
| configuration | String | Path to configuration   |         | No       |
| level         | String | Analyse level           |         | No       |
| noProgress    | String | NO progress flag        | false   | No       |
| debug         | String | Debug flag              | false   | No       |
| autoloadFile  | String | Path to autoload file   |         | No       |
| errorFormat   | String | Error format            |         | No       |
| memoryLimit   | String | Memory limit            |         | No       |
| paths         | String | Paths (space separated) |         | No       |

Table C.72: List command attributes

| Name      | Туре   | Description | Default | Required |
|-----------|--------|-------------|---------|----------|
| format    | String | Help format |         | No       |
| raw       | String | Raw flag    | false   | No       |
| namespace | String | Namespace   |         | No       |

Table C.73: Help command attributes

| Name        | Туре   | Description  | Default | Required |
|-------------|--------|--------------|---------|----------|
| format      | String | Help format  |         | No       |
| raw         | String | Raw flag     | false   | No       |
| commandName | String | Command name |         | No       |

Table C.74: Common attributes

| Name          | Туре   | Description         | Default | Required |
|---------------|--------|---------------------|---------|----------|
| help          | String | Help flag           | false   | No       |
| quiet         | String | Quiet flag          | false   | No       |
| version       | String | Version flag        | false   | No       |
| ansi          | String | ANSI flag           | false   | No       |
| noAnsi        | String | No ANSI flag        | false   | No       |
| noInteraction | String | No interaction flag | false   | No       |
| verbose       | String | Verbose flag        | false   | No       |

## C.56.1. Supported Nested Tags

• fileset

## C.56.2. Example

```
<phpstan
command = "analyse"
configuration = "anyConfiguration"
level = "anyLevel"
noProgress = "true"
debug = "true"
autoloadFile = "anyAutoloadFile"
errorFormat = "anyErrorFormat"
memoryLimit = "anyMemoryLimit"
paths = "path1 path2"
//>
```

```
<phpstan command = "analyse">
  <fileset refid = "files-to-analyse"/>
  </phpstan>
```

# C.57. PHPUnitReport

This task transforms PHPUnit xml reports to HTML using XSLT.

Table C.75: Attributes

| Name         | Туре    | Description                                                                                                    | Default            | Required |
|--------------|---------|----------------------------------------------------------------------------------------------------|--------------------|----------|
| infile       | String  | The filename of the XML results file to use.                                                                                                    | test-<br>suites.xm | No<br>I  |
| format       | String  | The format of the generated report. Must be noframes or frames.                                                                                                    | enoframes          | No       |
| styledir     | String  | The directory where the stylesheets are locat-n/a ed. They must conform to the following conventions: frames format: the stylesheet must be named phpunit-frames.xsl. noframes format: the stylesheet must be named phpunit-noframes.xsl. If unspecified, the task will look for the stylesheet(s) in the following directories: the PHP include path, the Phing home directory and the PEAR data directory (if applicable). |                    | No       |
| todir        | String  | An existing directory where the files resulting from the transformation should be written to.                                                                                                    | •                  | Yes      |
| usesorttable | Boolean | Whether to use the sorttable JavaScrip library (see http://www.kryogenix.org/code browser/sorttable/)                                                                                                    |                    | No       |

### **C.57.1. Example**

```
<phpunitreport infile = "reports/testsuites.xml"
  format = "frames"
  todir = "reports/tests"
  styledir = "/home/phing/etc"/>
```

Generates a framed report in the directory reports/tests using the file reports/test-suites.xml as input.

**Important note:** testclasses that are not explicitly placed in a package (by using a '@package' tag in the class-level DocBlock) are listed under the "default" package.

## C.58. PHPUnitTask

This task runs testcases using the PHPUnit [http://www.phpunit.de/] framework. It is a functional port of the Ant JUnit [http://ant.apache.org/manual/OptionalTasks/junit.html] task.

**NB:** if you want to use the PHPUnit .phar file, please make sure you download the library version (phpunit-library.phar) and you set the pharlocation attribute!

Table C.76: Attributes

| 1 4.010 4.11 4.1.10 4.10 |         |                                                                    |         |          |  |
|--------------------------|---------|--------------------------------------------------------------------|---------|----------|--|
| Name                     | Туре    | Description                                                        | Default | Required |  |
| printsummary             | Boolear | Print one-line statistics for each testcase.                       | false   | No       |  |
| bootstrap                | String  | The name of a bootstrap file that is run befo executing the tests. | renone  | No       |  |

| Name                       | Type    | Description Default                                                                                                    | Required |
|----------------------------|---------|----------------------------------------------------------------------------------------------------|----------|
| codecoverage               | Boolean | Gather code coverage information while run-false ning tests (requires Xdebug).                                                                                                    | No       |
| haltonerror                | Boolean | Stop the build process if an error occurs during ${\tt false}$ the test run.                                                                                                    | No       |
| haltonfailure              | Boolean | Stop the build process if a test fails (errors arefalse considered failures as well).                                                                                                    | No       |
| haltondefect               | Boolean | Stop the build process if a test has failures, false errors or warnings.                                                                                                    | No       |
| haltonincom-<br>plete      | Boolean | Stop the build process if any incomplete testsfalse are encountered.                                                                                                    | No       |
| haltonskipped              | Boolean | Stop the build process if any skipped tests arefalse encountered.                                                                                                    | No       |
| haltonwarning              | Boolean | Stop the build process if any warnings are en-false countered.                                                                                                    | No       |
| haltonrisky                | Boolean | Stop the build process if any risky tests arefalse encountered.                                                                                                    | No       |
| failureproper-<br>ty       | String  | Name of property to set (to true) on failure. n/a                                                                                                    | No       |
| errorproperty              | String  | Name of property to set (to true) on error. n/a                                                                                                    | No       |
| incom-<br>pleteproperty    | String  | Name of property to set (to true) on incompleten/a tests.                                                                                                    | No       |
| skippedproper-<br>ty       | String  | Name of property to set (to true) on skippedn/a tests.                                                                                                    | No       |
| warningproper-<br>ty       | String  | Name of property to set (to true) on warnings.n/a                                                                                                    | No       |
| riskyproperty              | String  | Name of property to set (to true) on risky tests.n/a                                                                                                    | No       |
| usecustomer-<br>rorhandler | Boolean | Use a custom Phing/PHPUnit error handler totrue process PHP errors.                                                                                                    | No       |
| processisola-<br>tion      | Boolean | Enable process isolation when executingfalse tests.                                                                                                    | No       |
| configuration              | String  | Path to a PHPUnit configuration file (suchn/a as phpunit.xml). Supported elements are: bootstrap, processIsolation, sto-pOnFailure, stopOnError, stopOnIn-complete and stopOnSkipped. Values provided overwrite other attributes! | No       |
| groups                     | String  | Only run tests from the specified group(s). n/a                                                                                                    | No       |
| excludeGroups              | String  | Exclude tests from the specified group(s). n/a                                                                                                    | No       |
| pharlocation               | String  | Location of the PHPUnit PHAR package. n/a                                                                                                    | No       |

## C.58.1. Supported Nested Tags

• formatter

The results of the tests can be printed in different formats. Output will always be sent to a file, unless you set the usefile attribute to false. The name of the file is predetermined by the formatter and can be changed by the outfile attribute.

There are six predefined formatters. xml, clover, and crap4j print the test results in the JUnit, Clover, and Crap4J XML formats respectively. The clover-html formatter prints code coverage details to a set of HTML files. The plain formatter emits a short statistics line for all test cases. The summary formatter print the same statistics as the plain formatter but only to the log output. Custom formatters that implement Phing\Task\Ext\Formatter\PHPUnitResultFormatter can be specified.

Table C.77: Attributes

| Name      | Туре    | Description                                                                    | Default                     | Required                  |
|-----------|---------|--------------------------------------------------------------------------------|-----------------------------|---------------------------|
| type      | String  | Use a predefined formatter (either plain, clover, clover-html, crap4 summary). | •                           | One of these is required. |
| classname | String  | Name of a custom formatter class.                                              | n/a                         |                           |
| usefile   | Boolear | Boolean that determines whether o should be sent to a file.                    | <b>utput</b> true           | No                        |
| todir     | String  | Directory to write the file to.                                                | n/a                         | No                        |
| outfile   | String  | Filename of the result.                                                        | Depends<br>on format<br>ter |                           |

#### • batchtest

Define a number of tests based on pattern matching. batchtest collects the included files from any number of nested <fileset>s. It then generates a lists of classes that are (in)directly defined by each PHP file.

Table C.78: Attributes

| Name      | Type   | Description                                                                                                    | Default                 | Required |
|-----------|--------|----------------------------------------------------------------------------------------------------|-------------------------|----------|
| exclude   | String | A list of classes to exclude from the pattern matching. For example, when you have two baseclasses BaseWebTest and BaseMathTest, which are included a number of testcases (and thus added to the list of test classes), you can exclude those classes from the list by typing exclude="BaseWebTest BaseMathTest". | e<br>-<br>of<br>t-<br>m | No       |
| classpath | String | Used to define more paths on which - beside the PHP include_path - to look for the testiles.                                                                                                    |                         | No       |
| name      | String | The name that is used to create a testsuit from this batchtest.                                                                                                    | ePhing<br>Batchtes      | No<br>t  |

#### C.58.2. Example

```
<phpunit>
  <formatter todir = "reports" type = "xml"/>
  <batchtest>
```

Runs all matching testcases in the directory tests, writing XML results to the directory reports.

Runs all matching testcases in the directory tests, gathers code coverage information, writing plain text results to the console. The build process is aborted if a test fails.

Runs all matching testcases in the directory tests, writing plain text results to the console. Additionally, before executing the tests, the bootstrap file src/autoload.php is loaded.

**Important note:** using a mechanism such as an "AllTests.php" file to execute testcases will bypass the Phing hooks used for reporting and counting, and could possibly lead to strange results. Instead, use one of more fileset's to provide a list of testcases to execute.

#### C.58.3. Supported Nested Tags

• fileset

### C.59. ParallelTask

Executes nested tasks in parallel.

Parallel tasks have a number of uses in a Phing build file including:

- Taking advantage of available processing resources to execute external programs simultaneously.
- Testing servers, where the server can be run in one thread and the test harness is run in another thread.

Any valid Phing task may be embedded within a parallel task, including other parallel tasks.

While the tasks within the parallel task are being run, the main thread will be blocked waiting for all the child threads to complete. If one of the tasks within the parallel task fails, the remaining tasks will continue to run until all tasks have completed. In this situation, the parallel task will also fail.

The threadCount attribute can be used to place a maximum number of available threads for the execution. When not present the value is based on the number of processors present. When present then the maximum number of concurrently executing tasks will not exceed the number of threads specified. Furthermore, each task will be started in the order they are given. But no guarantee is made as to the speed of execution or the order of completion of the tasks, only that each will be started before the next.

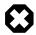

### Warning

This task is highly experimental, and will only work on \*nix machines that have the PHP pcntl extension installed.

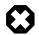

#### Warning

In some cases, such as when running this task from the Phing's .phar bundle, stability issues can occur. See this issue [https://github.com/phingofficial/guide/issues/51] for more details.

#### Table C.79: Attributes

| Name        | Туре    | Description                                | Default | Required |
|-------------|---------|--------------------------------------------|---------|----------|
| threadCount | Integer | Maximum number of threads / processes use. | ton/a   | No       |

### C.59.1. Example

## C.60. PatchTask

The PatchTask uses the patch [http://savannah.gnu.org/projects/patch] program to apply diff file to originals.

NB: the patch program must be in the system path!

Table C.80: Attributes

| Name         | Туре    | Description                                                            | Default | Required |
|--------------|---------|------------------------------------------------------------------------|---------|----------|
| patchfile    | String  | File that includes the diff output                                     | n/a     | Yes      |
| originalfile | String  | File to patch. If not specified Task tries guess it from the diff file | tonone  | No       |
| destfile     | String  | File to send the output to instead of patchir the file in place        | ngnone  | No       |
| backups      | Boolean | Keep backups of the unpatched files                                    | false   | No       |
| quiet        | Boolean | Work silently unless an error occurs                                   | false   | No       |

| Name                  | Туре    | Description                                                                             | Default        | Required |
|-----------------------|---------|-----------------------------------------------------------------------------------------|----------------|----------|
| reverse               | Boolean | Assume patch was created with old and new files swapped                                 | <b>V</b> false | No       |
| ignorewhite-<br>space | Boolean | Ignore whitespace differences                                                           | false          | No       |
| strip                 | Integer | Strip the smallest prefix containing specified number of leading slashes from filenames | dnone          | No       |
| dir                   | String  | The directory in which to run the patch command                                         | -none          | No       |
| haltonfailure         | Boolean | Stop the build process if the patching proces encounters an error.                      | <b>S</b> false | No       |
| forward               | Boolean | Ignore patches that appear to be reversed of already applied.                           | rfalse         | No       |
| fuzz                  | String  | Set the fuzz factor to LINES for inexact matching.                                      | -n/a           | No       |

### C.60.1. Example

```
<patch
  patchfile = "/path/to/patches/file.ext.patch"
  dir = "/path/to/original"
/>
```

Apply "file.ext.path" to original file locataed in "/path/to/original" folder.

## C.61. PharDataTask

PharData [http://php.net/manual/en/class.phardata.php] archives generating with Phing. This task require PECL's Phar [http://pecl.php.net/package/phar] extension to be installed on your system. Phar is built-in in PHP from 5.3 version.

Table C.81: Attributes

| Name        | Туре   | Description                                                                                                    | Default | Required |
|-------------|--------|----------------------------------------------------------------------------------------------------|---------|----------|
| basedir     | String | Base directory, which will be deleted fro each included file (from path). Paths wi deleted basedir part are local paths archive. | th      | Yes      |
| destfile    | String | Destination (output) file. Will be recreated, exists!                                                                            | ifn/a   | Yes      |
| compression | String | Compression type (gzip, bzip2, none) to app to the archive.                                                                      | lynone  | No       |

### C.61.1. Example

Sample build command:

### C.61.2. Supported Nested Tags

• fileset

## C.62. PharPackageTask

Phar [http://www.php.net/manual/en/book.phar.php] packages generating with Phing. This task require PECL's Phar [http://pecl.php.net/package/phar] extension to be installed on your system. Phar is built-in in PHP from 5.3 version.

| Tahl  | 6 C | 82.  | Δttri | butes |
|-------|-----|------|-------|-------|
| I avi | ヒレ  | -OZ. | AIIII | UUIGS |

| Name        | Туре   | Description                                                                                                    | Default | Required |
|-------------|--------|----------------------------------------------------------------------------------------------------|---------|----------|
| basedir     | String | Base directory, which will be deleted fro each included file (from path). Paths wi deleted basedir part are local paths in pacage. | th      | Yes      |
| destfile    | String | Destination (output) file. Will be recreated, exists!                                                                              | ifn/a   | Yes      |
| compression | String | Compression type (gzip, bzip2, none) to app to the packed files.                                                                   | lynone  | No       |
| webstub     | String | Relative path within the phar package to ru if accessed through a web browser.                                                     | n,n/a   | No       |
| clistub     | String | Relative path within the phar package to ru if accessed on the command line.                                                       | n,n/a   | No       |
| stub        | String | A path to a php file that contains a custom stu                                                                                    | ubn/a   | No       |
| alias       | String | An alias to assign to the phar package                                                                                             | n/a     | No       |
| signature   | String | Signature algorithm (md5, sha1, sha25 sha512), used for this package.                                                              | 6,sha1  | No       |
| key         | String | The private key to sign the phar package wi (PEM or PKCS#12 encoded)                                                               | thn/a   | No       |
| keyPassword | String | The password to use for the private key                                                                                            | n/a     | No       |

### C.62.1. Example

Sample build command:

```
<pharpackage</pre>
```

### C.62.2. Supported Nested Tags

- fileset
- metadata

# C.63. PhkPackageTask

This task runs PHK\_Creator.phk to build PHK-package. Learn more about build process in PHK Builder's Guide [http://phk.tekwire.net/joomla/support/doc/builders\_guide.htm].

Table C.83: Attributes

| Name           | Туре     | Description                                                                                                    | Default        | Required |
|----------------|----------|----------------------------------------------------------------------------------------------------|----------------|----------|
| phkcreatorpath | h String | Path to PHK_Creator.phk.                                                                                                 | n/a            | Yes      |
| inputdirector  | y String | Path to directory, that will be packed.                                                                                  | n/a            | Yes      |
| outputfile     | String   | Output PHK-file. Directory, where file will b stored, must exist!                                                        | en/a           | Yes      |
| compress       | String   | Compression type (gzip, bzip2, none) to app to the packed files.                                                         | ynone          | No       |
| strip          | Boolean  | When true, PHP source file(s) are stripped (fitered through php_strip_whitespace()) befor being stored into the archive. |                | No       |
| name           | String   | The package's name (Information only).                                                                                   | n/a            | No       |
| webrunscript   | String   | The script to run in web direct access mode Subfile path.                                                                | e.n/a          | No       |
| crccheck       | Boolean  | If true, a CRC check will be forced every time the package is mounted.                                                   | <b>e</b> false | No       |

### C.63.1. Example

Sample build command:

```
cphkpackage
phkcreatorpath = "/path/to/PHK_Creator.phk"
```

### C.63.2. Supported Nested Tags

• webaccess

Collection of path tags (see example below), that will be visible outside package in web mode.

## C.64. PhpCSTask

This task runs PHP\_CodeSniffer Version 3+ [http://pear.php.net/package/PHP\_CodeSniffer] to detect violations of a defined set of coding standards.

| Name                   | Туре    | Description                                                                                                    | Default         | Required |
|------------------------|---------|----------------------------------------------------------------------------------------------------|-----------------|----------|
| file                   | String  | File or directory to check.                                                                                                    | n/a             | Yes      |
| bin                    | String  | Path to phpcs binary.                                                                                                    | phpcs           | No       |
| standard               | String  | The list of coding standards to test agains Separated by space, comma or semicolon.                                                                                                    | t.              | No       |
| format                 | String  | The output format. (ex checkstyle, full summary,)                                                                                                    | L,              | No       |
| outfile                | String  | Filename to write output/report to. If not so output will be sent to STDOUT.                                                                                                    | etn/a           | No       |
| cache                  | Boolean | Cache results between runs.                                                                                                    | false           | No       |
| ignoreAnnota-<br>tions | Boolean | Ignore all phpcs annotations in code comments.                                                                                                    | <b>n-</b> false | No       |
| checkreturn            | Boolean | Whether to check the return code.                                                                                                    | false           | No       |
| level                  | String  | Set the log level of generated message:<br>Change this to verbose, if you only want ou<br>put in verbose mode for example. Valid log lev<br>els are one of debug, info, verbose, warn<br>ing or error | t-<br>/-        | No       |

Table C.84: Attributes

### C.64.1. Supported Nested Tags

- FileSet
- Formatter

The results of the tests can be printed in different formats. Output will always be sent to a file, unless you set the usefile attribute to false.

Table C.85: Attributes

| Name    | Туре   | Description                                                                                                    | Default | Required |
|---------|--------|----------------------------------------------------------------------------------------------------|---------|----------|
| type    | String | The output format. Accepts the same values as the format attribute (default, xml checkstyle, csv, report, summary doc). | L,      | Yes      |
| outfile | String | Path to write output file to.                                                                                           | n/a     | Yes      |

### C.64.2. Examples

```
<phpcs bin = "bin/phpcs" file = "classes" checkreturn = "true"/>
```

# C.65. PhpDependTask

This task runs PHP\_Depend [http://pdepend.org], a software analyzer and metric tool for PHP Code. You need an installed version of this software to use this task.

**NB:** if you have installed the PHP\_Depend Phar file, make sure you set the pharLocation attribute!

| Table C.86: Attr | ıbutes |
|------------------|--------|
|------------------|--------|

| Name                         | Туре     | Description                                                                     | Default                | Required                                        |
|------------------------------|----------|---------------------------------------------------------------------------------|------------------------|-------------------------------------------------|
| file                         | String   | Path to source file or path                                                     | n/a                    | Only when there are no nested file-set elements |
| configFile                   | String   | Path to PHP_Depend configuration file                                           | n/a                    | No                                              |
| allowedFileEx-<br>tensions   | -String  | Comma-separated list of valid file extensions (without dot) for analyzed files. | sphp,php5              | No                                              |
| excludeDirectories           | String   | Comma-separated list of directory patterns to ignore.                           | O.git,<br>.svn,<br>CVS | No                                              |
| excludePack-<br>ages         | String   | Comma-separated list of packages to ignore                                      | . n/a                  | No                                              |
| withoutAnnota-<br>tions      | -Boolean | Should the parse ignore doc comment annotations?                                | -false                 | No                                              |
| supportBadDoc-<br>umentation | -Boolean | Should PHP_Depend treat +global as a regular project package?                   | -false                 | No                                              |
| debug                        | Boolean  | Enable debug output?                                                            | false                  | No                                              |
| haltonerror                  | Boolean  | Stop the build process if errors occurred during the run.                       | false                  | No                                              |
| pharlocation                 | String   | Location of the PHP_Depend Phar file.                                           | n/a                    | No                                              |

### C.65.1. Example

Running code analysis for source files in the given path.

Running code analysis for source files in the fileset pathes with CodeRank strategy method.

### C.65.2. Supported Nested Tags

• fileset

This nested tag is required when the file attribute is not set.

• logger

The results of the analysis can be parsed by differed loggers. At least one logger is required. Output will always be sent to a file.

| $T \sim 1$ | hlo | C.87 | 7. A | ttrihi  | itac. |
|------------|-----|------|------|---------|-------|
| ıaı        | vie | v.o/ | - A  | 1111111 | ハロシ   |

| Name    | Туре   | Description                                                                                                    | Default | Required |
|---------|--------|----------------------------------------------------------------------------------------------------|---------|----------|
| type    | String | The name of the logger. Valid loggers are: jdepend-chart, jdepend-xm overview-pyramid, phpunit-xml asummary-xml. | ml,     | Yes      |
| outfile | String | Path to write output file to.                                                                                    | n/a     | Yes      |

• analyzer

Some additional analyzers can be added to the runner.

Table C.88: Attributes

| Table Clost Action |        |                                                                  |         |          |  |
|--------------------|--------|------------------------------------------------------------------|---------|----------|--|
| Name               | Туре   | Description                                                      | Default | Required |  |
| type               | String | The name of the analyzer. Valid analyzersn/a are: coderank-mode. |         | Yes      |  |
| value              | String | The value for the analyzer.                                      | n/a     | Yes      |  |

# C.66. PhpDocumentor2Task

This task runs phpDocumentor 2 [http://www.phpdoc.org/], a PHP 5.3-compatible API documentation tool. This project is the result of the merge of the phpDocumentor and DocBlox projects.

Table C.89: Attributes

| Name                    | Туре   | Description                                 | Default            | Required |
|-------------------------|--------|---------------------------------------------|--------------------|----------|
| title                   | String | Title of the project.                       | n/a                | No       |
| destdir                 | String | Destination directory for output files.     | n/a                | Yes      |
| template                | String | Name of the documentation template to use.  | respon-<br>sive-tw |          |
| defaultPacka-<br>geName | String | Name of the default package.                | Default            | No       |
| pharlocation            | String | Location of the phpDocumentor PHAR package. | -n/a               | No       |

### C.66.1. Example

### C.66.2. Supported Nested Tags

• fileset - Files that should be included for parsing

## C.67. rSTTask

Renders rST (reStructuredText) files into different output formats.

This task requires the python docutils installed. They contain rst2html, rst2latex, rst2man, rst2odt, rst2s5, rst2xml.

Table C.90: Attributes

| Name        | Туре   | Description                                                                | Default                | Required         |
|-------------|--------|----------------------------------------------------------------------------|------------------------|------------------|
| file        | String | rST input file to render                                                   | n/a                    | Yes (or fileset) |
| format      | String | Output format:                                                             | html                   | No               |
|             |        | • html                                                                     |                        |                  |
|             |        | • latex                                                                    |                        |                  |
|             |        | • man                                                                      |                        |                  |
|             |        | • odt                                                                      |                        |                  |
|             |        | • s5                                                                       |                        |                  |
|             |        | • xml                                                                      |                        |                  |
| destination | String | Path to store the rendered file to. Used as d rectory if it ends with a /. | li-magically<br>deter- | <sup>,</sup> No  |

| Name      | Туре    | Description                                                | Default<br>mined<br>from inpu<br>file | Required |
|-----------|---------|------------------------------------------------------------|---------------------------------------|----------|
| uptodate  | Boolear | Only render if the input file is newer than to target file | <b>ne</b> false                       | No       |
| toolpath  | String  | Path to the rst2* tool                                     | deter-<br>mined<br>from for<br>mat    | No<br>-  |
| toolparam | String  | Additional commandline parameters to the rst2* tool        | hen/a                                 | No       |
| mode      | Integer | The mode to create directories with.                       | From<br>umask                         | No       |

#### C.67.1. Features

- · renders single files
- · render nested filesets
- mappers to generate output file names based on the rst ones
- · multiple output formats
- · filter chains to e.g. replace variables after rendering
- custom parameters to the rst2\* tool
- · configurable rst tool path
- · uptodate check
- · automatically overwrites old files
- · automatically creates target directories

#### C.67.2. Examples

Render a single rST file to HTML

By default, HTML is generated. If no target file is specified, the input file name is taken, and its extension replaced with the correct one for the output format.

Render a single rST file to any supported format

The format attribute determines the output format:

Specifying the output file name

Rendering multiple files

A nested fileset tag may be used to specify multiple files.

Rendering multiple files to another directory

A nested mapper may be used to determine the output file names.

Modifying files after rendering

You may have variables in your rST code that can be replaced after rendering, i.e. the version of your software.

```
<?xml version="1.0" encoding="utf-8"?>
cproject name = "example" basedir = "." default = "filterchain">
```

Rendering changed files only

The uptodate attribute determines if only those files should be rendered that are newer than their output file.

Specify a custom CSS file

You may pass any additional parameters to the rst conversion tools with the toolparam attribute.

### C.67.3. Supported Nested Tags

- fileset
- mapper
- filterchain

## C.68. S3GetTask

Downloads an object from Amazon S3. This task requires the PEAR package Services\_Amazon\_S3 [http://pear.php.net/package/Services\_Amazon\_S3]

Table C.91: Attributes

| Name   | Туре   | Description                              | Default | Required                                                       |
|--------|--------|------------------------------------------|---------|----------------------------------------------------------------|
| key    | String | Amazon S3 key                            | n/a     | Yes (or defined before task call as: amazon.key)               |
| secret | String | Amazon S3 secret                         | n/a     | Yes (or defined<br>before task call<br>as: amazon.se-<br>cret) |
| bucket | String | Bucket containing the object             | n/a     | Yes (or defined<br>before task<br>call as: ama-<br>zon.bucket) |
| object | String | Object name                              | n/a     | Yes                                                            |
| target | String | Where to store the object after download | n/a     | Yes                                                            |

### C.68.1. Example

Downloading an object

```
<s3get object = "file.txt" target = "${project.basedir}" bucket = "mybucket"
key = "AmazonKey" secret = "AmazonSecret" />
```

You can also define "bucket, key, secret" outside of the task call:

## C.69. S3PutTask

Uploads an object to Amazon S3. This task requires the PEAR package Services\_Amazon\_S3 [http://pear.php.net/package/Services\_Amazon\_S3]

Table C.92: Attributes

| Name   | Туре   | Description      | Default | Required                                                       |
|--------|--------|------------------|---------|----------------------------------------------------------------|
| key    | String | Amazon S3 key    | n/a     | Yes (or defined before task call as: amazon.key)               |
| secret | String | Amazon S3 secret | n/a     | Yes (or defined<br>before task call<br>as: amazon.se-<br>cret) |

| Name         | Туре    | Description                                                                                                    | Default | Required                                                       |
|--------------|---------|----------------------------------------------------------------------------------------------------|---------|----------------------------------------------------------------|
| bucket       | String  | Bucket to store the object in                                                                                         | n/a     | Yes (or defined<br>before task<br>call as: ama-<br>zon.bucket) |
| content      | String  | Content to store in the object                                                                                        | n/a     | Yes (or source or fileset)                                     |
| source       | String  | Where to read content for the object from                                                                             | n/a     | Yes (or content or fileset)                                    |
| object       | String  | Object name                                                                                                    | n/a     | Yes (unless fileset)                                           |
| contentType  | String  | Content type of the object, set to auto if you want to autodetect the content type based of the source file extension |         | No                                                             |
| fileNameOnly | Boolean | Whether filenames should contain paths whe uploaded to a bucket                                                       | enfalse | No                                                             |

### C.69.1. Example

Uploading a file

```
<s3put source = "/path/to/file.txt" object = "file.txt" bucket = "mybucket"
key = "AmazonKey" secret = "AmazonSecret" />
```

You can also define "bucket, key, secret" outside of the task call:

You can also specify inline content instead of a file to upload:

It also works with filesets:

#### C.69.2. Supported Nested Tags

• fileset

# C.70. SassTask

The SassTask converts SCSS or Sass files to CSS using either the 'sass' gem [http://sass-lang.com/documentation/file.SASS\_REFERENCE.html#using\_sass] or the scssphp package [https://scssphp.github.io/scssphp/].

Table C.93: Attributes

|                    |         | Table C.93: Attributes                                                                                                    |         |          |
|--------------------|---------|----------------------------------------------------------------------------------------------------|---------|----------|
| Name               | Type    | Description                                                                                                    | Default | Required |
| check              | Boolean | Whether to just check the syntax of the inpufiles.                                                                                                    | utFalse | No       |
| compact            | Boolean | Set the style to compact.                                                                                                    | False   | No       |
| compressed         | Boolean | Set the style to compressed.                                                                                                    | False   | No       |
| crunched           | Boolean | Set the style to crunched. Supported by so ssphp, not sass.                                                                                                    | c-False | No       |
| expand             | Boolean | Set the style to expanded.                                                                                                    | False   | No       |
| encoding           | String  | Default encoding for input files. Supported b scssphp.                                                                                                    | yutf-8  | No       |
| executable         | String  | Location/name of the sass executable, if required.                                                                                                    | e-sass  | No       |
| extfilter          | String  | Extension to filter against.                                                                                                    | n/a     | No       |
| failonerror        | Boolean | Whether to fail/halt if an error occurs.                                                                                                    | False   | No       |
| file               | String  | Name of single file to process.                                                                                                    | N/A     | No       |
| flags              | String  | Additional flags to set for sass executable.                                                                                                    | n/a     | No       |
| input              | String  | Name of single file to process. Synonym fo file.                                                                                                    | No      |          |
| keepsubdirectories | Boolean | Whether to keep the directory structure whe compiling.                                                                                                    | No      |          |
| linenumbers        | Boolean | Whether to annotate generated CSS wit source file and line numbers.                                                                                                    | hFalse  | No       |
| nested             | Boolean | Set the style to expanded.                                                                                                    | true    | No       |
| newext             | String  | Extension for newly created files.                                                                                                    | css     | No       |
| nocache            | Boolean | Whether to cache parsed sass files.                                                                                                    | n/a     | No       |
| output             | String  | corresponding output file for 'file'/'input' para-N/A meter. If not specified and outputpath is, then the generated file is placed there, with the file-name based on the input file. If neither is specified, then the generated file is placed into the directory that the input file is in. |         | No       |
| outputpath         | String  | Where to place the generated CSS files.                                                                                                    | n/a     | Yes      |
| path               | String  | Specify sass import path. e.gload-path                                                                                                    | n/a     | No       |
| removeoldext       | Boolean | Whether to strip existing extension off the output filename.                                                                                                    | t-True  | No       |
| style              | String  | Name of style to output. Must be one of 'nes ed', 'compact', 'compressed', 'crunched' or 'ex                                                                                                    |         | No       |

| Name         | Туре    | Description                                                                                                | Default | Required |
|--------------|---------|----------------------------------------------------------------------------------------------------|---------|----------|
|              |         | panded'. 'Helper' attributes may also be used 'crunched' is supported by scssphp only.                     | d.      |          |
| trace        | Boolean | Whether to show a full stack trace on error.                                                               | False   | No       |
| unixnewlines | Boolean | Use Unix-style newlines in written files.                                                                  | True    | No       |
| useSass      | Boolean | Whether to use the 'sass' command line too Takes precedence over scssphp if both ar available and enabled. |         | No       |
| useScssphp   | Boolean | Whether to use the 'scssphp' PHP package.                                                                  | True    | No       |

The useSass and useScssphp attributes can be used to indicate which compiler should be used, which would be useful if both are available. If both are available and enabled, then the 'sass' compiler is used rather than the scssphp library.

### C.70.1. Example

### C.70.2. Supported Nested Tags

• fileset

# C.71. ScpTask

The ScpTask copies files to and from a remote host using scp. This task requires the PHP SSH2 extension [http://pecl.php.net/package/ssh2] to function.

Table C.94: Attributes

| Name                       | Туре        | Description                                                 | Default | Required |
|----------------------------|-------------|-------------------------------------------------------------|---------|----------|
| host                       | String      | Remote host                                                 | none    | Yes      |
| port                       | Integer     | Remote port                                                 | 22      | No       |
| username                   | String      | Username to use for the connection                          | none    | Yes      |
| password                   | String      | Password to use for the connection                          | none    | No       |
| pubkeyfile                 | String      | Public key file (OpenSSH format) to use for the connection  | nenone  | No       |
| privkeyfile                | String      | Private key file (OpenSSH format) to use for the connection | ornone  | No       |
| privkey-<br>filepassphrase | String<br>e | Private key file passphrase to use for the connection       | n-none  | No       |
| autocreate                 | Boolean     | Whether to autocreate remote directories                    | true    | No       |
| todir                      | String      | Directory to put file(s) in                                 | none    | No       |

| Name  | Туре    | Description                                                                                                | Default | Required |
|-------|---------|----------------------------------------------------------------------------------------------------|---------|----------|
| file  | String  | Filename to use                                                                                            | none    | No       |
| fetch | Boolean | Whether to fetch (instead of copy to) the file                                                             | false   | No       |
| level | String  | Control the level at which the task reports status messages. One of error, warning, in fo, verbose, debug. |         | · No     |

### C.71.1. Example

```
<scp username = "john" password = "smith"
host = "webserver" fetch = "true"
todir = "/home/john/backup"
file = "/www/htdocs/test.html" />
```

Fetches a single file from the remote server.

```
<scp username = "john" password = "smith"
host = "webserver"
todir = "/www/htdocs/"
file = "/home/john/dev/test.html" />
```

Copies a single file to the remote server.

Copies multiple files to the remote server.

### C.71.2. Supported Nested Tags

- fileset
- sshconfig

Sometimes it is necessary to set specific configuration parameters on the ssh connection when connecting to a remote server. You can set them with the sshconfig nested tag. Set the parameters to specify connection and encryption options. These are the parameters as specified by the \$methods parameter of the ssh2\_connect function. See ssh2\_connect [http://us3.php.net/ssh2\_connect] for more information

sshconfig can also be used as project level parameter with a refid so the same parameters can be re-used across a project easily.

Table C.95: Attributes

| Name    | Туре   | Description                                                                       | Default | Required |
|---------|--------|-----------------------------------------------------------------------------------|---------|----------|
| kex     | String | List of key exchange methods to advertise comma separated in order of preference. | e,n/a   | No       |
| hostkey | String | List of hostkey methods to advertise, com separated in order of preference.       | en/a    | No       |

| Name   | Type          | Description                                                                                                    | Default | Required |
|--------|---------------|----------------------------------------------------------------------------------------------------|---------|----------|
| client | Nested<br>Tag | Element containing attributes crypt, compand mac method preferences for message sent from client to server. All attributes an optional. | es      | No       |
| server | Nested<br>Tag | Element containing attributes crypt, compand mac method preferences for message sent from server to client. All attributes an optional. | es      | No       |

# C.72. SmartyTask

A task for generating output by using Smarty.

Table C.96: Attributes

| Name                   | Туре    | Description                                                                    | Default | Required |
|------------------------|---------|--------------------------------------------------------------------------------|---------|----------|
| controlTem-<br>plate   | String  | The control template used to generate the ou put.                              | t-none  | Yes      |
| templatePath           | String  | The path where Smarty will look for templates                                  | s.none  | Yes      |
| outputDirecto-<br>ry   | -String | The output directory, will be created if doesn't exist.                        | itnone  | Yes      |
| compilePath            | String  | The path Smarty uses as a "cache" for compiled templates.                      | n-none  | No       |
| forceCompile           | Boolean | Whether Smarty should always recompil templates.                               | efalse  | No       |
| configPath             | String  | The path where Smarty will look for confifiles.                                | gnone   | No       |
| leftDelimiter          | String  | The template left delimiter.                                                   | none    | No       |
| rightDelimiter         | String  | The template right delimiter.                                                  | none    | No       |
| contextProper-<br>ties | -String | The path to a property file that will be fed int the initial template context. | onone   | No       |

# C.73. SonarTask

This task runs SonarQube Scanner [http://www.sonarqube.org/], a tool for code analysis and *continuous inspection*.

Table C.97: Attributes

| Name       | Туре   | Description                                                                                   | Default | Required |
|------------|--------|-----------------------------------------------------------------------------------------------|---------|----------|
| executable | String | Fully-qualified path of SonarQube Scanner e ecutable. If executable is in <i>PATH</i> environ |         | Yes      |

| Name          | Туре   | Description                                                                                                    | Default | Required |
|---------------|--------|----------------------------------------------------------------------------------------------------|---------|----------|
|               |        | ment variable, the executable name is sufcient.                                                                                                    | fi-     |          |
| configuration | String | Path of configuration file. The file format is the of a properties file (as used by Java), i.e. a lof key-value pairs <key>=<value>.</value></key> |         | No       |
| errors        | String | Sets errors flag of SonarQube Scanner. A lowed values are "true", "false", "yes "no", "1", and "0".                                                |         | No       |
| debug         | String | Sets debug flag of SonarQube Scanner. A lowed values are "true", "false", "yes "no", "1", and "0".                                                 |         | No       |

### C.73.1. Examples

#### **Minimal Example**

This example assumes that the SonarQube Scanner is called *sonarqube-scanner* and is available on the *PATH*.

#### **Full Example**

This example consists of two files – build.xml and sonar-project.properties.

The build.xml:

The configuration file *path/to/sonar-project.properties*:

```
sonar.projectKey = my-unique-project-key
sonar.projectName = Foo Project
sonar.projectVersion = 0.1.0
```

sonar.sources = src

### C.73.2. Supported Nested Tags

#### property

Analysis parameters of SonarQube Scanner can be defined in a configuration file or via nested property elements. If both a configuration file and property elements are provided, the properties are merged. Values from property elements overwrite values from the configuration file if their property keys are equal.

Table C.98: Attributes

| Name  | Туре   | Description        | Default | Required |
|-------|--------|--------------------|---------|----------|
| name  | String | Name of property.  | n/a     | Yes      |
| value | String | Value of property. | n/a     | Yes      |

## C.74. SshTask

The SshTask executes commands on a remote host using ssh. This task requires the PHP SSH2 extension [http://pecl.php.net/package/ssh2] to function.

Table C.99: Attributes

| Name                       | Туре    | Description                                                                                                    | Default       | Required |
|----------------------------|---------|----------------------------------------------------------------------------------------------------|---------------|----------|
| host                       | String  | Remote host                                                                                                    | none          | Yes      |
| port                       | Integer | Remote port                                                                                                    | 22            | No       |
| username                   | String  | Username to use for the connection                                                                                                    | none          | Yes      |
| password                   | String  | Password to use for the connection                                                                                                    | none          | No       |
| pubkeyfile                 | String  | Public key file (OpenSSH format) to use for th connection                                                                                                    | enone         | No       |
| privkeyfile                | String  | Private key file (OpenSSH format) to use for the connection                                                                                                    | ornone        | No       |
| privkey-<br>filepassphrase | String  | Private key file passphrase to use for the connection                                                                                                    | n-none        | No       |
| command                    | String  | Command to execute on the remote server                                                                                                    | none          | Yes      |
| property                   | String  | The name of the property to capture (any) ou put of the command                                                                                                    | t-none        | No       |
| display                    | Boolean | Whether to display the output of the comman                                                                                                    | <b>d</b> true | No       |
| pty                        | String  | The terminal type to open                                                                                                    | none          | No       |
| failonerror                | Boolean | Decides if a command chain will fail if on of the executed commands failed. Added to backward compatibility. Set to true if you execute more than one command and want thask to fail on any error. | or<br>(-      | No       |

### C.74.1. Example

```
<ssh username = "john" password = "smith"
host = "webserver" command = "ls" />
```

Executes a single command on the remote server.

### C.74.2. Supported Nested Tags

• sshconfig

Sometimes it is necessary to set specific configuration parameters on the ssh connection when connecting to a remote server. You can set them with the sshconfig nested tag. Set the parameters to specify connection and encryption options. These are the parameters as specified by the \$methods parameter of the ssh2\_connect function. See ssh2\_connect [http://us3.php.net/ssh2\_connect] for more information

sshconfig can also be used as project level parameter with a refid so the same parameters can be re-used across a project easily.

| Name    | Туре          | Description                                                                                                    | Default | Required |
|---------|---------------|----------------------------------------------------------------------------------------------------|---------|----------|
| kex     | String        | List of key exchange methods to advertise comma separated in order of preference.                                                       | e,n/a   | No       |
| hostkey | String        | List of hostkey methods to advertise, comseparated in order of preference.                                                              | ien/a   | No       |
| client  | Nested<br>Tag | Element containing attributes crypt, compand mac method preferences for message sent from client to server. All attributes an optional. | es      | No       |
| server  | Nested<br>Tag | Element containing attributes crypt, compand mac method preferences for message sent from server to client. All attributes an optional. | es      | No       |

Table C.100: Attributes

# C.75. StopwatchTask

The StopwatchTask provides an easy way to measure execution time of phing tasks.

Table C.101: Attributes

| Name     | Туре   | Description Description                   | Default | Required |
|----------|--------|-------------------------------------------|---------|----------|
| name     | String | Name of the timer.                        |         | Yes      |
| category | String | Set a category for the timer.             |         | No       |
| action   | String | Action could be one of start, stop or lap | start   | No       |

### **C.75.1. Example**

```
<stopwatch name = "test" />
```

```
<!-- some other task... -->
<stopwatch name = "test" action = "lap" />
<!-- some other task... -->
<stopwatch name = "test" action = "lap" />
<!-- some other task... -->
<stopwatch name = "test" action = "lap" />
<!-- some other task... -->
<stopwatch name = "test" action = "stop" />
```

## C.76. SvnCheckoutTask

The SvnCheckoutTask checks out a Subversion repository to a local directory.

Table C.102: Attributes

| Name                 | Туре     | Description                                  | Default                                 | Required |
|----------------------|----------|----------------------------------------------|-----------------------------------------|----------|
| svnpath              | String   | Path to Subversion binary                    | /usr/bin/<br>svn                        | No       |
| repositoryurl        | String   | URL of SVN repository                        | none                                    | Yes      |
| username             | String   | A username used to connect to the SVN server | r-none                                  | No       |
| password             | String   | A password used to connect to the SVN serve  | ernone                                  | No       |
| nocache              | Boolean  | Connection credentials will not be cached    | false                                   | No       |
| todir                | String   | Path to export to                            | none                                    | Yes      |
| depth                | String   | Limit operation by depth                     | empty, files, immedi- ates C infini- ty | or       |
| ignoreexter-<br>nals | Boolean  | Ignore externals definitions                 | false                                   | No       |
| trustServerCer       | rBoolean | Trust self-signed certificates               | false                                   | No       |
| configOption         | String   | Override subversion's config option          | n/a                                     | No       |

### C.76.1. Example

```
<svncheckout
  svnpath = "/usr/bin/svn"
  username = "anony"
  password = "anony"
  nocache = "true"
  repositoryurl = "svn://localhost/project/trunk/"
  todir = "/home/user/svnwc"/>
```

```
<svncheckout
svnpath = "C:/Subversion/bin/svn.exe"
repositoryurl = "svn://localhost/project/trunk/"</pre>
```

```
todir = "C:/projects/svnwc"/>
```

## C.77. SvnCommitTask

The SvnCommitTask commits a local working copy to a SVN repository and sets the specified property (default svn.committedrevision) to the revision number of the committed revision.

Table C.103: Attributes

|                      |           | Table C.103. Allinbules                                      |                                      |          |
|----------------------|-----------|--------------------------------------------------------------|--------------------------------------|----------|
| Name                 | Туре      | Description                                                  | Default                              | Required |
| svnpath              | String    | Path to Subversion binary                                    | /usr/bin/<br>svn                     | No       |
| username             | String    | A username used to connect to the SVN server                 | -none                                | No       |
| password             | String    | A password used to connect to the SVN serve                  | ernone                               | No       |
| nocache              | Boolean   | Connection credentials will not be cached                    | false                                | No       |
| depth                | String    | Limit operation by depth                                     | empty, files, immediates of infinity | or       |
| workingcopy          | String    | Working copy                                                 | none                                 | Yes      |
| message              | String    | The commit message                                           | none                                 | Yes      |
| ignoreexter-<br>nals | Boolean   | Ignore externals definitions                                 | false                                | No       |
| trustServerCer       | rtBoolean | Trust self-signed certificates                               | false                                | No       |
| propertyname         | String    | Name of property to set to the last committe revision number | dsvn.com-<br>mitte-<br>drevision     | No       |
| configOption         | String    | Override subversion's config option                          | n/a                                  | No       |

### **C.77.1. Example**

```
<svncommit
    svnpath = "/usr/bin/svn"
    username = "anony"
    password = "anony"
    nocache = "true"
    workingcopy = "/home/joe/dev/project"
    message = "Updated documentation, fixed typos" />
```

The most basic usage only needs the working copy and the commit message as in

```
<svncommit
   workingcopy = "/home/joe/dev/project"
   message = "Updated documentation, fixed typos" />
<echo message = "Committed revision: ${svn.committedrevision}"/>
```

# C.78. SvnCopyTask

The SvnCopyTask duplicates something in a working copy or repository, remembering history.

Table C.104: Attributes

| Name          | Type     | Description                                  | Default                              | Required |
|---------------|----------|----------------------------------------------|--------------------------------------|----------|
|               |          | ·                                            |                                      | •        |
| message       | String   | Log message                                  | n/a                                  | No       |
| svnpath       | String   | Path to Subversion binary                    | /usr/bin/<br>svn                     | No       |
| repositoryurl | String   | URL of SVN repository                        | none                                 | Yes      |
| username      | String   | A username used to connect to the SVN server | /-none                               | No       |
| password      | String   | A password used to connect to the SVN serve  | ernone                               | No       |
| force         | Boolean  | Force overwrite files if they already exist  | false                                | No       |
| nocache       | Boolean  | Connection credentials will not be cached    | false                                | No       |
| todir         | String   | Path to export to                            | none                                 | Yes      |
| depth         | String   | Limit operation by depth                     | empty, files, immediates of infinity | or       |
| trustServerCe | rBoolean | Trust self-signed certificates               | false                                | No       |
| configOption  | String   | Override subversion's config option          | n/a                                  | No       |

### **C.78.1. Example**

```
<svncopy
   svnpath = "/usr/bin/svn"
   username = "anony"
   password = "anony"
   nocache = "true"
   repositoryurl = "svn://localhost/project/trunk/"
   todir = "svn://localhost/project/tags/0.1"/>
```

# C.79. SvnExportTask

The SvnExportTask exports a Subversion repository to a local directory.

Table C.105: Attributes

| Name          | Туре   | Description               | Default          | Required |
|---------------|--------|---------------------------|------------------|----------|
| revision      | String | Revision to use in export | HEAD             | No       |
| svnpath       | String | Path to Subversion binary | /usr/bin/<br>svn | No       |
| repositoryurl | String | URL of SVN repository     | none             | Yes      |

| Name                 | Туре      | Description                                  | Default                                 | Required |
|----------------------|-----------|----------------------------------------------|-----------------------------------------|----------|
| username             | String    | A username used to connect to the SVN server | /-none                                  | No       |
| password             | String    | A password used to connect to the SVN serve  | ernone                                  | No       |
| nocache              | Boolean   | Connection credentials will not be cached    | false                                   | No       |
| todir                | String    | Path to export to                            | none                                    | Yes      |
| depth                | String    | Limit operation by depth                     | empty, files, immedi- ates 0 infini- ty | or       |
| ignoreexter-<br>nals | Boolean   | Ignore externals definitions                 | false                                   | No       |
| trustServerCer       | rtBoolean | Trust self-signed certificates               | false                                   | No       |
| configOption         | String    | Override subversion's config option          | n/a                                     | No       |

### C.79.1. Example

```
<svnexport
   svnpath = "/usr/bin/svn"
   username = "anony"
   password = "anony"
   force = "true"
   nocache = "true"
   repositoryurl = "svn://localhost/project/trunk/"
   todir = "/home/user/svnwc"
   configoption = "config:miscellany:use-commit-times=yes" />
```

```
<svnexport
   svnpath = "C:/Subversion/bin/svn.exe"
   repositoryurl = "svn://localhost/project/trunk/"
   todir = "C:/projects/svnwc"/>
```

## C.80. SvnInfoTask

The SvnInfoTask parses the output of the 'svn info --xml' command and extracts one specified element (+ optional sub element) from that output.

Table C.106: Attributes

| Name          | Туре   | Description               | Default          | Required                   |
|---------------|--------|---------------------------|------------------|----------------------------|
| svnpath       | String | Path to Subversion binary | /usr/bin/<br>svn | No                         |
| workingcopy   | String | Working copy directory    | none             | Yes, or repos-<br>itoryurl |
| repositoryurl | String | URL of remote repository  | none             | Yes, or work-ingcopy       |

| Name         | Type   | Description                                                                        | Default  | Required |
|--------------|--------|------------------------------------------------------------------------------------|----------|----------|
| username     | String | A username used to connect to the SVN serer                                        | v-none   | No       |
| password     | String | A password used to connect to the SVN serve                                        | ernone   | No       |
| propertyname | String | Name of property to use                                                            | svn.info | No       |
| element      | String | Sets whether to store actual last changed revision of the directory/file mentioned | e-url    | No       |
| subelement   | String | Sets whether to force compatibility with olde<br>SVN versions (< 1.2)              | ernone   | No       |
| configOption | String | Override subversion's config option                                                | n/a      | No       |

### C.80.1. Example

```
<svninfo
   svnpath = "/usr/bin/svn"
   workingcopy = "/home/user/svnwc"
   element = "url"
   propertyname = "svn.url"/>
```

```
<svninfo
  repositoryurl = "http://svn.phing.info/"
  element = "commit"
  subelement = "author"
  propertyname = "svn.author"/>
```

## C.81. SvnLastRevisionTask

The SvnLastRevisionTask stores the number of the last revision of a Subversion workingcopy in a property.

Table C.107: Attributes

| Name          | Туре    | Description                                                                        | Default               | Required                   |
|---------------|---------|------------------------------------------------------------------------------------|-----------------------|----------------------------|
| svnpath       | String  | Path to Subversion binary                                                          | /usr/bin/<br>svn      | No                         |
| workingcopy   | String  | Working copy directory                                                             | none                  | Yes, or repos-<br>itoryurl |
| repositoryurl | String  | URL of remote repository                                                           | none                  | Yes, or work-ingcopy       |
| username      | String  | A username used to connect to the SVN server                                       | /-none                | No                         |
| password      | String  | A password used to connect to the SVN serve                                        | ernone                | No                         |
| propertyname  | String  | Name of property to use                                                            | svn.las-<br>trevision | No                         |
| lastChanged   | Boolean | Sets whether to store actual last changed revision of the directory/file mentioned | <b>:</b> false        | No                         |
| configOption  | String  | Override subversion's config option                                                | n/a                   | No                         |

### C.81.1. Example

```
<svnlastrevision
   svnpath = "/usr/bin/svn"
   workingcopy = "/home/user/svnwc"
   propertyname = "svn.lastrevision"/>
```

```
<svnlastrevision
   svnpath = "C:/Subversion/bin/svn.exe"
   workingcopy = "C:/projects/svnwc"
   propertyname = "svn.lastrevision"/>
```

```
<svnlastrevision
   svnpath = "C:/Subversion/bin/svn.exe"
   repositoryurl = "http://svn.phing.info/"
   propertyname = "svn.lastrevision"/>
```

## C.82. SvnListTask

The SvnListTask stores the output of a svn list command on a workingcopy or repositoryurl in a property. The result will be stored in an array, one string that is separated by '|' (in words: space pipe space) for easy parsing.

Table C.108: Attributes

| Name                 | Туре    | Description                                                | Default          | Required       |
|----------------------|---------|------------------------------------------------------------|------------------|----------------|
| svnpath              | String  | Path to Subversion binary                                  | /usr/bin/<br>svn | No             |
| workingcopy          | String  | Working copy directory                                     | none             | One of the two |
| repositoryurl        | String  | URL of remote repository                                   | none             |                |
| username             | String  | A username used to connect to the SVN serv-none er         |                  | No             |
| password             | String  | A password used to connect to the SVN servernone           |                  | No             |
| propertyname         | String  | Name of property to use                                    | svn.list         | No             |
| limit                | Integer | Limits the number of items to get back fromn/a the command |                  | No             |
| orderDescend-<br>ing | Boolean | Sets whether to reverse the order of the listedfalse items |                  | No             |
| configOption         | String  | Override subversion's config option                        | n/a              | No             |

### C.82.1. Example

```
<svnlist svnpath = "/usr/bin/svn"
    workingcopy = "/home/user/svnwc" propertyname = "svn.list"/>

<svnlist svnpath = "/usr/bin/svn"
    repositoryurl = "http://svn.example.com/myrepo/tags"
    orderDescending = "true" limit = "10" />
```

The latter example could produce a list of your tags like this:

| revision | author | date   item                    |
|----------|--------|--------------------------------|
| 4028     | tony   | May 19 18:31   Release_2.9.1.7 |
| 4026     | tony   | May 18 14:33   Release_2.9.1.6 |
| 4023     | tony   | May 16 15:53   Release_2.9.1.5 |
| 4018     | tony   | May 13 11:55   Release_2.9.1.4 |
| 4005     | tony   | Apr 27 12:09   Release_2.9.1.3 |
|          |        |                                |

# C.83. SvnLogTask

The SvnLogTask stores the output of a svn log command on a workingcopy or repositoryurl in a property. The result will be stored in an array, one string that is separated by '|' (in words: space pipe space) for easy parsing.

Table C.109: Attributes

| Name          | Туре    | Description                                             | Default          | Required       |
|---------------|---------|---------------------------------------------------------|------------------|----------------|
| svnpath       | String  | Path to Subversion binary                               | /usr/bin/<br>svn | No             |
| workingcopy   | String  | Working copy directory                                  | none             | One of the two |
| repositoryurl | String  | URL of remote repository                                | none             |                |
| username      | String  | A username used to connect to the SVN server            | v-none           | No             |
| password      | String  | A password used to connect to the SVN serve             | ernone           | No             |
| propertyname  | String  | Name of property to use                                 | svn.list         | No             |
| limit         | Integer | Limits the number of items to get back from the command | mn/a             | No             |
| configOption  | String  | Override subversion's config option                     | n/a              | No             |

### C.83.1. Example

The latter example could produce a history of the latest revisions in the trunk:

```
4033 | tony | 2011-05-23T14:21:12.496274Z | some svn commit comment

4032 | tony | 2011-05-23T13:24:46.496265Z | some svn commit comment

4031 | tony | 2011-05-23T09:23:28.093167Z | some svn commit comment

...
```

# C.84. SvnPropgetTask

The SynPropgetTask gets a property on files, dirs, or revisions from the working copy.

Table C.110: Attributes

| Name                 | Туре   | Description                                  | Default          | Required      |
|----------------------|--------|----------------------------------------------|------------------|---------------|
| svnpath              | String | Path to Subversion binary                    | /usr/bin/<br>svn | No            |
| repositoryurl        | String | URL of remote repository                     | none             | Yes           |
| todir                | String | Path to the checked out project              | none             | Yes           |
| username             | String | A username used to connect to the SVN server | v-none           | No            |
| password             | String | A password used to connect to the SVN serve  | ernone           | No            |
| propertyname         | String | Name of property to use.                     | svn.prop         | g <b>e</b> No |
| svnproperty-<br>name | String | The svn property to get.                     | none             | Yes           |
| fromdir              | String | Thr dir the properties are from.             | none             | Yes           |
| configOption         | String | Override subversion's config option          | n/a              | No            |

### C.84.1. Example

```
svnpropget

svnpath = "/usr/bin/svn"

username = "anony"

password = "anony"

repositoryurl = "http://svn.phing.info/tags/2.4.2"

fromdir = "/home/user/svnwc"

svnpropertyname = "propertyname"

propertyname = "propget"/>
```

# C.85. SvnProplistTask

The SvnProplistTask lists all properties on files, dirs, or revisions from the working copy.

Table C.111: Attributes

| Name          | Туре    | Description                                        | Default           | Required                   |
|---------------|---------|----------------------------------------------------|-------------------|----------------------------|
| svnpath       | String  | Path to Subversion binary                          | /usr/bin/<br>svn  | No                         |
| workingcopy   | String  | Working copy directory                             | none              | Yes, or repos-<br>itoryurl |
| repositoryurl | String  | URL of remote repository                           | none              | Yes, or work-ingcopy       |
| username      | String  | A username used to connect to the SVN serv-none er |                   | No                         |
| password      | String  | A password used to connect to the SVN serve        | ernone            | No                         |
| propertyname  | String  | Name of property to use                            | svn.pro-<br>plist | No                         |
| recursive     | Boolean | Recursive proplist usage?                          | false             | No                         |

| Name         | Туре   | Description                         | Default | Required |
|--------------|--------|-------------------------------------|---------|----------|
| configOption | String | Override subversion's config option | n/a     | No       |

### C.85.1. Example

```
svnproplist

svnpath = "/usr/bin/svn"

username = "anony"

password = "anony"

repositoryurl = "http://svn.phing.info/tags/2.4.2"

todir = "/home/user/svnwc"

recursive = "true"

propertyname = "proplist"/>
```

# C.86. SvnPropsetTask

The SvnSwitchTask sets a property on files, dirs, or revisions from the working copy.

Table C.112: Attributes

| Name                 | Туре   | Description                                        | Default          | Required |
|----------------------|--------|----------------------------------------------------|------------------|----------|
| svnpath              | String | Path to Subversion binary                          | /usr/bin/<br>svn | No       |
| repositoryurl        | String | URL of remote repository                           | none             | Yes      |
| todir                | String | Path to the checked out project                    | none             | Yes      |
| username             | String | A username used to connect to the SVN serv-none er |                  | No       |
| password             | String | A password used to connect to the SVN serve        | ernone           | No       |
| svnproperty-<br>name | String | The svn property to set                            | none             | Yes      |
| configOption         | String | Override subversion's config option                | n/a              | No       |

### C.86.1. Example

```
svnpath = "/usr/bin/svn"
username = "anony"
password = "anony"
repositoryurl = "http://svn.phing.info/tags/2.4.2"
todir = "/home/user/svnwc"
svnpropset = "propertyname"/>
```

## C.87. SvnRevertTask

The SynRevertTask reverts a syn repository.

Table C.113: Attributes

| Name          | Туре    | Description                         | Default | Required       |
|---------------|---------|-------------------------------------|---------|----------------|
| workingcopy   | String  | Working copy directory              | none    | One of the two |
| repositoryurl | String  | URL of remote repository            | none    |                |
| recursive     | Boolean | Flag for recursive revert.          | none    | Yes            |
| configOption  | String  | Override subversion's config option | n/a     | No             |

## C.88. SvnSwitchTask

The SvnSwitchTask changes a local directory from one repository to another.

Table C.114: Attributes

| Name                 | Туре      | Description                                  | Default                              | Required |
|----------------------|-----------|----------------------------------------------|--------------------------------------|----------|
| svnpath              | String    | Path to Subversion binary                    | /usr/bin/<br>svn                     | No       |
| repositoryurl        | String    | URL of remote repository                     | none                                 | Yes      |
| todir                | String    | Path to the checked out project              | none                                 | Yes      |
| username             | String    | A username used to connect to the SVN server | /-none                               | No       |
| password             | String    | A password used to connect to the SVN serve  | ernone                               | No       |
| nocache              | Boolean   | Connection credentials will not be cached    | false                                | No       |
| depth                | String    | Limit operation by depth                     | empty, files, immediates of infinity | or       |
| ignoreexter-<br>nals | Boolean   | Ignore externals definitions                 | false                                | No       |
| trustServerCe        | rtBoolean | Trust self-signed certificates               | false                                | No       |
| configOption         | String    | Override subversion's config option          | n/a                                  | No       |

### C.88.1. Example

```
<svnswitch
svnpath = "/usr/bin/svn"
username = "anony"
password = "anony"
nocache = "true"
repositoryurl = "http://svn.phing.info/tags/2.4.2"
todir = "/home/user/svnwc"/>
```

```
<svnswitch
svnpath = "C:/Subversion/bin/svn.exe"
repositoryurl = "http://svn.phing.info/tags/2.4.2"
todir = "C:/projects/svnwc"/>
```

# C.89. SvnUpdateTask

The SvnUpdateTask updates a local directory.

Table C.115: Attributes

| Name                 | Туре     | Description                                    | Default          | Required |
|----------------------|----------|------------------------------------------------|------------------|----------|
| svnpath              | String   | Path to Subversion binary                      | /usr/bin/<br>svn | No       |
| username             | String   | A username used to connect to the SVN server   | r-none           | No       |
| password             | String   | A password used to connect to the SVN serve    | ernone           | No       |
| nocache              | Boolean  | Connection credentials will not be cached      | false            | No       |
| todir                | String   | Path to the working copy                       | none             | Yes      |
| revision             | Integer  | Specific revision to update the working copy t | onone            | No       |
| ignoreexter-<br>nals | Boolean  | Ignore externals definitions                   | false            | No       |
| trustServerCer       | rBoolean | Trust self-signed certificates                 | false            | No       |
| configOption         | String   | Override subversion's config option            | n/a              | No       |

### C.89.1. Example

```
<svnupdate
   svnpath = "/usr/bin/svn"
   username = "anony"
   password = "anony"
   nocache = "true"
   todir = "/home/user/svnwc"/>

<svnupdate
   svnpath = "C:/Subversion/bin/svn.exe"
   todir = "C:/projects/svnwc"/>
```

# C.90. SymfonyConsoleTask

Executes Symfony2 console commands

Table C.116: Attributes

| Name    | Туре    | Description                                                                                                    | Default         | Required |
|---------|---------|----------------------------------------------------------------------------------------------------|-----------------|----------|
| command | String  | The Symfony Console command to execute                                                                               | n/a             | Yes      |
| console | String  | The path to symfony console application                                                                              | bin/<br>console | No       |
| debug   | Boolean | The symfony cli debug mode                                                                                           | true            | No       |
| silent  | Boolean | Disable task output except errors. Use in con-false junction with additional output helper like Symfonys ProgressBar |                 | No       |

| Name         | Туре    | Description                                                      | Default | Required |
|--------------|---------|------------------------------------------------------------------|---------|----------|
| propertyName | String  | The name of the property to store the applica-n/a tion output in |         | No       |
| checkReturn  | Boolean | Whether to check the return code.                                | false   | No       |

### C.90.1. Examples

### Simple example

```
<SymfonyConsole command = "cache:clear"/>
```

#### Complex example

```
<SymfonyConsole command = "cache:warmup">
    <arg name = "env" value = "prod" />
    <arg value = "some/path/or/single/value" quotes = "true">
    </SymfonyConsole>
```

### **C.90.2. Supported Nested Tags**

• arg

Table C.117: Attributes

| Name   | Type   | Description                                                  | Default | Required |  |  |
|--------|--------|--------------------------------------------------------------|---------|----------|--|--|
| name   | String | the name for this argument, will be appended                 | d-n/a   | No       |  |  |
| value  | String | the value for the argument                                   | n/a     | No       |  |  |
| quotes | String | set to true if the value should be enclosed in double quotes | nfalse  | No       |  |  |

## C.91. TarTask

The TarTask creates a tarball from a fileset or directory.

Table C.118: Attributes

| Name                  | Туре    | Description                                                                                         | Default       | Required |
|-----------------------|---------|----------------------------------------------------------------------------------------------------|---------------|----------|
| destfile              | String  | Tarball filename                                                                                    | none          | Yes      |
| basedir               | String  | Base directory to tar (if no fileset specified, er tire directory contents will be included in tar) |               | No       |
| compression           | String  | Type of compression to use (gzip, bzip2, lz ma2, none)                                              | z-none        | No       |
| includeempty-<br>dirs | Boolean | If set to true, also empty directories ar copied.                                                   | <b>e</b> true | No       |
| longfile              | String  | How to handle long files, those with a path 100 chars. Allowable values are: truncat                |               | No       |

| Name   | Туре   | Description                                                                                                    | Default               | Required |
|--------|--------|----------------------------------------------------------------------------------------------------|-----------------------|----------|
|        |        | - paths are truncated to the maximum length fail - paths greater than the maximim cause a build exception warn - paths greater than the maximum cause a warning and GNU i used, gnu - GNU extensions are used for an paths greater than the maximum, omit - path greater than the maximum are omitted from the archive | e<br>n<br>s<br>y<br>s |          |
| prefix | String | File path prefix to use when adding files to archive                                                                                                    | onone                 | No       |

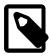

#### Note

files are not replaced if they are already present in the archive.

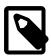

#### Note

using basedir and fileset simultaneously can result in strange contents in the archive.

### C.91.1. Example

```
<tar destfile = "phing.tar">
  <fileset dir = ".">
        <include name = "**/**" />
        </fileset>
  </tar>
```

The above example uses a fileset to determine which files to include in the archive.

```
<tar destfile = "phing.tar.gz" basedir = "." compression = "gzip"/>
```

The second example uses the basedir attribute to include the contents of that directory (including subdirectories) in the archive, compressing the archive using gzip.

### C.91.2. Supported Nested Tags

• fileset

## C.92. UntarTask

The UntarTask unpacks one or more tar archives.

Table C.119: Attributes

| Name | Type   | Description      | Default | Required |
|------|--------|------------------|---------|----------|
| file | String | Archive filename | n/a     | No       |

| Name                     | Туре    | Description                                                                                                    | Default        | Required |
|--------------------------|---------|----------------------------------------------------------------------------------------------------|----------------|----------|
| todir                    | String  | Directory to unpack the archive(s) to                                                                                                    | none           | Yes      |
| removepath               | String  | Path to remove from files in the archive(s)                                                                                                    | none           | No       |
| forceExtract             | Boolear | When set to false, only extract files if the determination does not exist yet or is older than the archive. When set to true, always extract file | ie             | No       |
| preservePer-<br>missions | Boolear | When set to true, preserve permission (mode, uid, gid) as set in the tar file                                                                     | <b>s</b> false | No       |

### C.92.1. Example

### **C.92.2. Supported Nested Tags**

• fileset

# C.93. UnzipTask

The UnzipTask unpacks one or more ZIP archives.

Table C.120: Attributes

| Name         | Туре    | Description                                                                                                    | Default | Required |
|--------------|---------|----------------------------------------------------------------------------------------------------|---------|----------|
| file         | String  | Archive filename                                                                                                    | n/a     | No       |
| todir        | String  | Directory to unpack the archive(s) to                                                                                                    | none    | Yes      |
| forceExtract | Boolear | olean When set to false, only extract files if the des-false tination does not exist yet or is older than the archive. When set to true, always extract files. |         | No       |

### C.93.1. Example

### C.93.2. Supported Nested Tags

• fileset

## C.94. VisualizerTask

The VisualizerTask generates a graphical representation of your current buildfile. This allows you to see all available targets but also the calls and dependencies among targets.

VisualizerTask is able to represent:

- · Target's depends
- RunTargetTask
- PhingCallTask
- ForeachTask

Table C.121: Basic attributes

| Name                 | Туре   | Description Default                                                                                           | Required |
|----------------------|--------|----------------------------------------------------------------------------------------------------|----------|
| format               | String | Diagram's format.png Supported formats are: png, svg, puml and eps.                                           | no       |
| destination          | String | Location where the Same location diagram will becurrent buildfil saved. It could be a file or directory path. |          |
| footer               | String | A text to display atn/a the bottom right of the diagram.                                                      | no       |
| showTitle            | Bool   | Should the buildfile'strue title be displayed in diagram?                                                     | no       |
| showDescrip-<br>tion | Bool   | Should the buildfile'sfalse description be displayed in diagram?                                              | no       |
| direction            | String | Use this to changevertical the diagram's layout. Valid values are: horizontal and vertical.                   | no       |
| server               | String | PlantUML server.http:// Needed by all for-www.plantum- mats except puml. l.com/plantuml                       | no       |

If you have network connectivity issues, you should try puml format. This format doesn't require a PlantUML server (and therefore an internet connection) to generate a diagram.

### C.94.1. Examples

Using VisualizerTask with default values:

<visualizer/>

Setting diagram's format to svg with horizontal arrows:

```
<visualizer format = "svg" direction = "horizontal"/>
```

Save diagram into resources/images/ directory:

```
<visualizer destination = "resources/images/"/>
```

Display buildfile's description and custom footer text:

```
<visualizer showDescription = "true" footer = "@ Copyright 2021"/>
```

#### C.94.2. Limitations

- Special target naming is not interpreted by VisualizerTask, targets' names are used as is. Please read Target Overriding for more details.
- As said before, VisualizerTask depends on a remote PlantUML server. Even if only buildfile's
  name and targets' names are sent to server, please be sure you are not sending any sensible information.
- PlantUML limits image width and height to 4096 pixels. Overcoming this limitation will require to configure your own PlantUML server and to configure it according to PlantUML FAQ [http://plantuml.com/faq] instructions.

### C.94.3. Requirements

To work properly, VisualizerTask needs to have the following installed:

- SimpleXML extension [http://php.net/manual/en/book.simplexml.php]
- XSL extension [http://php.net/manual/en/book.xsl.php]
- Guzzle [http://docs.guzzlephp.org/en/stable/]
- jawira/plantuml-client [https://packagist.org/packages/jawira/plantuml-client]

#### C.94.4. Advanced HTTP configuration

As said before VisualizerTask needs a remote server to generate the diagrams. In order to configure the connection with remote server, several attributes and nested tags are available.

Because VisualizerTask relies on an internal Phing's library, these attributes and nested tags are shared among these tasks: HttpGetTask, HttpRequestTask and VisualizerTask.

#### **HTTP** attributes

Use the following attributes if your PlanUML server requires an authentication mechanism.

Table C.122: Attributes Name Description Default Required Type authUser The authenticationn/a No String user name The authenticationn/a No authPassword String password

| Name       | Туре   | Description               | Default | Required |
|------------|--------|---------------------------|---------|----------|
| authScheme | String | The authentication scheme | nbasic  | No       |

#### **Supported Nested Tags**

• config

Holds additional config data. See Guzzle documentation [http://docs.guzzlephp.org/en/stable/request-options.html] for supported values.

Table C.123: Attributes

| Name  | Туре   | Description           | Default | Required |
|-------|--------|-----------------------|---------|----------|
| name  | String | Config parameter name | n/a     | Yes      |
| value | Mixed  | Config value          | n/a     | Yes      |

• header

Holds additional header name and value.

Table C.124: Attributes

| Name  | Туре   | Description  | Default | Required |
|-------|--------|--------------|---------|----------|
| name  | String | Header name  | n/a     | Yes      |
| value | String | Header value | n/a     | Yes      |

### **Global configuration**

In addition to configuring a particular instance of Guzzle via nested <config> tags it is also possible to set default configuration values for HttpGetTask / HttpRequestTask / VisualizerTask by setting ph-ing.http.\* properties.

## C.95. WikiPublishTask

This task can publish Wiki document via Wiki WebAPI. It supports only MediaWiki [http://www.mediawiki.org/] engine for now.

cURL [http://www.php.net/manual/en/book.curl.php] extension is required.

Table C.125: Attributes

| Name        | Туре    | Description                                                           | Default | Required              |
|-------------|---------|-----------------------------------------------------------------------|---------|-----------------------|
| apiUrl      | String  | Wiki API URL (eg. http://localhost/wki/api.php)                       | vi-n/a  | Yes                   |
| apiUser     | String  | Wiki API user name                                                    | n/a     | No                    |
| apiPassword | String  | Wiki API user password                                                | n/a     | No                    |
| id          | Integer | ID of page that will be changed                                       | n/a     | One of these at-      |
| title       | String  | Title of page that will be changes. Can also bused as page identifier | oen/a   | tributes is required. |
| content     | String  | Content of published page                                             | n/a     | No                    |
| mode        | String  | Edit mode (overwrite, prepend, append)                                | append  | No                    |

## C.95.1. Example

```
apiUrl = "http://localhost/wiki/api.php"
apiUser = "testUser"
apiPassword = "testPassword"
title = "Some Page"
content = "Some content"
mode = "prepend"/>
```

## C.96. XmlLintTask

The XmlLintTask checks syntax (lint) one or more XML files against an XML Schema Definition.

 ${\tt Note}$ : This assumes that the DOM extension is loaded in PHP5 since this is used to drive the validation process.

Table C.126: Attributes

| Tuble 0.120. Attributed |         |                                                      |                |          |  |  |
|-------------------------|---------|------------------------------------------------------|----------------|----------|--|--|
| Name                    | Туре    | Description                                          | Default        | Required |  |  |
| schema                  | String  | Path to XSD file                                     | n/a            | Yes      |  |  |
| file                    | String  | Path to XML file                                     | n/a            | No       |  |  |
| haltonfailure           | Boolean | Stops the build when validation fails                | true           | No       |  |  |
| useRNG                  | Boolean | Set to Yes if the Schema is in the n Relax NO format | <b>G</b> false | No       |  |  |

### C.96.1. Examples

```
<xmllint schema = "schema.xsd" file = "config.xml"/>
```

Validate one XML file against one XSD file.

```
<xmllint schema = "schema.xsd">
  <fileset dir = ".">
```

```
<include name = "**/config.xml"/>
</fileset>
</xmllint>
```

Validate more XML files against one XSD file.

Validate a set of DocBook files against the DocBook RNG grammar

### C.96.2. Supported Nested Tags

• fileset

## C.97. XmlPropertyTask

Loads property values from a well-formed xml file. There are no other restrictions than "well-formed".

Table C.127: Attributes

| Name                    | Туре    | Description                                                                                                    | Default       | Required |
|-------------------------|---------|----------------------------------------------------------------------------------------------------|---------------|----------|
| file                    | String  | The XML file to parse.                                                                                                    | n/a           | Yes      |
| prefix                  | String  | The prefix to prepend to each property                                                                                         | n/a           | No       |
| keepRoot                | Boolean | Keep the xml root tag as the first value in th property name.                                                                  | <b>e</b> true | No       |
| collapseAt-<br>tributes | Boolean | Treat attributes as nested elements.                                                                                           | false         | No       |
| delimiter               | String  | Delimiter for splitting multiple values.                                                                                       | ,             | No       |
| required                | Boolean | If this is set to true then a build exception we be raised if the file cannot be found otherwis only a warning will be logged. |               | No       |

### **C.97.1. Example**

Consider the following XML file:

Used with the following entry (default):

```
<xmlproperty file = "somefile.xml"/>
```

#### results in the following properties:

```
root-tag(myattr)=true
root-tag.inner-tag=Text
root-tag.inner-tag(someattr)=val
root-tag.a2.a3.a4=false
```

Used with the following entry (collapseAttributes=true):

```
<xmlproperty file = "somefile.xml" collapseAttributes = "true"/>
```

#### results in the following properties:

```
root-tag.myattr=true
root-tag.inner-tag=Text
root-tag.inner-tag.someatt=val
root-tag.a2.a3.a4=false
```

Used with the following entry (keepRoot=false):

```
<xmlproperty file = "somefile.xml" keepRoot = "false"/>
```

#### results in the following properties:

```
inner-tag=Text
inner-tag(someattr)=val
a2.a3.a4=false
```

## C.98. ZSDTPackTask

The zsdtPackTask Create a package with the help of the ZendServer Deployment Tool. The pack options should contain pointers to the application data directory, the package descriptor file, and the package scripts directory.

Table C.128: Attributes

| Name       | Туре   | Description                                                                                                    | Default    | Required |
|------------|--------|----------------------------------------------------------------------------------------------------|------------|----------|
| package    | String | A directory containing the data and the scri<br>directories, in addition to the package descri<br>tor file.                                                                                       | •          | Yes      |
| scripts    | String | The directory which contains the package diployment scripts. The Deployment Tool was search this directory for the expected files (a described in section 2.2.1) and then pack them.              | rill<br>as | Yes      |
| descriptor | String | The package descriptor file.                                                                                                    | none       | Yes      |
| source     | String | ne directory that contains the application re-none purces (PHP sources, JavaScript, etc.). The rectory's internal structure must match the ecessary structure for the application to be nctional. |            | No       |

| Name   | Туре    | Description                                                                                                  | Default | Required                               |
|--------|---------|----------------------------------------------------------------------------------------------------|---------|----------------------------------------|
| output | String  | The directory in which the package is created. The package name will be created as appname-app-version.zpk". |         | No                                     |
| lint   | Boolean | Performs a PHP lint test on the deploymer scripts before creating the package.                               | ntfalse | No                                     |
| phpbin | String  | The PHP executable to use for lint.                                                                          | none    | No (Yes if option lint is set to true) |
| schema | String  | The path to the package descriptor schemused for validation.                                                 | anone   | No                                     |

## C.98.1. Example

```
<zsdtpack lint = "true"
    schema = "file/to/schema.xsl"
    descriptor = "file/to/descriptor.xml"
    scripts = "path/to/scripts/"
    package = "path/to/package/"
    source = "path/to/source/"
    output = "path/to/output/"
    phpbin = "path/to/php" />
```

## C.99. ZSDTValidateTask

The zsdtValidateTask validates a given Zend package descriptor against the schema file.

### Table C.129: Attributes

|            |        | 1 4 4 5 7 1 4 4 1 4 1 4 1 4 1 4 1 4 1 4 1 4 1 4              |         |          |
|------------|--------|--------------------------------------------------------------|---------|----------|
| Name       | Туре   | Description                                                  | Default | Required |
| descriptor | String | The package descriptor file.                                 | none    | Yes      |
| schema     | String | The path to the package descriptor schemused for validation. | anone   | No       |

### C.99.1. Example

```
<zsdtvalidate schema = "/path/to/schema.xsl" descriptor = "/path/to/descriptor.xml" />
```

## C.100. ZendCodeAnalyzerTask

The  ${\tt ZendCodeAnalyzerTask}$  analyze PHP source files using the Zend Code Analyzer tool that ships with all versions of Zend Studio.

| Table C.130: Attribu | utes |
|----------------------|------|
|----------------------|------|

| Name         | Туре   | Description                       | Default | Required |  |
|--------------|--------|-----------------------------------|---------|----------|--|
| analyzerPath | String | Path to Zend Code Analyzer binary | n/a     | Yes      |  |

| Name          | Туре    | Description                                                        | Default | Required |
|---------------|---------|--------------------------------------------------------------------|---------|----------|
| file          | String  | Path to PHP source file                                            | n/a     | No       |
| disable       | String  | Disable warnings separated by comma                                | n/a     | No       |
| enable        | String  | Enable warnings separated by comma                                 | n/a     | No       |
| haltonwarning | Boolean | n Stop the build process if warnings occurredfalse during the run. |         | No       |

### **C.100.1. Example**

```
<zendcodeanalyzer
analyzerPath = "/usr/local/Zend/ZendStudioClient-5.1.0/bin/ZendCodeAnalyzer"
file = "SomeClass.php"/>
```

Analyze one PHP source file with all default warnings enabled.

Analyze a set of PHP source files and disable a few warnings.

### C.100.2. Supported Nested Tags

• fileset

## C.101. ZipTask

The  ${\tt ZipTask}$  creates a .zip archive from a fileset or directory.

Table C.131: Attributes

| Name                  | Туре    | Description                                                                                                    | Default       | Required |
|-----------------------|---------|----------------------------------------------------------------------------------------------------|---------------|----------|
| destfile              | String  | .ZIP filename                                                                                                    | n/a           | Yes      |
| basedir               | String  | Base directory to zip (if no fileset specified, en<br>tire directory contents will be included in the<br>archive) |               | No       |
| prefix                | String  | File path prefix to use when adding files to z                                                                    | ipnone        | No       |
| includeempty-<br>dirs | Boolean | If set to true, also empty directories at copied.                                                                 | <b>e</b> true | No       |
| comment               | String  | Comment to add to the zip archive                                                                                 | none          | No       |
| ignorelinks           | Boolean | Whether to ignore symlinks or not.                                                                                | false         | No       |

**Important note:** using basedir and fileset simultaneously can result in strange contents in the archive.

## **C.101.1. Example**

The above example uses a fileset to determine which files to include in the archive.

```
<zip destfile = "phing.zip" basedir = "."/>
```

The second example uses the basedir attribute to include the contents of that directory (including subdirectories) in the archive.

### C.101.2. Supported Nested Tags

• fileset

# **Appendix D. Core Types**

This appendix contains a reference of the system data types contained in Phing.

## **D.1. Description**

Allows for a description of the project to be specified that will be included in the output of the phing #projecthelp command.

### **D.1.1. Usage Examples**

```
<description>
This buildfile is used to build the Foo subproject within
the large, complex Bar project.
</description>
```

## D.2. Excludes

Specifies a set of files, classes or methods to be excluded from processing.

This element has no attributes, only nested tags

#### D.2.1. Nested tags

- file
- class
- method

Table D.1: Common attributes for all file, class, method tags

| Name | Туре   | Description                                                                | Default | Required |
|------|--------|----------------------------------------------------------------------------|---------|----------|
| name | String | The name of the class, method or file. may also be specified as a pattern. | Thisn/a | Yes      |

### D.2.2. Usage Examples

```
<coverage-threshold
   perProject = "50"
   perClass = "60"
   perMethod = "70"/>
   <excludes>
        <file>**/*Processor.php</file>
        <class>Model_Filter_Windows</class>
        <method>Model_System::execute()</method>
        </excludes>
```

## D.3. FileList

FileLists offer a way to represent a specific list of files. Unlike FileSets, FileLists may contain files that do not exist on the filesystem. Also, FileLists can represent files in a specific order -- whereas FileSets represent files in whichever order they are returned by the filesystem.

**Table D.2:** Attributes for the <filelist> tag

| Name     | Туре   | Description                                                             | Default | Required         |      |
|----------|--------|-------------------------------------------------------------------------|---------|------------------|------|
| dir      | String | The directory, to which the paths given files or listfile are relative. | inn/a   | Yes              |      |
| files    | String | Comma or space-separated list of files.                                 | n/a     | Yes (or li file) | .st- |
| listfile | String | A text file with one filename per line.                                 | n/a     | Yes<br>files)    | (or  |

### D.3.1. Usage Examples

```
<filelist dir = "/etc" files = "httpd/conf/httpd.conf,php.ini"/>
```

Or you can use a listfile, which is expected to contain one filename per line:

```
<filelist dir = "conf/" listfile = "ini_files.txt"/>
```

This will grab each file as listed in ini\_files.txt. This can be useful if one task compiles a list of files to process and another task needs to read in that list and perform some action to those files.

## D.4. FileSet

FileSets offer an easy and straightforward way to include files. The tag supports Selectors and PatternSets. Additionally, you can include/exclude files in/from a fileset using the <include>/<exclude> tags. In patterns, one asterisk (\*) maps to a part of a file/directory name within a directory level. Two asterisks (\*\*) may include above the "border" of the directory separator.

Table D.3: Attributes for the <fileset> tag

| Name                     | Туре     | Description                                                                                                    | Default       | Required |
|--------------------------|----------|----------------------------------------------------------------------------------------------------|---------------|----------|
| dir                      | String   | The directory, the paths given in include exclude are relative to.                                                                                                    | e/n/a         | Yes      |
| defaultex-<br>cludes     | Boolean  | Whether default exclusions should be use or not. Default excludes are: *~, #*#, .#* %*%, CVS, CVS/**, .cvsignore, SCCS, SC CS/**, vssver.scc, .svn, .svn/**,* .DS_Store, .darcs, .darcs/**, .git .git/**, .gitattributes, .gitignore .gitmodules | *,<br>-<br>*, | No       |
| casesensitive            | Boolean  | The case sensitivity of the file system.                                                                                                    | true          | No       |
| expandsymboli-<br>clinks | -Boolean | Whether to expand/dereference (follow) symbolic links - set to 'true' to emulate old Phin behavior.                                                                                                    |               | No       |

| Name                   | Туре    | Description                                                                                                    | Default | Required |
|------------------------|---------|----------------------------------------------------------------------------------------------------|---------|----------|
| erroronmiss-<br>ingdir | Boolear | Specify what happens if the base director does not exist. If true a build error will happe if false, the fileset will be ignored/empty. | -       | No       |
| includes               | String  | Comma- or space-separated list of patterns files that must be included; all files are included when omitted.                            |         | No       |
| includesfile           | String  | The name of a file; each line of this file is take to be an include pattern.                                                            | enn/a   | No       |
| excludes               | String  | comma- or space-separated list of patterns files that must be excluded; no files (except d fault excludes) are excluded when omitted.   |         | No       |
| excludesfile           | String  | The name of a file; each line of this file is take to be an exclude pattern.                                                            | enn/a   | No       |

### D.4.1. Using wildcards

- test\*.xml will include test\_42.xml, but it will not include test/some.xml.
- test\*\*.xml fits to test\_42.xml as well as to test/bla.xml, for example.
- \*\*/\*.ent.xml fits to all files that end with ent.xml in all subdirectories of the directory specified with the dir attribute of the <fileset> tag. However, it will not include any files that are directly in the base directory of the file set.

### **D.4.2. Usage Examples**

This will include the apache configuration and PHP configuration file from /etc.

This will exclude all files from a file named test. Each line of this file is taken to be an exclude pattern.

### D.4.3. Nested tags

The tags that are supported by Fileset are:

- include
- exclude
- patternset
- · any of the selectors

The <include> and the <exclude> tags must have a name attribute that contains the pattern to include/exclude.

## D.5. DirSet

A DirSet is a group of directories. These directories can be found in a directory tree starting in a base directory and are matched by patterns taken from a number of PatternSets and Selectors.

PatternSets can be specified as nested <patternset> elements. In addition, DirSet holds an implicit PatternSet and supports the nested <include>, <includesfile>, <exclude> and <excludes-file> elements of <patternset> directly, as well as <patternset>'s attributes.

Selectors are available as nested elements within the DirSet. If any of the selectors within the DirSet do not select the directory, it is not considered part of the DirSet. This makes a DirSet equivalent to an <and> selector container.

Table D.4: Attributes for the <dirset > tag

| Name                     | Туре     | Description                                                                                                    | Default | Required |
|--------------------------|----------|----------------------------------------------------------------------------------------------------|---------|----------|
| dir                      | String   | The root of the directory tree of this DirSet.                                                                                                    | n/a     | Yes      |
| casesensitive            | Boolean  | Specifies whether case-sensitivity should be applied (true   yes   on or false   no   off).                                                                                                    |         | No       |
| expandsymboli-<br>clinks | -Boolean | Whether to expand/dereference (follow) symbolic links - set to 'true' to emulate old Phin behavior.                                                                                                |         | No       |
| includes                 | String   | A comma- or space-separated list of pattern of directories that must be included; all directories are included when omitted.                                                                       |         | No       |
| includesfile             | String   | The name of a file; each line of this file is taken to be an include pattern. Note: if the file is empty and there are no other patterns define for the fileset, all directories will be included. | S       | No       |
| excludes                 | String   | A comma- or space-separated list of pattern of directories that must be excluded; no directories are excluded when omitted.                                                                        |         | No       |
| excludesfile             | String   | The name of a file; each line of this file is take to be an exclude pattern.                                                                                                    | nn/a    | No       |

### D.5.1. Using wildcards

- test\*.xml will include test\_42.xml, but it will not include test/some.xml.
- test\*\*.xml fits to test\_42.xml as well as to test/bla.xml, for example.

• \*\*/\*.ent.xml fits to all files that end with ent.xml in all subdirectories of the directory specified with the dir attribute of the <fileset> tag. However, it will not include any files that are directly in the base directory of the file set.

### **D.5.2. Usage Examples**

This will include the apache configuration and PHP configuration file from /etc.

### D.5.3. Nested tags

The tags that are supported by Fileset are:

- include
- exclude
- patternset
- · any of the selectors

The <include> and the <exclude> tags must have a name attribute that contains the pattern to include/exclude.

## D.6. PatternSet

The PatternSet data type defines patterns that can be grouped into sets and nested into FileSets. Patterns can be specified by nested <include> or <exclude> elements.

**Table D.5:** Attributes for <patternset > tag

| Name         | Type   | Description                                                                                                    | Default | Required |
|--------------|--------|----------------------------------------------------------------------------------------------------|---------|----------|
| includes     | String | Comma- or space-separated list of patterns of files that must be included; all files are included when omitted.                           |         | No       |
| includesfile | String | The name of a file; each line of this file is take to be an include pattern.                                                              | enn/a   | No       |
| excludes     | String | comma- or space-separated list of patterns of files that must be excluded; no files (except do fault excludes) are excluded when omitted. |         | No       |
| excludesfile | String | The name of a file; each line of this file is take to be an exclude pattern.                                                              | enn/a   | No       |

### D.6.1. Usage Example

```
<patternset id = "no.tests">
  <include name = "**/*.php"/>
  <exclude name = "**/*Test*"/>
</patternset>
```

### D.6.2. Nested tags

The <patternset> tag only supports <include> and <exclude>. The <include> and the <exclude> tags must have a name attribute that contains the pattern to include/exclude.

## D.7. Path / Classpath

The Path data type can be used to represent path structures. In many cases the path type will be used for nested <classpaentry> tags. E.g.

Table D.6: Attributes for tag

| Name | Туре   | Description                                                                    | Default | Required |
|------|--------|--------------------------------------------------------------------------------|---------|----------|
| dir  | String | Specific path to directory                                                     | n/a     | No       |
| path | String | A path (which contains multiple locations separated by path.separator) to add. | o-n/a   | No       |

#### D.7.1. Nested tags

The <paentry> tag supports nested <fileset> and <dirset> tags.

## D.8. Regexp

Regexp represents a regular expression.

Table D.7: Attributes for < regexp > tag

|         |        | Tallet 2111 / tallet de l'el 12 egent de g                                                                                         |         |          |
|---------|--------|----------------------------------------------------------------------------------------------------|---------|----------|
| Name    | Туре   | Description                                                                                                    | Default | Required |
| pattern | String | regular expression pattern                                                                                                    | n/a     | Yes      |
| refid   | String | Makes this regexp a reference to a regexp de-n/a fined elsewhere. If specified no other attributes or nested elements are allowed. |         | No       |

## D.8.1. Examples

```
<regexp id = "myregexp" pattern = "alpha(.+)beta"/>
```

Defines a regular expression for later use with id "myregexp".

```
<regexp refid = "myregexp"/>
```

Use the regular expression with  ${\tt id}$  "myregexp".

# **Appendix E. Core filters**

Filters are a subset of Phing data types which provide for the transformation of file contents during the operation of another task. For example, a filter might replace tokens in a file as part of a copy task.

Filters have to be defined within a <filterchain> context to work. Example:

```
<filterchain>
<expandproperties />
</filterchain>
```

There are two ways to use a filter: System filters (the ones shipped with Phing) can be used with their own tag name, such as <xsltfilter>, <expandpropertyfilter> or <tabtospaces>. User-defined filters can use the way is to use the <filterreader> tag.

## E.1. PhingFilterReader

The PhingFilterReader is used when you want to use filters that are not directly available through their own tag. Example:

```
<filterchain>
  <filterreader classname = "phing.filter.ReplaceTokens">
        <!-- other way to set attributes -->
        <param name = "begintoken" value = "@@" />
        <param name = "endtoken" value = "@@" />

        <!-- other way to set nested tags -->
        <param type = "token" key = "bar" value = "foo" />
        </filterreader>
        </filterchain>
```

In the filterreader tag you have to specify the path the class is in. The FilterReader will then load this class and pass the parameters to the loaded filter. There are two types of parameters: First, you can pass "normal" parameters to the loaded filter. That means, you can pass parameters as if they were attributes. If you want to do this, you only specify the name and value attributes in the param tag. You can also pass nested elements to the filter. Then, you have to specify the type attribute. This attribute specifies the name of the nested tag.

The result of the example above is identical with the following code:

```
<filterchain>
  <replacetokens begintoken = "@@" endtoken = "@@">
        <token key = "bar" value = "foo" />
        </replacetokens>
  </filterchain>
```

Table E.1: Attributes for <filterreader>

| Name               | Туре   | Description                                                                              | Default | Required |
|--------------------|--------|------------------------------------------------------------------------------------------|---------|----------|
| classname          | String | Name of class to use (in dot-path notation).                                             | n/a     | Yes      |
| classpath          | String | The classpath to use when including classes This is added to PHP's include_path.         | s.n/a   | No       |
| classpatxlink:href | String | Reference to classpath to use when includin classes. This is added to PHP's include_path | -       | No       |

#### E.1.1. Nested tags

The PhingFilterReader supports nested <classpaentry>.

#### E.1.2. Advanced

In order to support the <filterreader ... /> sytax, your class must extend the BaseParamFilter-Reader class. Most of the filters that are bundled with Phing can be invoked using this syntax. The notable exception (at time of writing) is the ReplaceRegexp filter, which expects find/replace parameters that do not fit the name/value mold. For this reason, you must always use the shorthand <replaceregexp .../> to invoke this filter.

## **E.2. ExpandProperties**

The ExpandProperties simply replaces property names with their property values. For example, if you have the following in your build file:

And the string \${description.txt} it will be replaced by This is a text file.

**Table E.2:** Attributes for <expandproperties>

| Name  | Туре   | Description                                                                                        | Default | Required |
|-------|--------|----------------------------------------------------------------------------------------------------|---------|----------|
| level | String | Control the level at which this message is reported. One of error, warning, info, ver bose, debug. |         | No       |

## E.3. ConcatFilter

This filter prepends or appends the content file to the filtered files.

Table E.3: Attributes for the <concatfilter> tag

| Name    | Type   | Description                    | <br>Default       | Required |
|---------|--------|--------------------------------|-------------------|----------|
| INAIIIC | Type   | Description                    | Delault           | Required |
| prepend | String | The name of the file which con | tent should ben/a | No       |
|         |        | prepended to the file.         |                   |          |

| Name   | Туре   | Description                                                        | Default | Required |
|--------|--------|--------------------------------------------------------------------|---------|----------|
| append | String | The name of the file which content should be appended to the file. | en/a    | No       |

## E.4. HeadFilter

This filter reads the first  ${\tt n}$  lines of a file; the others are not further passed through the filter chain. Usage example:

```
<filterchain>
  <headfilter lines = "20" />
  </filterchain>
```

**Table E.4:** Attributes for the <headfilter> tag

| Name  | Туре    | Description                                   | Default | Required |
|-------|---------|-----------------------------------------------|---------|----------|
| lines | Integer | Number of lines to read.                      | 10      | No       |
| skip  | Integer | Number of lines to skip (from the beginning). | 0       | No       |

## E.5. IconvFilter

The IconvFilter encodes file from in encoding to out encoding. Usage example:

```
<filterchain>
    <iconvfilter inputencoding = "UTF-8" outputencoding = "CP1251" />
</filterchain>
```

**Table E.5:** Attributes for the <iconvfilter> tag

| Name           | Туре    | Description      | Default | Required |
|----------------|---------|------------------|---------|----------|
| inputencoding  | String  | Input encoding.  | n/a     | Yes      |
| outputencoding | gString | Output encoding. | n/a     | Yes      |

## E.6. Line Contains

This filter is only "permeable" for lines that contain the expression given as parameter. For example, the following filterchain would only let all the lines pass that contain class:

```
<filterchain>
linecontains>
<contains value = "class" />
</linecontains>
</filterchain>
```

**Table E.6:** Attributes for the econtains> filter

| Name     | Туре    | Description                                                                                                    | Default   | Required |
|----------|---------|----------------------------------------------------------------------------------------------------|-----------|----------|
| negate   | Boolean | Whether to select non-matching lines only.                                                                                                    | false     | No       |
| matchAny | Boolean | If false, then all the strings are expected to be present in the line. If true, then the presence of any of the strings in the line is considered a successful match. | <b>S-</b> | No       |

### E.6.1. Nested tags

The linecontains tag must contain one or more contains tags.

## E.7. LineContainsRegexp

This filter is similar to Section E.6, "Line Contains" but you can specify regular expressions instead of simple strings.

**Table E.7:** Attributes for the econtainsregexp> filter

| Name          | Туре    | Description                                | Default | Required                                                                          |
|---------------|---------|--------------------------------------------|---------|-----------------------------------------------------------------------------------|
| casesensitive | Boolean | Perform a case sensitive match.            | true    | No                                                                                |
| negate        | Boolean | Whether to select non-matching lines only. | false   | No                                                                                |
| regexp        | String  | Regular expression to be searched for.     | n/a     | No - Un-<br>less specified,<br>a valid nested<br>regexp element<br>has to be set. |

### E.7.1. Nested tags

The LineContains filter has to contain at least one regexp tag if the regexp attribute has no pattern set. This must have a pattern attribute that is set to a regular expression.

## E.8. PrefixLines

This filter adds a prefix to every line. The following example will add the string foo: in front of every line.

```
<filterchain>
```

```
<prefixlines prefix = "foo: " />
</filterchain>
```

Table E.8: Attributes for the tag

| Name   | Туре   | Description                      | Default | Required |
|--------|--------|----------------------------------|---------|----------|
| prefix | String | String to prepend to every line. | n/a     | Yes      |

## E.9. ReplaceTokens

The ReplaceTokens filter will replace certain tokens. Tokens are strings enclosed in special characters. If you want to replace ##BCHOME## by the path to the directory set in the environment variable BCHOME, you could do the following:

```
<filterchain>
  <replacetokens begintoken = "##" endtoken = "##">
        <replacetokens begintoken = "##" endtoken = "##">
        <token key = "BCHOME" value = "${env.BCHOME}" />
        </replacetokens>
  </filterchain>
```

**Table E.9:** Attributes for the <replacetokens> tag

| Name       | Туре   | Description                                   | Default | Required |
|------------|--------|-----------------------------------------------|---------|----------|
| begintoken | String | The string that marks the beginning of a toke | n.@     | No       |
| endtoken   | String | The string that marks the end of a token.     | @       | No       |

#### E.9.1. Nested tags

The ReplaceTokens filter must contain one or more token tags. These must have a key and a value attribute.

## E.10. ReplaceTokensWithFile

The ReplaceTokensWithFile filter will replace certain tokens with the contents of a file. The name of the file to use as replacement is derived from the token name itself. Tokens are strings enclosed in special characters which are user selectable.

This filter could for example be used to insert code examples in documentation where the example code are real executable files kept outside the documentation.

If you for example want to replace #!example1## with the content of the file "example1.php "you could do the following

```
<filterchain>
    <replacetokenswithfile begintoken = "#!" endtoken = "##"
        dir = "exampledir/" postfix = ".php" />
        </filterchain>
```

The filer above will replace all tokens within the begin and end token specified with the contents of the file whose base name is that of the token with the added postfix ".php". Only the directory specified in the dir attribute is searched. If the file is not found the token is left untouched and an error message is given. It is important to note that *all* found tokens will be replaced with the corresponding file. So in the example below even #!example2## will be replaced with the content of the file "example2.php"

| Table E.10: | Attributes | for the | <replace< th=""><th>cetokens</th><th>withfile&gt;</th><th>tag</th></replace<> | cetokens | withfile> | tag |
|-------------|------------|---------|-------------------------------------------------------------------------------|----------|-----------|-----|
|             |            |         |                                                                               |          |           |     |

| Name          | Туре    | Description                                                                                                    | Default | Required |
|---------------|---------|----------------------------------------------------------------------------------------------------|---------|----------|
| begintoken    | String  | The string that marks the beginning of a toker                                                                                            | No      |          |
| endtoken      | String  | The string that marks the end of a token.                                                                                                 | #@#     | No       |
| prefix        | String  | A string that will be added in front of the toke to construct the filename that will be used a source when replacing the token.           |         | No       |
| postfix       | String  | A string that will be added to the end of the to<br>ken to construct the filename that will be use<br>as source when replacing the token. |         | No       |
| dir           | String  | The directory where to look for the files to use'./' as replacements for the tokens                                                       |         | No       |
| translatehtml | Boolean | If true all html special characters (e.g. ">") if the file to there corresponding html entities (e.g. ">") before the file is inserted.   |         | No       |

### E.10.1. Nested tags

None.

## E.11. ReplaceRegexp

The ReplaceRegexp filter will perform a regexp find/replace on the input stream. For example, if you want to replace ANT with Phing (ignoring case) and you want to replace references to \*.java with \*.php:

```
<filterchain>
  <replaceregexp>
    <regexp pattern = "ANT" replace = "Phing" ignoreCase = "true"/>
        <regexp pattern = "(\w+)\.java" replace = "\1.php"/>
        </replaceregexp>
  </filterchain>
```

Or, replace all Windows line-endings with Unix line-endings:

```
<filterchain>
  <replaceregexp>
    <regexp pattern = "\r(\n)" replace = "\1"/>
    </replaceregexp>
</filterchain>
```

#### E.11.1. Nested tags

The ReplaceRegExp filter must contain one or more regexp tags. These must have pattern and replace attributes. The full list of supported attributes is as following:

Table E.11: Attributes for the <regexp> tag

| Name       | Туре    | Description                                                                                                    | Default               | Required |
|------------|---------|----------------------------------------------------------------------------------------------------|-----------------------|----------|
| pattern    | String  | Regular expression used as needle. Phin relies on Perl-compatible [http://php.net/pcregular expressions.                                                                                                    | •                     | Yes      |
| replace    | String  | Replacement string.                                                                                                    | n/a                   | Yes      |
| ignoreCase | Boolean | Whether search is case-insensitive.                                                                                                    | false                 | No       |
| multiline  | Boolean | Whether regular expression is applied in muti-line mode.                                                                                                    | <b>ll-</b> false      | No       |
| modifiers  | String  | Raw regular expression modifiers [http://plp.net/manual/en/reference.pcre.pattern.modifiers.php]. You can pass several modifiers as single string and use raw modifiers with ignoreCase an multiline attributes. In case of conflict value specified by dedicated attribute takes precedence. | ou<br>g,<br>ad<br>et, | No       |

The previous example (using modifiers attribute this time):

```
<filterchain>
  <replaceregexp>
    <regexp pattern = "ANT" replace = "Phing" modifiers = "i"/>
    <regexp pattern = "(\w+)\.java" replace = "\1.php"/>
    </replaceregexp>
</filterchain>
```

## E.12. SortFilter

The sort filter reads all lines and sorts them. The sort order can be reversed.

Table E.12: Attributes for the <sortfilter> filter

| Name    | Туре    | Description                                        | Default | Required |
|---------|---------|----------------------------------------------------|---------|----------|
| reverse | Boolean | whether to reverse the sort order, defaults false. | tofalse | No       |

## E.13. StripLineBreaks

The StripLineBreaks filter removes all linebreaks from the stream passed through the filter chain.

```
<filterchain>
  <striplinebreaks />
  </filterchain>
```

## **E.14. StripLineComments**

The StripLineComments filter removes all line comments from the stream passed through the filter chain:

```
<filterchain>
  <striplinecomments>
    <comment value = "#" />
    <comment value = "--" />
    <comment value = "//" />
    <fstriplinecomments>
</filterchain>
```

### E.14.1. Nested tags

The striplinecomments tag must contain one or more comment tags. These must have a value attribute that specifies the character(s) that start a line comment.

## E.15. StripPhpComments

The StripPhpComments filter removes all PHP comments from the stream passed through the filter.

```
<filterchain>
  <stripphpcomments />
</filterchain>
```

## E.16. StripWhitespace

The StripWhitespace filter removes all PHP comments and whitespace from the stream passed through the filter. Internally, this filter uses the php\_strip\_whitespace() function.

```
<filterchain>
  <stripwhitespace />
</filterchain>
```

## E.17. TabToSpaces

The TabToSpaces filter replaces all tab characters with a given count of space characters.

```
<filterchain>
  <tabtospaces tablength = "8" />
  </filterchain>
```

Table E.13: Attributes for the <tabtospaces> filter

| Name      | Туре    | Description                                               | Default | Required |
|-----------|---------|-----------------------------------------------------------|---------|----------|
| tablength | Integer | The number of space characters that a tab i to represent. | s8      | No       |

## E.18. TailFilter

Similar to Section E.4, "HeadFilter", this filter reads the last n lines of a file; the others are not further passed through the filter chain. Usage example:

```
<filterchain>
  <tailfilter lines = "20" />
  </filterchain>
```

Table E.14: Attributes for the <tailfilter> tag

| Name  | Туре    | Description                                 | Default | Required |
|-------|---------|---------------------------------------------|---------|----------|
| lines | Integer | Number of lines from the back to read.      | 10      | No       |
| skip  | Integer | Number of lines to be skipped (from the end | ).0     | No       |

## E.19. TidyFilter

The TidyFilter allows you to use the PHP tidy extension [http://php.net/tidy] to clean up and repair HTML documents. Usage example:

```
<filterchain>
  <tidyfilter encoding = "utf8">
        <config name = "indent" value = "true" />
        <config name = "output-xhtml" value = "true" />
        </tidyfilter>
  </filterchain>
```

**Table E.15:** Attributes for the <tidyfilter> tag

| Name     | Туре   | Description                              | Default | Required |
|----------|--------|------------------------------------------|---------|----------|
| encoding | String | The expected input encoding of the file. | utf8    | No       |

### E.19.1. Nested tags

The TidyFilter supports nested <config> tags to configure how Tidy should manipulate the documents. For a complete list of configuration options see the official Quick Reference [http://tidy.sourceforge.net/docs/quickref.html].

## E.20. XincludeFilter

The XincludeFilter processes a stream for Xinclude tags, and processes the inclusions. This is useful for processing modular XML files. DocBook book files are one example of modular XML files. Usage example:

**Table E.16:** Attributes for the <xincludefilter> tag

| Name                  | Type    | Description                                                                                                    | Default       | Required |
|-----------------------|---------|----------------------------------------------------------------------------------------------------|---------------|----------|
| basedir               | String  | The working directory from which to procest the Xincludes. Relative pathnames in the iclude tags are based on this location.                   |               | No       |
| resolveexter-<br>nals | Boolean | Whether to resolve entities. (set this link [http://www.php.net/manual/eclass.domdocument.php#domdocument.props.resolveexternals] for details) | eefalse<br>n/ | No       |

## E.21. XsltFilter

The XsltFilter applies a XSL template to the stream. Though you can use this filter directly, you should use XslTask Appendix B, *Core tasks* which is shortcut to the following lines:

```
<filterchain>
  <xsltfilter style = "somexslt.xsl" />
</filterchain>
```

This filter relies on PHP5 XSL support via libxslt which must be available for php5. Usually this means including the php5\_xsl module when configuring PHP5. In essence this uses the same core libraries as "xsltproc" processor.

Table E.17: Attributes for the <xsltfilter> tag

| Name                                | Туре    | Description                                                             | Default                     | Required |
|-------------------------------------|---------|-------------------------------------------------------------------------|-----------------------------|----------|
| style                               | String  | The XSLT stylesheet to use for transfortion.                            | ma-n/a                      | Yes      |
| html                                | Boolean | Whether to parse the input as HTML (u libxml2 DOMDocument::loadHTML()). | singfalse                   | No       |
| resolvedocu-<br>mentexternals       | Boolean |                                                                         | itiesfalse<br>(see<br>I/en/ | No       |
| re-<br>solvestyleshee<br>texternals |         | Whether to resolve entities in the styleshe                             | eet. false                  | No       |

### E.21.1. Nested tags

The XsltFilter filter may contain one or more param tags to pass any XSLT parameters to the stylesheet. These param tags must have name and expression attributes.

## **E.22. ClassConstants**

This filters basic constants defined in a PHP Class, and outputs them in lines composed of the format name=value.

# **Appendix F. Core mappers**

While filters are applied to the content of files, Mappers are applied to the filenames. All mappers have the same API, i.e. the way you use them is the same:

```
<mapper type = "mappername" from="frompattern" to="topattern" />
```

## F.1. Common Attributes

Table F.1: Attributes for the <mapper> tag

| Name      | Туре   | Description                                                                                                    | Default | Required                                               |
|-----------|--------|----------------------------------------------------------------------------------------------------|---------|--------------------------------------------------------|
| type      | String | Type of the mapper.                                                                                                    | n/a     | One of these is                                        |
| classname | String | Dot-path to a custom mapper class to use.                                                                                          | n/a     | required.                                              |
| from      | String | The pattern the filename is to be matched to<br>The exact meaning is dependent on the imple<br>mentation of the mapper.            |         | depends on<br>the implemen-<br>tation of the<br>mapper |
| to        | String | The pattern according to which the filename to be changed to. Here, the usage is dependent on the implementation of the mapper, to | า-      | depends on<br>the implemen-<br>tation of the<br>mapper |

## F.2. ChainedMapper

This mapper implementation can contain multiple nested mappers. File mapping is performed by passing the source filename to the first nested mapper, its results to the second, and so on. The target filenames generated by the last nested mapper comprise the ultimate results of the mapping operation. The to and from attributes are ignored.

#### F.2.1. Examples

Applying the mapper, you will get the following results from the following filenames:

Table F.2: Result of mapping

| Table 1.2. Result of Mapping |                                     |  |  |
|------------------------------|-------------------------------------|--|--|
| From                         | То                                  |  |  |
| foo/bar/a.php                | new/path/a.php1 and new/path/a.php2 |  |  |
| foo/bar/b.php                | new/path/b.php1 and new/path/b.php2 |  |  |

## F.3. CompositeMapper

This mapper implementation can contain multiple nested mappers. File mapping is performed by passing the source filename to each nested <mapper> in turn, returning all results. The to and from attributes are ignored.

This code will copy all files in the fileset to /tmp. All files will be in the target directory.

#### F.3.1. Examples

Applying the mapper, you will get the following results from the following filenames:

Table F.3: Result of mapping

| From     | То                  |
|----------|---------------------|
| test.php | ./tmp/test.from.php |
| test.xml | ./tmp/test.from.xml |
| test.xsl | ./tmp/test.from.xsl |

## F.4. FirstMatchMapper

This mapper supports an arbitrary number of nested mappers and returns the results of the first mapper that matches. This is different from composite mapper which collects the results of all matching children.

### F.4.1. Examples

Applying the mapper, you will get the following results from the following filenames:

Table F.4: Result of mapping

| From          | То            |  |
|---------------|---------------|--|
| foo/bar/A.txt | foo/bar/A.bak |  |
| foo/bar/A.php | foo/bar/A.php |  |
|               |               |  |

## F.5. CutDirsMapper

The CutDirsMapper strips a configured number of leading directories from the source file name.

### F.5.1. Examples

```
<mapper type = "cutdirs" to = "1"/>
```

The mapper as above will do the following mappings:

#### Table F.5: Result of mapping

| From          | То        |
|---------------|-----------|
| foo/bar/A.txt | bar/A.txt |

## F.6. FlattenMapper

The FlattenMapper removes the directories from a filename and solely returns the filename.

```
<copy todir = "/tmp">
  <mapper type = "flatten" />
  <fileset refid = "someid" />
  </copy>
```

This code will copy all files in the fileset to /tmp. All files will be in the target directory.

### F.6.1. Examples

```
<mapper type = "flatten" />
```

Applying the mapper, you will get the following results from the following filenames:

#### Table F.6: Result of mapping

| From               | То       |
|--------------------|----------|
| test.txt           | test.txt |
| ./foo/bar/test.bak | test.bak |

## F.7. GlobMapper

The GlobMapper works like the copy command in DOS:

```
<copy todir = "/tmp">
  <mapper type = "glob" from = "*.php" to = "*.php.bak"/>
  <fileset refid = "someid" />
  </copy>
```

This will change the extension of all files matching the pattern \*.php to .php.bak.

**Table F.7:** The globmapper mapper can take the following extra attributes.

| Name          | Туре    | Description                                                                                                    | Default | Required |
|---------------|---------|----------------------------------------------------------------------------------------------------|---------|----------|
| handledirsep  | String  | If this is specified, the mapper will ignore the difference between the normal directory separator characters - \ and /. This attribute is useful for cross-platform build files. | a-      | No       |
| casesensitive | Boolean | If this is false, the mapper will ignore cas when matching the glob pattern.                                                                                                    | etrue   | No       |

## F.7.1. Examples

```
<mapper type = "glob" from = "*txt" to = "*txt.bak"/>
```

Applying the mapper, you will get the following results from the following filenames:

Table F.8: Result of mapping

|                    | 11 5                   |
|--------------------|------------------------|
| From               | То                     |
| test.txt           | test.txt.bak           |
| ./foo/bar/test.txt | ./foo/bar/test.txt.bak |
| mytxt              | mytxt.bak              |
| SomeClass.php      | ignored, SomeClass.php |

## F.8. IdentityMapper

The IdentityMapper will not change anything on the source filenames.

## F.9. MergeMapper

The MergeMapper changes all source filenames to the same filename.

### F.9.1. Examples

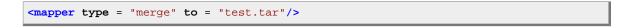

Applying the mapper, you will get the following results from the following filenames:

Table F.9: Result of mapping

| From               | То       |  |
|--------------------|----------|--|
| test.txt           | test.tar |  |
| ./foo/bar/test.txt | test.tar |  |

| From          | То       |
|---------------|----------|
| mytxt         | test.tar |
| SomeClass.php | test.tar |

## F.10. RegexpMapper

The RegexpMapper changes filenames according to a pattern defined by a regular expression. This is the most powerful mapper and you should be able to use it for every possible application.

**Table F.10:** The regexp mapper can take the following extra attributes.

| Name          | Type    | Description                                                                                                    | Default   | Required |
|---------------|---------|----------------------------------------------------------------------------------------------------|-----------|----------|
| handledirsep  | String  | If this is specified, the mapper will ignore the difference between the normal directory separator characters - \ and /. This attribute is useful for cross-platform build files. | <b>a-</b> | No       |
| casesensitive | Boolean | If this is false, the mapper will ignore cas when matching the glob pattern.                                                                                                    | etrue     | No       |

### F.10.1. Examples

```
<mapper type = "regexp" from = "^(.*)\.conf\.xml" to = "\1.php"/>
```

The mapper as above will do the following mappings:

Table F.11: Result of mapping

| From                    | То                 |
|-------------------------|--------------------|
| test.txt                | ignore, test.txt   |
| ./foo/bar/test.conf.xml | ./foo/bar/test.php |
| someconf.conf.xml       | someconf.php       |

# **Appendix G. Core selectors**

Selectors are a specific subset of Phing data types that allow you to fine-tune matching in a Appendix D, Core TypesFileSet (or DirSet).

Phing supports the following core selectors, which typically match on both files and directories in a <fileset>:

- <Contains> Select files that contain a specific string
- <Readable> Select files if they are readable
- <Writable> Select files if they are writable
- <Executable> Select files if they are executable
- <date> Select files/directories that have been modified either before or after a specific date/time
- <Depend> Select files/directories that have been modified more recently than equivalent items elsewhere
- <Depth> Select files/directories that appear at a specific depth in a directory tree
- <Different> Select files that are different from those elsewhere
- <Filename> Select files/directories whose name matches a particular pattern. Equivalent to the include and exclude elements of a patternset.
- <Present> Select files/directories that either do or do not exist in some other location
- <Symlink> Select files if they are symlink.
- <Containsregexp><containsregexp> Select files that contain text matching a regular expression
- <Size><size> Select files that are larger or smaller than a particular number of bytes.
- <Type><type> Select files/directories by type ('file' or 'dir')

Additionally, to create more complex selections, a variety of selectors that contain other selectors are available for your use. They combine the selections of their child selectors in various ways.

Phing supports the following selector containers:

- <And>- select a file only if all the contained selectors select it.
- <Majority><majority> Select a file only if all the contained selectors select it.
- <None><none> Select a file only if none of the contained selectors select it.
- <Not><not> Can contain only one selector, and reverses what it selects and doesn't select.
- <Or><or> Select a file if any one of the contained selectors selects it.
- <Selector><selector> Contains only one selector and forwards all requests to it without alteration. This is the selector to use if you want to define a reference. It is usable as an element of project>.

### **G.1. Contains**

The <contains> tag selects files that contain the string specified by the text attribute.

```
<fileset dir = "${src}" includes = "**/*.php">
  <contains text = "PHP"/>
</fileset>
```

Table G.1: Attributes for the <contains> selector

| Name             | Description                                                                           | Default       | Required |
|------------------|---------------------------------------------------------------------------------------|---------------|----------|
| text             | Specifies the text that every file must contain                                       | n/a           | Yes      |
| casesensitive    | Whether to pay attention to case when looking for the string in the text attribute.   | <b>g</b> true | No       |
| ignorewhitespace | Whether to eliminate whitespace before checking for the string in the text attribute. | -false        | No       |

### G.2. Date

The <date> tag selects files whose last modified date meet the date limits specified by the selector.

**Table G.2:** Attributes for the <date> selector

| Name        | Description                                                                                                    | Default                                                                                   | Required       |
|-------------|----------------------------------------------------------------------------------------------------|-------------------------------------------------------------------------------------------|----------------|
| datetime    | Specifies the date and time to test for. It shouldn/a be in a format parsable by PHP's strtotime() [http://www.php.net/strtotime] function.                                                      |                                                                                           | One of the two |
| seconds     |                                                                                                    | The number of seconds since Midnight Jan 1n/a 970 (Unix epoch) that should be tested for. |                |
| millis      | The number of milliseconds since Midnight 1 1970 (Unix epoch) that should be tested Note: It will be internaly converted to secon                                                                | for.                                                                                      |                |
| when        | Indicates how to interpret the date, whether theequal No files to be selected are those whose last modified times should be before, after, or equal to the specified value. Accepted values are: |                                                                                           | No             |
|             | <ul> <li>before - select files whose last modi<br/>date is before the indicated date</li> </ul>                                                                                                  | fied                                                                                      |                |
|             | <ul> <li>after - select files whose last modified of<br/>is after the indicated date</li> </ul>                                                                                                  | late                                                                                      |                |
|             | <ul> <li>equal - select files whose last modified of is this exact date</li> </ul>                                                                                                    | late                                                                                      |                |
| granularity | The number of seconds leeway to use when0 comparing file modification times.                                                                                                    |                                                                                           | No             |
| checkdirs   | Indicates whether or not to check dates or rectories.                                                                                                    | di-false                                                                                  | No             |

# G.3. Depend

The <depend> tag selects files whose last modified date is later than another, equivalent file in another location.

The <depend> tag supports the use of a contained Appendix F, Core mappers element to define the location of the file to be compared against. If no mapper element is specified, the identity type mapper is used.

The <depend> tag is case-sensitive.

```
<fileset dir = "phing-2.4.5/classes" includes = "**/*.php">
    <depend targetdir = "phing-2.4.6/classes"/>
</fileset>
```

Table G.3: Attributes for the <depend> selector

| Name        | Description                                                                                                    | Default         | Required |
|-------------|----------------------------------------------------------------------------------------------------|-----------------|----------|
| targetdir   | The base directory to look for the files to pare against. The precise location deper a combination of this attribute and the material element, if any.                     | nds on          | Yes      |
| granularity | The number of milliseconds leeway to gi fore deciding a file is out of date. This is n because not every file system supports tr the last modified time to the millisecond | eeded<br>acking | No       |

## G.4. Depth

The <depentry> tag selects files based on how many directory levels deep they are in relation to the base directory of the fileset.

```
<fileset dir = "phing/classes" includes = "**/*.php">
  <depth max = "1"/>
</fileset>
```

Table G.4: Attributes for the <depentry> selector

| Name | Description                                                                                                | Default | Required       |
|------|----------------------------------------------------------------------------------------------------|---------|----------------|
| min  | The minimum number of directory that a file must be selected.                                              | •       | One of the two |
| max  | The maximum number of directory levels below0 the base directory that a file can be and still be selected. |         |                |

### G.5. Different

The <different> selector will select a file if it is deemed to be 'different' from an equivalent file in another location. The rules for determining difference between the two files are as follows:

- If a file is only present in the resource collection you apply the selector to but not in targetdir (or after applying the mapper) the file is selected.
- If a file is only present in targetdir (or after applying the mapper) it is ignored.
- · Files with different lengths are different.
- If ignoreFileTimes is turned off, then differing file timestamps will cause files to be regarded as different.
- Unless ignoreContents is set to true, a byte-for-byte check is run against the two files.

This is a useful selector to work with programs and tasks that don't handle dependency checking properly; even if a predecessor task always creates its output files, followup tasks can be driven off copies made with a different selector, so their dependencies are driven on the absolute state of the files, not just a timestamp. For example: anything fetched from a web site, or the output of some program. To reduce the amount of checking, when using this task inside a <copy> task, set preservelastmodified to true to propagate the timestamp from the source file to the destination file.

The <different> selector supports the use of a contained <mapper> element to define the location of the file to be compared against. If no <mapper> element is specified, the identity type mapper is used.

Table G.5: Attributes for the <different> selector

| Name            | Description                                                                                                    | Default | Required |
|-----------------|----------------------------------------------------------------------------------------------------|---------|----------|
| targetdir       | The base directory to look for the files to com-n/a pare against. The precise location depends on a combination of this attribute and the mapper element, if any. |         | Yes      |
| ignoreFileTimes | Whether to use file times in the comparison not.                                                                                                    | ortrue  | No       |
| ignoreContents  | Whether to do a byte per byte compare.                                                                                                    | false   | No       |

### G.6. Filename

The <filename> tag acts like the <include> and <exclude> tags within a fileset. By using a selector instead, however, one can combine it with all the other selectors using whatever selector container is desired.

```
<fileset dir = "${src}" includes = "**/*">
<filename name = "**/*.php">
</fileset>
```

Table G.6: Attributes for the <filename > selector

| Name  | Description                                                                                        | Default | Required               |
|-------|----------------------------------------------------------------------------------------------------|---------|------------------------|
| name  | The name of files to select. The name parameter can contain the standard Phing wildcar characters. |         | Exactly one of the two |
| regex | The regular expression matching files to select.n/a                                                |         |                        |

| Name          | Description                                                                                                    | Default        | Required |
|---------------|----------------------------------------------------------------------------------------------------|----------------|----------|
| casesensitive | Whether to pay attention to case when looki at file names.                                                              | <b>ng</b> true | No       |
| negate        | Whether to reverse the effects of this filenamefalse selection, therefore emulating an exclude rather than include tag. |                | No       |

### **G.7. Present**

The cpresent> tag selects files that have an equivalent file in another directory tree.

The resent> tag supports the use of a contained mapper element to define the location of the file
to be compared against. If no mapper element is specified, the identity type mapper is used.

The case-sensitive.

**Table G.7:** Attributes for the ctor

| Name      | Description                                                                                                    | Default | Required |
|-----------|----------------------------------------------------------------------------------------------------|---------|----------|
| targetdir | The base directory to look for the files to com-n/a pare against. The precise location depends on a combination of this attribute and the <map-per> element, if any.</map-per>                                                                                                    |         | Yes      |
| present   | Whether we are requiring that a file is presentboth in the src directory tree only, or in both the src and the target directory tree. Valid values are: srconly - select files only if they are in the src directory tree but not in the target directory tree both - select files only if they are present both in the src and target directory trees |         | No       |

# **G.8. Containsregexp**

The <containsregexp> tag selects the files whose contents contain a match to the regular expression specified by the expression attribute.

 Table G.8: Attributes for the <containsregexp> selector

| Name       | Description                                                     | Default | Required |
|------------|-----------------------------------------------------------------|---------|----------|
| expression | Specifies the regular expression that match true in every file. | mustn/a | Yes      |

| Name          | Description                     | Default | Required |
|---------------|---------------------------------|---------|----------|
| casesensitive | Perform a case sensitive match. | true    | No       |
| multiline     | Perform a multi line match.     | false   | No       |

### G.9. Size

The <size> tag selects files matching a specified size limit.

```
<fileset dir = "${src}">
  <size value = "4M" when = "more"/>
  </fileset>
```

Table G.9: Attributes for the <size> selector

|       | 14000 0101 7 140,000 107 1110 1220 101,000                                                                                                    |           |          |  |
|-------|----------------------------------------------------------------------------------------------------|-----------|----------|--|
| Name  | Description                                                                                                    | Default   | Required |  |
| value | The size of the file which should be tested Examples: 250M, 10G, 1T.                                                                               | d for.n/a | Yes      |  |
| when  | Indicates how to interpret the size, whether theequal files to be selected should be larger, smaller, or equal to that value. Accepted values are: |           | No       |  |
|       | • less - select files less than the indicated size                                                                                                 |           |          |  |
|       | <ul> <li>more - select files greater than the indic<br/>size</li> </ul>                                                                            | cated     |          |  |
|       | • equal - select files this exact size                                                                                                    |           |          |  |

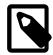

#### Note

File size can be written using IEC and SI suffixes, bytes are assumed when suffix is not specified. The following suffixes (case-insensitive) are supported:

Table G.10: Supported file size suffixes

| Standard | Suffixes                    | Equivalence    |
|----------|-----------------------------|----------------|
|          | В.                          | 1 byte         |
|          | K, Ki, KiB, kibi, kibibyte. | 1024 bytes     |
| IEC      | M, Mi, MiB, mebi, mebibyte. | 1024 kibibytes |
|          | G, Gi, GiB, gibi, gibibyte. | 1024 mebibytes |
|          | T, Ti, TiB, tebi, tebibyte. | 1024 gibibytes |
|          | kB, kilo, kilobyte.         | 1000 bytes     |
| SI       | MB, mega, megabyte.         | 1000 kilobytes |
| 31       | GB, giga, gigabyte.         | 1000 megabytes |
|          | TB, tera, terabyte.         | 1000 gigabytes |
|          |                             |                |

# G.10. Type

The <type> tag selects files of a certain type: directory or regular.

```
<fileset dir = "${src}">
  <type type = "dir"/>
  </fileset>
```

**Table G.11:** Attributes for the <type> selector

| Name | Description                                                                        | Default | Required |
|------|------------------------------------------------------------------------------------|---------|----------|
| type | The type of file which should be tested for. E ther $\mbox{file}$ or $\mbox{dir}.$ | i-n/a   | Yes      |

### **G.11.** And

The <and> tag selects files that are selected by all of the elements it contains. It returns as soon as it finds a selector that does not select the file, so it is not guaranteed to check every selector.

```
<fileset dir = "${src}" includes = "**/*.php">
    <and>
        <size value = "1000" when = "more"/>
        <date datetime = "01/01/2011 12:00 AM" when = "before"/>
        </and>
</fileset>
```

## **G.12.** Majority

The <majority> tag selects files provided that a majority of the contained elements also select it. Ties are dealt with as specified by the allowtie attribute.

**Table G.12:** Attributes for the <majority> selector container

| Name     | Description                                                                                                    | Default | Required |
|----------|----------------------------------------------------------------------------------------------------|---------|----------|
| allowtie | Whether files should be selected if there are antrue even number of selectors selecting them as are not selecting them. |         | No       |

### G.13. Modified

The <modified> selector computes a value for a file, compares that to the value stored in a cache and select the file, if these two values differ.

Because this selector is highly configurable the order in which the selection is done is:

- 1. get the absolute path for the file
- 2. get the cached value from the configured cache (absolute path as key)
- 3. get the new value from the configured algorithm
- 4. compare these two values with the configured comparator
- 5. update the cache if needed and requested
- 6. do the selection according to the comparison result

The comparison, computing of the hashvalue and the store is done by implementation of special interfaces. Therefore they may provide additional parameters.

**Table G.13:** Attributes for the <modified> selector

| Name            | Description                                                                                                    | Default           | Required |
|-----------------|----------------------------------------------------------------------------------------------------|-------------------|----------|
| algorithm       | The type of algorithm should be used. Accept-hashfile able values are (further information see later):                                                                                                    |                   | No       |
|                 | • hashfile                                                                                                    |                   |          |
|                 | <ul> <li>lastmodified</li> </ul>                                                                                                    |                   |          |
| cache           | The type of cache should be used. Acceptable values are (further information see later):                                                                                                    | property-<br>file | No       |
|                 | • propertyfile                                                                                                    |                   |          |
| comparator      | The type of comparator should be used. Acceptable values are:                                                                                                    | equal             | No       |
|                 | • equal                                                                                                    |                   |          |
| algorithmclass  | Classname of custom algorithm implementa-n/a tion. Lower priority than algorithm.                                                                                                    |                   | No       |
| cacheclass      | Classname of custom cache implementation.n/a Lower priority than cache.                                                                                                    |                   | No       |
| comparatorclass | Classname of custom comparator implementa-n/a tion. Lower priority than comparator.                                                                                                    |                   | No       |
| update          | Should the cache be updated when values dif-true fer? (boolean)                                                                                                    |                   | No       |
| seldirs         | Should directories be selected? (boolean)                                                                                                    | true              | No       |
| delayupdate     | If set to "true", the storage of the cache willtrue be delayed until the next finished BuildEvent; task finished, target finished or build finished, whichever comes first. This is provided for increased performance. If set to "false", the storage of the cache will happen with each change. This attribute depends upon the update attribute. (boolean) |                   | No       |

#### G.13.1. Parameters specified as nested elements

All attributes of a <modified> selector an be set with nested <param/> tags. Additional values can be set with <param/> tags according to the rules below.

Table G.14: algorithm

| Name         | Description                                                                                                    | Default | Required |
|--------------|----------------------------------------------------------------------------------------------------|---------|----------|
| hashfile     | This Algorithm supports the following attribute: n/a                                                                           |         | No       |
|              | <ul> <li>algorithm.algorithm (optional): Name of the<br/>hashfile algorithm (e.g. "MD5" or "SHA"); default is "MD5"</li> </ul> |         |          |
| lastmodified | Uses the lastModified property of a file. No a ditional configuration is required.                                             | d-n/a   | No       |

#### G.13.2. Examples

Here are some examples of how to use the Modified Selector:

This will copy all files from src to dest which content has changed. Using an updating PropertyfileCache with cache.properties and MD5-FilehashAlgorithm.

### G.14. None

The <none> tag selects files that are not selected by any of the elements it contains. It returns as soon as it finds a selector that selects the file, so it is not guaranteed to check every selector.

### **G.15.** Not

The <not> tag reverses the meaning of the single selector it contains.

### **G.16.** Or

The <or> tag selects files that are selected by any one of the elements it contains. It returns as soon as it finds a selector that selects the file, so it is not guaranteed to check every selector.

```
<fileset dir = "${src}">
  <or>
     <depth max = "0"/>
     <filename name = "*.png"/>
     <filename name = "*.gif"/>
     <filename name = "*.jpg"/>
     </fileset>
```

### G.17. Readable

The <readable> selector selects only files that are readable.

```
<fileset dir = "${src}" includes = "**/*.php">
  <readable>
</fileset>
```

### G.18. Writable

The <writable> selector selects only files that are writable.

```
<fileset dir = "${src}" includes = "**/*.php">
  <writable>
  </fileset>
```

### **G.19. Executable**

The <executable> selector selects only files that are executable.

```
<fileset dir = "${src}" includes = "**/*.php">
  <executable>
  </fileset>
```

### G.20. Selector

The <selector> tag is used to create selectors that can be reused through references. It is the only selector which can be used outside of any target, as an element of the cproject> tag. It can contain only one other selector, but of course that selector can be a container.

# **G.21. Symlink Selector**

The <symlink> selector selects only files that are symbolic links.

### **G.22. PosixPermissions Selector**

The <posixpermissions> selector selects only files that have the given POSIX permissions.

| <b>Table G.15:</b> Attributes for the <pre><pre><pre><pre><pre><pre><pre><pre></pre></pre></pre></pre></pre></pre></pre></pre> |
|----------------------------------------------------------------------------------------------------|
|----------------------------------------------------------------------------------------------------|

| Name        | Description                                                | Default        | Required |
|-------------|------------------------------------------------------------|----------------|----------|
| permissions | POSIX permissions in string (rwxrwxrwx) octal (777) format | <b>Or</b> true | Yes      |

# **Appendix H. Project Components**

This file will give you a quick introduction and a reference of the things that you may see in a build files besides tasks and types.

# **H.1. Phing Projects**

Projects are the outermost container for everything in build files. The cproject> tag also is the root tag in build files. It contains the name, the directory, a short description and a default target.

Project may contain task calls and targets (see below).

#### H.1.1. Example

Phing allows declaring tasks outside targets. Note that these tasks are evaluated before any targets are executed.

#### H.1.3. Attributes

Table H.1: Attributes

| Name         | Туре    | Description                                                                                                    | Default | Required |
|--------------|---------|----------------------------------------------------------------------------------------------------|---------|----------|
| basedir      | String  | The base directory of the project, i.e. the crectory all paths are relative to.                                                                    | di-n/a  | No       |
| default      | String  | The name of the target that is executed if nor is explicitly specified when calling Phing                                                          | neall   | Yes      |
| description  | String  | A free text description of the project                                                                                                    | n/a     | No       |
| name         | String  | Name of the project                                                                                                    | n/a     | No       |
| phingVersion | String  | The minimum Phing version required to exe-n/a cute the build file, in order to prevent compatibility issues.                                       |         | No       |
| strict       | Boolean | Enables the strict-mode for the project but<br>process. If enabled, a warning would be co<br>sidered as an error, and the build will be abo<br>ed. | n-      | No       |

# **H.2. Targets and Extension-Points**

#### H.2.1. Example

The target defined in the example above is only executed, if the property  $\{\{ang\}\}$  is set and the property  $\{\{ang\}\}$  is not set. Additionally, it depends on the targets fool and foo2. That means, the targets fool and foo2 are executed before the target main is executed. The name of the target is main and it also has a description.

#### H.2.2. Attributes

Table H.2: Parameters

| Name        | Туре    | Description                                                                              | Default | Required |
|-------------|---------|------------------------------------------------------------------------------------------|---------|----------|
| depends     | String  | One or more names of targets that have to be executed before this target can be executed |         | No       |
| description | String  | A free text description of the target.                                                   | n/a     | No       |
| if          | String  | The name of the property that is to be set if the target is to be executed.              | nen/a   | No       |
| name        | String  | The name of the target                                                                   | n/a     | Yes      |
| unless      | String  | The name of the property that is to be set if the target is not to be executed.          | nen/a   | No       |
| hidden      | Boolean | Whether or not to include this target in the li of targets generated by phing -1         | stFalse | No       |
| logskipped  | Boolean | Whether to log message as INFO instead VERBOSE if target is skipped                      | ofFalse | No       |

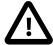

#### Caution

The if and unless attributes only enable or disable the target to which they are attached. They do not control whether or not targets that a conditional target depends upon get executed. In fact, they do not even get evaluated until the target is about to be executed, and all its predecessors have already run.

#### H.2.3. Extension-Points

Extension-Points are similar to targets in that they have a name and a depends list and can be executed from the command line. Just like targets they represent a state during the build process.

Unlike targets they don't contain any tasks, their main purpose is to collect targets that contribute to the desired state in their depends list.

Targets can add themselves to an extension-point's depends list via their extensionOf attribute. The targets that add themselves will be added after the targets of the explicit depends attribute of the extension-point, if multiple targets add themselves, their relative order is not defined.

The main purpose of an extension-point is to act as an extension point for build files designed to be imported. In the imported file, an extension-point defines a state that must be reached and targets from other build files can join the depends list of said extension-point in order to contribute to that state.

For example your imported build file may need to compile code, it might look like:

```
And you need to generate some source before compilation, then in your main build file you may use something like
```

Call-Graph: create-directory-layout -> generate-sources -> compile

This will ensure that the "generate-sources" target is executed before the "compile" target.

Don't rely on the order of the depends list, if "generate-sources" depends on "create-directory-layout" then it must explicitly depend on it via its own depends attribute.

# **Appendix I. Loggers and Listeners**

Phing has two related features to allow the build process to be monitored: listeners and loggers.

### I.1. Listeners

A listener is alerted of the following events.

- · build started
- · build finished
- · target started
- target finished
- · task started
- · task finishned
- · message logged

These are used internally for various recording and housekeeping operations, however new listeners may registered on the command line through the <code>-listener</code> argument.

# I.2. Loggers

Loggers extend the capabilities of listeners and add the following features:

- Receives a handle to the standard output and error print streams and therefore can log information to the console or the -logfile specified file.
- · Logging level (-quiet, -verbose, -debug) aware
- Emacs-mode aware

### I.3. DefaultLogger

Simply run Phing normally, or: phing -logger "Phing\Listener\DefaultLogger"

# I.4. AnsiColorLogger

The AnsiColorLogger adds color to the standard Phing output by prefixing and suffixing ANSI color code escape sequences to it. It is just an extension of DefaultLogger and hence provides all features that DefaultLogger does.

AnsiColorLogger differentiates the output by assigning different colors depending upon the type of the message.

If used with the -logfile option, the output file will contain all the necessary escape codes to display the text in colorized mode when displayed in the console using applications like cat, more, etc.

This is designed to work on terminals that support ANSI color codes.

If the user wishes to override the default colors with custom ones, a file containing zero or more of the custom color key-value pairs must be created. The recognized keys and their default values are shown below:

```
AnsiColorLogger.ERROR_COLOR=01;31
AnsiColorLogger.WARNING_COLOR=01;35
AnsiColorLogger.INFO_COLOR=00;36
AnsiColorLogger.VERBOSE_COLOR=00;32
AnsiColorLogger.DEBUG_COLOR=01;34
```

Each key takes as value a color combination defined as "Attribute; Foreground; Background". In the above example, background value has not been used.

This file must be specified as the value of a system variable named phing.logger.defaults and passed as an argument using the -D option to the php command that invokes the Phing application. An easy way to achieve this is to add -Dphing.logger.defaults=/path/to/your/file

```
phing -logger "Phing\Listener\AnsiColorLogger"
```

### I.5. MailLogger

The MailLogger captures all output logged through DefaultLogger (standard Phing output) and will send success and failure messages to unique e-mail lists, with control for turning off success or failure messages individually.

**Table I.1:** Properties controlling the operation of MailLogger:

| Property                                 | Description                                                 | Required                      |
|------------------------------------------|-------------------------------------------------------------|-------------------------------|
| ph-<br>ing.log.mail.from                 | Mail "from" address                                         | Yes, if mail needs to be sent |
| <pre>phing.log.mail.re- plyto</pre>      | Mail "replyto" address(es), comma-separated                 | i-No                          |
| ph-<br>ing.log.mail.prop-<br>erties.file | Filename of properties file that wi override other values.  | IINo                          |
| ph-<br>ing.log.mail.suc-<br>cess.cc      | Address to send success messages to carbon copy (cc)        | oNo                           |
| <pre>ph- ing.log.mail.fail- ure.cc</pre> | Address to send failure messages to carbon copy (cc)        | oNo                           |
| ph-<br>ing.log.mail.suc-<br>cess.bcc     | Address to send success messages to blind carbon copy (bcc) | oNo                           |
| ph-<br>ing.log.mail.fail-<br>ure.bcc     | Address to send failure messages to blind carbon copy (bcc) | oNo                           |

| Property                                      | Description                                                                      | Required                            |
|-----------------------------------------------|----------------------------------------------------------------------------------|-------------------------------------|
| ph-<br>ing.log.mail.suc-<br>cess.body         | fixed text of mail body for a successfulNo build, default is to send the logfile |                                     |
| <pre>ph- ing.log.mail.fail- ure.body</pre>    | fixed text of mail body for a failed build,No default is to send the logfile     |                                     |
| <pre>ph- ing.log.mail.suc- cess.subject</pre> | Subject of successful build                                                      | No - default to Build Success       |
| <pre>ph- ing.log.mail.fail- ure.subject</pre> | Subject of failed build                                                          | No - default to Build Failure       |
| <pre>ph- ing.log.mail.suc- cess.to</pre>      | Address to send success messages torequired if success mail to be sent           |                                     |
| <pre>ph- ing.log.mail.fail- ure.to</pre>      | Address to send failure messages to                                              | required if failure mail to be sent |
| ph-<br>ing.log.mail.suc-<br>cess.notify       | Send build success e-mails?                                                      | No - default to true                |
| ph-<br>ing.log.mail.fail-<br>ure.notify       | Send build failure e-mails?                                                      | No - default to true                |

phing -logger "Phing\Listener\MailLogger"

# I.6. NoBannerLogger

Removes output of empty target output. phing -logger "Phing\Listener\NoBannerLogger"

# I.7. ProfileLogger

This logger stores the time needed for executing a task, target and the whole build and prints these information. The output contains a timestamp when entering the build, target or task and a timestamp and the needed time when exiting.

### I.8. StatisticsListener

A phing BuildListener which can be used to gather statistics while a phing build is executed. Statistics on the targets and tasks executed are written to the console after the build completes. Some of the statistics captured are: - the number of times a target / task is called - the average processing time

spent on a target / task - the total processing time spent on a target / task - the total processing time spent on a target / task expressed as a percentage

# I.9. TimestampedLogger

Acts like the default logger, except that the final success/failure message also includes the time that the build completed.

# I.10. SilentLogger

A logger which logs nothing but build failure and what task might output.

### I.11. MonologListener

Listener which sends events to Monolog.

To use the MonologListener, start Phing with this command: phing -listener "Phing\\Listener"

Configuration is not (yet) implemented, but you could easily extend the existing MonologListener with your own implementation. Or better yet, send us a PR :-)

## I.12. DisguiseLogger

A logger which masks passwords in URI strings - i.e: [echo] hide password from URI http://foo:\*\*\*\*@example.com/baz?one=two

To use the DisguiseLogger, start Phing with this command: phing -logger "Phing\\Listener\\DisguiseLogger"

# **Appendix J. File Formats**

### J.1. Build File Format

The following XML file shows a basic Phing build file skeleton that can be used as a starting point for your own build files. See the references in Appendix A, *Fact Sheet* and Appendix B, *Core tasks* for more detailed information on properties and tasks.

```
<?xml version="1.0" encoding="UTF-8"?>
 The root tag of each build file must be a "project" tag.
default = "(targetname)" description = "(projectdescription)">
 <!--
  ______
  Inclusion of optional overall project properties.
 cproperty file = "(main property file)" />
  Build file wide properties used in the targets below
  <!-- Useful to make the current buildtime available as a property -->
    <!-- Format is, e.g. Sat, 03 Oct 2009, 16:31 -->
   <format property = "buildtime" pattern = "%a, %d %b %Y, %H:%M"/>
 </tstamp>
 <property name = "(second.property2)" value = "(value2)" override = "true" />
  ______
  Type and task calls here, i.e. filesets, patternsets,
  CopyTask calls etc.
  ______
  <!-- Filesets -->
  <fileset dir = "(fileset.directory)" id = "(fileset.reference)">
     <include name = "(include.pattern)"/>
  <!-- Custom tasks -->
  <taskdef classname = "(task.classname)" name = "task.name" />
  All target definitions
  ("if" and "unless" attributes are optional)
  ______
```

```
<target name = "(targetname)" [depends = "targetname1, targetname2"]</pre>
       [if = "(ifproperty)"] [unless = "(unlessproperty)"] >
   <1--
    Type and task calls here, i.e. filesets, patternsets,
    CopyTask calls, etc.
   -->
 </target>
 <!--
   ______
  More targets here
  ______
 <target name = "..." >
    Type and task calls here, i.e. filesets, patternsets,
    CopyTask calls, etc.
 </target>
</project>
```

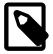

#### Note

By convention properties are named in *dot* notation in Phing build files, e.g. ftp.upload, temp.builddir and so on

### J.2. Property File Format

Property Files define properties. Properties are stored in key/value pairs and may only contain plain text. The suffix of these files should be .properties, the default Property File for a Build File is build.properties

```
# Property files contain key/value pairs
key=value

# Property keys may contain alphanumeric chars and colons, but
# not special chars. This way you can create pseudo-namespaces
myapp.window.hsize=300
myapp.window.vsize=200
myapp.window.xpos=10
myapp.window.ypos=100

# You can refer to values of other properties by enclosing their
# keys in "${}".
text.width=${myapp.window.hsize}

# Everything behind the equal sign is the value, you do
# not have to enclose strings:
text=This is some text, Your OS is ${php.os}
```

Property files may also be formatted in YAML format:

```
# Property files contain key/value pairs
key: value
```

```
# Nested values will be available as concatenated strings after import. E.g.,
# you may access these values with keys in the form of "myapp.window.hsize".
myapp:
  window:
    hsize: 300
    vsize: 200
    xpos: 10
    ypos: 100

# You can refer to values of other properties by enclosing their
# keys in "${}".
text:
    width: "${myapp.window.hsize}"
```

#### Property files may also be formatted in XML format:

# **Bibliography**

### **International Standards**

[osi-model] OSI (Open System Interconnect) Model. http://www.iso.org . http://www.instantweb.com/foldoc/foldoc.cgi?OSI .

[xml10-spec] W3C XML 1.0 Specifications. http://www.w3.org/XML/.

[unicode] Unicode. http://www.unicode.org.

### Licenses

[gnu-lgpl] The GPL (Gnu Lesser Public License). http://www.gnu.org/licenses/lgpl.html .

**[gnu-fdl]** The Gnu FDL (Free Documentation License), the license used for this documentation. http://www.gnu.org/licenses/fdl.html.

# **Open Source Projects**

[pear] PEAR (Php Extension Archive Repository). http://pear.php.net .

[ant] Ant, a Java Build Tool, the main inspiration for Phing. http://ant.apache.org.

[gnumake] GNU make, an inspiration for Phing. http://www.gnu.org/software/make/make.html .

[php] The PHP homepage - PHP Hypertext Preprocessor. http://www.php.net.

[phing] Phing (PHing Is Not Gnumake). http://www.phing.info.

### **Manuals**

[svn-howto] Version Control with Subversion (free book). http://svnbook.red-bean.com/.

[git-book] Pro-git (free book). http://progit.org/.

### Other Resources

[javadoc] Sun Javadoc. http://java.sun.com/j2se/javadoc/.